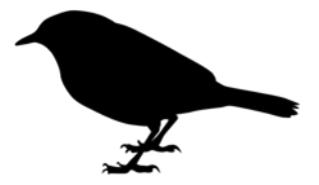

Construcción de Conocimiento para la Conservación de la Reinita Alidora y otras Especies de Aves Migratorias Neotropicales en Guatemala.

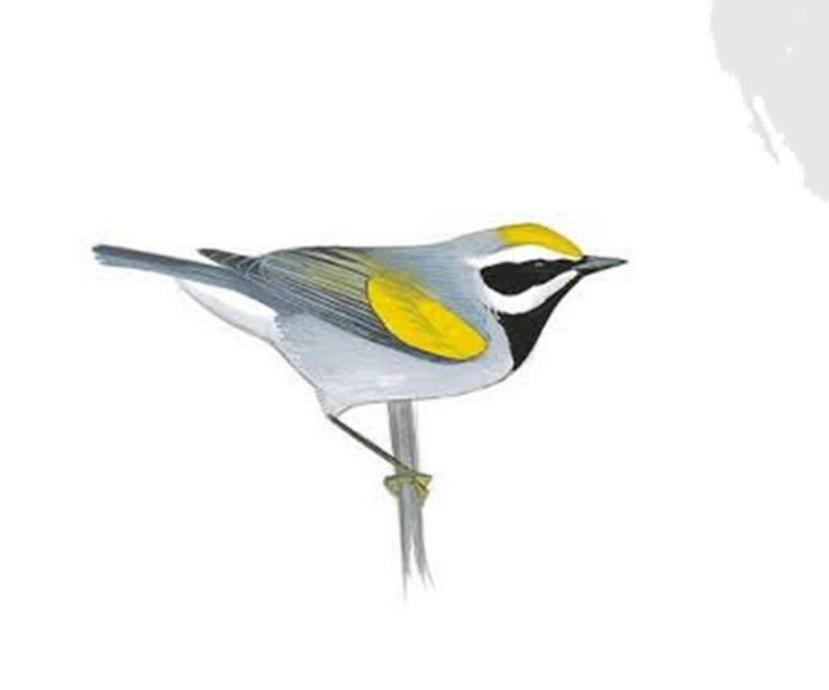

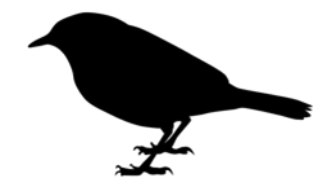

La Reinita Alidorada es un Ave migratorio que pertenece a la familia Pareulidae se reproduce en la parte sur este de Canadá y la norte de estados unidos, después de su reproducción, se preparan para un largo viaje a Centro América y la parte del norte de Sur América.

Se distribuyen durante su migración desde el Sur de México hasta el norte de Sur América durante su Invernación, esta ave ocupa una serie de ecosistemas variados como son los bosques en regeneración, bosques secundarios y bordes de bosques se pueden observar cuando forrajean entre las hojas de los árboles moviéndose en bandadas mixtas con otras aves en busca de insectos pequeños, se pueden encontrar en todo el rango de estratos de la vegetación, aunque con mayor frecuencia es observada en el dosel de la vegetación.

En los últimos años, la Reinita Alidorada ha experimentado una constante disminución de su población en la porción noreste de norteamérica decreciendo anualmente. En respuesta a este declive poblacional, se ha incluido la especie en las "listas de aves bajo vigilancia" de Compañeros en Vuelo (Partners–in–Flight 2011) y de la Sociedad Audubon (National–Audubon–Society 2011). Además, la Unión Internacional para la Conservación de la Naturaleza (IUCN) la ha clasificado en su lista roja como una especie casi amenazada (NT) (IUCN 2011)

Peten Birders Association A recopilado una serie de información que será útil para el monitoreo y construcción del Conocimiento para la conservación de la Reinita Alidorada y otras especies de aves neotropicales en Guatemala.

La información Actual de La Reinita Alidorada Estadísticas Regionales de Abundancia en Guatemala Y Belice la Reinita Alidorada (Información de Ebird)

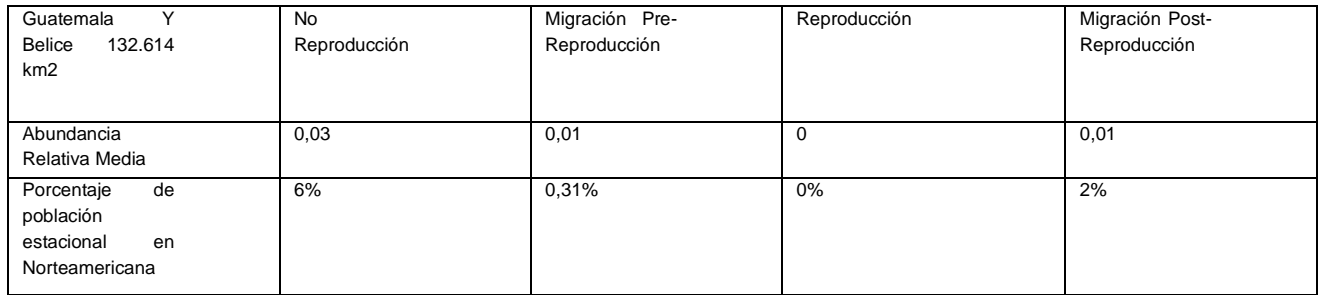

- Abundancia relativa promedio estimada dentro de la región seleccionada para una temporada determinada.
- Este porcentaje es calculado como la suma de la abundancia relativa estimada dentro de la región seleccionada dividida por la suma de la abundancia relativa estimada en Norteamérica, dado que la mayoría del rango de una especie en Norteamérica ha sido modelada para una temporada en particular.

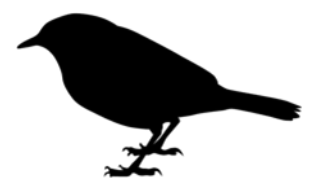

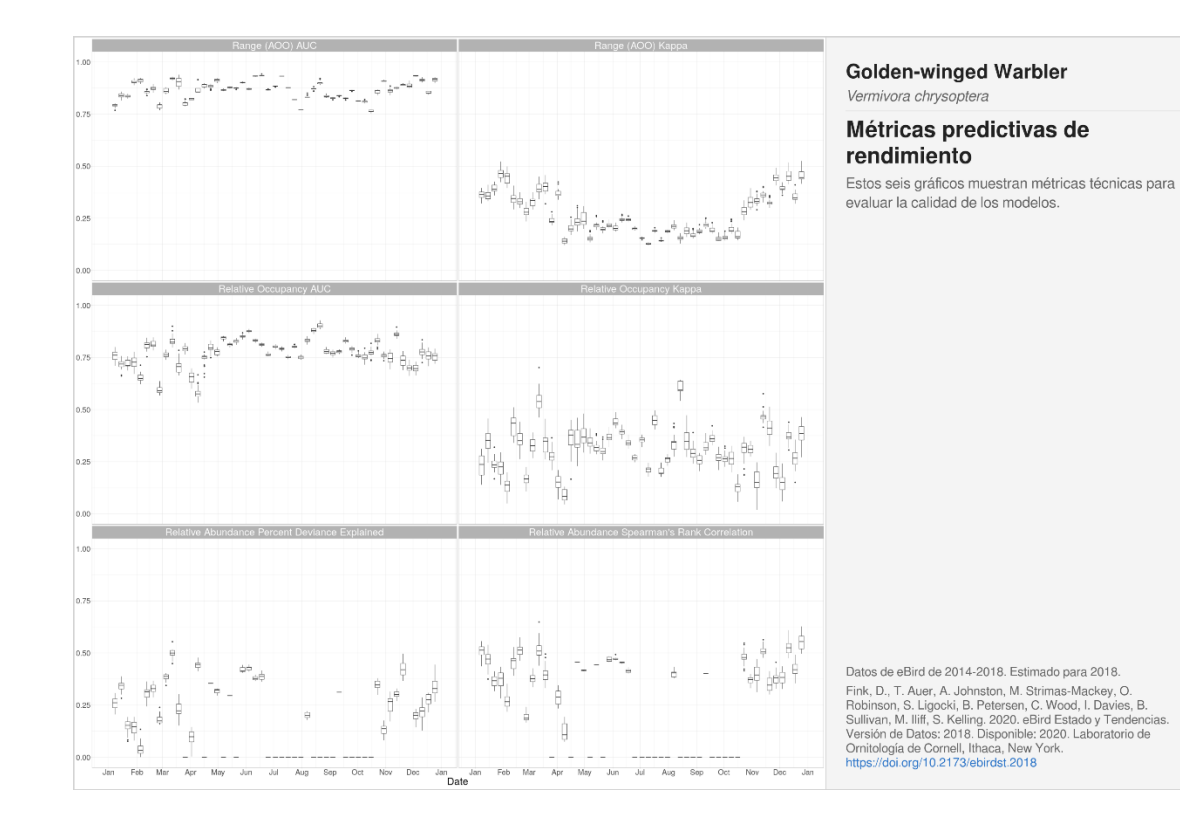

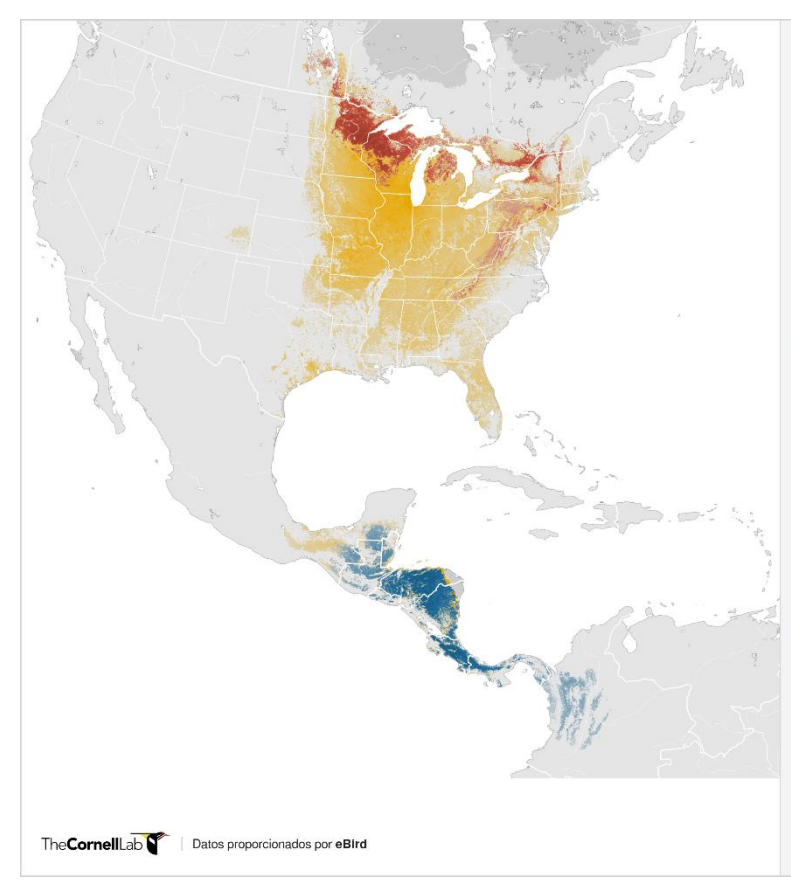

Golden-winged Warbler Vermivora chrysoptera

#### Abundancia

Este mapa muestra la abundancia relativa estimada estacionalmente promediada, definida como el conteo esperado en un evento de observación de aves usando el protocolo Con desplazamiento de eBird de una hora y un kilómetro realizado en el momento ideal del día para la detección de esa especie en una región.

#### **ABUNDANCIA RELATIVA**

Temporada reproductiva jun 7 - jul 27

Temporada no reproductiva nov 16 - mar 22

Temporada migratoria pre-reproducción mar 29 - may 31

Temporada migratoria post-reproducción ago 3 - nov 9

#### $\overline{0}$ 6,99  $0,17$ Nota: Los rangos estacionales traslapan y están apilados en el<br>orden anterior; ver todo el rango en los mapas de temporada.

**TEMPORADAS** 

M A M J J A S O N

Área modelada (0 abundancia) Sin predicción

Datos de eBird de 2014-2018. Estimado para 2018.<br>Fink, D., T. Auer, A. Johnston, M. Strimas-Mackey, O.<br>Robinson, S. Ligocki, B. Peterson, C. Wood, I. Davies, B.<br>Sullivan, M. Iliff, S. Kelling. 2020. eBird Status and Trends

Mapa de Abundancia de la Reinita Alidorada

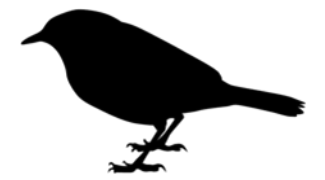

# Rango de Distribución

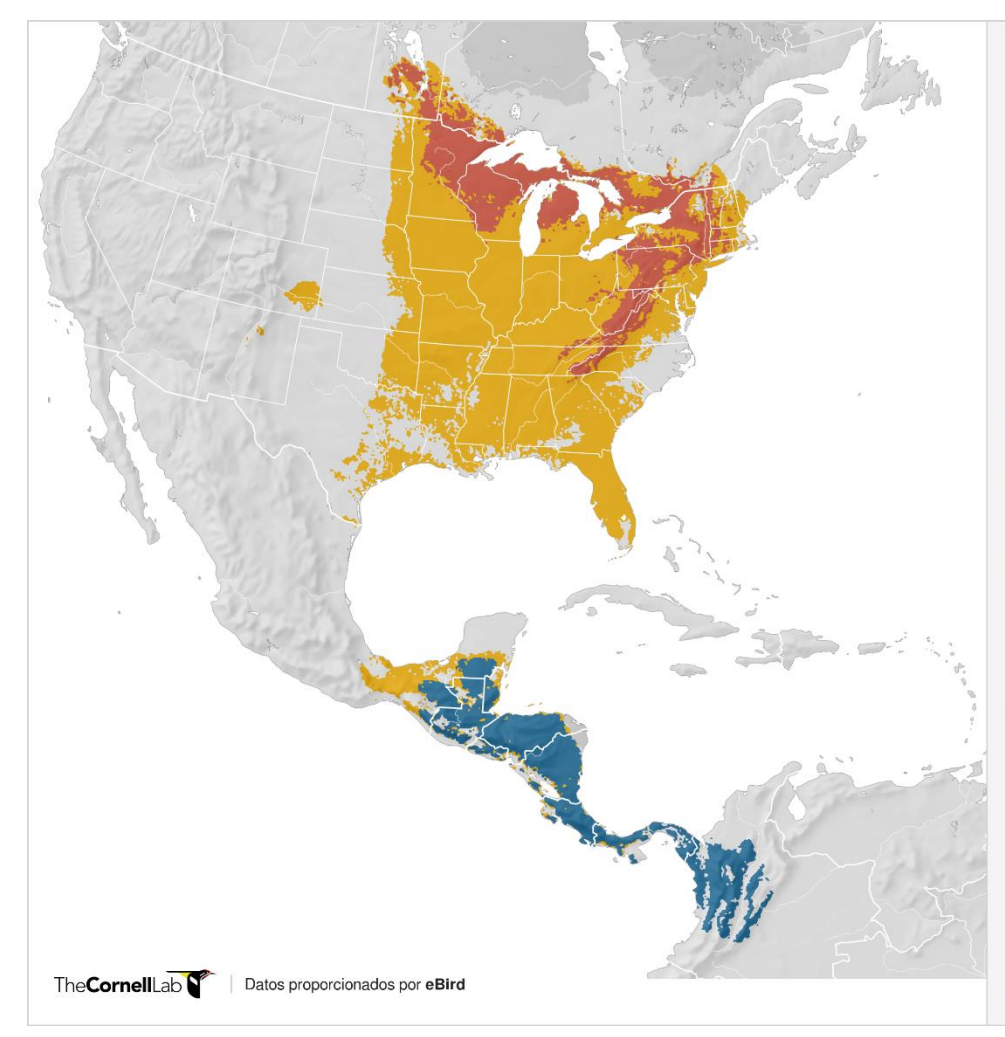

#### **Golden-winged Warbler**

Vermivora chrysoptera

#### Rango

Este mapa muestra el límite del rango, definido como áreas donde el modelo predice que la especie estará presente en al menos 1 de los 7 días en una determinada semana, promediada a través de una temporada dada, con no más del 1% de todo el rango querepresenta áreas de falsa detección.

#### **OCURRENCIA**

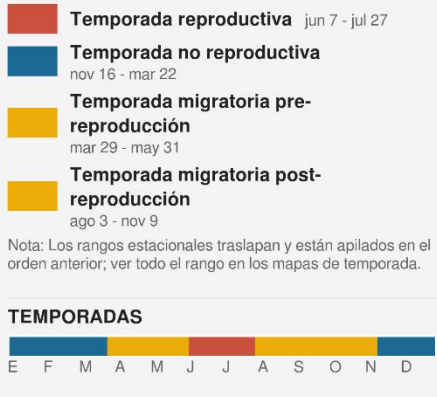

Área modelada (0 abundancia) Sin predicción

Datos de eBird de 2014-2018. Estimado para 2018. Datos de Berro de 2014-2016. Estimado para 2016.<br>Fink, D., T. Auer, A. Johnston, M. Strimas-Mackey, O.<br>Robinson, S. Ligocki, B. Petersen, C. Wood, I. Davies, B.<br>Sullivan, M. Iliff, S. Kelling. 2020. eBird Estado y Tendenci

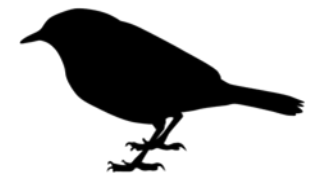

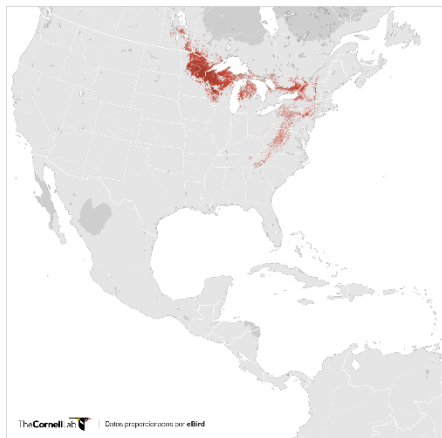

## Golden-winged Warbler

Abundancia: Temporada reproductiva

**reproductiva**<br>
Estampa museura la abundancia misiiva estimada,<br>
Estampa museura la abundación en un evento de<br>
obtervación do aveo segundo o protocolo Con<br>
obtervación do aveo segundo o protocolo Con<br>
despiszamiento de eB

# 

# **RANGO DE FECHA DE TEMPORADAS**

*pare pare*<br>EFMAMJJASOND

# :<br>Area modelada (0 abundensis)<br>Sin predicción

Datos de effet de 2014-2018. Fairmais para 2018.<br>Freis D.: T. Aust. A. admitter, M. Science Markey, G. (1996).<br>Freis D.: T. Aust. A. admitter, M. Science Markey, G. (1996).<br>Robinson U. Hill, S. Kieling-Bolis, F. Science D

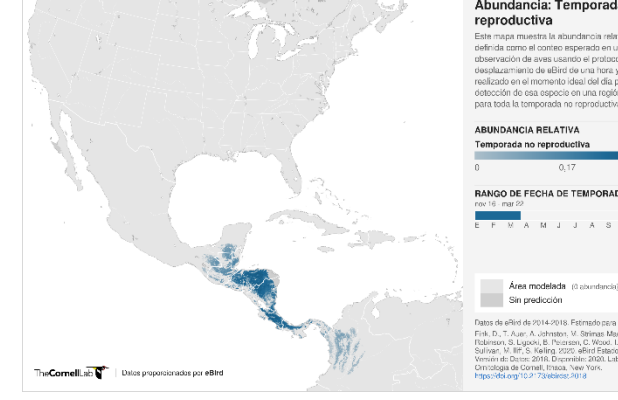

#### Golden-winged Warbler

Abundancia: Temporada no a roman<br>a en un c nto de observación da aves usando el protocolo Con<br>desplazamiento de eBird de una hora y un kilo<br>desplazamiento de eBird de una hora y un kilo<br>reelizado en el momento Ideal del das para la<br>detección de ea especie en una región, p

RANGO DE FECHA DE TEMPORADAS MAMJJASOND<sup>1</sup>

Pates de eRiol de 2014-2018. Februado para 2018.<br>Finle, D., T., Auge, A., Johnston, M., Strimas Massley, O.<br>Robinson, St. Laposh, B., Pesansan, C. Mosol. I. Davies, S. Sulivan, M. III; S. Kelling, 2222. eBit(f Essaiso y Te

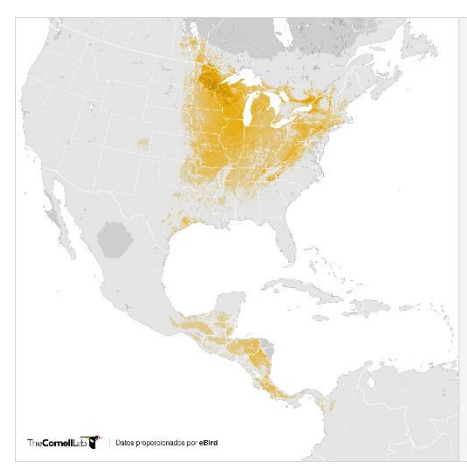

#### Golden-winged Warbler

#### Abundancia: Migración pre-

reproducción 

#### ABUNDANCIA RELATIVA Temporada migratoria pre-reproducción

RANGO DE FECHA DE TEMPORADAS 

# Area modelada (Cabundancia)<br>Sin predicción

Datas de d<br/>Sir da 2214-2018, Esimpado para 2018, Paus, C. T. August A. J. Esimpado Markey, C. Paus, A. J.<br/>chinabric, M. Esimpado Markey, C. Paus, A. J. August A. L. (2016). C. C. C. Paus, C. C. C. C. Paus, C. C. C

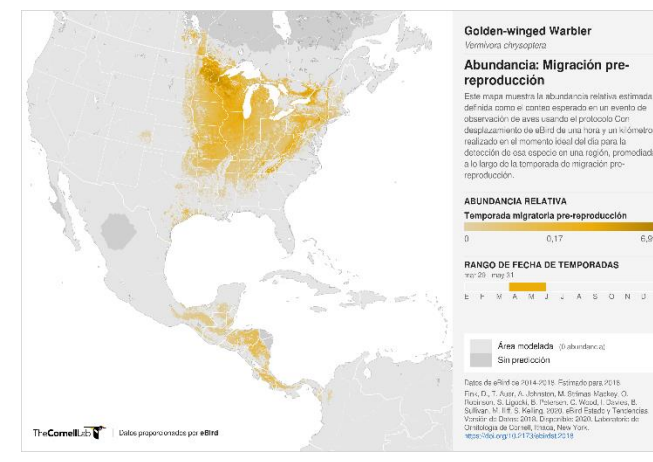

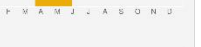

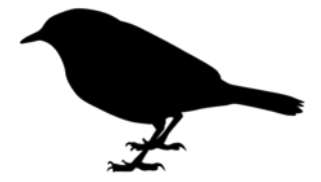

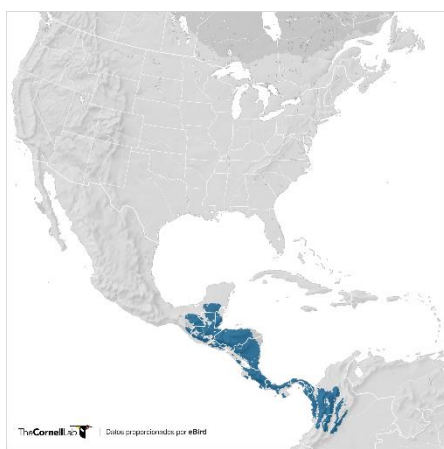

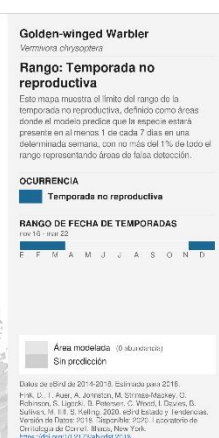

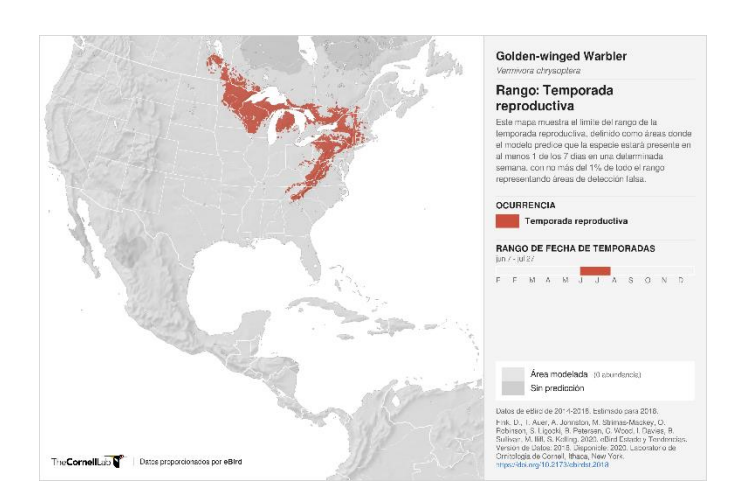

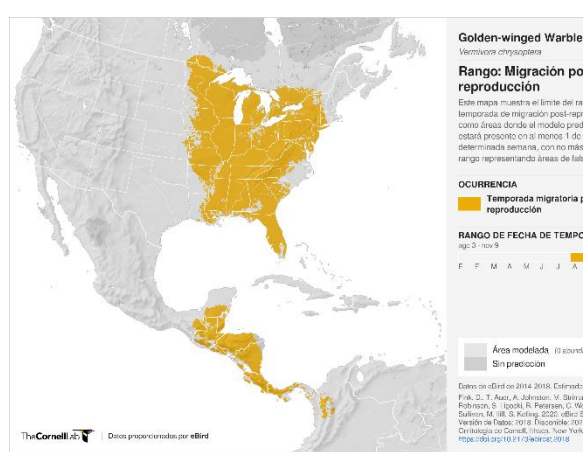

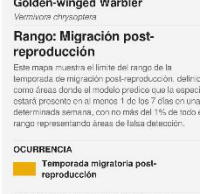

```
RANGO DE FECHA DE TEMPORADAS<br>age 3 - nov 9
\begin{array}{cccccccccccccc} \texttt{F} & \texttt{F} & \texttt{M} & \texttt{A} & \texttt{M} & \texttt{J} & \texttt{J} & \texttt{A} & \texttt{S} & \texttt{O} & \texttt{N} & \texttt{D} \end{array}
```
# Area modelada (0 sound)

sin allind on 2014–2018. Estimado para<br>D. T. Austr, A. Johnston, V. Stimus-Way<br>1971–8. Ligocki, R. Pearsen, G. Wood, J<br>2016, S. Ligocki, R. Pearsen, G. Wood, J<br>Ann M. Hill, S. Koling, 2020, official Estada<br>vienia on Carrel

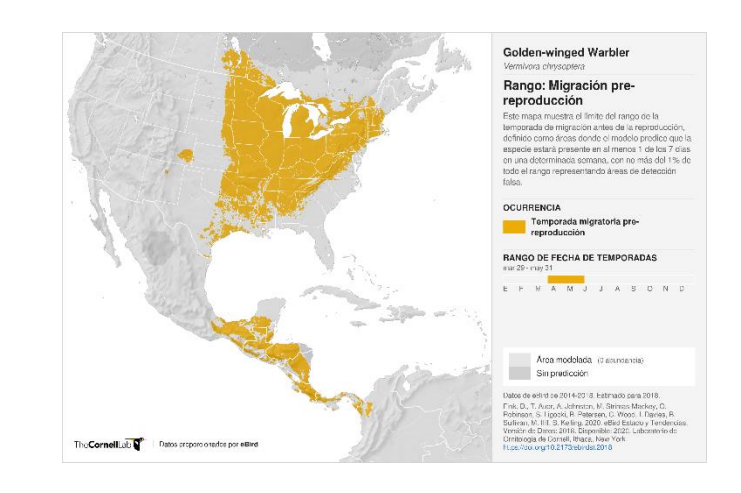

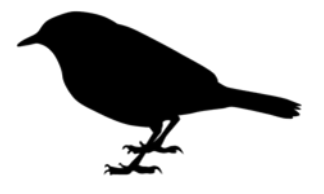

Con la información proporcionada E-bird, CEMEC y WCS diseñaron un mapa donde se han realizado registros focales de la Reinita Alidorada en Guatemala.

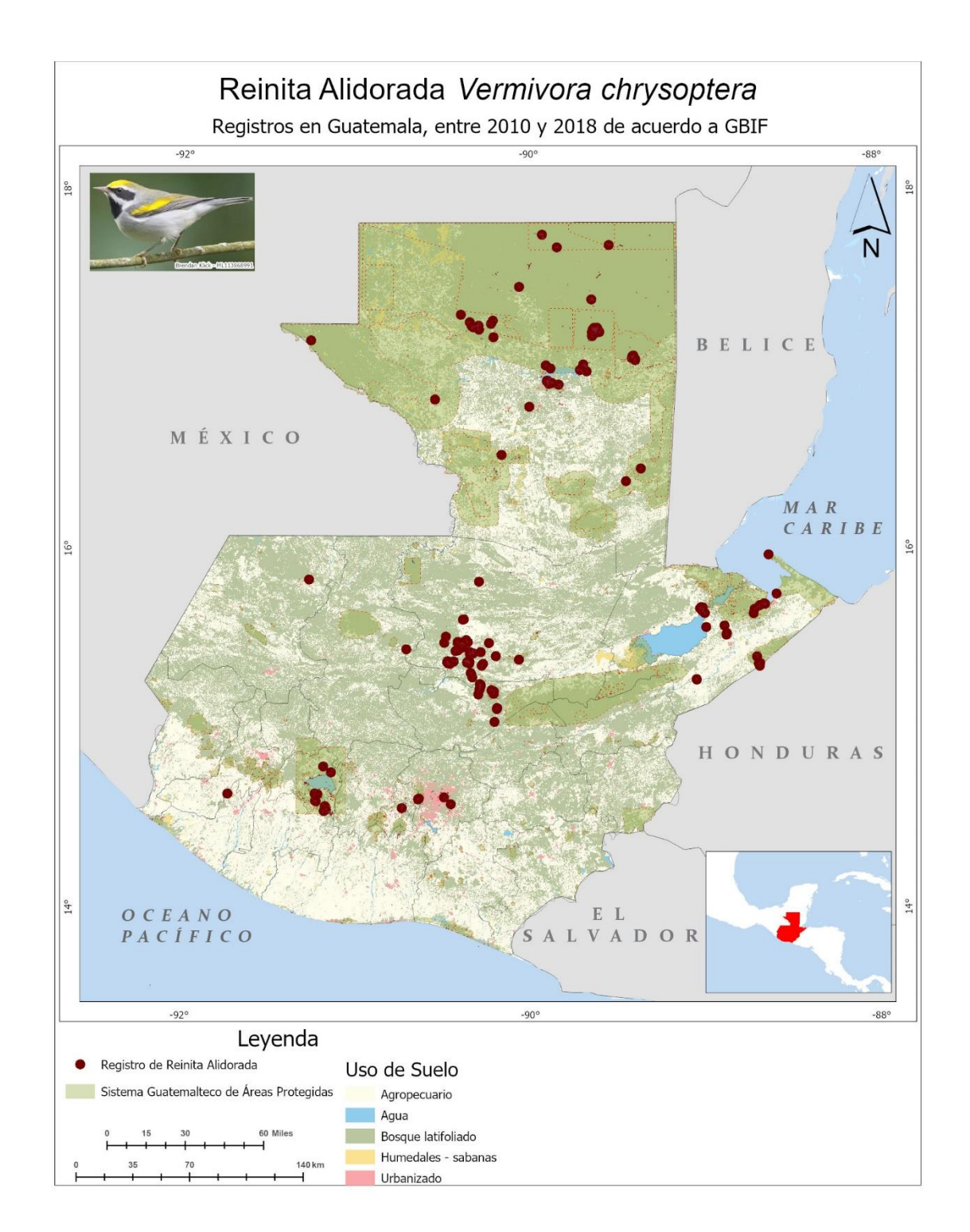

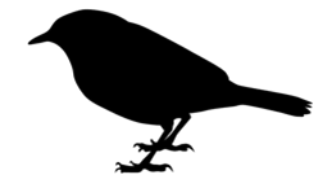

Con esta base partimos con nuestro trabajo de monitoreo, se tiene una idea de donde podrían moverse y establecen su territorio de invernación la Reinita Alidorada en Guatemala. Se identificaron algunos sitios de interés para el monitoreo

Se utilizará el Programa de América Latina para las Aves Silvestres (PROALAS)

#### Metodología

Para el monitoreo de transectos y puntos se utilizará el protocolo de Programa de América Latina para las Aves Silvestre este monitoreo biológico está diseñado para conocer y documentar las condiciones o tendencias de un ecosistema, de poblaciones de especies de aves. Este monitoreo permite dar seguimiento sistemático especies o variables biológicas que permitirán responder preguntas específicas que serán de interés para tomar decisiones de manejo y conservación de los hábitats para las aves migratorias neo tropicales durante los muestreos utilizamos dos técnicas de conteo puntos de conteo de dos bandas y puntos de conteo de tres bandas

#### Técnica para contar aves: Punto de conteo de 2 bandas

Existen varias maneras de contar aves. Una de las técnicas que PROALAS utiliza son los puntos de conteo. Estos puntos se establecen en los sitios de interés del proyecto, por ejemplo, en una parcela forestal, en un cafetal o la zona núcleo de un área natural protegida. Este método es versátil y se adapta a diferentes condiciones. Consiste en registrar, contar y anotar todas las aves vistas o escuchadas en un lapso de 10 minutos, en un círculo de 30 metros de radio alrededor de un punto fijo previamente establecido. La primera banda corresponde al área dentro de los 30 m y la segunda, al área fuera de los 30 m

#### Punto de conteo de 3 bandas

En los puntos de conteo de 3 bandas es necesario anotar todas las aves detectadas dentro de los 30 m a partir del centro, las que se encuentran entre los 30 y los 100 m y finalmente las que se detectan a más de 100 m de distancia. Para establecer si en el proyecto se utilizarán puntos de 2 o 3 banda

El equipo de WCS Y PBA estableció una base de datos en E-Bird con el nombre de **wcs,pba,u.sfishywildlife** y su contraseña es **goldenwing** donde podrán encontrar los datos que se muestrearon en 7 sitios donde se monitorearon 19 transectos y se ingresaron 535 listados completos registrando un total de 237 especies y una especie documentada con fotografía (Hooded Warbler – Setophaga citrina) una observación inusual que se registró y documentado con fotografía, pues para la fecha en que se documentó tendría que estar en Norteamérica, Hooded Warbler un macho con plumaje adulto en la fecha 21 de junio en la localidad del sitio Arqueológico la corona en el Corredor Biológico del parque Nacional Laguna del Tigre Reserva de la Biosfera Maya, registrado en el Transecto el Gavilán lista registrada en **latitud 17.50937, y longitud -90.41938** el listado tiene como nombre **Mini Transecto Inicial 3 Transecto Gavilán**, 8:11 am esta especie no está dentro de las 11 especies prioritarias para la conservación pero es de interés documentar el registro de una especie migratoria que esta fecha aún sigue en la zona de invernación

Elaboramos un resumen de las especies observadas en los meses de febrero a junio en las distintas localidades el interés es registrar la Reinita Alidorada y 11 especies prioritarias para la conservación de las aves neo tropicales

- Blue-winged Warbler (*Vermivora cyanoptera*)
- Kentucky Warbler (*Geothlypis formosa*)
- Canada Warbler (*Cardellina canadensis*)
- Swainson´s Warbler (*Limnothlypis swainsonii*)
- Worm-eating Warbler (*Helmitheros vermivorum*)
- Yellow-billed Cuckoo (*Coccyzus americanus*)
- Olive-sided Flycatcher (*Contopus cooperi*)
- Wood Thrush (*Hylocichla mustelina*)
- Bay-breasted Warbler (Setophaga *castanea*)

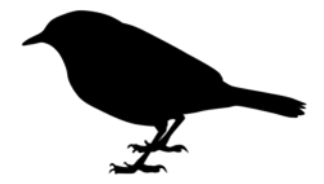

- Cerulean Warbler (*Setophaga cerulea*)
- Painted Bunting (*Passerina ciris*)

### **Este es un resumen de las especies prioritarias para el estudio**

• Blue winged warbler 1 observación y 1 Individuo

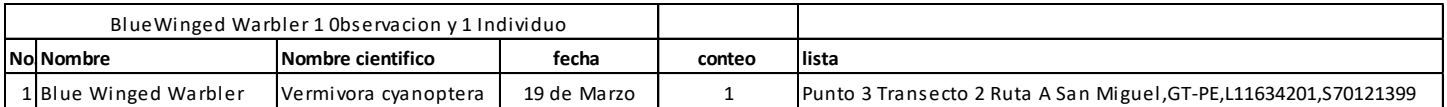

• Kentucky Warbler 24 0bservaciones y 26 Individuos

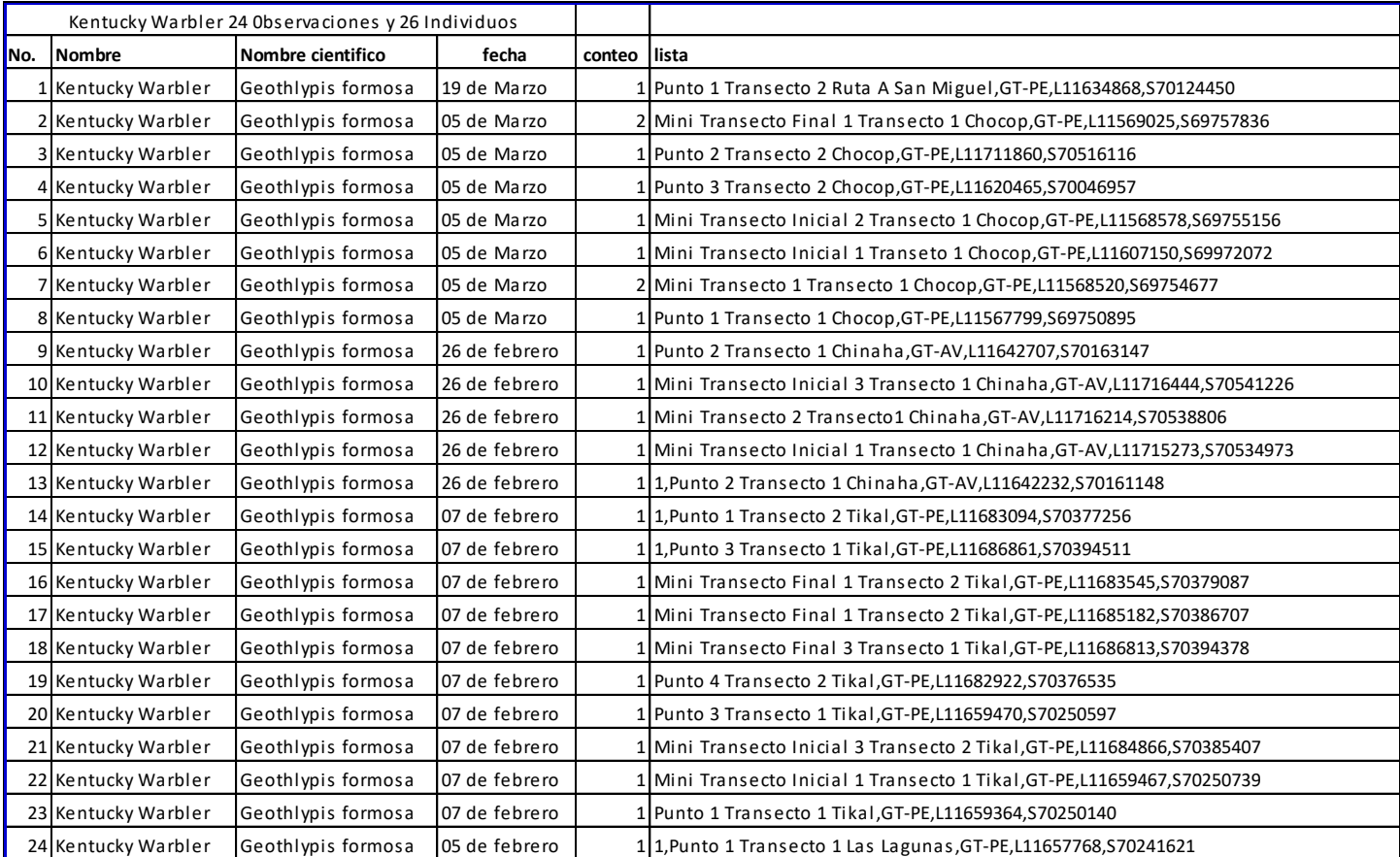

### • Worm eating Warbler 2 observaciones y 2 Individuos

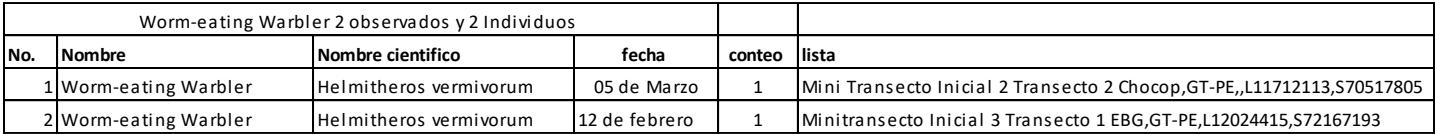

#### • Olive sided Flycatcher 1 observación y 1 Individuo

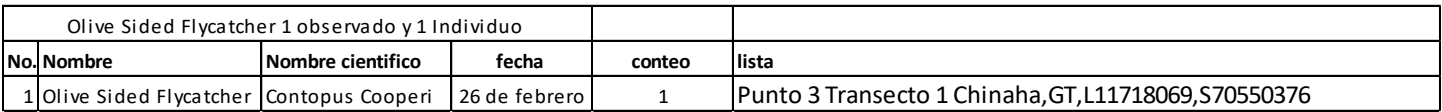

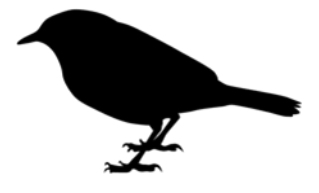

#### • Painted Bunting 1 observación y 1 individuo

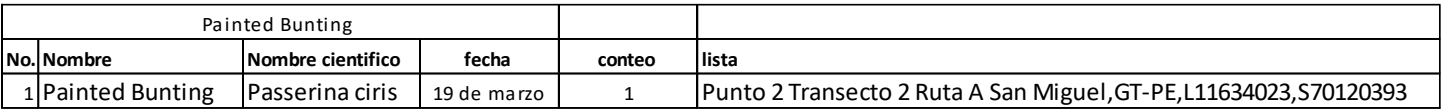

#### • Wood Thrush 17 observaciones 20 individuos

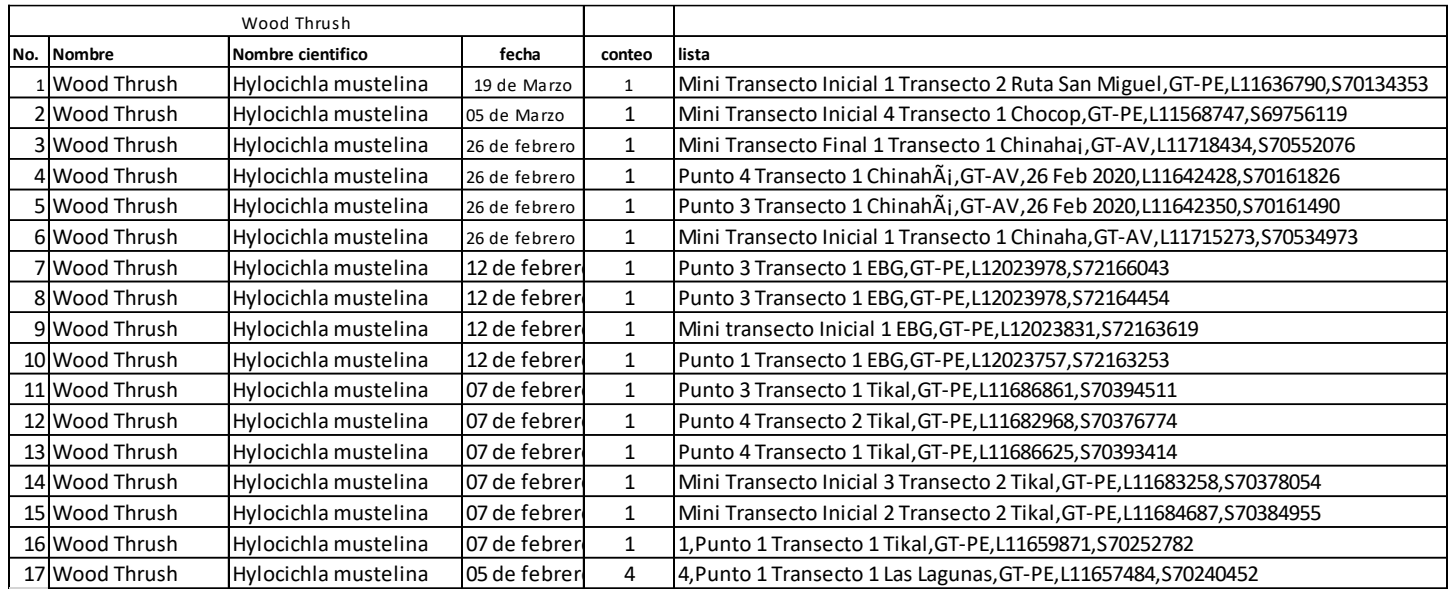

- Canada Warbler (*Wilsonia canadensis*) 0 observaciones 0 Individuos
- Swainson´s Warbler (*Limnothlypis s wainsonii*) 0 observaciones 0 Individuos
- Yellow-billed Cuckoo (*Coccyzus americanus*) 0 observaciones 0 Individuos
- Bay-breasted Warbler (*Dendroica castanea*) 0 observaciones 0 individuos
- Cerulean Warbler (*Dendroica cerulean*) 0 observaciones 0 Individuos

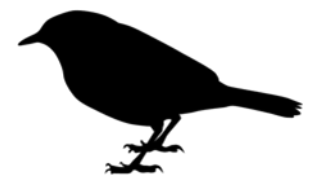

# • Golden winged Warbler 8 observaciones y 10 individuos

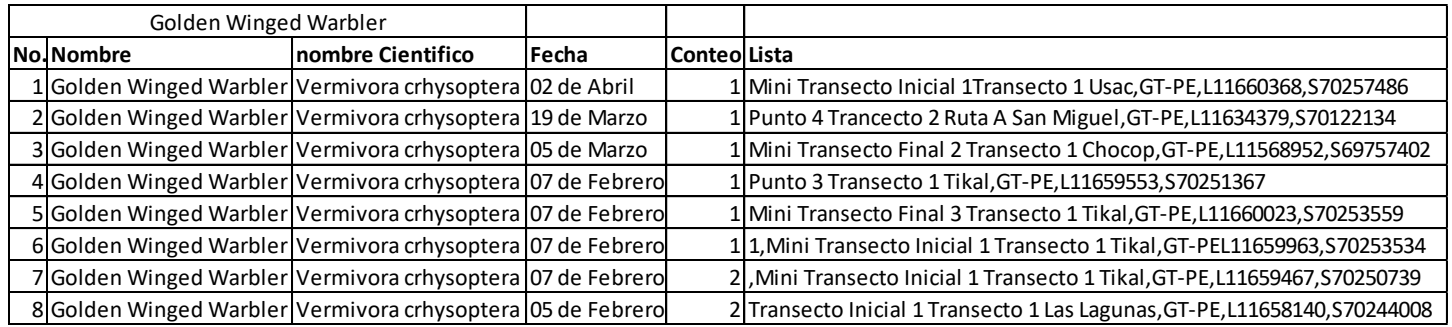

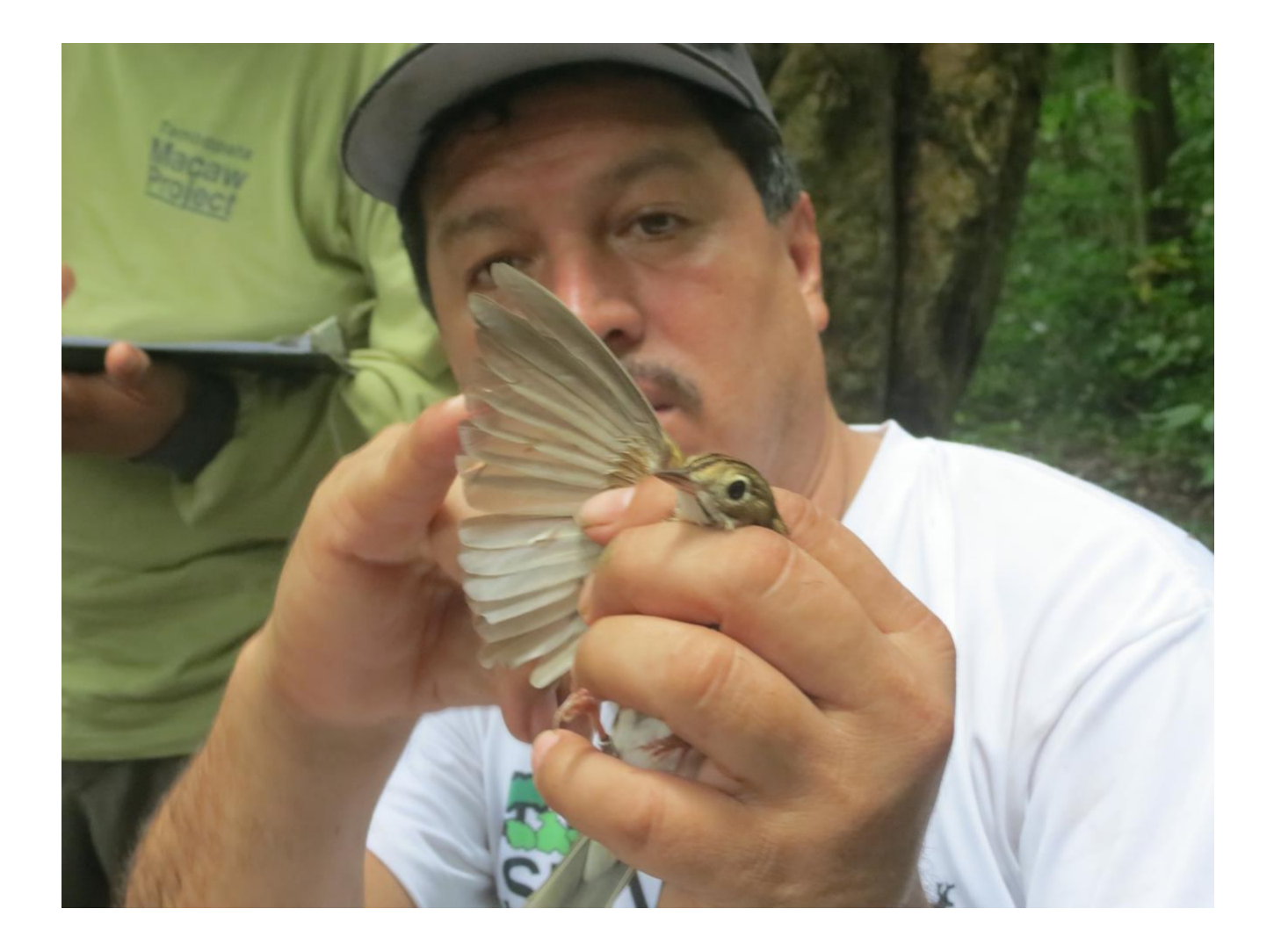

Estaciones de Monitoreo de Sobrevivencia Invernal (MoSI) de Aves en la Reserva de la Biosfera Maya; Temporada 2019-2020

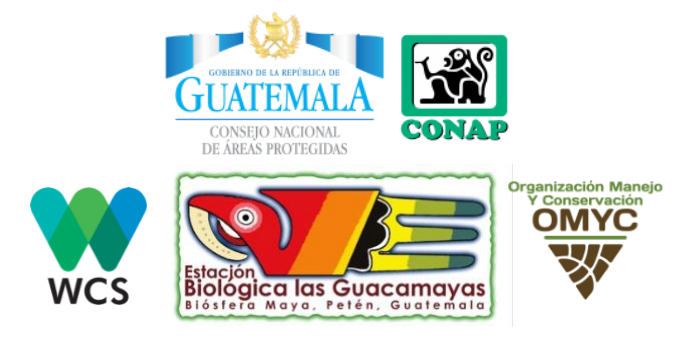

Agosto 2020

Nota: Utilizamos los nombres de las aves en ingles porque son de uso estándar y de mayor utilidad en la comunidad de científicos que las estudian.

# Introducción

MoSI (Monitoreo de Sobrevivencia Invernal) es un esfuerzo cooperativo entre agencias públicas, organizaciones privadas y anilladores de aves independientes en México, América Central y el Caribe para comprender mejor las variaciones espaciales y de hábitat en la condición física de las aves migrantes. Para lograr este objetivo, MoSI se basa en los datos recopilados entre noviembre y marzo de cada año en una red de estaciones de redes de niebla y anillamiento estandarizado de un grupo seleccionado de especies (DeSante et al. 2009). Recientemente, se utilizaron 128 estaciones MoSI en conjunto con 26 estaciones operadas en la EE. UU para desarrollar un enfoque novedoso para estimar los patrones de movimientos estacionales de los residentes y aves transitorias, como una estrategia de hibernación de aves migratorias (Ruiz-Gutiérrez et al. 2016).

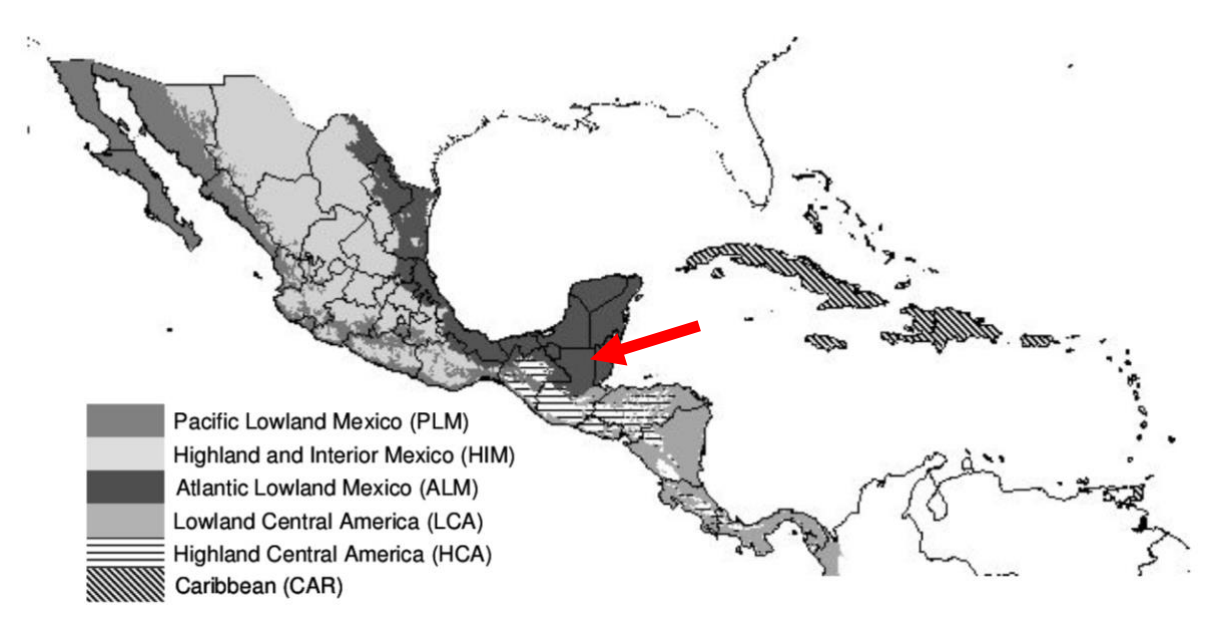

# *Figura 1. La flecha roja denota la región Tierras Bajas del Atlántico de México, una de las seis regiones MoSI; donde se encuentran nuestras estaciones (fuente: DeSante et al. 2009)*

En la temporada 2019-2019 muestreamos dos estaciones MoSI (Figura 2) acreditadas por el Institute for Bird Population (IBP); una en la Zona de Uso Múltiples (17<sup>0</sup> 27' 46" N, 89<sup>0</sup> 37' 42.37" W) dentro del territorio de la Concesión Forestal Comunitaria de Uaxactún (Código de la estación = UAXA) y otra en el Parque Nacional Laguna del Tigre (17° 14' 50.201'' N, 90° 17' 14.387'' W) en el territorio cercano a la estación Biológica las Guacamayas (Código de la estación = TGRE). Se realizaron los pulsos 1, 3 y 5 para la estación UAXA y solamente los pulsos 2 y 4 para la estación TGRE (Cuadros 1) siguiendo las instrucciones para establecer y operar estaciones de anillamiento de aves como parte del programa MoSI (DeSante et al. 2009).

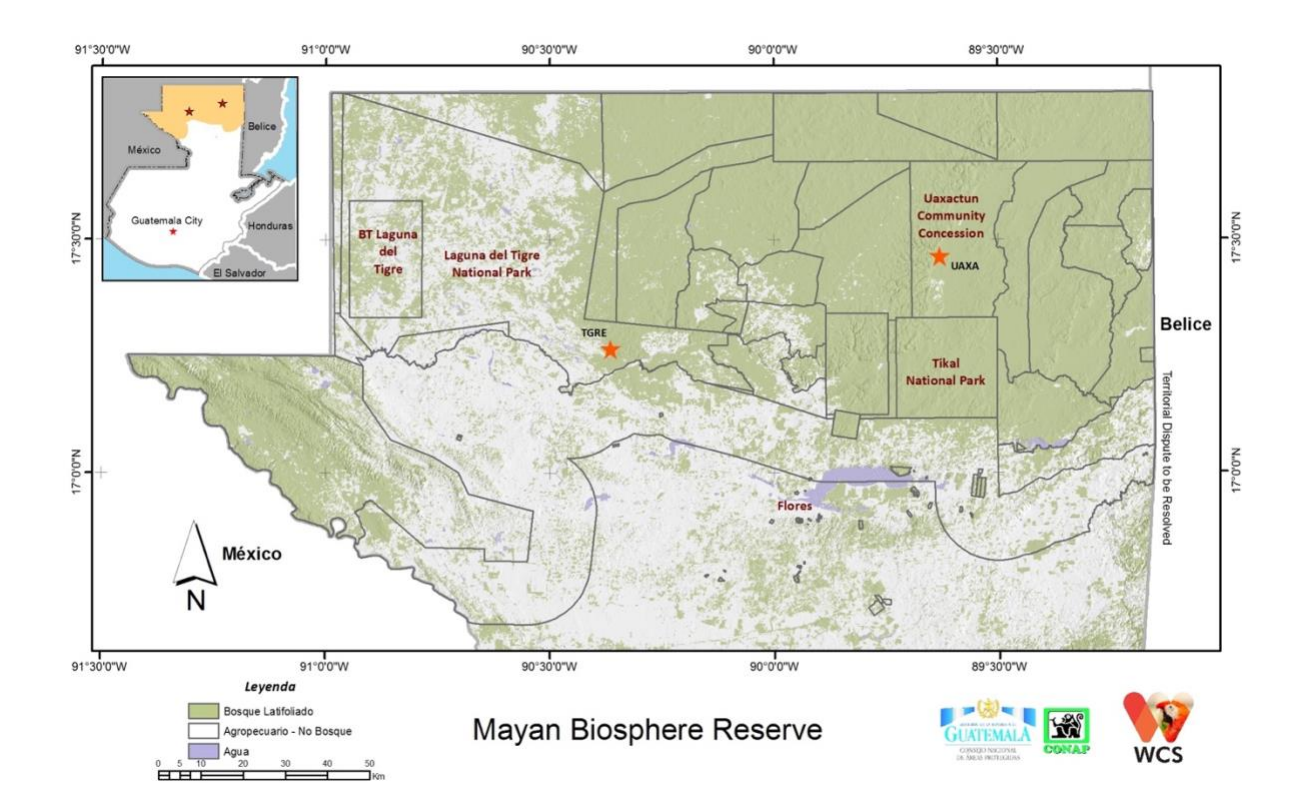

*Figura 2. Localización (estrellas rojas) de las dos estaciones MoSI maneadas por WCS y sus socios; TGRE en la Estación Biológica Las Guacamayas en el Parque Nacional Laguna del Tigre y UAXA en la Concesión Forestal Comunitaria de Uaxactún.* 

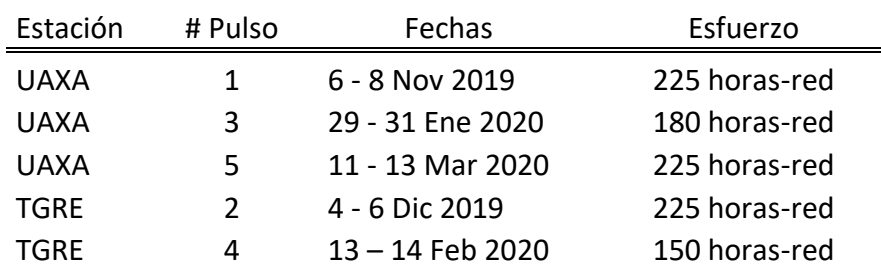

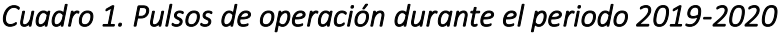

En la estación UAXA se anillaron 13 especies (82 individuos anillados) de las 27 especies meta para la región, mientras que en la estación TGRE se anillaron 15 especies (153 individuos anillados). En la estación UAXA encontramos 09 individuos que fueron anillados en las temporadas anteriores; dos en la temporada 2017-2018 y siete en la temporada 2018-2019 (Cuadro 2). En la estación TGRE no reportamos recapturas porque es primer año que estamos muestreando allí.

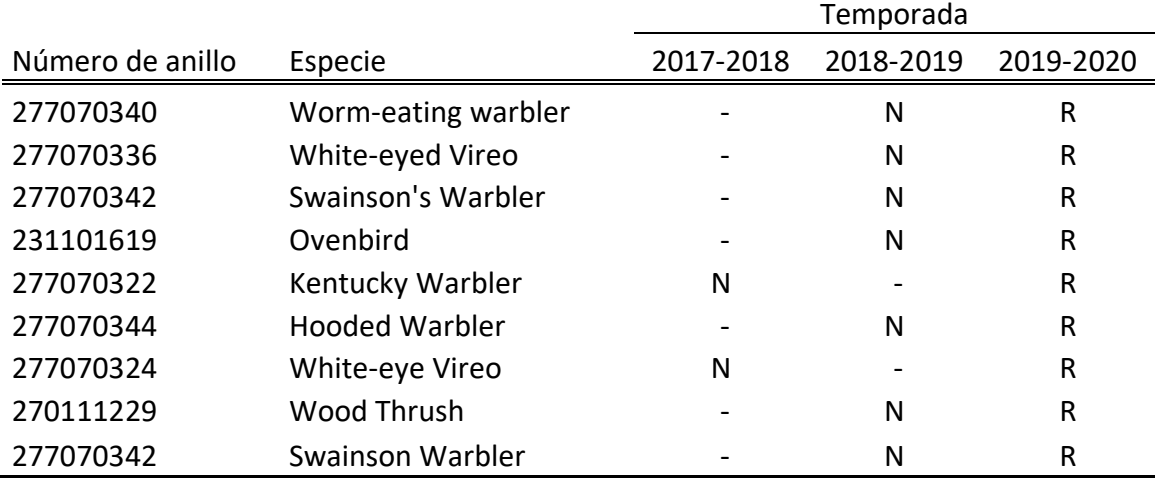

## *Cuadro 2. Recapturas en la estación UAXA.*

"N" = Nuevo, primera vez marcado. "R" = Recaptura. " $-$ " = No registrado

# Referencias

DeSante D., J. Saracco, C. Romo, S. Morales (2009). MoSI (Monitoreo de Sobrevivencia Invernal) Manual. The Institute for Bird Population. USA. pp. 44.

Ruiz-Gutierrez, V., W. Kendall, J. Saracco, & G. White (2016). Overwintering strategies of migratory birds: a novel approach for estimating seasonal movement patterns of residents and transients. Journal of applied ecology, 53(4), 1035-1045.

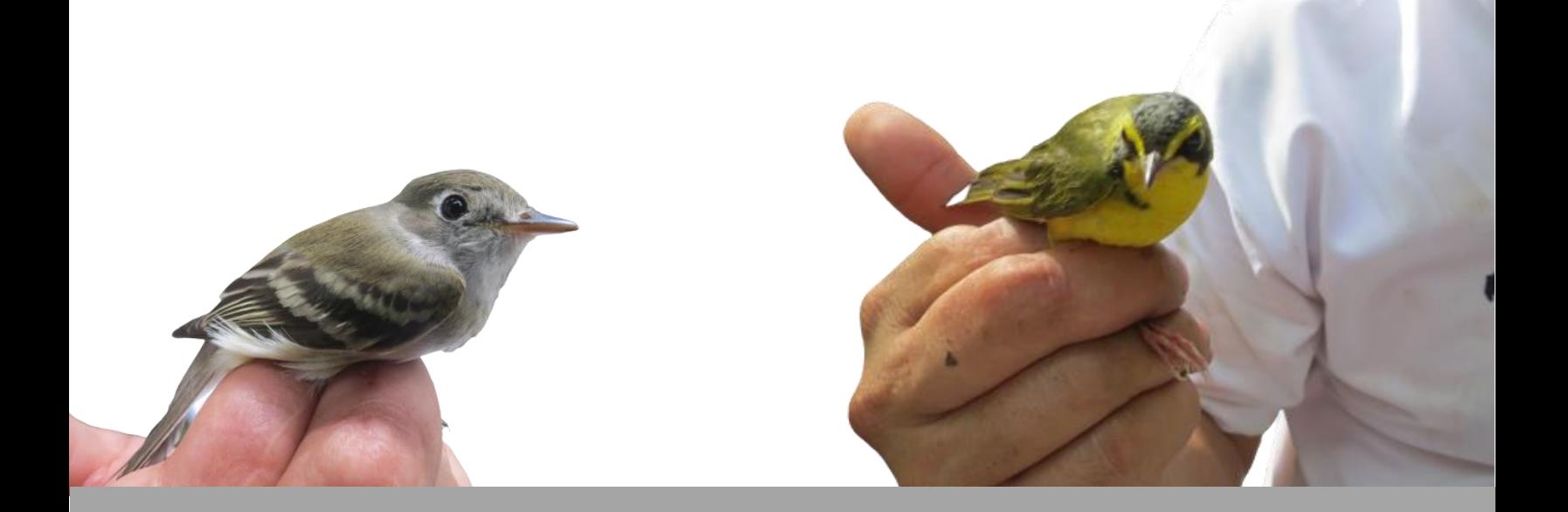

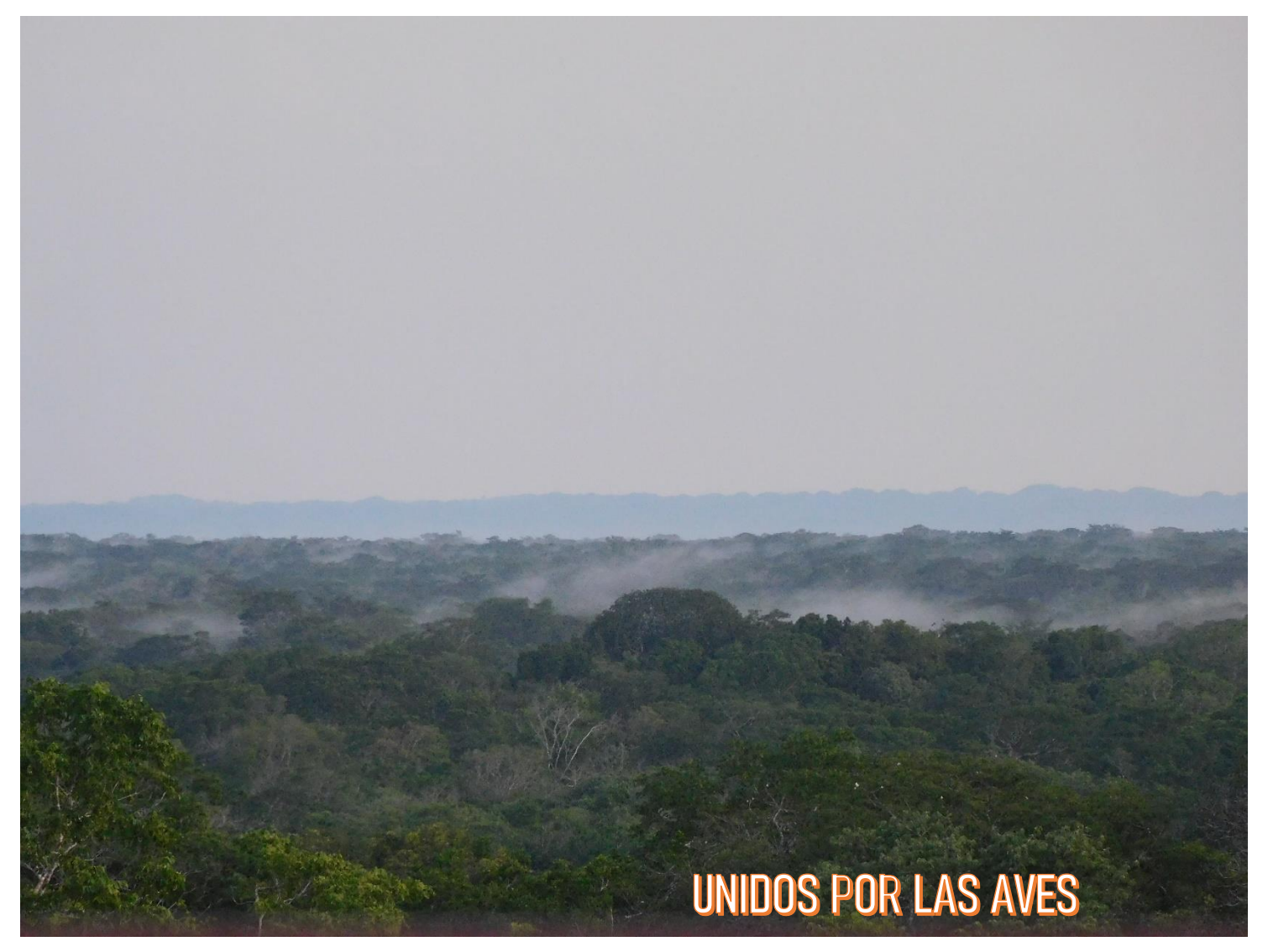

**REPORTE DE AVANCES DEL PROYECTO** *"BUILDING KNOWLEDGE FOR THE CONSERVATION OF THE GOLDEN-WINGED WARBLER AND OTHER NEOTROPICAL MIGRATORY BIRD SPECIES IN GUATEMALA"* **WCS/PBA PETEN GUATEMALA, TEMPORADA 2019/2020. MARCIAL CÓRDOVA ALVAREZ.**

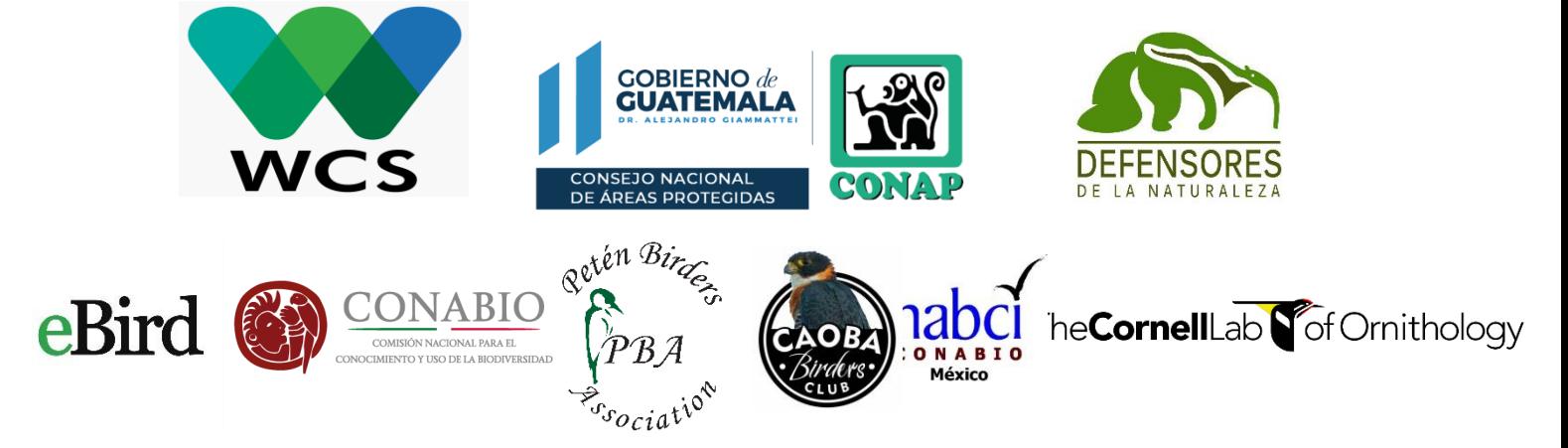

#### **INTRODUCCIÓN:**

La biodiversidad está disminuyendo en todo el mundo, debido a un desarrollo insostenible que degrada los hábitats naturales y conduce a las especies a la extinción. Esto, a su vez, reduce la capacidad de nuestro planeta para sostenernos en el futuro. Solo podremos revertir esta tendencia a través de intervenciones bien informadas. El estado de conservación de las aves del mundo es la publicación científica insignia de BirdLife, y proporciona una visión general del estado de las aves en todo el mundo, las presiones que éstas enfrentan y las acciones en curso para salvarlas. Las aves son más populares y mejor estudiadas que cualquier otro grupo comparable y en consecuencia son un medio excelente para tomarle el pulso al planeta. Por lo tanto, aunque este informe se enfoca en las aves, sus conclusiones son relevantes a la biodiversidad en general.

La pérdida, degradación y fragmentación del hábitat son las principales causas de la perdida global de biodiversidad de aves (Getz et al. 2007). Aunque la deforestación es un problema de urgencia mundial, el ritmo de la perdida de bosque ha sido especialmente rápido durante los últimos 15 años dentro los bosques latifoliados en Centro América, los cuales proveen de hábitat critico invernal para millones de aves migratorias Neotropicales.

El Plan de Conservación para la Temporada no Reproductiva de la Reinita Alidorada describe la ecología no reproductiva de la especie y propone acciones concretas para mantener el hábitat en toda su área estacionaria no reproductiva (en lo sucesivo, área de invernada). El plan está destinado a conservacionistas, propietarios y administradores de tierras y a entidades gubernamentales, tanto en América del Norte como en América Latina. Este plan orienta sobre los lugares donde la inversión destinada a la conservación en América Latina tendrá el mayor impacto sobre el hábitat de la Reinita Alidorada, y recomienda acciones de conservación para contrarrestar las amenazas concretas que afectan la conservación del hábitat en el área de invernada. Asimismo, este plan está destinado a ser utilizado a nivel de país por todos los países de América Latina que se encuentran en el rango de distribución de invernada de la Reinita Alidorada. Para cada país, este plan prioriza las áreas en las cuales las acciones de conservación deben comenzar de inmediato.

#### AREAS DE MUESTREO

En este proyecto está previsto trabajar en diferentes lugares en el departamento de Petén, Izabal y Cobán con el objetivo de conocer mejor la distribución y abundancia de varias especies de aves migratorias con el enfoque principal con la especie Goldenwinged Warbler (Chipe Alidorada). A continuación, tenemos un mapa con los lugares que había sido propuestos para trabajar durante la temporada 2019-2020, pero debido a la pandemia global no logramos visitar todos los sitios, quedando pendientes el área de Poptún y Parque Nacional El Rosario, en el municipio de Sayaxché, Petén.

Se ha visitado cada sitio una vez, haciendo un total de 4 réplicas por punto y cuatro réplicas por mini-transectos dentro de cada transecto en las diferentes áreas de muestreo. Hemos contado con el apoyo de integrantes del Caoba Birders Club y Peten Birders Associatión; sin el apoyo de todas estas personas no hubiera sido posible llevar a cabo este estudio.

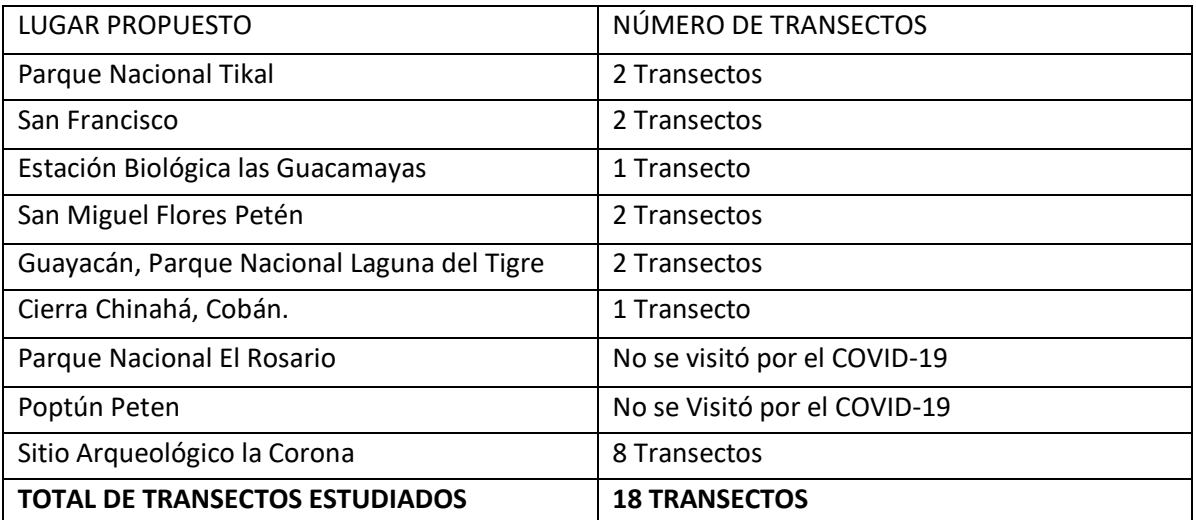

### SITIOS PROPUESTOS DURANTE TEMPORADA 2019-2020

# MAPA DE DISTRIBUCIÓN DE LUGARES DONDE SE TRABAJARÁ CON EL PROYECTO PUNTOS ROJOS LUGARES PROPUESTOS PARA EL ESTUDIO PUNTOS AMARILLOS AREA DE ESTUDIO POR CLO/WCS

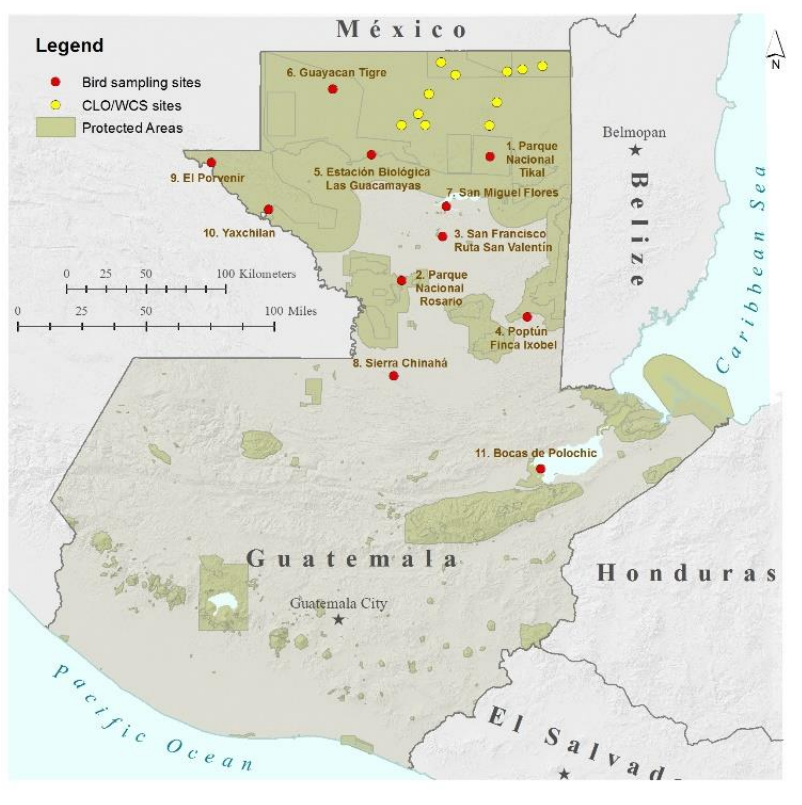

### MAPA DE ÁREAS PARA TRABAJAR DURANTE LA EJECUCION DEL PROYECTO

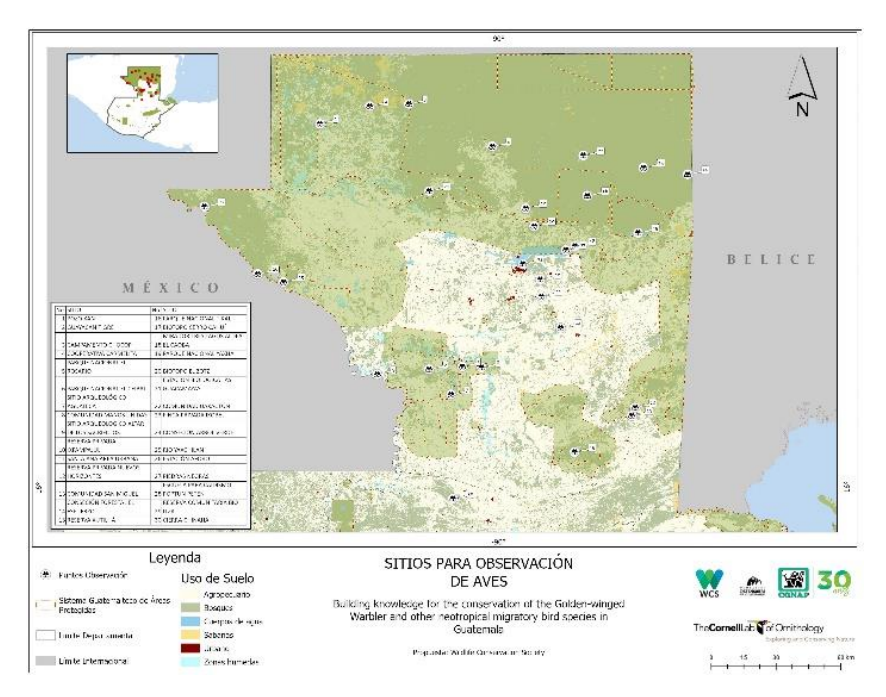

## **MAPAS DE LAS ÁREAS DE MUESTREO TRABAJADAS EN LA TEMPORADA 2019/2020**

SAN MIGUEL FLORES PETEN

#### PARQUE NACIONAL TIKAL CIERRA CHINAHÁ COBAN

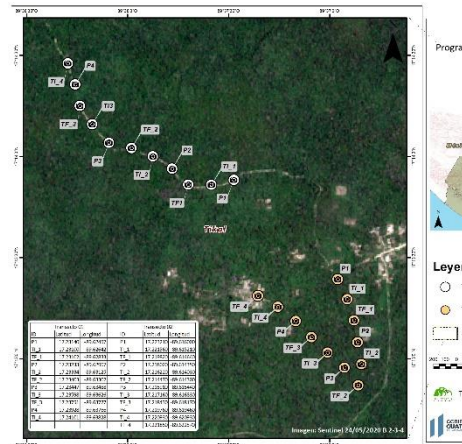

# **Transecto Tikal** na de América Latina para<br>las Aves Silvestres Foras, Patés Leyenda ○ Transecto #1 Caminos  $\bullet$  Transecto #2  $\frac{1}{2}$  SIGAP **ATT TreCornell & Colori** I STRAIGHTENER (W)

**Transecto Las Lagunas** 

s<br>Antica Latina para<br>Ias Aves Silvestres

#### Transecto Chinahá grama de América Latina para<br>las Aves Silvestres Chisec, Alta Verapuz<br>Guatemala, Centro América Leyenda  $\bigcirc$  Transocto #1 Pobla Sendero  $SIGAP$ 007110 -90.225  $P4$ 004500 - 90.2244 ūΩ

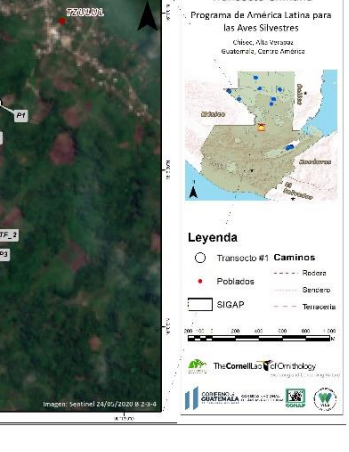

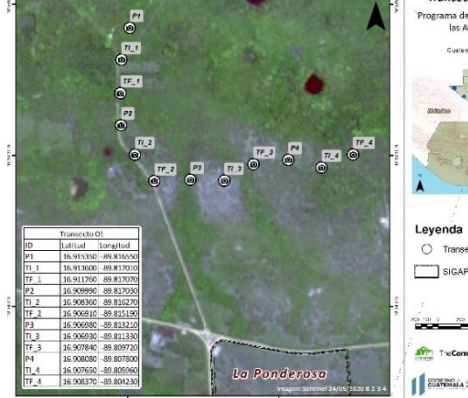

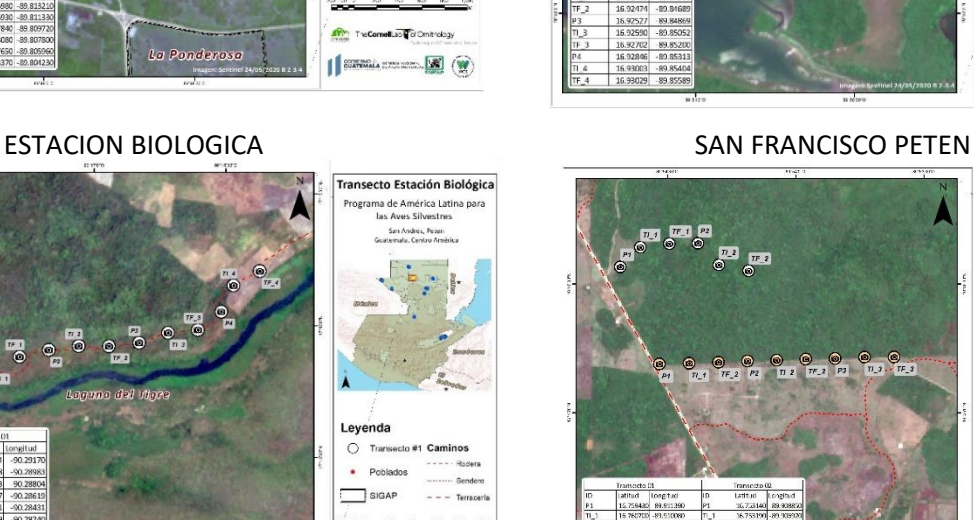

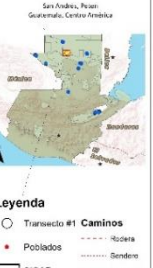

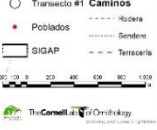

# II SUBSACTORY (W)

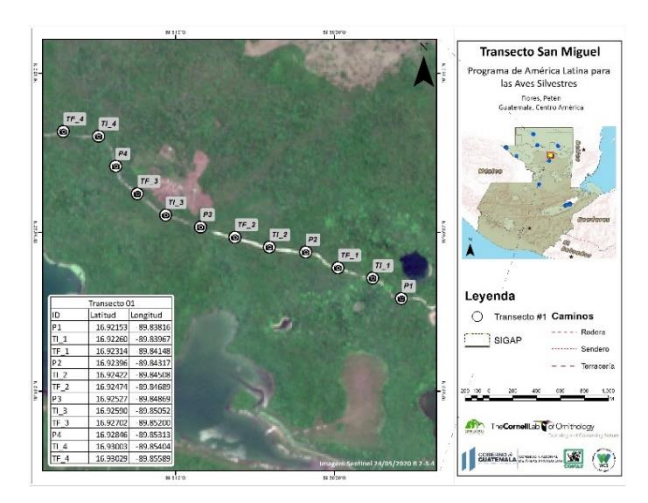

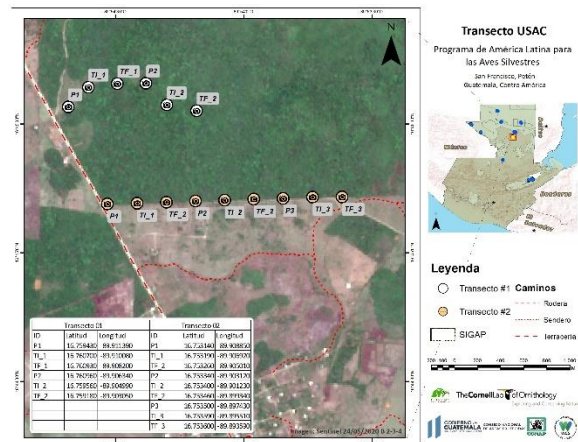

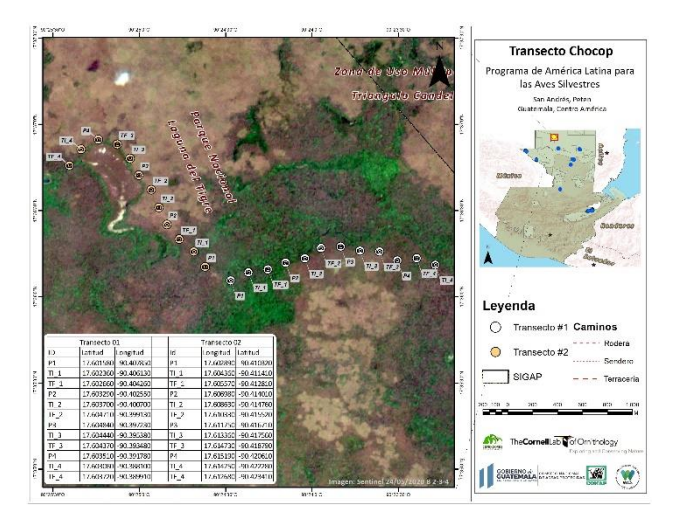

CAMPAMENTO CHOCOP GUAYACAN PARQUE NACIONAL LAGUNA DEL TIGRE

## PRE MUESTREO DEL ÁREA DE LA CORONA CORREDOR BIOLÓGICO PARQUE NACIONAL LAGUNA DEL TIGRE SAN ANDREZ PETEN

En el mes de junio decidimos con Roan Balas hacer un pre muestreo en el área de La Corona, un sitio en el Corredor Biológico, Parque Nacional Laguna del Tigre, por el motivo que se quemó una buena parte del área y proveía una oportunidad de evaluar este impacto hacia las aves. Se muestreó en junio 2020, con la intención de volver a muestrear 6 meses después para ver la importancia para las aves migratorias especialmente de Golden-winged Warbler en estas áreas que están en recuperación. Durante el muestreo hicimos muestras en áreas quemadas y en área testigos o no quemadas para ver la diferencia de la ocupación de las diferentes especies, trabajando en 4 transectos donde se ha quemado y 4 transectos intactos.

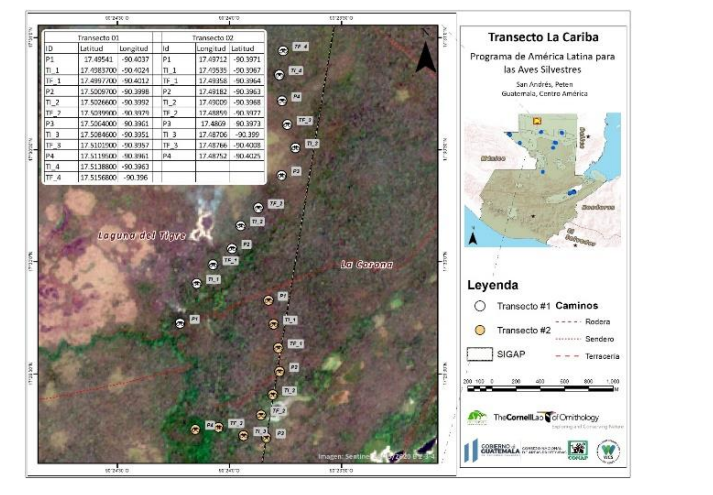

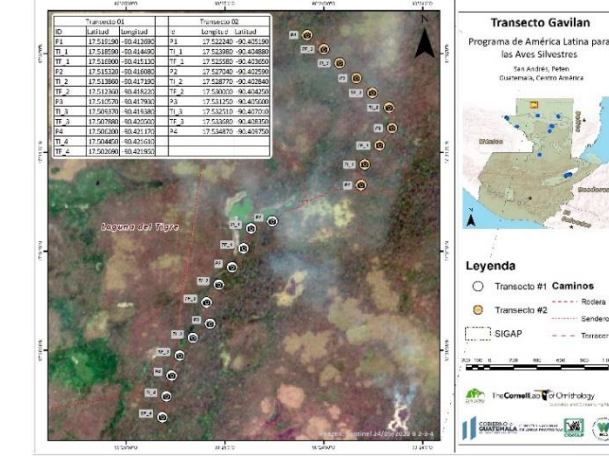

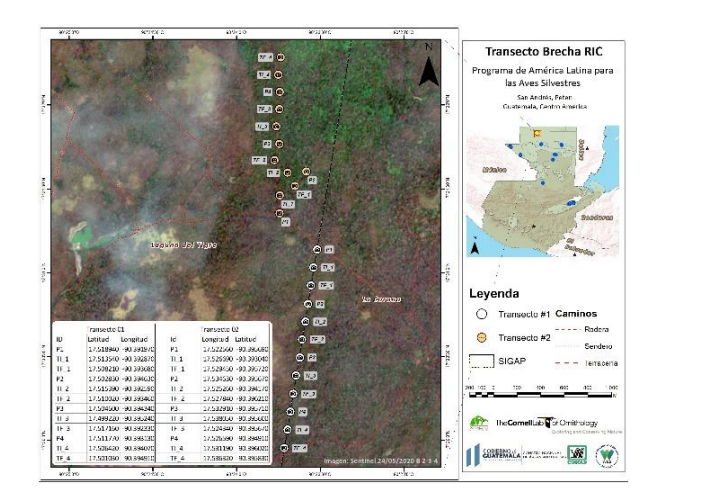

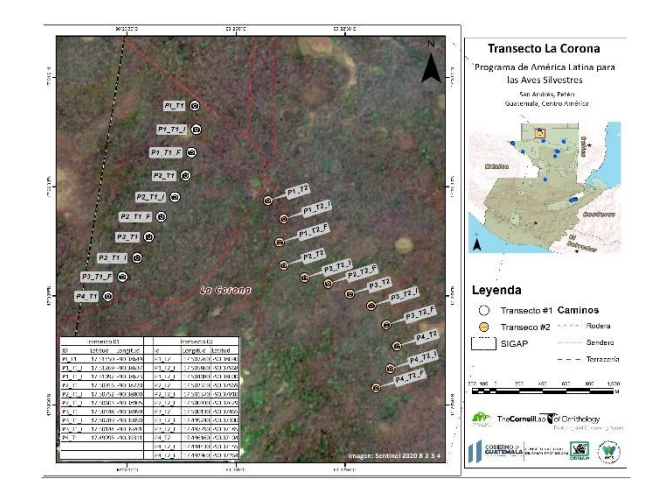

# MAPA DE AREA DE MUESTREO DONDE SE TRABAJÓ EN 4 TRANSECTOS DE AREA QUEMADA Y 4 TRANSECTOS DE AREAS VERDES, SITIO ARQUEOLÓGICO LA CORONA

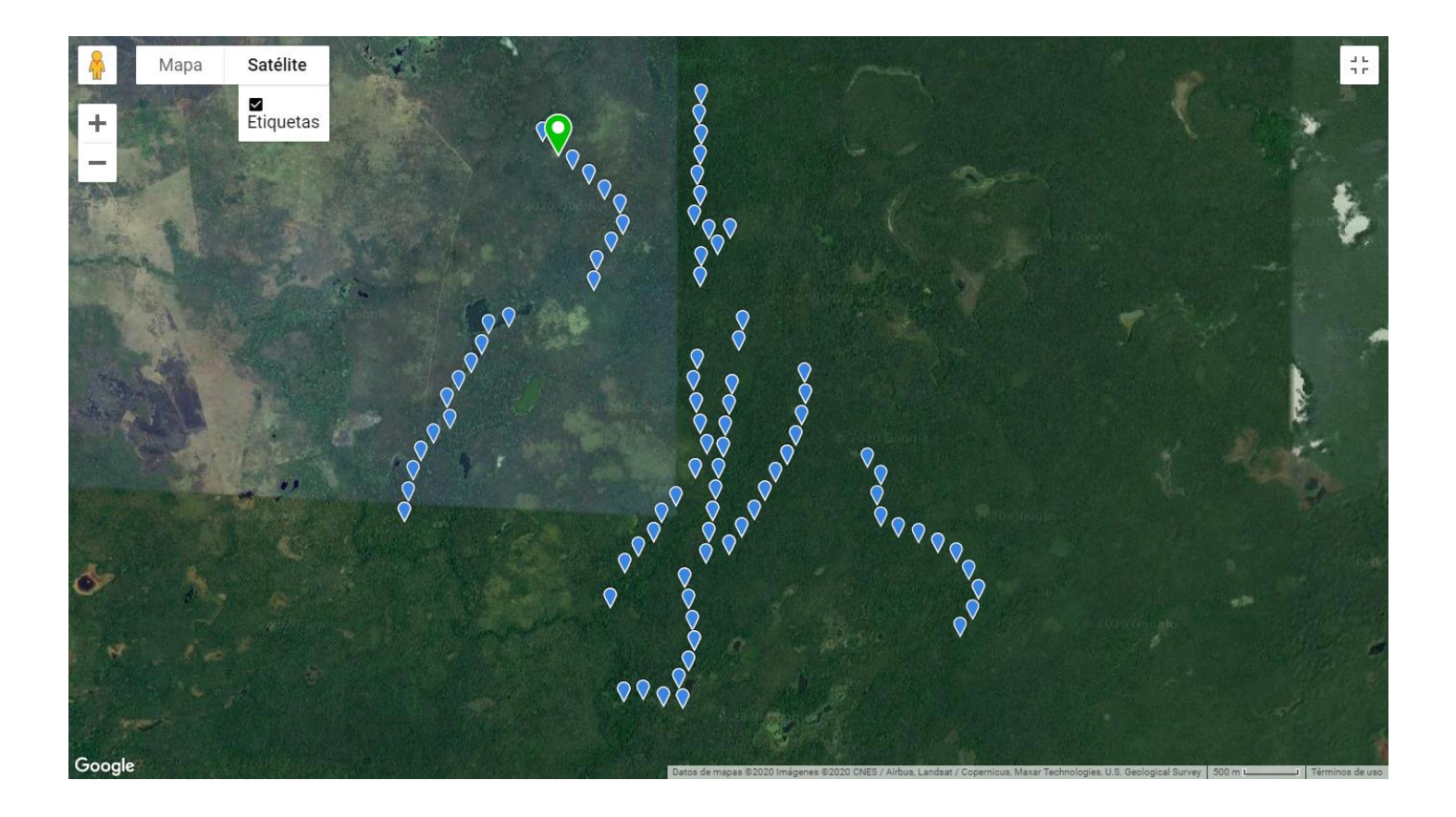

# DATOS INGRESADOS A LA PLATAFORMA EBIRD DURANTE LA TEMPORADA 2019/2020, NOMBRE DE USUARIO ES: wcs,pba,u.sfishywildlife CONTRASEÑA: goldenwing

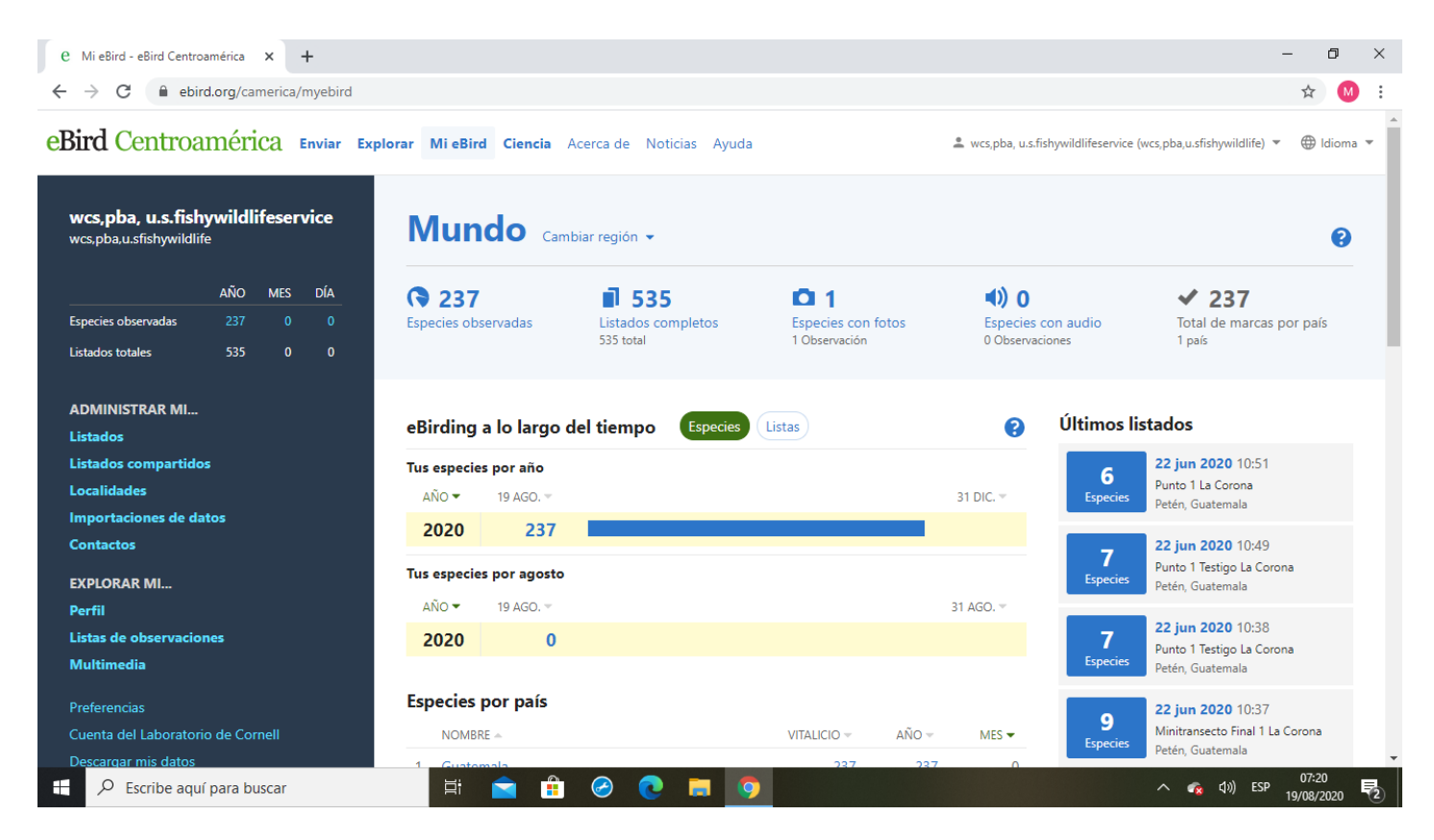

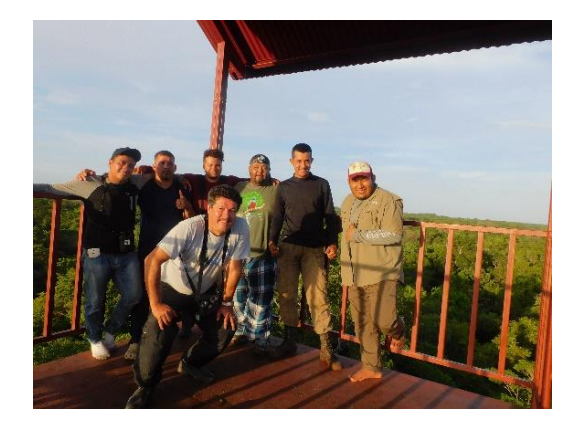

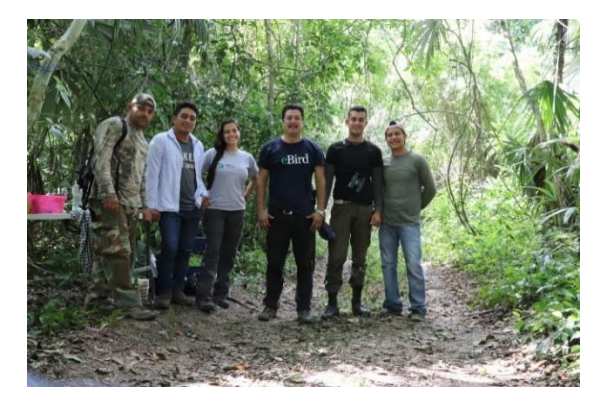

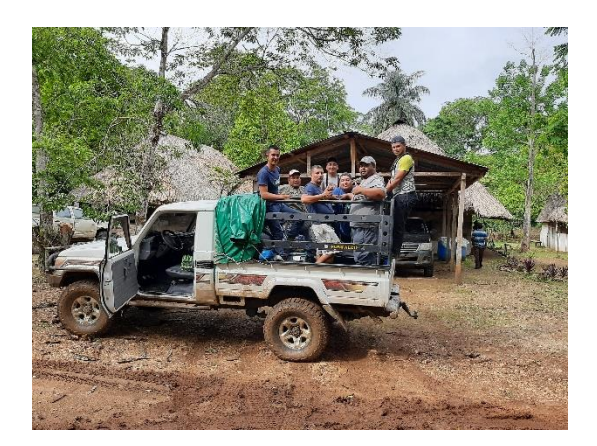

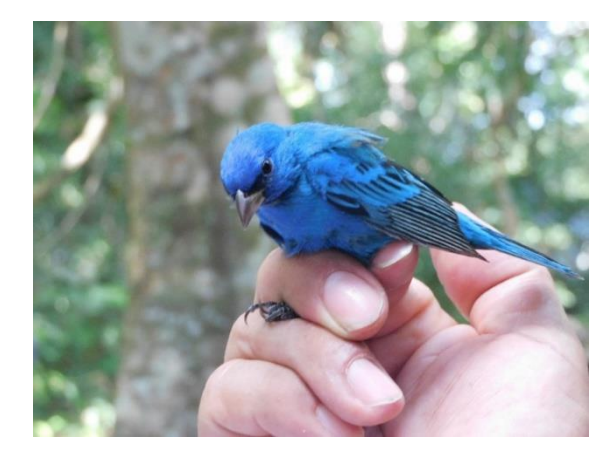

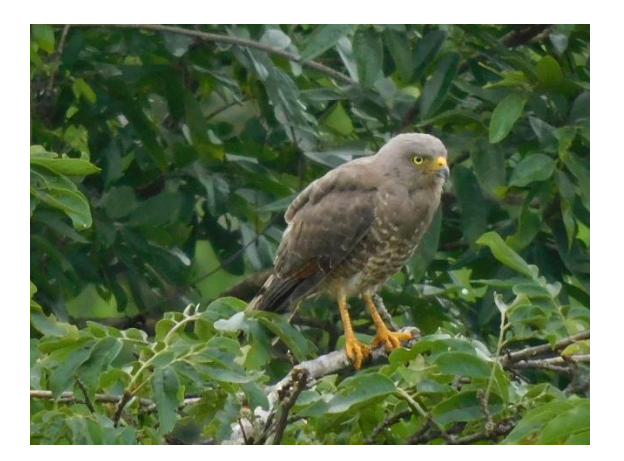

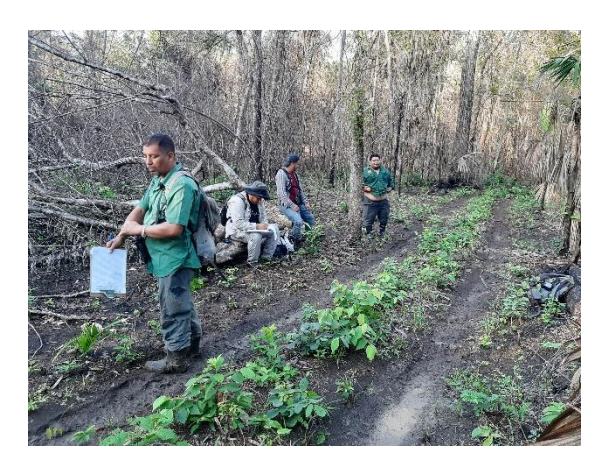

### LISTADS DE PARTICIPANTES DURANTE EL PROYECTO

 $\lambda$ 

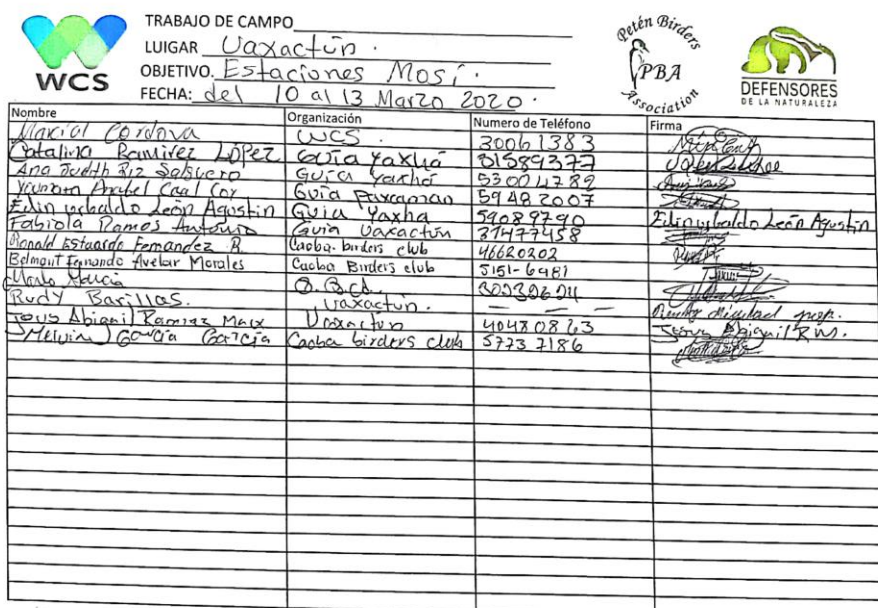

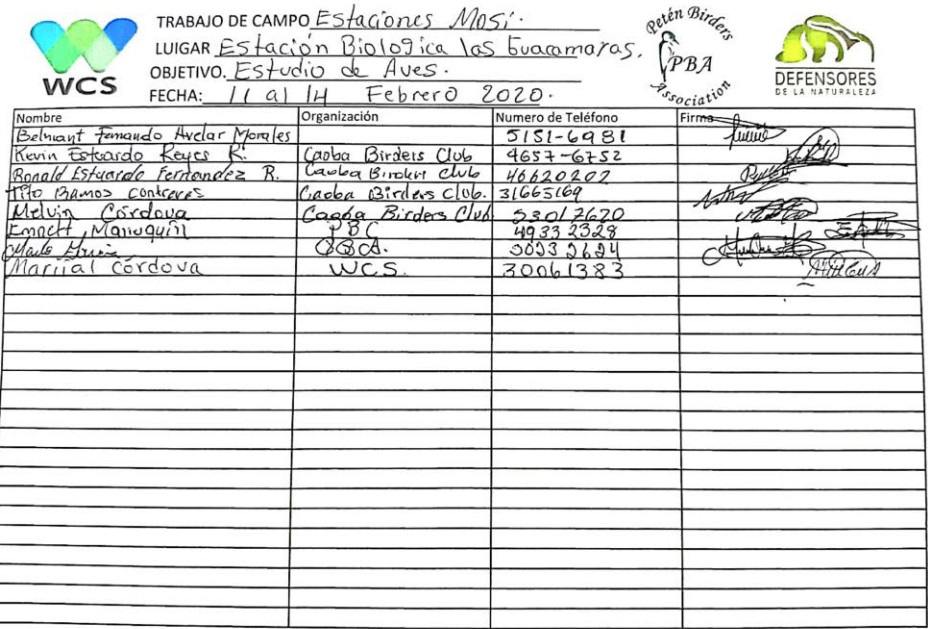

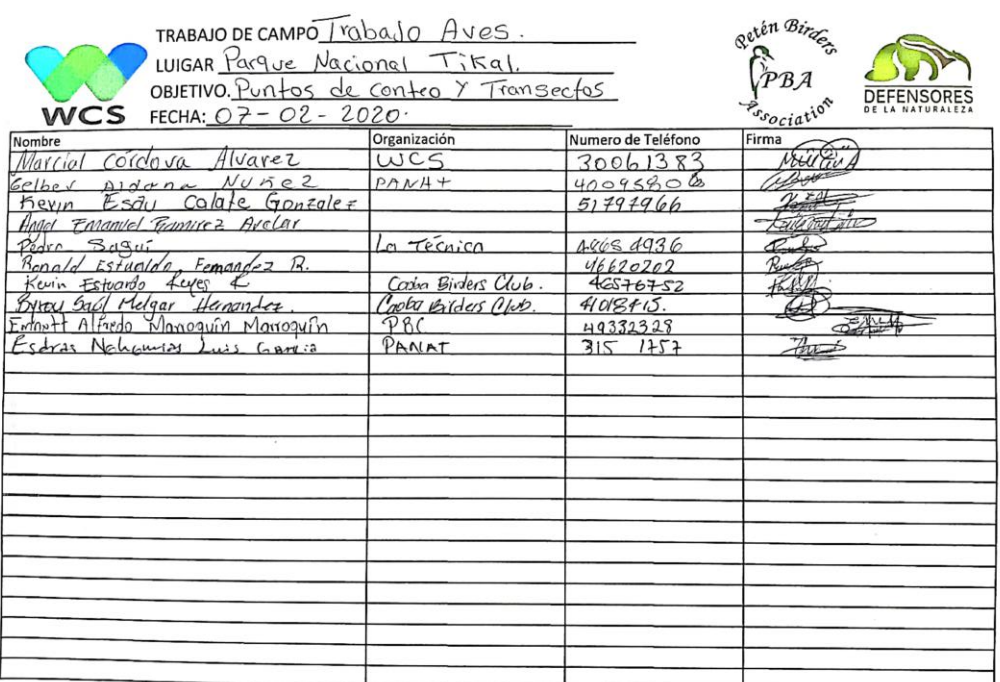

outen Birce, TRABAJO DE CAMPOTTRAbajo de Aves WCS FECHA: 06-02-2020. SOF DEFENSORES Nombre<br>
Monter Children Mourez<br>
Gelber Aldenna Nichel<br>
Bern Esqu Colate Gonzalez<br>
Koun Cotten Helger Hernandez<br>
Chear Allied Marroquin Monoguin<br>
Chear Halied Marroquin Monoguin<br>
Pedro Gragui Numero de Teléfono<br>
30061383<br>
40095806<br>
51797946<br>
467535<br>
408915<br>
40392323<br>
48659036 Organización  $PAWA+$ Cadar Birjers Club.<br>Cadar Griders Olub.<br>PBC<br>Lo Tecni col  $\frac{1}{\sqrt{2}}$ Pull

 $\widehat{\omega}$  $\mathbf{v}$ 

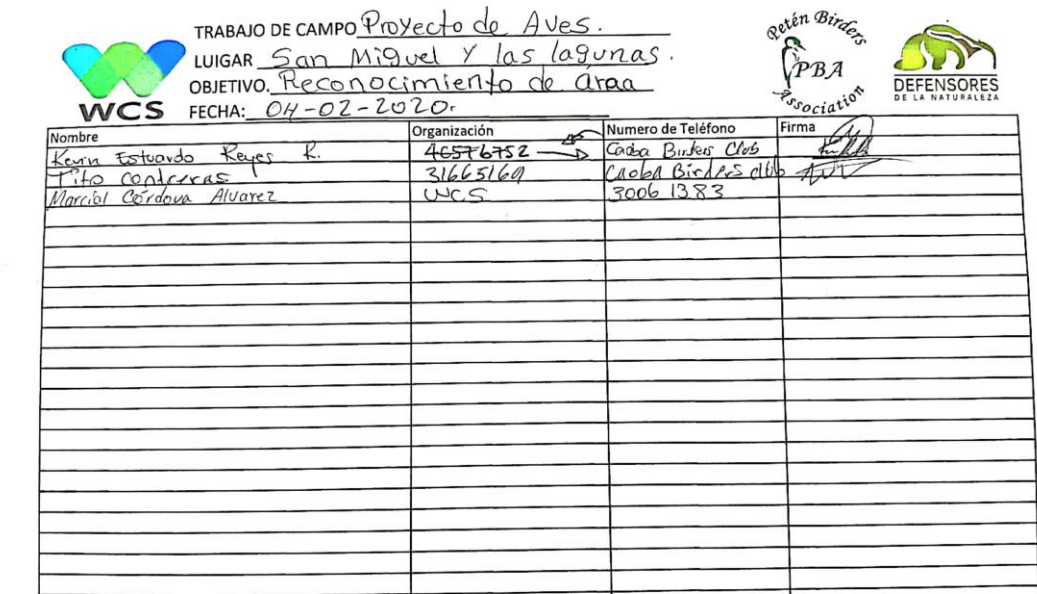

 $\sim$ 

**Contract Contract Contract** 

Redan Bing TRABAJO DE CAMPO Provecto de Aves. UNES LOS Lagunas.<br>OBJETIVO. PUNTOS de Contro de aves. W DEFENSORES Nombre<br>Kevin Estrando Reyer R<br>The Bamps Contravas<br>Marcial Cordova Alvanz Continues of Numero de Teléfono<br>Capolog Birders Club 46576752<br>Capolog Birders Club 3665169<br>WCS 30061383

# LISTADO DE PARTICIANTES EN LA VISITA A SITIO ARQUEOLÓGICA LA CORONA, CORREDOR BIOLÓGICO PARQUE NACIONAL LAGUNA DEL TIGRE, PARA REALIZAR ESTUDIO DE AVES EN AREA QUEMADA E INTACTA

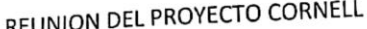

 $\mathcal{L}_{\mathcal{L}}$ 

UUIGAR La Corona.<br>OBJETIVO. Muestren de Aves Arcas Quemeda. The Cornelllab Sof Ornithology

 $\boldsymbol{l}$ 

A

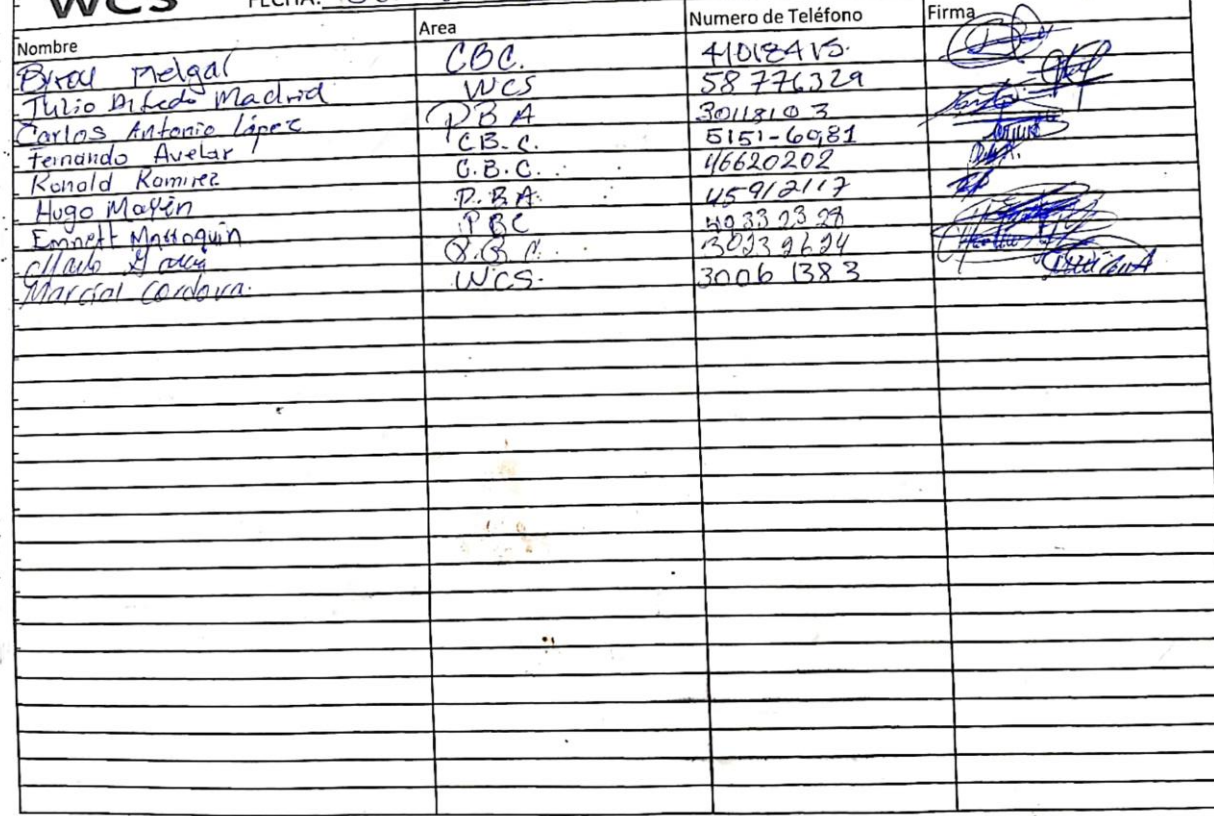

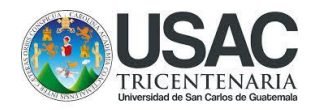

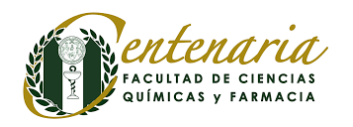

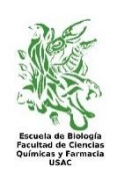

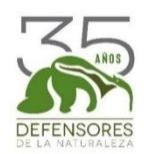

**UNIVERSIDAD DE SAN CARLOS DE GUATEMALA** Facultad de Ciencias Químicas y Farmacia Programa Experiencias Docentes con la Comunidad-EDC-**Subprograma de Ejercicio Profesional Supervisado-EPS-Carrera de Biología**

INFORME final de EPS realizado en Fundación Defensores de la Naturaleza, Parque Nacional Sierra de Lacandón (Petén) y Refugio de Vida Silvestre Bocas del Polochic (Izabal) del 3 de febrero al 31 de julio de 2020

Por:

Andrid Jazmín Ramírez Colocho, Carnet: 201500316, DPI/CUI: 3461218840101, e-mail: andyjazmi3ago@gmail.com, tel. móvil: 56933262

Supervisión y/o Asesoría de:

MSc. Heidy García de la Vega, Supervisora Institucional, Fundación Defensores de la Naturaleza, 4ta avenida 23-01 zona 14, tel. móvil del supervisor/asesor: 30117507, e-mail: hgarcia@defensores.org.gt

Lic. Carlos Antonio Cabrera López, Profesor Supervisor EPS, 3ª calle 6-47 zona 1, Antiguo Edificio Facultad de Farmacia, e-mail: epsbiousac@gmail.com

Guatemala, C. A., agosto de 2020

# Índice

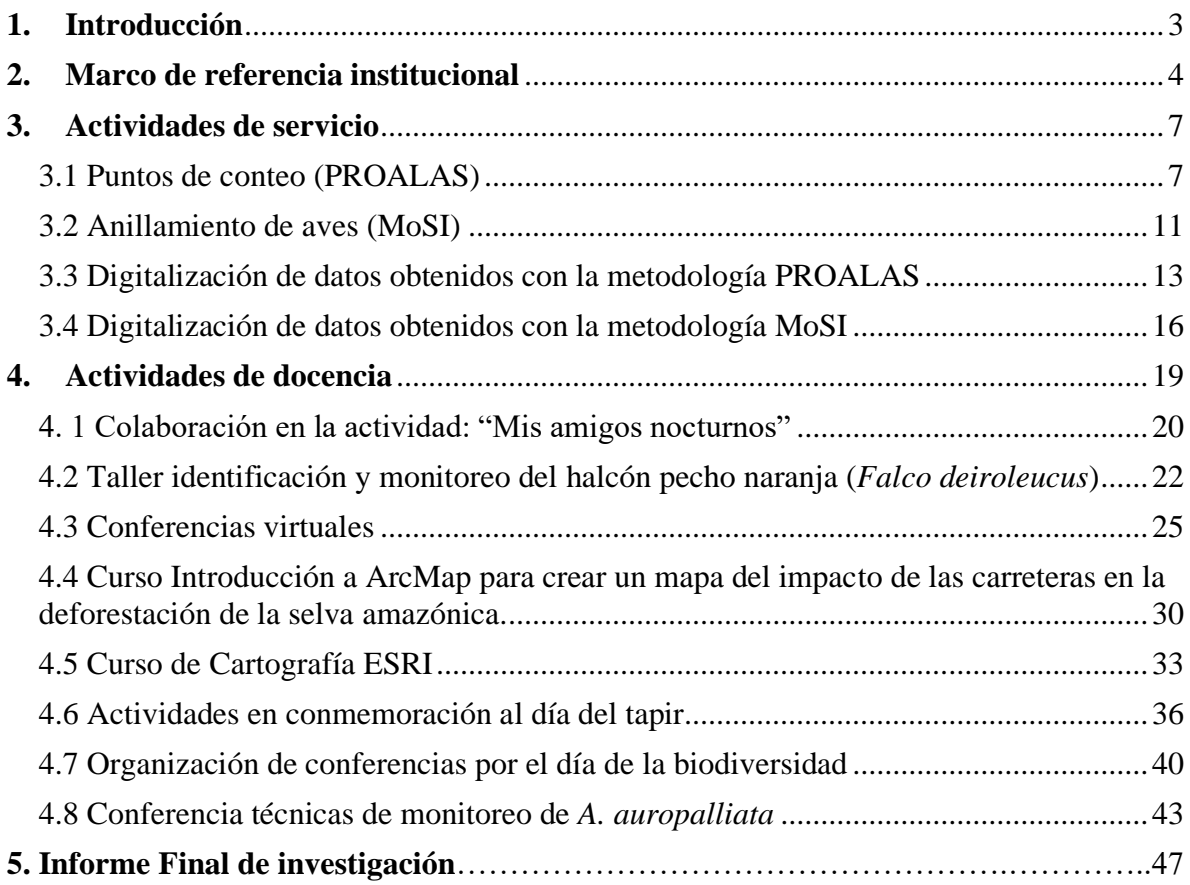

# **1. Introducción**

El Programa de Ejercicio Profesional Supervisado EPS consiste en la ejecución de actividades de docencia, servicio e investigación enfocadas a temas del ejercicio de profesión de la carrera de biología. Así mismo, el EPS tiene como objetivo que el estudiante adquiera la preparación académica y profesional dentro del marco de la carrera de biología a medida que se promueve brindar servicios a la sociedad guatemalteca. Con dicha intención, se ejecutaron diversas actividades en la institución Fundación Defensores de la Naturaleza (FDN) durante seis meses.

La FDN se creó con la misión de contribuir a la conservación de la diversidad biológica y cultural (Defensores de la Naturaleza, 2020). Además, se realizan esfuerzos de conservación a través de la investigación y participación activa de la sociedad en diversos proyectos (Defensores de la Naturaleza, 2020). En función de los objetivos del Ejercicio Profesional Supervisado (EPS) de la carrera de biología y sobre la base de esta institución huésped; se programaron actividades en los ámbitos de servicio, docencia e investigación, las cuales se describen a continuación.

Las actividades de servicio consistieron en completar las bases de datos con la información del Proyecto de Monitoreo del Chipe de Ala Dorada (*Vermivora chrysoptera*), así como participar en el trabajo de campo en puntos de conteo y anillamiento de aves, empleando redes de niebla para su captura. Entre las actividades de docencia, se impartió la conferencia "Métodología de monitoreo de aves, PROALAS, transectos fijos y plataforma eBird, como herramienta para el monitoreo de aves en el Corredor Biológico Cuyamel-Omoa-Punta de Manabique", asistencia a conferencias tipo webinar con temas de ecología, enfermedades y biodiversidad. Las actividades de investigación consistieron en generar información acerca de la diferencia en la diversidad taxonómica y funcional entre sitios con diferente grado de perturbación dentro del Parque Nacional Sierra Lacandón y Refugio de Vida Silvestre Bocas del Polochic.

# **2. Marco de referencia institucional**

#### **2.1** I**nformación de la Institución Huésped**

#### 2.1.1 Aspectos generales FDN

La Fundación Defensores de la Naturaleza (FDN) surge en 1983 con el objetivo de proteger los ecosistemas en Guatemala (Defensores de la Naturaleza, 2020). La FDN tiene como misión la conservación de la diversidad biológica y cultural en regiones importantes de Guatemala. Lo cual se logra a través de propiciar un desarrollo humano integral y sostenible. Además, se involucra a la sociedad guatemalteca, puesto que participan activamente en proyectos de conservación y uso sostenible de los recursos. Actualmente, FDN administra 4 áreas protegidas: Reserva de Biósfera Sierra de las Minas, Refugio de Vida Silvestre Bocas del Polochic, Parque Nacional Sierra del Lacandón y Parque Nacional Naciones Unidas.

#### 2.1.2 Proyecto de investigación

La FDN ejecuta actualmente el proyecto sobre monitoreo del chipe de ala dorada (*Vermivora chrysoptera*), el cual tiene como objetivo principal generar información acerca de la distribución de esta especie de ave migratoria para la conservación de áreas prioritarias en las que se encuentra. Además, pretende contribuir a generar información acerca de la distribución de esta ave en la región de Parque Nacional Sierra del Lacandón (PNSL), ubicado en el departamento de Petén y Refugio de Vida Silvestre Bocas del Polochic (RVSBP) en el departamento de Izabal. El monitoreo emplea protocolos estandarizados para la toma de datos como Proalas y MoSI que consisten en puntos de conteo y uso de redes de niebla para el anillamiento de aves respectivamente (Defensores de la Naturaleza, 2020; CONABIO, 2016; Instituto Poblacional de Aves, 2018).

### **2.2** Información EPS Escuela de Biología

### 2.2.1 Aspectos generales

El Programa del Ejercicio Profesional Supervisado (EPS), consiste en la ejecución de actividades de docencia, servicio e investigación como un acercamiento del estudiante al ejercicio de su profesión de manera integral. En el mismo, el estudiante pone en práctica conocimientos, habilidades y destrezas adquiridas durante el estudio de la carrera de biología. El objetivo principal del EPS es contribuir a la preparación académica y laboral integral de los estudiantes, así como proyectar a la Escuela de Biología de la Universidad de San Carlos de Guatemala hacia la sociedad guatemalteca.

### 2.2.2 Aspectos específicos de docencia

Que los estudiantes adquieran conocimientos, experiencia y habilidades para enfrentar la problemática de educación. Se enfoca en problemas o situaciones concretas inherentes al desempeño profesional y en el medio real en el que se desarrollan las ciencias biológicas. Con ello, el estudiante debe ser capaz de proponer y organizar actividades de divulgación y educación en diferentes esferas del conocimiento de la biología.

### 2.2.3 Aspectos específicos de servicio

Que los estudiantes cooperen en las actividades de servicio programadas y no programadas en la institución. De forma que puedan aplicar conocimientos y habilidades para aportar en las labores regulares de la institución huésped, con enfoque en biología.

### 2.2.3 Aspectos específicos de investigación

Que los estudiantes contribuyan al conocimiento de los problemas del medio en el que realizan su EPS y propongan con fundamentos técnico-científicos la explicación de dichas problemáticas. Además, las investigaciones pueden contribuir de forma trascendental para resolver problemáticas del medio real y que el conocimiento generado pueda aplicarse a situaciones concretas para proponer mejoras o soluciones.

#### 2.2.4 Experiencia de EPS pasados

Algunos de los EPS realizados en FDN, relacionados a la ornitología fueron realizados por Jiménez-Barrios (2009) y Bustamante-Castillo (2008). Jiménez-Barrios ejecutó el EPS dentro del proyecto FONACON FO4/2008/A denominado "Potenciales impactos del cambio climático y actividades humanas sobre poblaciones de aves acuáticas en humedales guatemaltecos". En el cual desarrollaron actividades de monitoreo de aves acuáticas y colonias de anidación de garzas, preparación de pieles de aves y material didáctico, así como la participación en cursos de ornitología (Jiménez-Barrios, 2009). El trabajo de investigación se realizó con el propósito de comparar dos métodos para captura de colibríes en la Reserva Natural Privada San Jerónimo Miramar y Quixayá (Jiménez-Barrios, 2009). Por otro lado, Bustamante-Castillo aportó en la toma de datos de riqueza, abundancia y distribución de aves en el Refugio de Vida Silvestre Bocas del Polochic, impartió talleres y charlas relacionadas al estudio de la avifauna del país y ejecutó el trabajo de investigación: "Conteo de anátidas en el lago de Guija Jutiapa y Refugio de Vida Silvestre Bocas del Polochic, Izabal, durante la temporada migratoria Octubre 2007-2008".

# **3. Actividades de servicio**

Los protocolos estandarizados que responden a las necesidades de los monitoreos de aves tienen una gran importancia en temas de análisis y comparación de los resultados para diferentes regiones del globo (CONABIO, 2016). Es por esto que, los protocolos aplicados en el presente ejercicio consisten en metodologías estrictas y estandarizadas empleadas internacionalmente (CONABIO, 2016). En función del objetivo de generar información sobre la distribución de *V. chrysoptera*, se emplearon las metodologías de PROALAS y MoSI. La primera es un programa regional integrado de monitoreo poblacional de aves silvestres mediante el uso de unidades de muestreo, puntos o minitransectos de detección de aves en un área de interés (Ruiz-Guitiérrez, 2016). La segunda consiste en el establecimiento de una red espacialmente extensa de estaciones de anillamiento estandarizadas (DeSante y Saracco, 2009). Estas metodologías proponen metas de monitoreo claras y empleo de modelos analíticos especializados para dilucidar la información de las poblaciones de aves Neotropicales migratorias (NTMBs) (DeSante y Saracco, 2009).

Los proyectos de investigación, además de protocolos que se ajusten a objetivos específicos, requieren de bases de datos eficientes y completas para que la información contenida pueda ser posteriormente analizada. Es por ello que la digitalización de los datos de ambos protocolos se llevó a cabo en diferentes plataformas de acuerdo a las especificaciones de cada uno. La metodología MoSI se realizó en hojas de cálculo de Microsoft Excel 2019, mientras que los datos generados con la metodología PROALAS se digitalizaron mediante la plataforma de eBird 2020 (Ruiz-Guitiérrez, 2016; DeSante y Saracco, 2009).

### 3.1 **Puntos de conteo (PROALAS)**

3.1.1 Introducción: El protocolo de PROALAS está diseñado bajo una clase de modelos estadísticos poblacionales denominados modelos de ocupación (Ruiz-Gutiérrez, 2016). Estos modelos son una herramienta para el monitoreo y conservación para estimar patrones de distribución, uso de hábitat y abundancia, entre otros (Ruiz-Gutiérrez, 2016). Entre los objetivos locales que se proponen dentro del protocolo de PROALAS se encuentra: evaluar acciones de manejo y conservación, evidenciar el impacto ambiental y la integridad ecológica y proponer estrategias de manejo forestal e iniciativas agroforestales (Ruiz-Gutiérrez, 2016). Esta metodología consiste en establecer puntos de conteo y/o minitransectos con una distancia de 200 m sobre los cuales se detectan las aves por un tiempo estandarizado (Ruiz-Gutiérrez, 2016). Posteriormente, se realizan varias réplicas durante cada temporada de campo. Esta metodología se empleó para identificar la presencia de *V. chrysoptera* a lo largo de 10 sitios con características diferentes dentro del PNSL y RVSBP.

3.1.2 Objetivos: Registrar la presencia de la especie *V. chrysoptera* a lo largo de diferentes hábitats en PNSL y RVSBP.

3.1.3 Descripción: Se realizaron 8 puntos de conteo fijos y georreferenciados en cada uno de los 5 sitios dentro del PNSL y RVSBP. Los puntos de conteo se distanciaron por 200 m. entre cada uno. En los puntos de conteo se procedió a escuchar, observar y registrar los individuos por 10 min (anexo 1). Se registró la especie correspondiente, número de individuos, distancia a la que se detectaron y si se encontraban dentro del radio de 30 m de los puntos de monitoreo. Además, se realizaron réplicas, de forma que se monitorearon los puntos con una distancia temporal de 10 min. entre cada persona que realiza la detección de las aves. El procedimiento se repitió cada temporada de campo, es decir una vez al mes dentro de cada área protegida, hasta el mes de marzo 2020.

3.1.4 Resultados: Se realizaron 8 visitas a ambas áreas protegidas, en las que se examinó un total de 72 puntos de conteo. Se registró un total de 213 y 183 especies de aves en PNSL y RVSBP respectivamente. Se contabilizaron 4 registros de *V. chrysoptera* para ambas áreas protegidas.

3.1.5 Conclusiones y recomendaciones: Se denota una mayor cantidad de especies en PNSL con un total de 213, a diferencia de RVSBP, sin embargo, se identificó la presencia de *V. chrysoptera* en ambos sitios con un número similar de individuos.
Se sugiere tomar datos específicos para cada uno de los puntos de conteo, puesto que esto permitirá obtener análisis posteriores y cumplir con uno de los objetivos del protocolo de monitoreo que consiste en realizar modelos de ocupación. Además, se recomienda que en PNSL se escojan sitios más alejados entre sí puesto que presentan una alta correlación de la abundancia de especies a diferencia de RVSBP (anexo 2).

### 3.1.6 Bibliografía

Ruiz-Gutiérrez, V. (2016). PROALAS: Programa de América Latina para Aves Silvestres. The Cornell Lab of Ornithology. Estados Unidos.

### 3.1.7 Anexos

Anexo 1. Fotografías de la toma de datos sobre los individuos de aves detectados empleando puntos de conteo de acuerdo al protocolo Proalas.

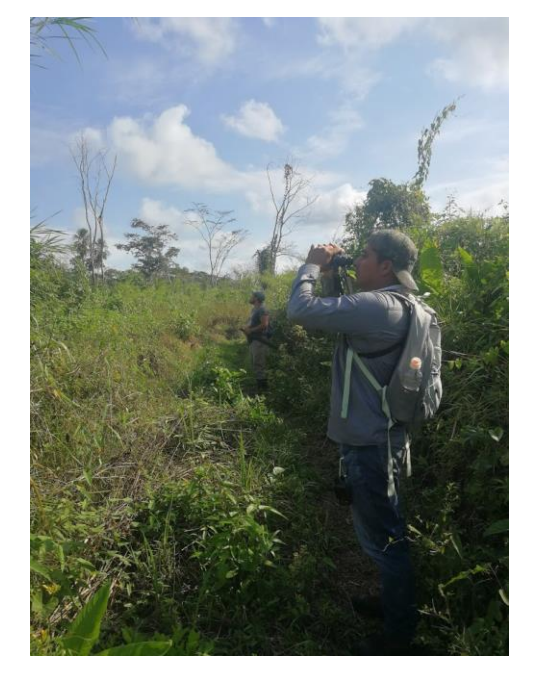

Anexo 2. En las figuras 1 y 2 se muestran los análisis de correlación de abundancia para las especies en el Parque Nacional Sierra Lacandón (PNSL) y Refugio de Vida Silvestre Bocas del Polochic (RVSBP) obtenido con la metodología Proalas. En las diagonales se muestran las distribuciones de cada variable. En la diagonal inferior se muestran los gráficos de dispersión con una línea de ajuste que muestra la relación entre los sitios. En la diagonal

superior se indica el valor de la correlación, así como el nivel de significancia (valor de p) representado con estrellas rojas; donde "\*\*\*" es un valor de p de 0, "\*\*" de 0.001, "\*" de 0.01 y si no cuenta con uno el valor es cercano a 1, es decir no significativo. En el caso de PNSL la mayoría de los sitios se encuentran significativamente correlacionados, principalmente el sitio La Tortuga Bananera con el resto de sitios. A diferencia de RVSBP, en el que únicamente Santa Rosa se encuentra significativamente correlacionado a Estación Selempín.

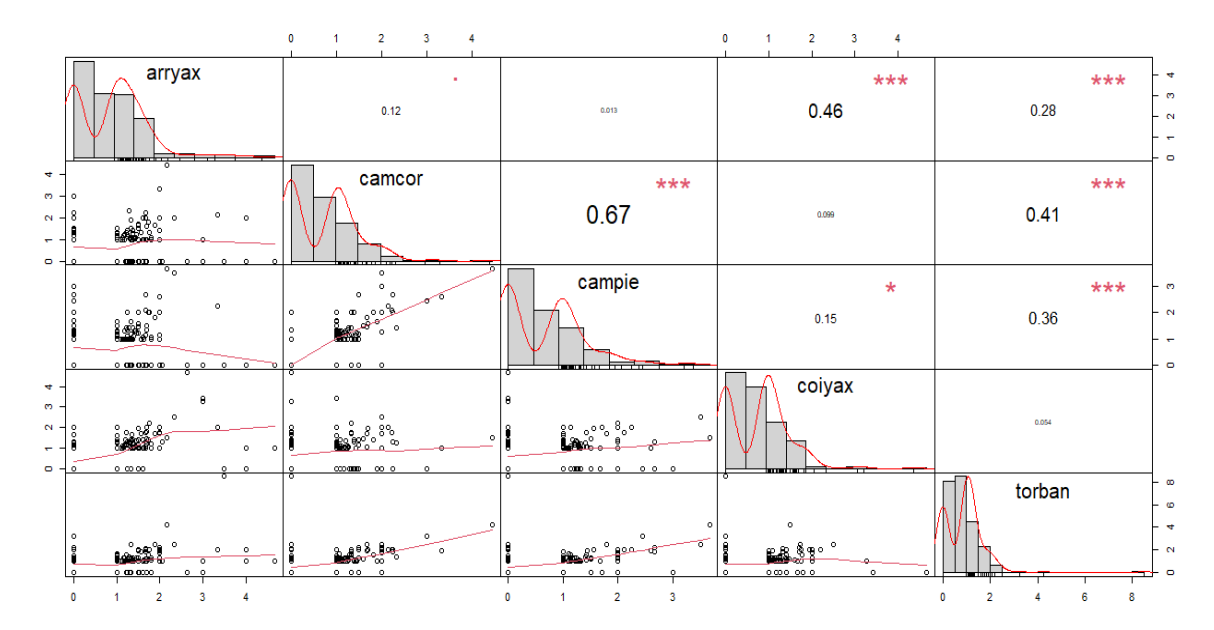

Figura 1. Análisis de correlación de la abundancia de las especies para los sitios de PNSL (arrayax= Arroyo Yaxchilán, camcor= Camino a Corregidora, campie= Camino a Piedras Negras, coiyax= COI Yaxchilán, torban= La Tortuga Bananera).

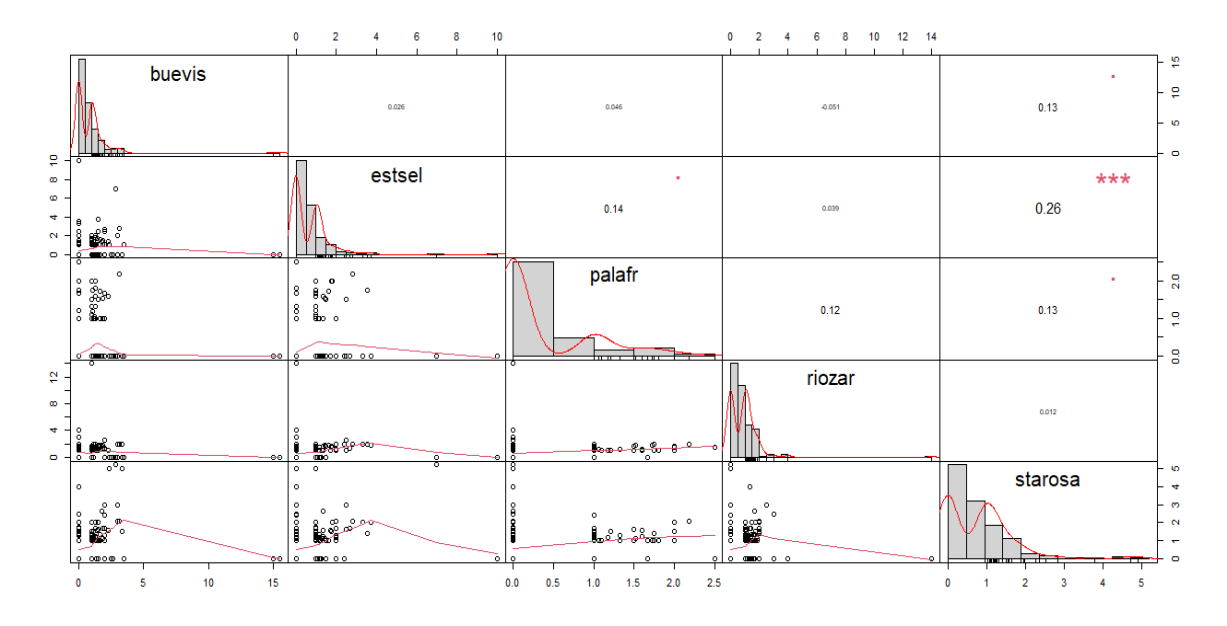

Figura 2. Análisis de correlación de la abundancia de las especies para los sitios de RVSBP (buevis= Buena Vista, estsel= Estación Selempín, palafr= Palma Africana, riozar= Río Zarco, starosa= Santa Rosa).

#### **3.2 Anillamiento de aves (MoSI)**

3.2.1 Introducción: Los objetivos de investigación MoSI incluyen diseñar estadísticamente la sobrevivencia y condición física como funciones de la edad, sexo, hábitat, espacio y clima (DeSante, et al., 2009). El enlace de los parámetros de población invernal con las tasas vitales de la temporada reproductiva y las tendencias de población, así como el desarrollo de modelos predictivos de población (DeSante, et al., 2009). Además, se pretende emplear los datos en investigación para desarrollar estrategias que permitan invertir las tendencias en declive y mantenimiento de poblaciones saludables (DeSante, et al., 2009). Así como evaluar acciones de manejo dentro de las áreas de interés. Este protocolo consiste en establecer una estación MoSI, es decir un sitio de estudio discreto con un área núcleo para la ubicación de redes de niebla para la captura de aves en aproximadamente 12 ha (DeSante, et al., 2009). El programa piloto de MoSI contempla 25 especies como de interés para anillar, por lo que se tomaron datos principalmente de estas especies empleando un formato estandarizado sobre diferentes parámetros del individuo como sexo, edad, estado reproductivo, cantidad de grasa y estado de las plumas principalmente.

3.2.2 Objetivos: Contribuir al registro de datos sobre las poblaciones de aves migratorias. Registrar el estado de los individuos correspondientes a aves migratorias.

3.2.3 Descripción: El protocolo de MoSI requiere 5 pulsos o mensuales, es decir tomar datos 5 veces durante la temporada migratoria, mediante el manejo de redes de niebla en las estaciones con este propósito. Cada pulso consistió en colocar 12 redes por dos o tres días consecutivos para un total de 10 a 15 días horas red en un período de 30 días. Cada pulso estuvo separado por al menos tres semanas. En cada pulso, se colocaron redes de niebla que se abrieron y cerraron aprovechando el máximo de luz diurna. Las redes se revisaron cada 30 min. y todas las aves capturadas se identificaron hasta especie para determinar si se trataba de individuos migratorios o residentes, además se evaluó la muda del cuerpo, el desgaste de las alas, cantidad de grasa, el largo del ala y la masa. Las aves capturadas sin marca, se les colocó un anillo que tiene una secuencia de numeración única. Las aves recapturadas y nuevas se registraron en hojas de datos estandarizadas y se procedió a anotar el número de anillo y anillador, además de identificar la especie del individuo capturado. Entre otros aspectos importantes se anotaron los datos pertinentes como la fecha, hora de captura y número de red en la que se encontró el ave.

3.2.4 Resultados: Se registró el estado de las aves migratorias anilladas durante la temporada de monitoreo dentro del PNSL y RVSBP. Se anilló un total de 95 aves en PNSL y 116 RVSBP, siendo este último el único sitio en el que se registraron 2 individuos de *V. chrysoptera* (anexo 3).

3.2.5 Conclusiones y recomendaciones: Los individuos de *V. chrysoptera* se capturaron mediante el empleo de redes de niebla en RVSBP, su presencia parece coincidir con sitios en los que predomina el bosque secundario, principalmente con abundantes hojas secas y matorrales.

Se recomienda anotar los datos completos de las especies residentes puesto que el esfuerzo en el campo empleando redes de niebla de forma sistemática puede aprovecharse para realizar análisis posteriores y obtener más información acerca de estos ecosistemas.

### 3.2.6 Bibliografía

DeSante, D., Saracco, J., Romo, C. y Morales, S. (2009). Manual MoSI 2009-10: Instrucciones para el establecimiento y manejo de estaciones de anillamiento de aves del programa MoSI (Monitoreo de Sobrevivencia Invernal). EE. UU: The Institute for Birds Populations.

### 3.2.7 Anexos

Anexo 1. Fotografías del anillamiento y toma de datos del estado de un macho de *V. chrysoptera*.

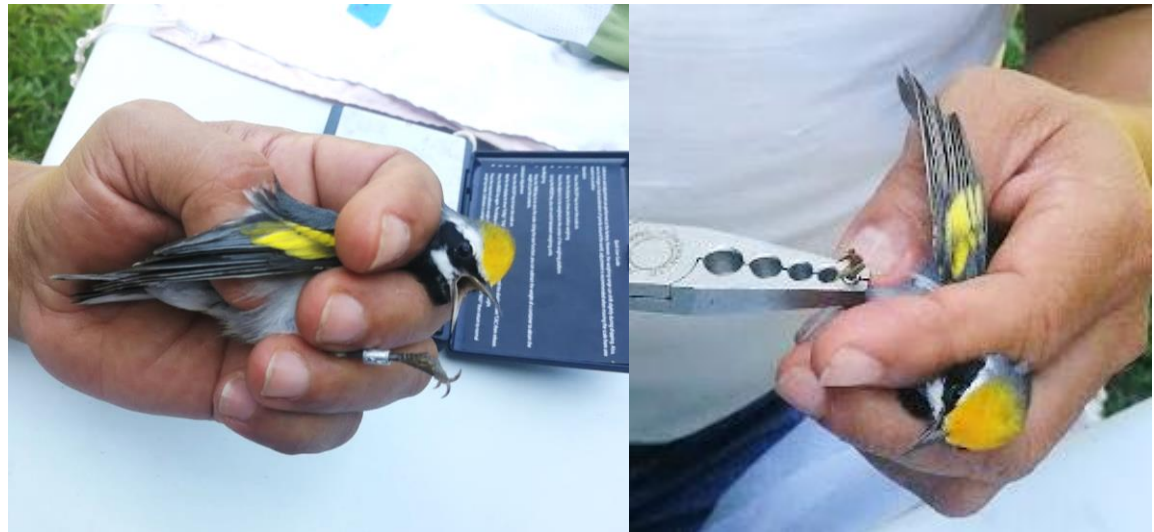

Fuente: FDN, 2020

## **3.3 Digitalización de datos obtenidos con la metodología PROALAS**

3.3.1 Introducción: El protocolo de PROALAS es uno de varios protocolos que cuenta con un formato específico para ingresar datos en eBird. Está compuesto por unidades de muestreo de puntos o minitransectos ubicados en un área de interés para los programas de monitoreo específicos a cada región. Este protocolo está diseñado para aves residentes y migratorias en América Latina. El objetivo principal consiste en estimar distribuciones poblacionales.

También pretende determinar relaciones entre especies y tipos de hábitats, visualizar el uso de recursos por las aves en el tiempo y espacio, estimar abundancia a corto plazo e identificar tendencias poblacionales a largo plazo (Ruíz-Guitierrez, 2016). En base al formato de eBird, se procedió a digitalizar la información registrada en boletas de datos físicas a través de la página de ebird.org.

3.3.2 Objetivos: Digitalizar por medio de la plataforma eBird los datos que se recopilaron en el campo durante el proyecto de monitoreo de *V. chrysoptera*.

3.3.3 Descripción: La actividad consistió en digitalizar las boletas de datos que se generaron en campo con las especies de ave escuchadas y observadas a lo largo de puntos de conteo en transectos definidos. Se ingresó la información en la plataforma eBird, colocando primero la latitud y longitud en grados decimales del punto de conteo a ingresar. Seguido a esto, se confirmó el sitio proyectado en Google Maps. Posteriormente se colocó la fecha de observación, y se especificó el tipo de observación, en este caso, la opción PROALAS-puntos de conteo y se completaron las especificaciones (hora de inicio, duración, número de personas que observaron aves y comentarios). Se procedió a anotar cada una de las especies observadas en el punto de conteo y se colocó el número de individuos detectados. Al final del listado se describieron las anotaciones sobre si los individuos dentro de un radio menor o mayor de 30 metros (anexo 4).

3.3.4 Resultados: se digitalizó un total de 3,848 registros de aves para el PNSL y 2,245 para RVSBP, repartidos en cinco sitios para cada área protegida. Estas especies se encontraron en 341 y 277 listas para PNSL y RVSBP respectivamente. Las listas fueron generadas en campo y corresponden a un evento de detección en cada punto, así como las réplicas que se realizaron para cada uno (anexo 5).

3.3.5 Conclusiones y recomendaciones: Se ingresó la totalidad de los datos registrados desde enero a marzo, meses de monitoreo de aves migratorias, en PNSL y RVSBP.

Se recomienda que únicamente una persona ingrese los datos puesto que al momento de analizar la información la homogeneidad de los registros facilita su comprensión y manejo.

Si esto no es posible, se sugiere generar instrucciones escritas y claras de cómo ingresar los datos para que cuenten con un formato estandarizado.

### 3.3.6 Bibliografía

Ruiz-Gutiérrez, V. (2016). PROALAS: Programa de América Latina para Aves Silvestres. EE. UU: The Cornell Lab of Ornithology.

3.3.7 Anexos

Anexo 1. Lista digitalizada en la plataforma eBird.

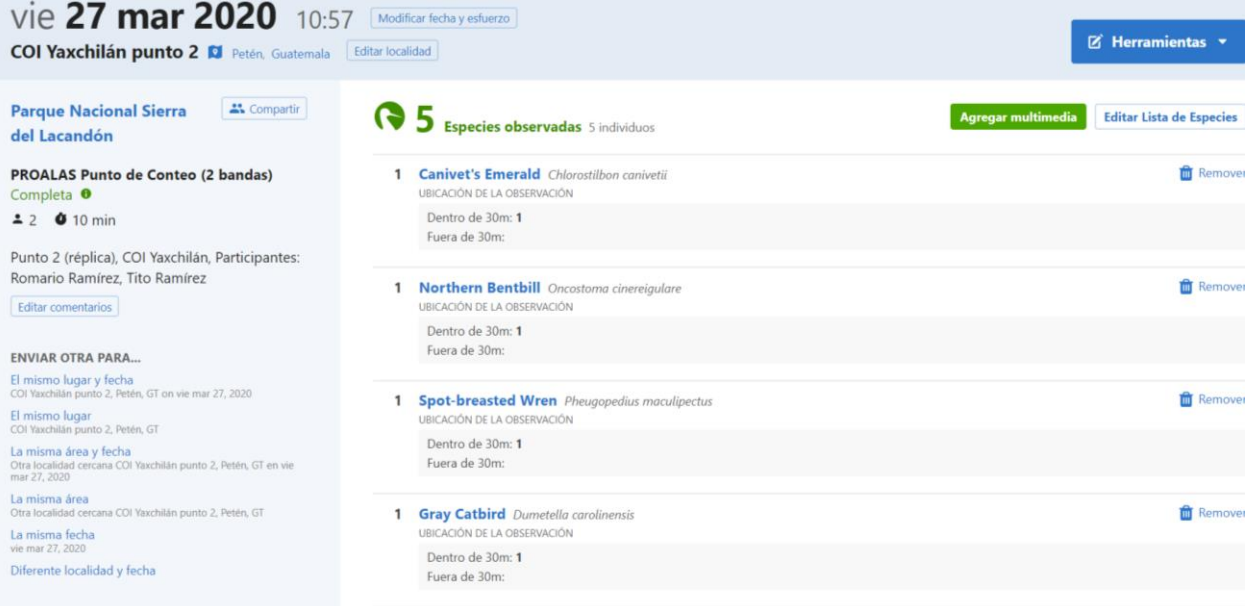

Fuente: eBird, 2020

Anexo 2. Boleta de datos de puntos de conteo Proalas. Cada Punto corresponde a una lista diferente generada en eBird. Toda la información de esta boleta fue trasladada a dicha plataforma.

| <b>LOCALIDAD</b><br>FECHA:<br>Bulondra<br>$04 - 03 - 2010$ |                                                                                                    | <b>ESTADO DEL</b><br>TIEMPO<br>Despriado |                  |                       | PARTICIPANTES<br><b>PLAY BACK</b><br>$S \longrightarrow NO \longrightarrow$<br>Arnoldo Caal |                                          |                         |        |         |
|------------------------------------------------------------|----------------------------------------------------------------------------------------------------|------------------------------------------|------------------|-----------------------|---------------------------------------------------------------------------------------------|------------------------------------------|-------------------------|--------|---------|
|                                                            | LUGAR Savia - Potia Balandia                                                                       | <b>HORA INICIO</b><br><b>HORA FINAL</b>  |                  |                       |                                                                                             |                                          |                         |        |         |
| punto.                                                     | especie                                                                                            |                                          |                  | dentro fuera<br>punto |                                                                                             | especie                                  |                         | dentro | fuera   |
|                                                            |                                                                                                    |                                          |                  |                       |                                                                                             |                                          | Punto # 7 Replice       |        |         |
|                                                            | $\n  \frac{\text{Purto} + 5 \text{Pg} \cdot \text{Fg}}{\text{Ig} \cdot \text{Fg} \cdot \text{Fg}}$ |                                          |                  |                       |                                                                                             | $III_4$ and                              | $11.26$ am              |        |         |
|                                                            | Morelet's Seephater                                                                                |                                          | 11               |                       |                                                                                             |                                          |                         |        |         |
|                                                            | RIOWER POST                                                                                        |                                          |                  | $\mathcal{I}$         |                                                                                             | lesser Givenlet                          |                         | 11.    |         |
|                                                            | Musket typing                                                                                      |                                          | U.               |                       |                                                                                             | Keel- billed togeon                      |                         |        | 11<br>Ш |
|                                                            | Blue Libra group +                                                                                 |                                          | 11               |                       |                                                                                             | $50041$ $94$                             |                         |        |         |
|                                                            | Guloleu-Franted Woodprecker                                                                        |                                          | U                |                       |                                                                                             | Chuswit-side wonluter<br>Amonum Redstart |                         |        |         |
|                                                            | Divitate 4 Replice                                                                                 |                                          |                  |                       |                                                                                             | Black-lieuded trogon                     |                         |        | 3       |
|                                                            | 10'40 m 10.50 cm                                                                                   |                                          |                  |                       |                                                                                             |                                          | White-collared Managuin |        | п       |
|                                                            |                                                                                                    |                                          |                  |                       |                                                                                             |                                          |                         |        |         |
|                                                            | Yellow-Jerre constant                                                                              |                                          | $\mathcal{U}$    |                       |                                                                                             |                                          | $ lnt_0 $ $+$ $ lnt_0 $ |        |         |
|                                                            | Speval Ilyratcher                                                                                  |                                          | HI               |                       |                                                                                             |                                          | 11.36 cm 11.46 cm       |        |         |
|                                                            | Vellow- Welliam chaeney                                                                            |                                          | W                |                       |                                                                                             |                                          |                         |        |         |
|                                                            | Clay-educal thrush                                                                                 |                                          | ŧ.               |                       |                                                                                             |                                          | white Vouled Euphonia   |        |         |
|                                                            | Vellow - Himaled evolume                                                                           |                                          | 11               |                       |                                                                                             |                                          | this collared royaking  |        |         |
|                                                            | Bowled Thruseuv                                                                                    |                                          |                  |                       |                                                                                             | lessee gemet                             |                         |        |         |
|                                                            | Melodius Blacking                                                                                  |                                          | u.               |                       |                                                                                             |                                          | Volon Lottled Dycologue |        |         |
|                                                            |                                                                                                    |                                          |                  |                       |                                                                                             | Geou cathind                             |                         |        |         |
|                                                            | $Rm0 \#3$ $Pemax$                                                                                  |                                          |                  |                       |                                                                                             |                                          | Typey lailled wooders   |        |         |
|                                                            | $10 - 66$ sun                                                                                      | II Oli om                                |                  |                       |                                                                                             |                                          | Kde Vented pigeon       |        |         |
|                                                            |                                                                                                    |                                          |                  |                       |                                                                                             |                                          | Kurais tailedhiarman of |        |         |
|                                                            | Blany lunoltel so la ler                                                                           |                                          | Ħ                |                       |                                                                                             |                                          |                         |        |         |
|                                                            | Brown joy<br>Morelett Seedester                                                                    |                                          | illi<br><b>A</b> |                       |                                                                                             |                                          |                         |        |         |
|                                                            | Squire (veroo                                                                                      |                                          |                  |                       |                                                                                             |                                          |                         |        |         |
|                                                            | Vellow Force concavit                                                                              |                                          | E.               |                       |                                                                                             |                                          |                         |        |         |
|                                                            | Cluy-colored thinsh                                                                                |                                          |                  |                       |                                                                                             |                                          |                         |        |         |
|                                                            | Orden-Franted Woodpeaker 1                                                                         |                                          |                  |                       |                                                                                             |                                          |                         |        |         |

Fuente: Avelar, F., 2020.

## **3.4 Digitalización de datos obtenidos con la metodología MoSI**

3.4.1 Introducción: El Programa MoSI es un esfuerzo para proporcionar datos sobre la calidad de hábitat para las NTMBs. Los propósitos del programa son establecer una red espacialmente extensa de estaciones de anillamiento con protocolos estandarizados, así como dirigir metas de monitoreo basadas en necesidades concretas y usar modelos analíticos especializados para hacer inferencias en escalas espaciales y temporales múltiples. El objetivo del monitoreo es proporcionar estimadores de sobrevivencia mensuales, invernales y anuales de la condición física a finales del invierno. El procedimiento general para registrar los datos de anillamiento se basa en formatos de hojas de anillamiento para registrar aves capturadas nuevas y recapturas de aves anilladas previamente y aves que se dejan sin anillar. Posteriormente las boletas de datos son digitalizadas empleando formatos estandarizados en hojas de cálculo. En estas se transcriben los datos del estado de cada individuo (muda, grasa corporal, desgaste de plumas, largo del ala y masa corporal), así como datos generales (fecha, hora, sitio, red en la que se capturó).

3.4.2 Objetivos: digitalizar la información que se recopiló en las estaciones MoSI en PNSL y RVSBP mediante hojas de cálculo en Microsoft Excel 2019.

3.4.3 Descripción: Se anotó en una hoja de cálculo con un formato preexistente y proveído por el Instituto para las Poblaciones de Aves (IBP) la información de la temporada de la cual se llevó a cabo el monitoreo. Los datos del estado del individuo incluyen: el número de pulso o, tamaño del anillo, iniciales del anillador, código de captura (N: nuevo, R: recaptura), nombre de la especie, código alfa de la especie, edad, cómo se determinó la edad, sexo, cómo se determinó el sexo, osificación del cráneo, protuberancia cloacal, parche de incubación, grasa, muda del cuerpo, muda de plumas de vuelo, desgaste de plumas de vuelo, plumaje juvenil, coberteras primarias, secundarias, terciarias, rectrices, plumaje del cuerpo, sin plumas, alas, masa, mes, día y año en que se anilló, hora de captura, nombre de la estación de anillamiento, número de red sobre la cual se encontró cada individuo. Sin embargo, en este caso se dio prioridad a los datos sobre muda, desgaste de plumas, grasa corporal, largo del ala y masa.

3.4.4 Resultados: Se digitalizó un total de 105 registros para PNSL, entre estos 95 nuevos registros y 10 recapturas. En el caso de RVSBP se obtuvo un registro de 121 individuos, entre los cuales 116 fueron nuevos registros y 5 recapturas.

3.4.5 Conclusiones y recomendaciones: Se digitalizó en hojas de cálculo la totalidad de los datos registrados durante los meses de monitoreo de las aves migratorias, siendo RVSBP el que contó con una mayor cantidad de registros de aves migratorias capturadas en redes de niebla.

Se recomienda tomar los datos pertinentes de estado de los individuos e información general de captura para las aves residentes puesto que la información recabada con los esfuerzos

estandarizados puede ser complementaria al objetivo del proyecto, así como puede aportar información a investigaciones futuras.

## 3.4.6 Bibliografía

DeSante, D., Saracco, J., Romo, C. y Morales, S. (2009). Manual MoSI 2009-10: Instrucciones para el establecimiento y manejo de estaciones de anillamiento de aves del programa MoSI (Monitoreo de Sobrevivencia Invernal). EE. UU: The Institute for Birds Populations.

# 3.4.7 Anexos

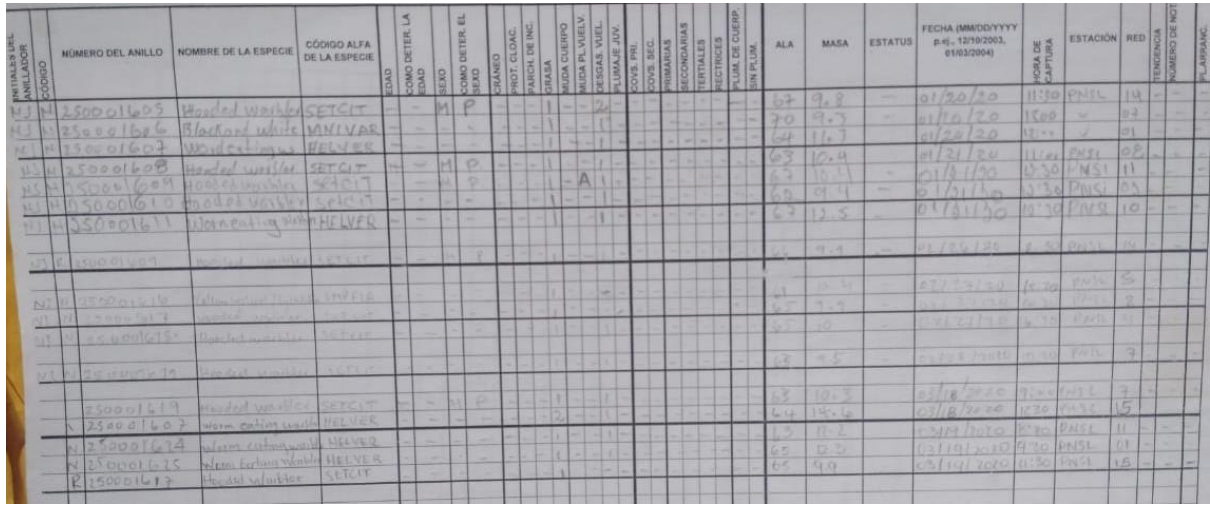

Anexo 1. Formato de las boletas de datos empleadas para la metodología MoSI.

Fuente: Avelar F., 2020

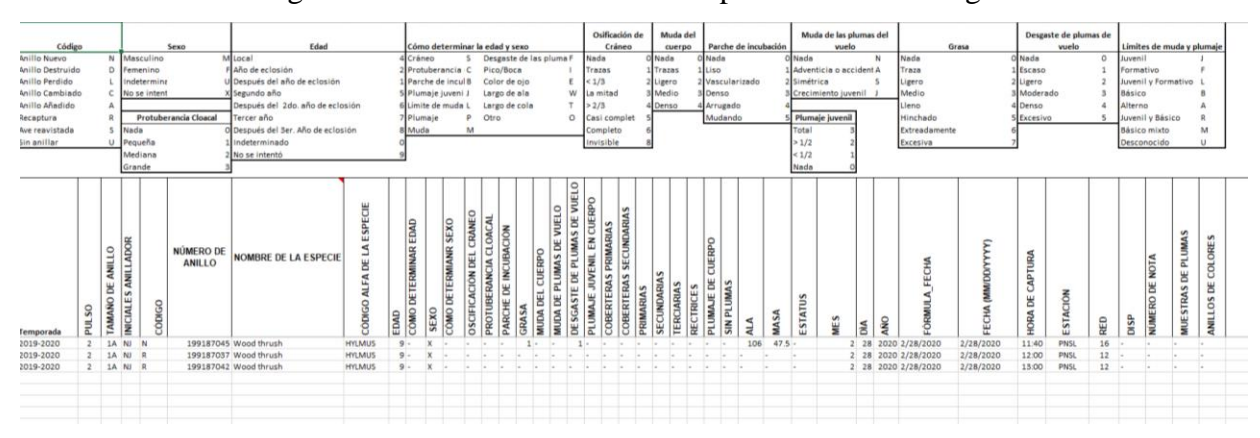

Anexo 2. Formato digital de los datos tomados en campo con la metodología MoSI.

Fuente: Jurado, N., 2020.

# **4. Actividades de docencia**

La presentación de trabajos de investigación a través de la organización de actividades como reuniones, conferencias, talleres y cursos, entre otros, forman parte fundamental del proceso de difusión e interpretación de la información que parte de la investigación (Ruiz-Santo y Meroño-Cerdá, 2007). Además, a través de las actividades de docencia se contribuye a la construcción colectiva del conocimiento cuando se da a conocer la información que se genera en el campo de la ciencia y fomenta la educación continua tanto para quien asiste a una actividad educativa como para quien la imparte (Castellanos, 2014).

Durante las actividades de docencia se colaboró en la organización y ejecución de talleres educativos para personas de diferentes edades tal como la actividad sobre murciélagos "Mis amigos nocturnos" y "Conmemoración día del tapir" en los cuales se enfocaron en la población infantil principalmente, así como la organización de la actividad "Día de la biodiversidad" que consistió en conferencias dirigidas a la comunidad científica. Entre otras actividades se tomó una serie de cursos de forma virtual principalmente sobre el uso de ArcGis para resolver problemas biológicos y la creación de mapas de calidad. Se asistió a una diversidad de conferencias virtuales y se impartieron algunas, ambas enfocadas a temas ecológicos y de ornitología.

#### **4. 1 Colaboración en la actividad: "Mis amigos nocturnos"**

4.1.1 Introducción: La educación ambiental consiste actividades que permiten a las personas conocer, desarrollar habilidades, tener nuevas experiencias y ejecutar proyectos que promuevan prácticas amigables con el ambiente (North American Association for Environmental Education, 2020). Es importante que se realicen conferencias y talleres en torno a la educación ambiental puesto que los ecosistemas locales sostienen a los organismos que contribuyen a que perduren los procesos en cada una de estas áreas (Naaee, 2020). La educación ambiental se construye sobre los principios de sostenibilidad, que se enfocan en como la sociedad y la naturaleza pueden coexistir en un relativo equilibrio (PLT, s.f). En esta actividad se involucra a la sociedad a participar como observadores en las técnicas de muestreo de los investigadores. De manera que puedan observar a los murciélagos y aprender más sobre su anatomía, ecología y algunas enfermedades asociadas.

4.1.2 Objetivos: Concientizar acerca de la importancia de los murciélagos en el ecosistema. Brindar información acerca de la importancia de los murciélagos para el ser humano.

4.1.3 Descripción: Se organizó una serie de actividades y stands para informar acerca de los murciélagos. Los temas que se escogieron fueron la anatomía y generalidades de los murciélagos, trabajos de investigación con bioacústica, la intervención de los murciélagos en enfermedades, los mayas y la ideología sobre los murciélagos. Así como una sección de redes de niebla y métodos de captura. Además, se colocaron redes de niebla para capturar murciélagos con el fin de hacer una demostración del método y que las personas pudieran observar con detalle a los murciélagos. De esta manera se le explicó al público en general los objetivos de la investigación y los beneficios que brindan a la sociedad.

4.1.4 Resultados: Se colaboró con la decoración del Jardín Botánico, sitio en el que se realizó la actividad. Se llevaron a cabo las actividades de exposición de los temas descritos, así como la demostración de la captura con redes de niebla y posterior explicación sobre anatomía de murciélagos.

4.1.5 Conclusiones y recomendaciones: Se cumplió el objetivo de concientizar a la población guatemalteca, principalmente infantil, a través de actividades lúdicas sobre la importancia de los murciélagos en el ecosistema.

Se recomienda verificar el estado del tiempo, puesto que los vientos fuertes y el frío causaron la captura de pocos individuos con redes de niebla en algunos de los sitios.

4.1.6 Bibliografía

North American Association for Environmental Education (2020). About EE and why it matters. Recuperado de: https://naaee.org/about-us/about-ee-and-why-it-matters

Project Learning Tree (s.f). Benefits of environmental education. Recuperado de: https://www.plt.org/educator-tips/top-ten-benefits-environmental-education/

# 4.1.7 Anexos

Anexo 1. Murciélago capturado con redes de niebla en el Jardín Botánico CECON-USAC.

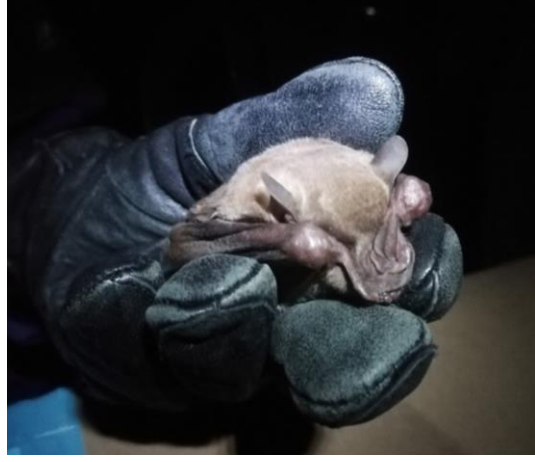

Anexo 2. Stand informativo sobre enfermedades en murciélagos duarante la actividad "Mis amigos nocturnos".

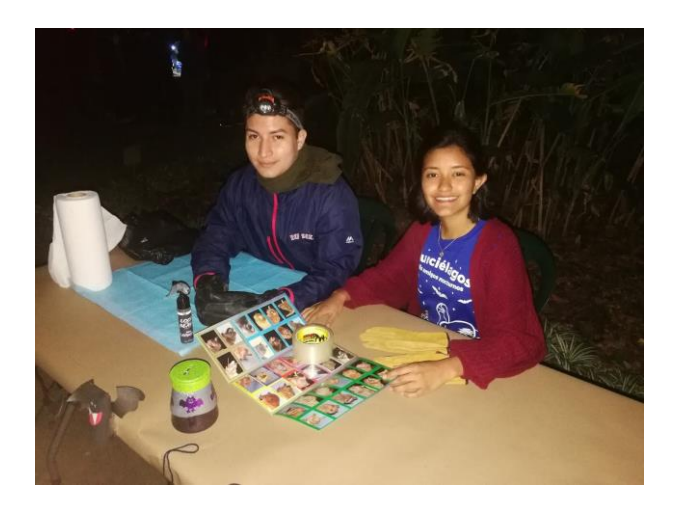

**4.2 Taller identificación y monitoreo del halcón pecho naranja (***Falco deiroleucus***)**

4.2.1 Introducción: *Falco deiroleucus* es una especie de halcón que se distribuye desde el sur de México, el norte de Guatemala y Honduras. Hasta parte de Colombia, los Andes, Perú, Brasil, de Bolivia a Paraguay y el norte de Argentina (Bierregaard & Kirwan, 2020). Su distribución restringida a áreas específicas en cada uno de los sitios mencionados, convierten a esta especie en objeto de especial interés (Bierregaard & Kirwan, 2020). Denominado raro y local en su área de distribución, se observa la mayor parte del tiempo en los riscos que utiliza para anidar (Bierregaard & Kirwan, 2020). Sin embargo, habita en bosque húmedo tropical, piedemontes, bosque seco y matorrales. De acuerdo a IUCN, es una especie casi amenazada (Near threatened). El taller fue organizado por el personal de la organización The Peregrine Fund en Belice. Esta es una entidad dedicada a la conservación de las aves raptoras a través de estrategias de conservación de hábitat, investigación, trabajo con la sociedad y creando lazos con sectores específicos de la población para detener las amenazas que enfrentan las aves de presa (The Peregrin Fund, 2020). El taller consistió en aprender técnicas de monitoreo del halcón pecho naranja, así como monitorear directamente a varias parejas de halcones en algunas áreas de Petén en las que se han observado anteriormente.

4.2.2 Objetivos: aplicar los métodos de monitoreo del halcón pecho naranja para reconocer el estado reproductivo de las parejas de esta especie.

4.2.3 Descripción: Se recibió la teoría acerca de la historia natural relacionada a la identificación de la especie y reconocer su comportamiento. Se mostraron imágenes, tanto del macho y la hembra adulta, así como de los pichones. Así mismo, se aprendió a identificar las diferentes vocalizaciones, desde llamados de alerta hasta sonidos con los que se comunican en pareja. Posteriormente, se visitaron cinco sitios en Petén (Tikal, Buena Vista, Yesal, Respingo, El Peñón del Murciélago) en los que se ha hecho monitoreo de *Falco deiroleucus* puesto que suelen anidar en los mismos sitios por años. Aplicando lo aprendido, se emplearon boletas de datos en las que se anotó el sexo del individuo y el comportamiento cada vez que era detectado. La observación de las parejas de halcón se realizó en máximo dos días en cada uno de los sitios por alrededor de 12 horas cada día aprovechando la luz diurna.

4.2.4 Resultados: se observaron a todas las parejas en los sitios propuestos, con los datos de las detecciones se llegó a la conclusión que una de las parejas estaba incubando, esta pareja se identificó debido a que la hembra fue vista esporádicamente y se registró que pasó la mayor parte del tiempo dentro del nido. Mientras que las demás parejas estaban aún en etapa de cortejo, la cual se identificó con alimento que ofrecía el macho a la hembra. Se aprendió a identificar a las parejas de halcón de manera que la hembra es de mayores dimensiones que el macho. Además, se puso en práctica lo aprendido a través de la colaboración con el monitoreo en la detección y registro de la actividad mediante la observación detallada del comportamiento de *Falco deiroleucus*.

4.2.5 Conclusiones y recomendaciones: Se obtuvieron datos acerca del estado de la reproducción de los halcones. Se concluyó que solo una de las parejas se encontraba en etapa de anidación. Mientras que el resto de parejas se encontró en la etapa de cortejo, lo que indica que estaban próximos a la etapa de anidación.

Entre las dificultades se encontró identificar las diferencias entre el llamado de la hembra y del macho puesto que requiere más tiempo de experiencia, así como las condiciones adversas de algunos sitios de monitoreo altas temperaturas y poca sombra. Por lo que se recomienda profundizar en el tema de la distinción de los llamados entre el macho y la hembra, así como escoger sitios que cuenten con refugio para los observadores.

### 4.2.6 Bibliografía

Bierregaard, R.O., Jr & Kirwan, G.M. (2020). Orange-breasted Falcon (*Falco deiroleucus*). In: del Hoyo, J., Elliott, A., Sargatal, J., Christie, D.A. & de Juana, E. (eds.). *Handbook of the Birds of the World Alive*. Lynx Edicions, Barcelona.

BirdLife International 2012. Falco deiroleucus (errata version published in 2015). *The IUCN Red List of Threatened Species* 2012: e.T22696516A85022634.

The Peregrine Fund (2020). Our Work. Recuperado de: https://peregrinefund.org/threatsbirds-prey-landing-page

### 4.2.7 Anexos

Anexo 1. Observación de *F. deiroleucus* en un peñasco camino a El Yesal, Petén.

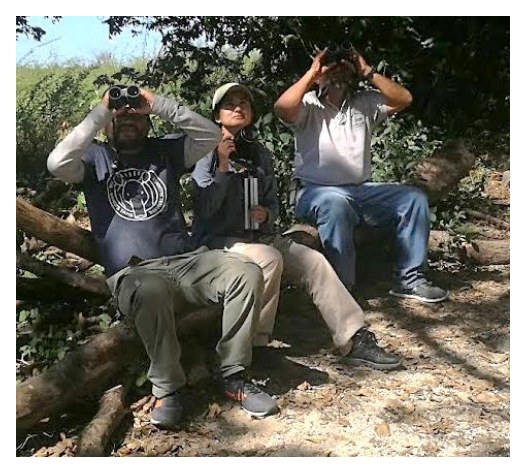

Anexo 2. Sitio de observación de *F. deiroleucus* Biotopo Protegido Universitario San Miguel la Palotada el Zotz.

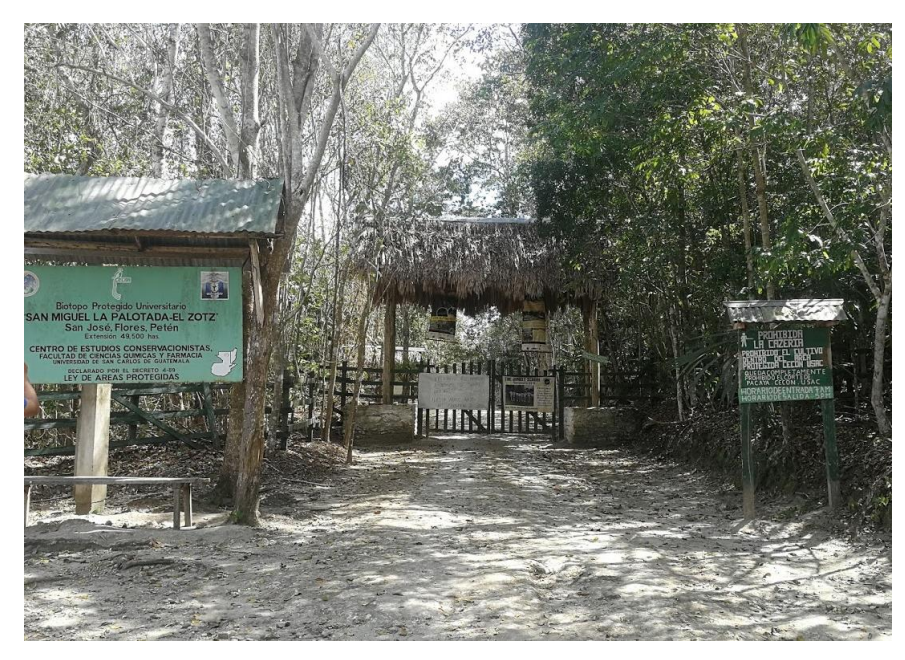

Anexo 3. Individuo hembra de *F. deiroleucus*, observado en Tikal, Petén.

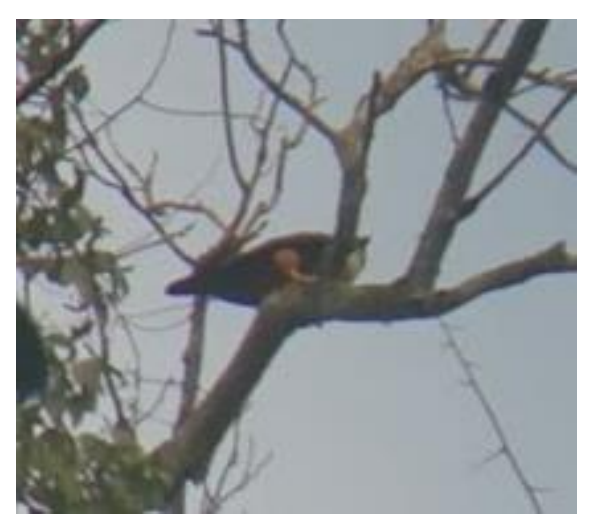

## **4.3 Conferencias virtuales**

4.3.1 Introducción: Las conferencias son una parte importante de la educación y actualización de conocimientos. La importancia de conferencias varias promueve el conocimiento integral acerca de las investigaciones que se han llevado a cabo recientemente, así como otros proyectos y compilaciones de información que se presentan ante el público académico dentro de la Universidad y de otras instituciones que generan información acerca de las ciencias biológicas. Además, los talleres y cursos son indispensables puesto que permiten poner en práctica los conocimientos adquiridos a lo largo de la carrera. Con este fin se asistió a diversas conferencias virtuales con modalidad webinar impartidas por profesionales en temas de biología y enfermedades. Los webinars han sido organizados por diversas instituciones tanto nacionales como internacionales. Entre estos: la Universidad de San Carlos de Guatemala (USAC), Laboratorio de Innovación Socioambiental Sapiens, ACAGUA (Asociación Científica de la Antigua Guatemala), FIU (Florida International University), Cámara de Industria de Guatemala (CIG) y Universidad Estatal a Distancia de Costa Rica y Wildlands Network (de Estados Unidos), Latin American and Caribean Network of Environmental Funds y Asociación de Reservas Naturales Privadas de Guatemala.

4.3.2 Objetivos: Interpretar la información sobre diversas temáticas que atañen a problemáticas actuales tanto global como localmente en relación a la biología y sus diferentes ramas.

4.3.3 Descripción: Se ha participado en diversas conferencias virtuales que han impartido de forma gratuita instituciones académicas sobre diversos temas de biología. Entre las conferencias se encuentran: "Conservando aves migratorias playeras del Ártico en Guatemala" y "OWSD: Una oportunidad para las científicas guatemaltecas" organizadas por el Laboratorio de Innovación Socioambiental Sapiens; "Genómica y evolución para la conservación y manejo de los bosques tropicales", "Biología molecular en las ciencias biomédicas", "Diseño gráfico para biólogos", "Modelos de nicho ecológico", "Evaluación y gestión de riesgo en el trabajo de campo", "Evolución genómica del SARS CoV-2 y por qué los murciélagos y pangolines no son culpables", "Colecciones biológicas y su importancia en la investigación del siglo XXI", "Estudio etnobotánico en caserío las pilas, Morazán, El Salvador", "Diversidad de plantas alimenticias comercializadas en mercados del centro y occidente de El Salvador", "Anfibios de elevaciones intermedias en Costa Rica", "Servicios ecosistémicos en la cadena volcánica guatemalteca" y "Evaluación de la condición corporal de *Puma concolor*", todas organizadas por la OEB (Organización de Estudiantes de Biología de la Universidad de San Carlos de Guatemala). Así como las conferencias "Modelos matemáticos aplicados a COVID-19: un ejemplo práctico" y "COVID-19: las lecciones por aprender en el contexto de la conservación y de la biodiversidad" organizadas por ACAGUA. "Wildlife in a Changed World: Parrot Conservation in Crisis" y "Wildlife in a Changed World: Wildlife Industry, Trade and Trafficking in the Americas and the Risks to Public Health" ambas organizadas por FIU. "Los murciélagos y el COVID-19", "Biodiversidad y salud humana" impartidas por el Colegio Nacional de México; "Importancia de la propiedad intelectual en la investigación" impartida por el Instituto de Investigaciones Químicas y Biológicas-USAC. De igual forma: "COVID-19 y el medio ambiente" y "COVID-19: Situación actual de la Cuenca del Lago de Amatitlán y el papel de la industria a futuro" organizadas por la Cámara de Industria Guatemalteca (CIG), "Conservando aves a través de la ciencia ciudadana" organizada por la Asociación de Estudiantes de la Facultad de Ciencias Químicas y Farmacia (AEQ) – USAC. La conferencia "Retos y oportunidades de COVID-19 para la conservación", organizada por Latin American and Caribean Network of Environmental Funds. "Variabilidad climática y su relación con la biodiversidad" organizada por la Asociación de Reservas Naturales Privadas de Guatemala. Así como "Ecología de Carreteras en Latinoamerica" impartido por Wildlands Network, "Importancia de la conservación de la Reserva de la Biósfera Maya" y "Confictividad social entorno al territorio y los proyectos arqueológicos dentro de las áreas protegidas en Petén" organizada por la Asociación de Estudiantes Universitarios-USAC (AEU). "La protección de la Biósfera Maya desde el punto de vista de la investigación científica "organizada por la USAC. "I Simposio de Bioacústica" Universidad Estatal a Distancia Costa Rica, "Curso-taller modelos de ocupación" de la Escuela de Biología-USAC.

4.3.4 Resultados: Se ha asistido a la presentación de las investigaciones y hallazgos científicos, así como compilación de conocimientos, para un total de 37 conferencias, principalmente sobre proyectos de conservación con diferentes taxa y la influencia de las actividades humanas en detrimento de la naturaleza. Así como temas de zoonosis en fauna silvestre. Se aprendió acerca de modelos de ocupación y se realizó un ejercicio sobre la aplicación de estos análisis.

4.3.5 Conclusiones y recomendaciones: Se asistió a una serie de conferencias acerca de diversos temas relacionados a la biología, principalmente sobre conservación y perturbaciones antropogénicas.

Entre las dificultades se encontró la conexión a internet con los conferencistas no es siempre la más adecuada, así como los frecuentes apagones debido al estado del tiempo, por lo que la comunicación tiende a verse interferida con frecuencia. Se recomienda que las conferencias sean grabadas y puestas a disposición de los interesados debido a estos problemas obstruyen la comunicación.

### 4.3.6 Bibliografía:

Dios-Lorente, J. A; Pérez, A.; del Río, C. G; Rodríguez, A. O (2005). Reflexiones pedagógicas sobre la importancia de las conferencias de la enseñanza médica superior. *Medisan*; 9(3).

## 4.3.7 Anexos

Anexo 1. Evidencia de la asistencia a la conferencia "Evolución genómica del SARS CoV-2 y por qué los murciélagos y pangolines no son culpables"

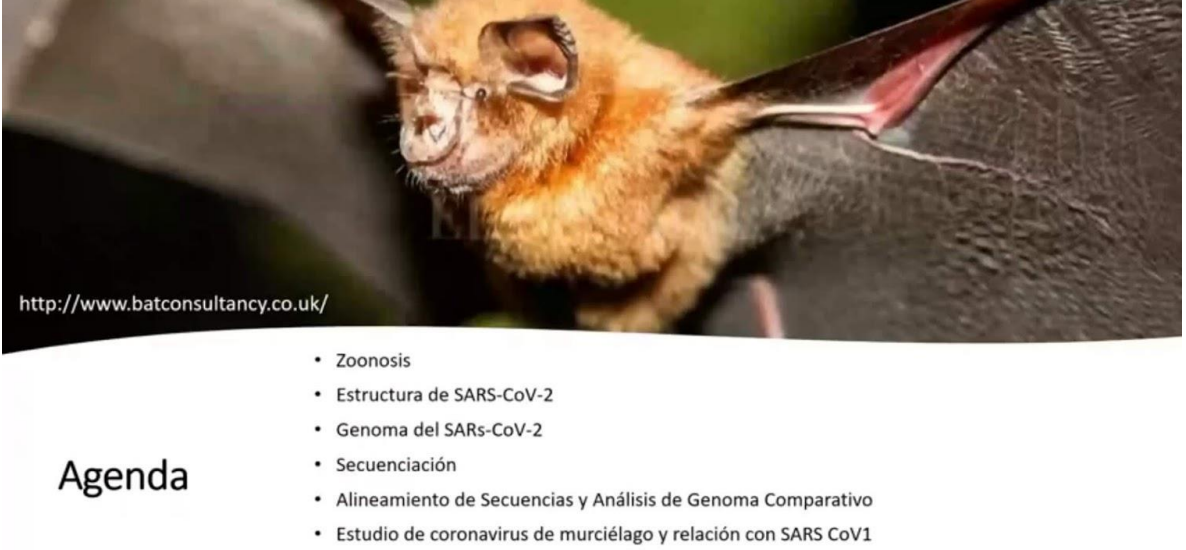

- · Hipótesis de Origen zoonótico de la infección
- · Evolución por selección en humanos
- ¿Cómo se generan las zoonosis y cuál es la responsabilidad humana en dichos procesos?

b

Anexo 2. Conferencia "Diversidad de plantas alimenticias comercializadas en mercados del centro y occidente de El Salvador"

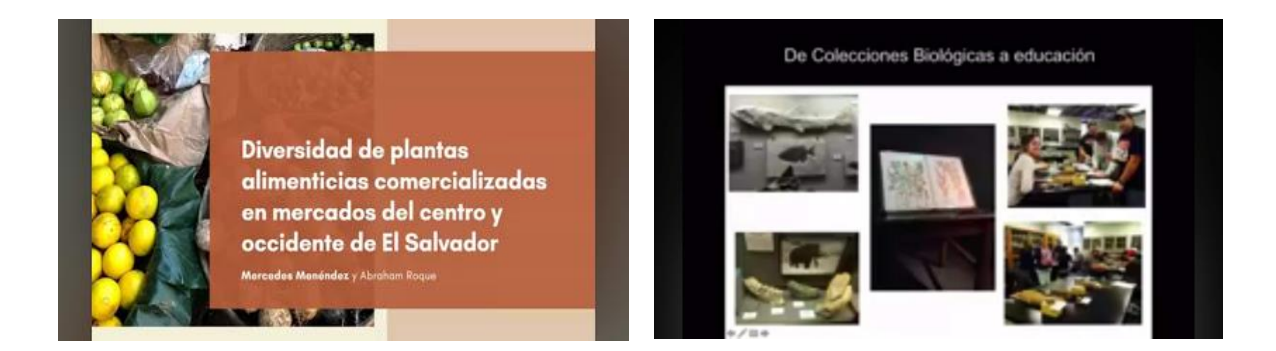

Anexo 3. Diploma de la conferencia "La importancia de la propiedad intelectual en la investigación"

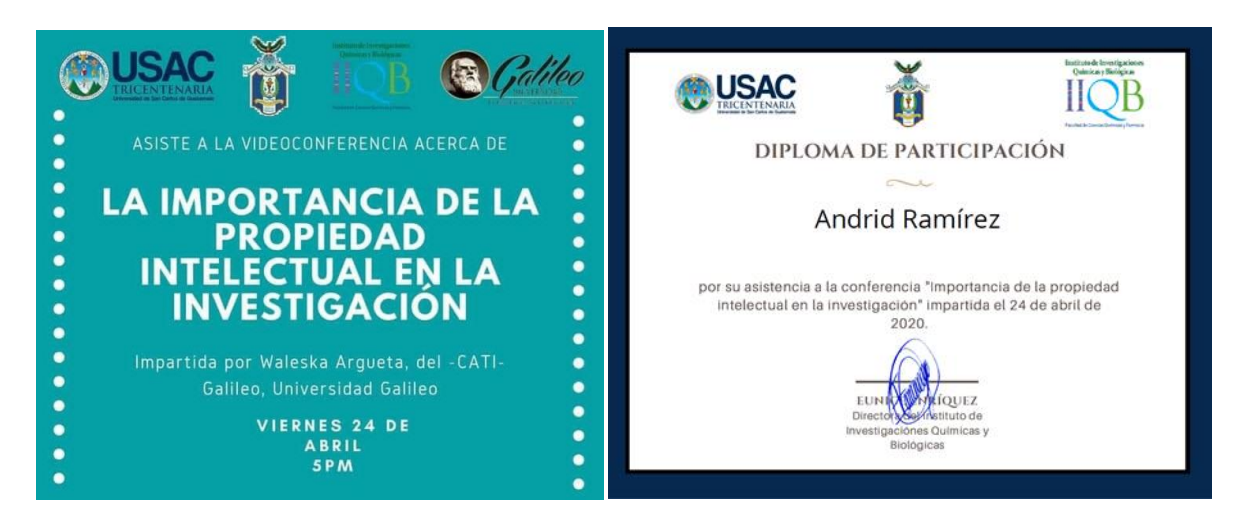

Anexo 4. Conferencia "Evaluación de la condición corporal de *Puma concolor*"

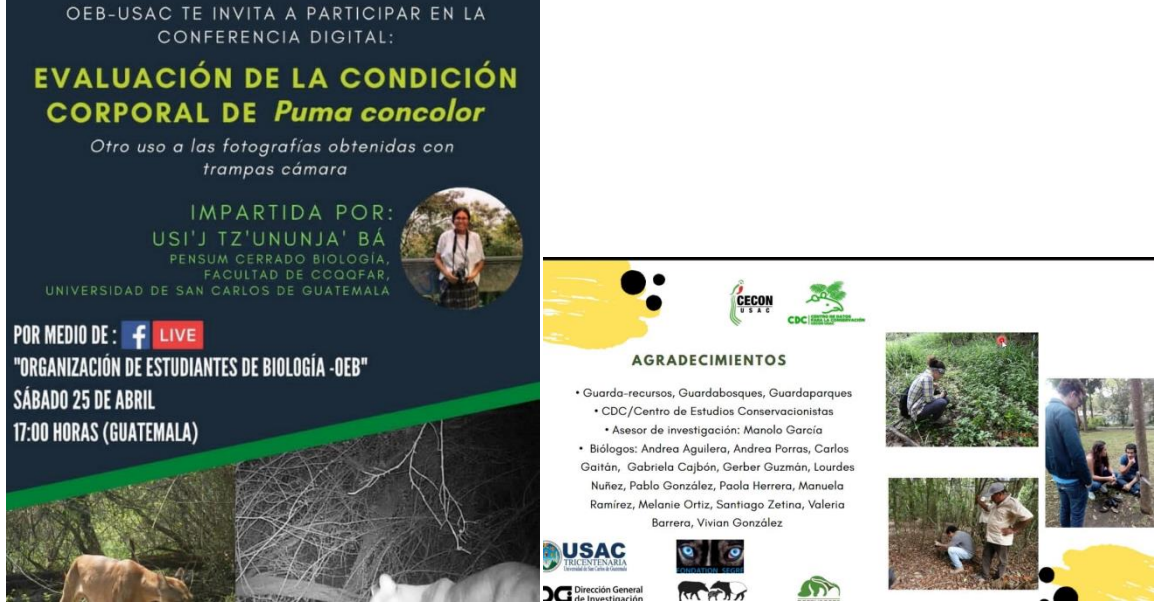

Anexo 5. Conferencia "Situación actual de la cuenca del Lago de Amatitlán y el papel de la industria a futuro".

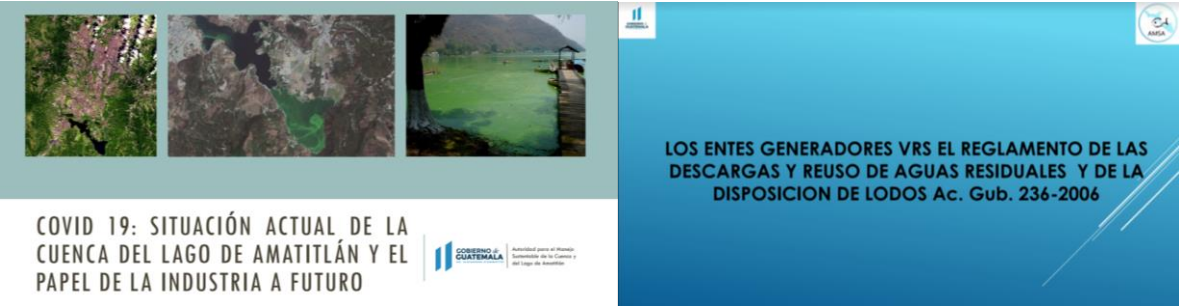

Anexo 6. Serie de conversatorios "Ecología de carreteras en Latinoamérica".

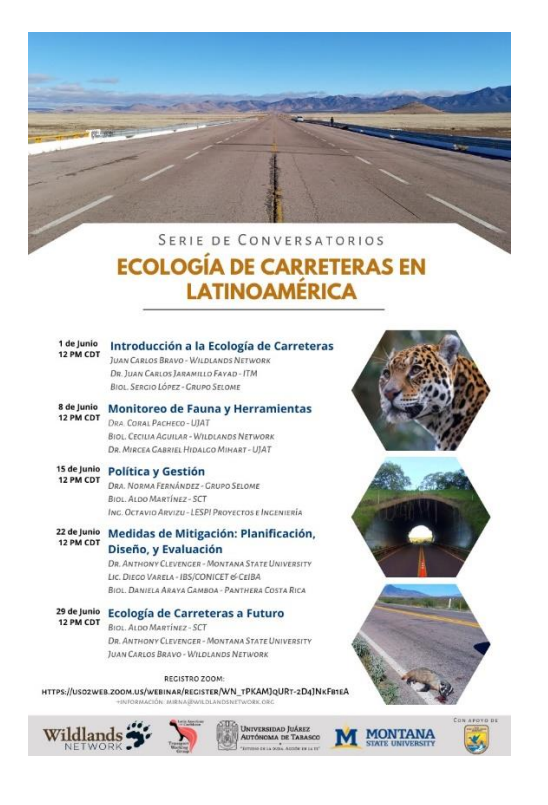

# **4.4 Curso Introducción a ArcMap para crear un mapa del impacto de las carreteras en la deforestación de la selva amazónica.**

4.4.1 Introducción: ArcGis es una plataforma desarrollada por el Instituto de Investigación en Sistemas Ambientales, Esri por sus siglas en inglés (Esri, 2020). Esta plataforma consiste en una serie de herramientas que permiten a los usuarios publicar y manejar datos y mapas, así como analizar la información geográfica, compartir y descubrir información, además de usar dicha información en una serie de aplicaciones como bases de datos (Esri, 2020). En biología, esta plataforma se ha empleado desde la proyección de puntos de colecta para bases de datos, hasta generar modelos de distribución potencial y geofilogenias (Delgado-Jaramillo, Aguiar, Machado & Bernard, 2020; Kidd & Liu, 2008; Rodgers, Carr, Beyer, Smith, & Kie, 2007). Por su versatilidad constituye una herramienta ampliamente usada en investigación científica y conocer las diferentes aplicaciones de la misma favorece el análisis de los datos y la verosimilitud de los resultados. Es por ello que se optó por recibir este curso sobre técnicas de ArcGis aplicadas a un problemas globales en la diversidad biológica como lo son las carreteras y la deforestación.

4.4.2 Objetivos: Emplear las herramientas de ArcMap para resolver la problemática del impacto de las carreteras y la deforestación en Brasil.

4.4.3 Descripción: Se emplearon las herramientas básicas de ArcGis a través de pasos secuenciales explicados en la página learn.arcgis.com. El mapa se realizó empleando datos globales de la superficie terrestre, así como ejecutando y modificando los datos. Se realizaron buffers y clips para determinar el impacto de la construcción de una de las carreteras principales a lo largo de fragmentos de bosque en Rondonia, Brasil. Así como el cálculo de áreas afectadas empleando la calculadora ráster. Además, se utilizaron diferentes técnicas para que el mapa fuera comprensible visualmente. Entre estas se encuentran el contraste de la transparencia con colores sólidos, diferentes tamaños de los símbolos por número de población en las ciudades, colores, uso de escalas y grosores, entre otros.

4.4.4 Resultados: El curso consistió en un total de 10 horas, el resultado fue la elaboración de un mapa sobre el impacto de las carreteras y la deforestación en la selva de Rondonia, Brasil empleando un formato predeterminado de visualización general, así como el cálculo de áreas afectadas por la deforestación asociada a las carreteras.

4.4.5 Conclusiones y recomendaciones: El empleo de técnicas de sistemas de información geográfica (SIG), constituye una herramienta indispensable en la resolución de problemas que involucran a las actividades humanas y a la diversidad biológica lo que se evidencia en que el área afectada por la deforestación se encuentra estrechamente asociado a la construcción de carreteras.

Entre las dificultades se encontró que algunas instrucciones carecían de los íconos a los cuales se refería en el programa ArcGis por lo que se dificultó encontrar algunas de las funciones. Se sugiere utilizar otras herramientas de búsqueda dispuestas en el software.

#### 4.4.6 Bibliografía:

Delgado‐Jaramillo, M., Aguiar, L. M., Machado, R. B., & Bernard, E. (2020). Assessing the distribution of a species‐rich group in a continental‐sized megadiverse country: Bats in Brazil. *Diversity and Distributions*.

Esri (2020). What is ArcGIS? Recuperado de: https://developers.arcgis.com/labs/what-isarcgis/

Kidd, D. M., & Liu, X. (2008). GEOPHYLOBUILDER 1.0: an ARCGIS extension for creating 'geophylogenies'. *Molecular Ecology Resources*, 8(1), 88-91.

Rodgers, A. R., Carr, A. P., Beyer, H. L., Smith, L., & Kie, J. G. (2007). HRT: home range tools for ArcGIS. Canada: Centre for Northern Forest Ecosystem Research.

#### 4.4.7 Anexos

Anexo 1. Curso sobre Introducción a ArcMap impartido en la plataforma learn.arcgis.com

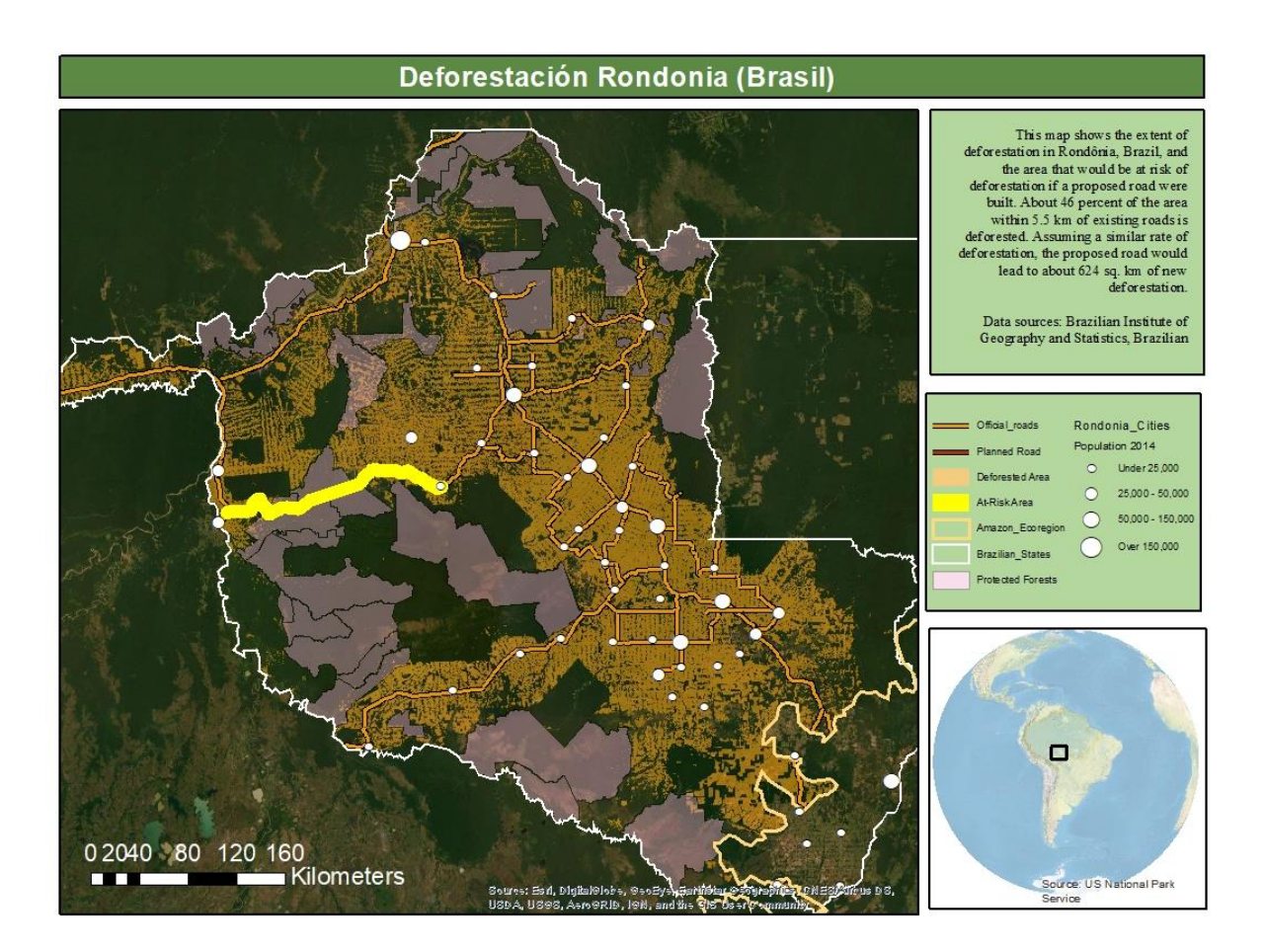

## **4.5 Curso de Cartografía ESRI**

4.5.1 Introducción: Un mapa es una gráfica estática o dinámica que representa una historia geográfica (Esri, 2020). Existen tres aspectos básicos que permiten a un mapa representar de forma clara el espacio, estos son: visual, espacial y comunicación (Esri, 2020). El arte y estudio de la elaboración de los mapas se conoce como cartografía (Warf, 2006). Es decir que la cartografía consiste en un set de transformaciones para crear y manipular visualmente la representación de información espacial, lo que facilita la exploración, el análisis, el entendimiento y comunicación de la información sobre el espacio (Warf, 2006). El curso de cartografía comprende el balance entre el arte visual y la ciencia de generar un mapa (Esri, 2020). Este curso permitió explorar las diversas herramientas de ArcGIS pro para elaborar mapas de forma fácil y efectiva.

4.5.2 Objetivos: Generar mapas que comuniquen de forma clara el mensaje geográfico que representan, a través del uso de diversas técnicas.

4.5.3 Descripción: El curso de Cartografía consiste en un curso abierto masivo en línea (MOOC por sus siglas en inglés). El cual tiene un contenido dividido en 6 secciones que se habilita uno cada semana. Las secciones deben completarse mediante: observar un video, realizar de 3 a 4 ejercicios con instrucciones que deben descargarse en PDF, así como elaborar un examen corto y responder a encuestas que se realizan en cada sección. La sección 1 del curso estaba comprendida por una introducción a ArcGIS Pro, en este se diseña de forma sencilla un primer mapa topográfico multiescala usando herramientas generales como inserción de leyendas, márgenes, uso de los colores y detalles tomando en cuenta el contexto. En la sección 2 se evidenciaron las diferencias entre los sistemas de coordenadas, transformaciones y proyecciones que afectan el mensaje del mapa. La sección 3 consistió en la utilidad de fijar escalas, como establecer rangos en los que aparecen los símbolos a determinada escala y la simplificación de los polígonos cuando no se requiere mayor detalle. En la sección 4 se elaboraron mapas explorando las propiedades de las etiquetas, se generaron etiquetas no convencionales representadas como los datos numéricos crudos en un mapa. La sección 5 consistió en el manejo de los mapas 3D, se generaron vistas diferentes según el ángulo y se agregaron elementos a un mapa de una calle. La sección 6 consistió en una práctica integradora de las herramientas aplicadas en secciones anteriores. En esta se realizó una serie de mapas estáticos para representar cambios temporales, así como animaciones en mapas 2D y 3D para representar cambios en el espacio y el tiempo.

4.5.4 Resultados: Se elaboraron diversos mapas para comprender el uso de herramientas básicas de presentar un mapa bidimensional así como tridimensional. Se diferenciaron las proyecciones que se aplican a los datos y se aprendió sobre cómo escoger la más adecuada; por último, se evidenció la diferencia entre las opciones de clasificación de los datos para ser representados de la forma más comprensible. Se exploraron diversas funciones para mejorar la apariencia de los mapas a través de las etiquetas, simplifiación de polígonos, representación de campos numéricos como gradientes de color y generando animaciones espacio-temporales.

4.5.5 Conclusiones y recomendaciones: Se generaron numerosos mapas con diferentes objetivos gráficos, como representar cambios espaciales en el tiempo, variables numéricas asociadas a diferentes espacios geográficos, climáticos y urbanos entre otros empleando herramientas del software ArcGis.

Entre las dificultades se encontró la reproducción de los videos la cual se vió interferida debido a la conexión con internet. Se recomienda emplear la literatura recomendada y el guión del video en estos casos.

### 4.5.6 Bibliografía:

Esri (2020). What is ArcGIS? Recuperado de: https://developers.arcgis.com/labs/what-isarcgis/

Warf, B. (2006). Encyclopedia of Human Geography. Canda: Sage Knowledge.

### 4.5.7 Anexos

Anexo 1. Mapas elaborados durante el curso de cartografía de ArcGis Pro.

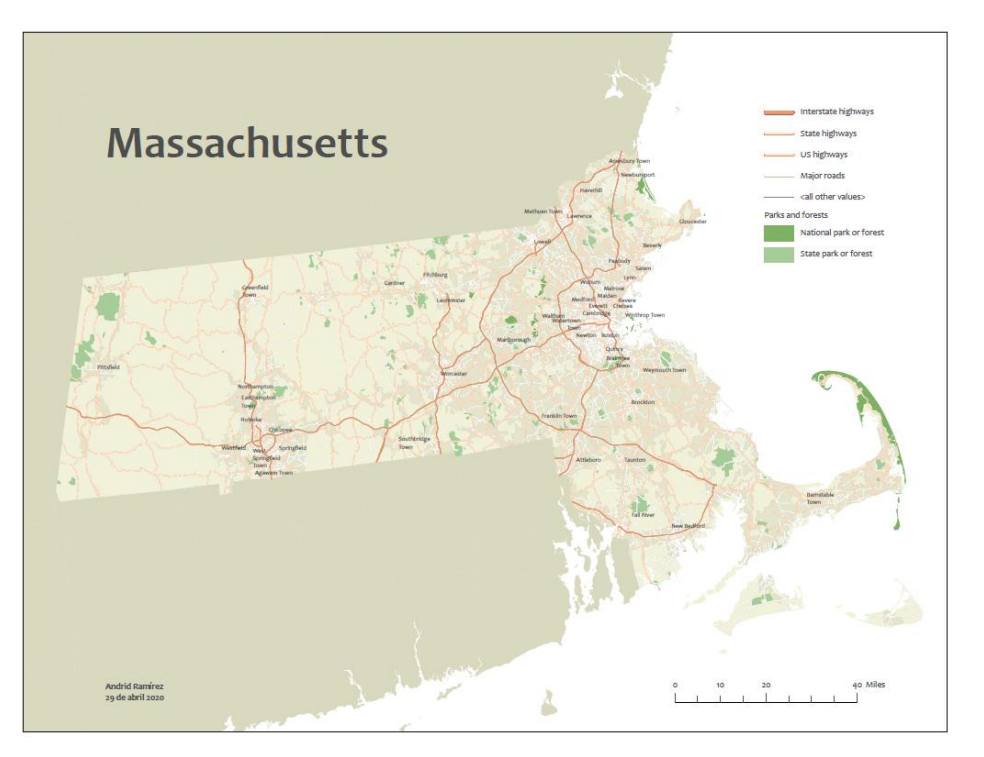

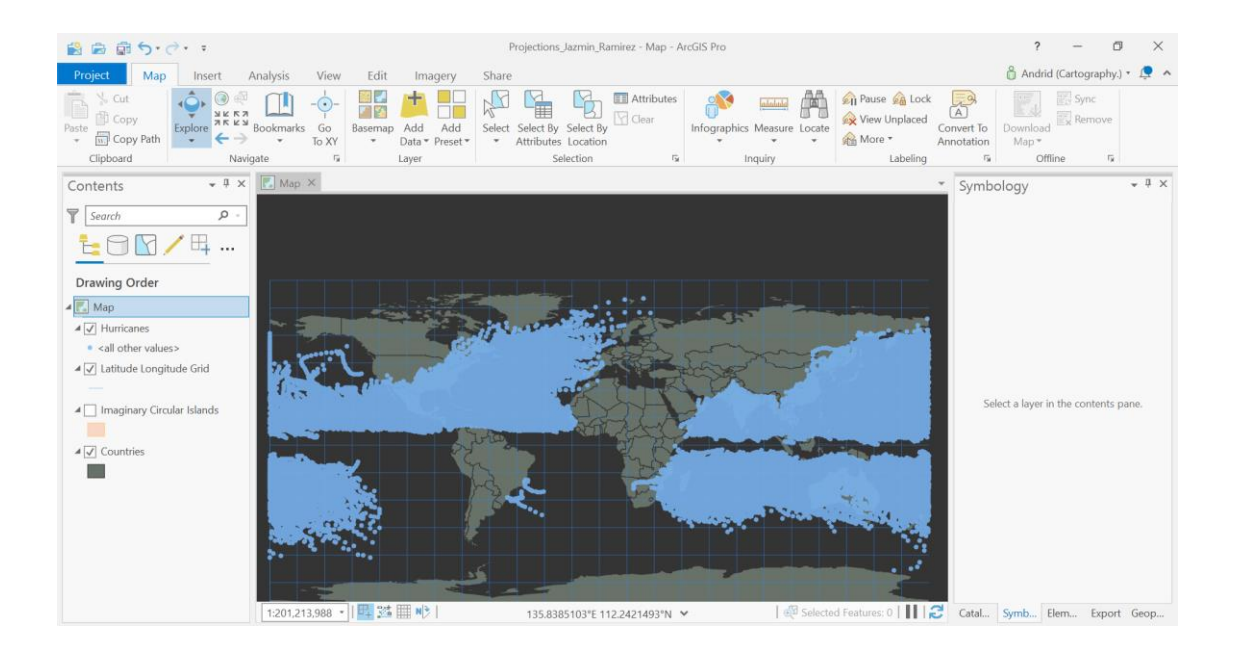

Anexo 2. Diploma por haber finalizado el curso de Cartografía.

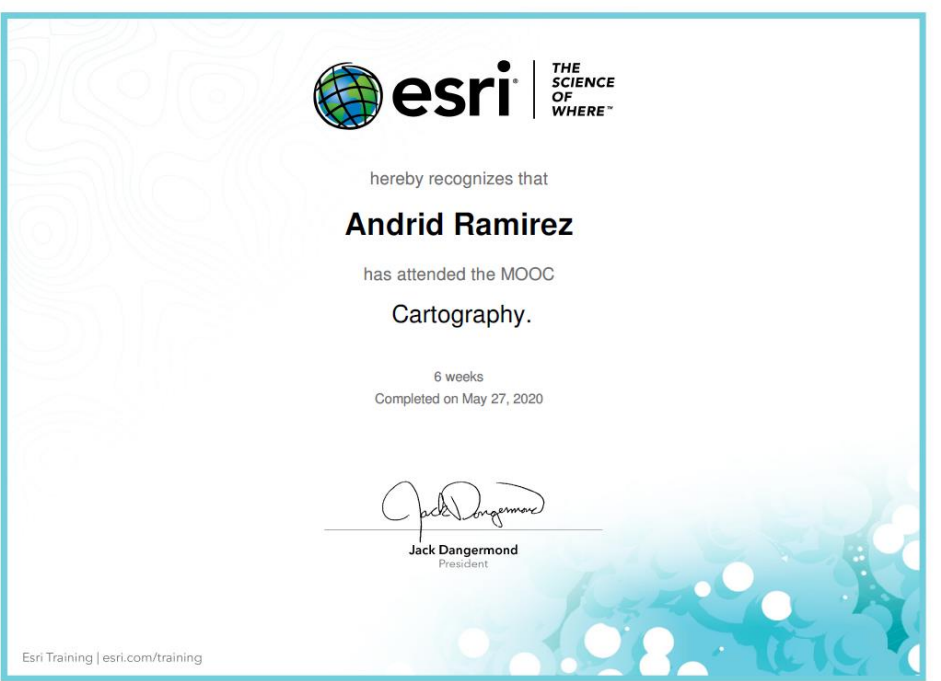

# **4.6 Actividades en conmemoración al día del tapir**

4.6.1 Introducción: El Tapir centroamericano (*Tapirella bairdii*) es el mamífero terrestre de mayor talla de Guatemala y de la región Mesoamericana (Vettorazzi y Manrique, 2016). La distribución del tapir comprende desde el sureste de México hasta el este de Ecuador y Colombia (Vettorazzi y Manrique, 2016). Sin embargo, la distribución del tapir en Guatemala se ha reducido drásticamente durante los últimos años lo que ha provocado que la especie se encuentre únicamente en áreas protegidas de la región nororiente del país (Vettorazzi y Manrique, 2016). Desde el 2007 se comenzaron los proyectos de parte del Programa para la Conservación del Tapir en Guatemala en conjunto con el Centro de Estudios Conservacionistas CECON-USAC y la Fundación Defensores de la Naturaleza para generar iniciativas de conservación a través de la investigación exhaustiva sobre el tapir y especies asociadas (Programa para la Conservación del Tapir en Guatemala). Además, se ha generado una gran diversidad de programas y material educativo dirigido a la población guatemalteca. Es así que, como parte de los esfuerzos de educación se organizaron las actividades en conmemoración al día del tapir. Para ello, se planificaron actividades dirigidas a niños como juegos y actividades recreativas, así como conferencias dirigidas al público en general sobre algunas de las investigaciones que se han realizado a través del Programa para la Conservación del Tapir.

4.6.2 Objetivos: Dar a conocer la importancia que tiene el tapir y los proyectos de investigación para proponer soluciones a las problemáticas que enfrenta esta y las especies asociadas.

4.6.3 Descripción: Generamos junto a epesistas de CDC, CECON-USAC, un programa general para ambas actividades. La actividad infantil constaba de una conferencia corta introductoria sobre qué es un tapir y su historia natural. Seguido de un taller de origami de tapir, actividades de colorear al tapir y animales asociados, adivinar los dibujos que se proporcionaban y el juego de ahorcado para adivinar las palabras asociadas a la conferencia introductoria sobre el tapir. Por último, se realizó una retroalimentación a través de un cuestionario corto. Esta actividad se llevó a cabo el sábado 2 de mayo del presente año. Por otra parte, las conferencias constaban de una breve explicación de la historia natural y conservación del tapir centroamericano en Guatemala. Así como una reseña del monitoreo del tapir en la Biósfera Maya como parte del Programa de Conservación del Tapir. Seguido de conferencias de estudiantes que realizan tesis, EPS y EDC que han desarrollado investigación de extensión como parte del Programa, para una duración total de 3 horas, la cual se llevó a cabo el sábado 9 de mayo del presente año.

4.6.4 Resultados: Se realizaron actividades para conmemorar el día del tapir para los niños, entre las cuales incluyeron cuentos, origami, dibujo y pintura y juegos tipo cuestionario. Entre otras actividades, se realizaron conferencias para la comunidad científica y público en general sobre el tapir, así como las investigaciones que el proyecto Tapir ha permitido generar a través de los estudiantes.

4.6.5 Conclusiones y recomendaciones: Se dio a conocer acerca de la importancia e historia natural del tapir, además de exponer las investigaciones que se han llevado a cabo en relación al proyecto tapir en Guatemala.

El uso de la plataforma Zoom que transmitía hacia Facebook live no fue la adecuada, las conferencias organizadas no pudieron ser escuchadas con claridad desde Facebook. Además de problemas con algunas personas asistentes que se conectaron a Zoom para escuchar las conferencias quienes no respetaron la actividad académica, interrumpiendo a los expositores. Se recomienda tomar las medidas necesarias en las plataformas de reuniones para evitar que se interrumpa a los expositores y también se sugiere el uso de plataformas diferentes puesto que, a pesar de realizar pruebas con anterioridad, la comunicación se vio interferida.

#### 4.6.6 Bibliografía:

Programa para la Conservación del Tapir (2020). Proyectos. Recuperado de: https://tapirguatemala.weebly.com/proyectos.html

Vettorazzi, M. J. G., & Manrique, R. L. (2016). Classification of potential habitat of the Central American tapir (Tapirus bairdii Gill, 1865) for their conservation in Guatemala. *Therya*, 7(1), 107-121.

#### 4.6.7 Anexos

Anexo 1. Diploma de organización de las actividades en conmemoración al día del tapir.

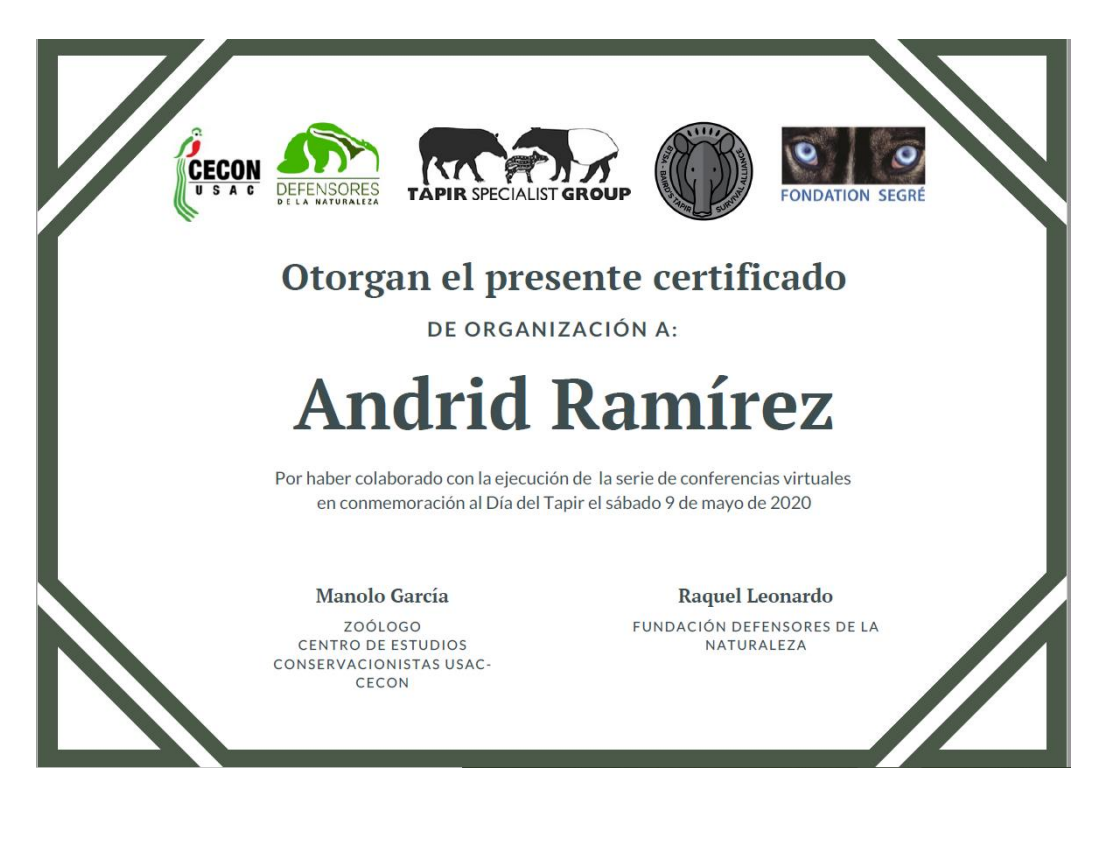

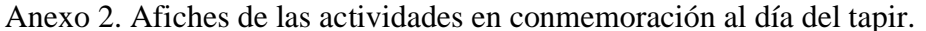

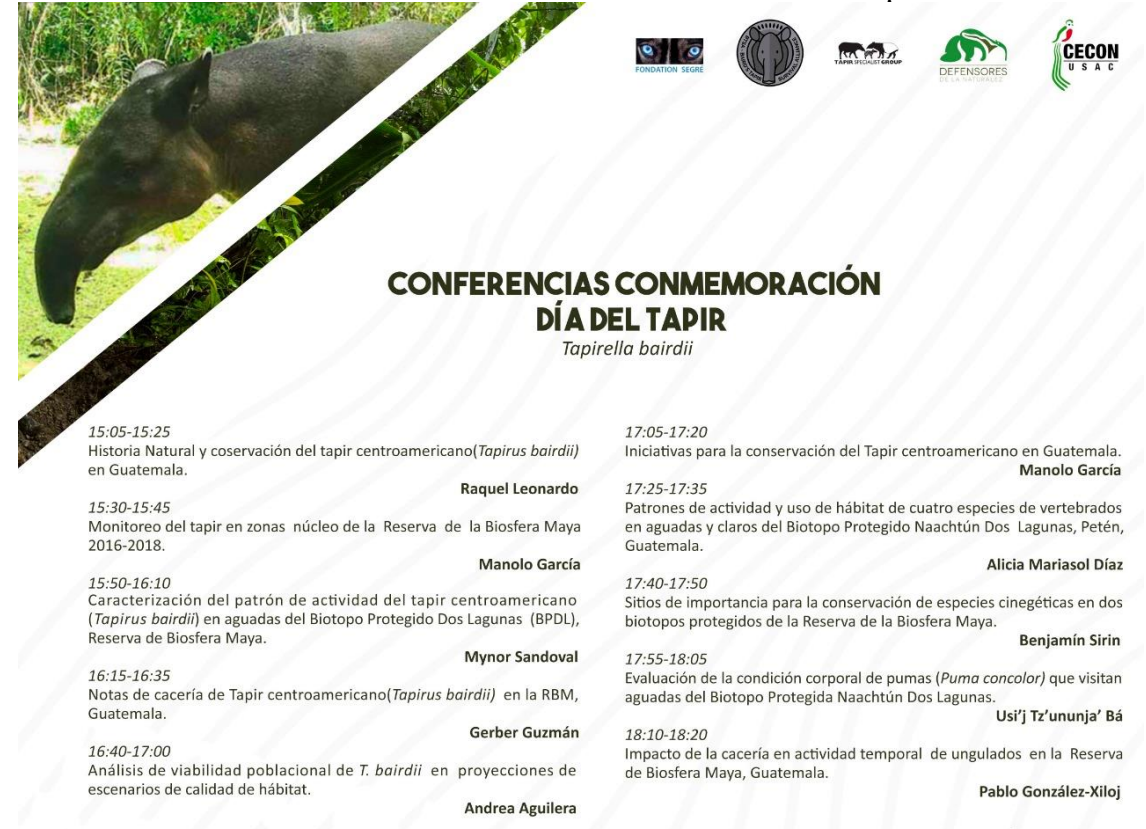

**SÁBADO** CENTRO DE DATOS PARA LA **9 DE MAYO 2020** 

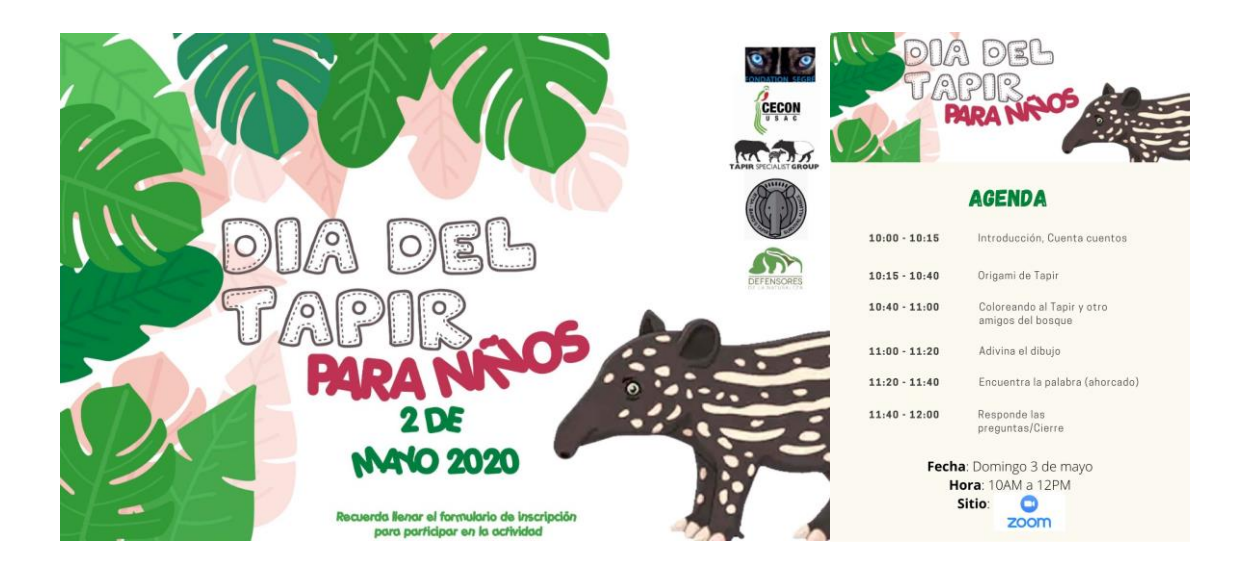

**4.7 Organización de conferencias por el día de la biodiversidad**

4.7.1 Introducción: La biodiversidad consiste en la variedad de seres vivos en un espacio determinado (Naciones Unidas, 2020). En el término de biodiversidad también se incluye las diferencias genéticas intraespecíficas y la variedad de ecosistemas (UN, 2020). Los recursos biológicos son fundamentales para sostener la vida humana, sin embargo, la pérdida de la biodiversidad aumenta rápidamente, con más de un millón de especies en peligro de extinción (Organización de las Naciones Unidas para la Educación, la Ciencia y la Cultura, 2019, Biodiversidad Mexicana, 2019). Las causas de la pérdida de biodiversidad se deben en su mayoría a las actividades antropogénicas (UNESCO, 2019). Es por esto, que se proclamó el 22 de mayo como el Día Internacional de la Diversidad Biológica (UNESCO, 2019). La finalidad de esta proclamación consiste en generar conciencia sobre los problemas que enfrenta la biodiversidad y las acciones que competen a la humanidad para reducirlas (UNESCO, 2019). Es por esto, que se optó por realizar una serie de conferencias para la comunidad científica y público en general en conjunto con estudiantes de EPS y de la Organización de Estudiantes de Biología. No solo para dar a conocer las investigaciones que se han llevado a cabo en los últimos años, sino que también para concientizar sobre la importancia de algunos de los grupos taxonómicos más vulnerados o poco conocidos.

4.7.2 Objetivos: Mostrar la importancia de la investigación científica y generar conciencia acerca de la importancia de la biodiversidad en Guatemala.

4.7.3 Descripción: Se organizaron en total 11 conferencias en conmemoración al Día Internacional de la Diversidad Biológica, las cuales se transmitieron a través de Facebook Live de la OEB desde el 22 de mayo hasta el 5 de junio. Las conferencias virtuales fueron: "Estudio de evaluación y conservación de vertebrados usando cámaras trampa" impartido por Gabriela Palomo, "El manatí antillano *Trichechus manatus* en Guatemala" por Oscar Machuca, "Armadillos de Guatemala" a cargo de José Pellecer, "Sistemática y biogoegrafía del género de picudos de montaña *Plumolepilus* Barrios-Izás & Anderson" por Manuel Barrios, "Roedores Cricétidos y sus patrones de diversificación en Mesoamérica" impartida por Nicté Ordóñez. "La importancia de los murciélagos en nuestros ecosistemas y otros aspectos de su genética" a cargo de Lourdes Núñez. "Insectos de importancia médica en Guatemala" impartida por Marianela Menes. "Análisis eco-epidemiológico de Leishmaniasis en Guatemala" por Carlos Enríquez. "Importancia de las pulgas como vectores y agentes patógenos" a cargo de Andrea García. "Censo centroamericano de aves acuáticas" por Bianca Bosarreyes y "Los mangalares de Guatemala y su importancia ecológica social" impartida por Celeste Méndez. Cada conferencia fue asistida por los organizadores para probar la conexión a la plataforma de Facebook así como pruebas de sonido y proyección de las presentaciones de cada ponente. De igual forma se escogieron y se redactaron de forma comprensible las preguntas realizadas por el público a cada conferencista a través de un chat privado.

4.7.4 Resultados: se llevaron a cabo todas las conferencias desde el 22 de mayo hasta el 5 de junio, cada una con una duración de una hora a una hora y media, para un total de 16 horas aproximadamente.

4.7.5 Conclusiones y recomendaciones: Se realizaron las conferencias en torno a diversas temáticas que pretendían abarcar la diversidad biológica en Guatemala y Centroamérica en general para generar conciencia e interés por su conservación. Así mismo, se presentaron investigaciones que brindan una idea acerca del estado del arte de las ciencias biológicas en la región centroamericana, lo que permitió generar lazos para contribuir a generar conocimiento sobre el entorno biológico y formular estrategias para su preservación.

Entre las dificultades se encontró que la conexión a internet no es siempre la más adecuada por lo que la comunicación tiende a verse interferida. Se recomienda que los participantes aseguren su conexión a internet antes de iniciar la transmisión, así como grabar las conferencias y que se encuentren disponibles para el público en general.

### 4.7.7 Bibliografía:

Biodiversidad Mexicana (2019). Día Internacional de la Biodiversidad. Recuperado de: https://www.biodiversidad.gob.mx/planeta/internacional/cbd/dia-internacional-de-labiodiversidad

Naciones Unidas (2020). Día Internacional de la Diversidad Biológica, 22 de mayo. Recuperado de: https://www.un.org/es/observances/biological-diversity-day

Organización de las Naciones Unidas para la Educación, la Ciencia y la Cultura (2020). Día Internacional de la Diversidad Biológica. Recuperado de: https://es.unesco.org/commemorations/biodiversityday

### 4.7.8 Anexos

Anexo 1. Afiches de la actividad "Día Internacional de la Diversidad Biológica".

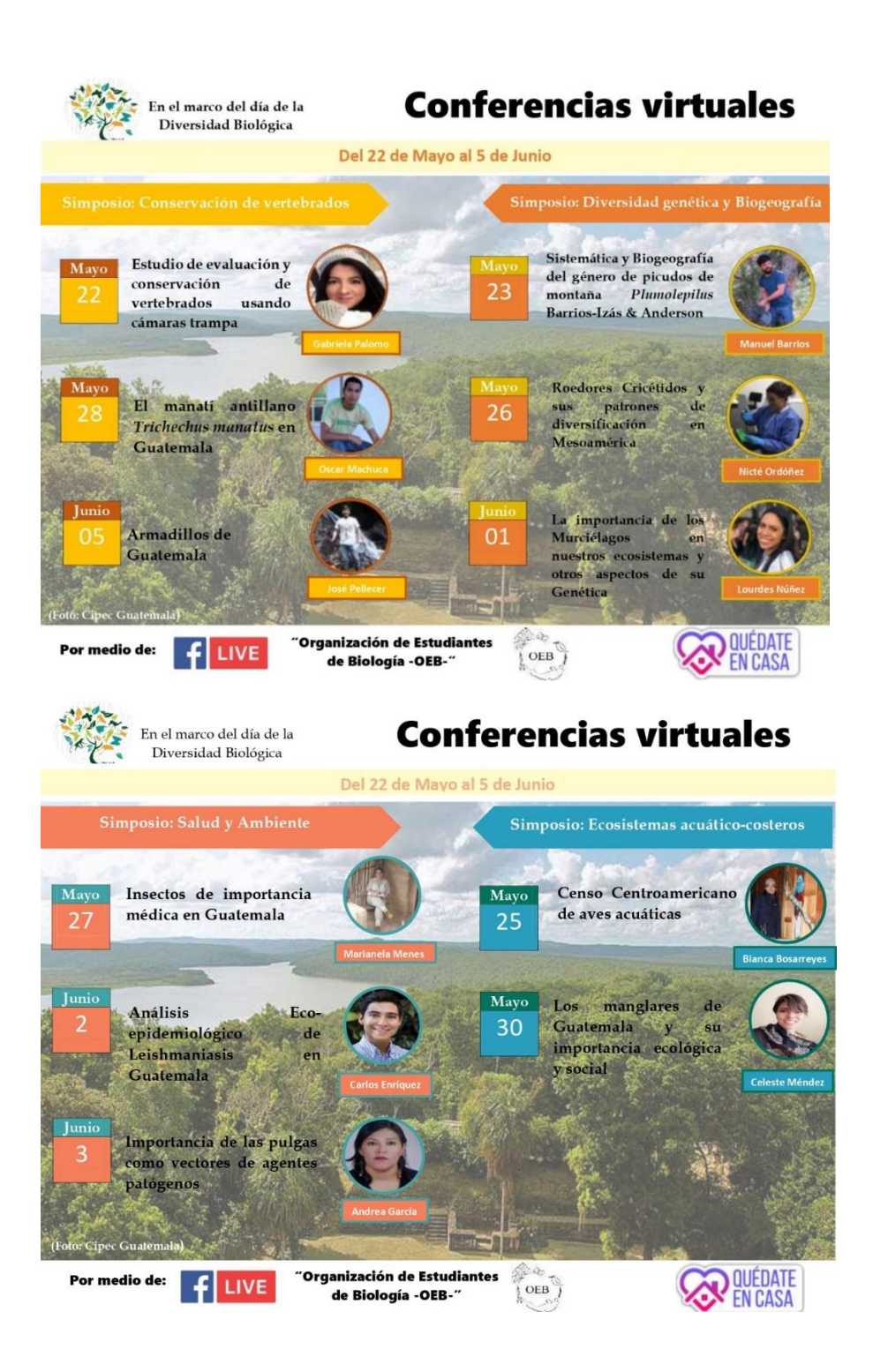

**4.8 Conferencia técnicas de monitoreo de** *A. auropalliata*

4.8.1 Introducción: Las aves de la familia Psittacidae presentan varias amenazas que hacen vulnerables a la extinción a las poblaciones remanentes (Joyner, 2020). Además de la pérdida de hábitat como el resto de especies, deben afrontar el comercio ilegal que disminuye rápidamente el número de individuos aún en libertad (Joyner, 2020). En especial, el loro nuca amarilla (*A. auropalliata*) presenta estos problemas por su alta capacidad de aprendizaje, por lo que lo convierte en una de las aves más comercializadas (Salinas-Melgoza & Wright, 2012). Es por ello que esta especie ha adquirido especial importancia y se seleccionó para realizar estudios a través del Proyecto Regional de Biodiversidad Costera. Entre las actividades para llevar a cabo el proyecto, se expuso acerca de las metodologías para el monitoreo de *A. auropalliata*. Durante la conferencia, se explicaron las metodologías de Proalas, transectos fijos y el uso de la plataforma eBird.

4.8.2 Objetivos: Mostrar las diferentes metodologías para el monitoreo de *A. auropalliata* probada en documentos publicados.

4.8.3 Descripción: Se realizó una extensiva revisión de la literatura sobre las metodologías utilizadas previamente tanto para poblaciones de Psittacidae en América y específicamente para *A. auropalliata*. Posteriormente, se generó un documento escrito sobre los temas a tratar durante la presentación. La misma consistió en 5 secciones: definición de monitoreo y cómo emplear una metodología de monitoreo adecuadamente, protocolo Proalas, uso de eBird para ingreso de datos del protocolo Proalas, metodología de múltiples puntos en transectos fijos y por último otras alternativas de métodos de monitoreo.

4.8.4 Resultados: Se impartió la conferencia y se procedió a discutir sobre las metodologías que podrían emplearse para los propósitos del monitoreo. La discusión permitió dar a conocer el resultado de los monitoreos como parte de algunos asistentes que habían empleado en campo algunos de los mismos.

4.8.5 Conclusiones y recomendaciones: Se dio a conocer las metodologías mayormente empleadas para el monitoreo para la familia Psittacidae. Así mismo, se expuso acerca de las ventajas y desventajas de cada método con el fin de decidir qué metodología se acoplaba mejor al proyecto en cuestión.
La literatura acerca de métodos de monitoreo se encuentra principalmente en proyectos y estrategias de conservación, por lo que se recomienda buscar en este tipo de documentos, además de artículos científicos y libros.

4.8.6 Bibliografía:

Dénes, F. V., Tella, J. L., & Beissinger, S. R. (2018). Revisiting methods for estimating parrot abundance and population size. *Emu-Austral Ornithology*, 118(1), 67-79.

Joyner, L. (2020). A Guide to Multiple point fixed transects in parrot monitoring, a method for rapidly estimating the minimum number of distinct individual parrots and relative density. One Earth Conservation.

Ruiz-Gutiérrez, V. (2016). Programa de América latina para Aves Silvestres. México: The Cornell Lab of Ornithology.

Salinas-Melgoza, A., & Wright, T. F. (2012). Evidence for vocal learning and limited dispersal as dual mechanisms for dialect maintenance in a parrot. PloS one, 7(11).

Yoccoz, N. G., Nichols, J. D., & Boulinier, T. (2001). Monitoring of biological diversity in space and time. *Trends in Ecology & Evolution,* 16(8), 446-453.

4.8.7 Anexos

Anexo 1. Afiche de la conferencia en la que participé como ponente sobre técnicas de monitoreo de *A. auropalliata*.

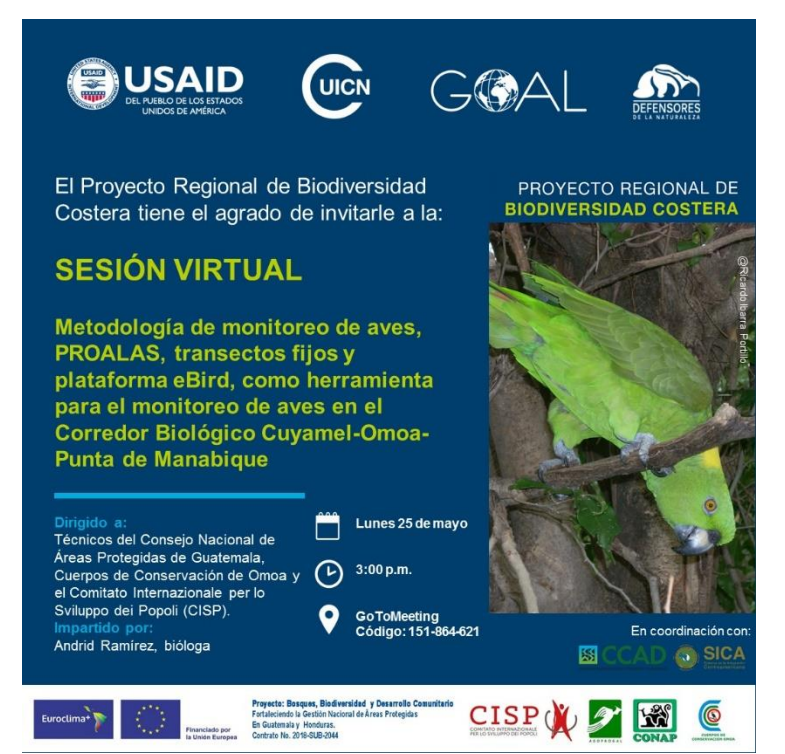

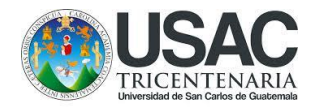

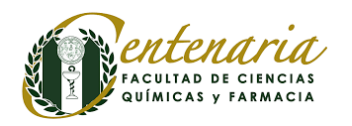

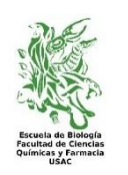

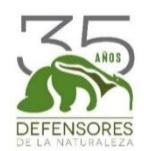

**UNIVERSIDAD DE SAN CARLOS DE GUATEMALA** Facultad de Ciencias Químicas y Farmacia Programa Experiencias Docentes con la Comunidad-EDC-**Subprograma de Ejercicio Profesional Supervisado-EPS-Carrera de Biología**

Proyecto de Investigación Realizado en Parque Nacional Sierra de Lacandón (Petén) y Refugio de Vida Silvestre Bocas del Polochic (Izabal), con el apoyo de Fundación Defensores de la Naturaleza, durante el periodo comprendido del 3 de febrero al 31 de julio de 2020

# **Diversidad taxonómica y funcional de aves en sitios con diferente grado de perturbación en dos áreas protegidas de Guatemala**

Por:

Andrid Jazmín Ramírez Colocho, Carnet: 201500316, e-mail: andyjazmi3ago@gmail.com, tel. móvil: 56933262

Supervisión y/o Asesoría de:

MSc. Rosa Alicia Jiménez Barrios, Supervisora de Investigación, Universidad de San Carlos de Guatemala, 11 Av, Cdad. de Guatemala 01012, tel. móvil del supervisor/asesor: +1 650-334-7745, e-mail: rajjb315@gmail.com

Lic. Carlos Antonio Cabrera López, Profesor Supervisor EPS, 3ª calle 6-47 zona 1, Antiguo Edificio Facultad de Farmacia, e-mail: epsbiousac@gmail.com

Guatemala, C. A., agosto de 2020

# ÍNDICE

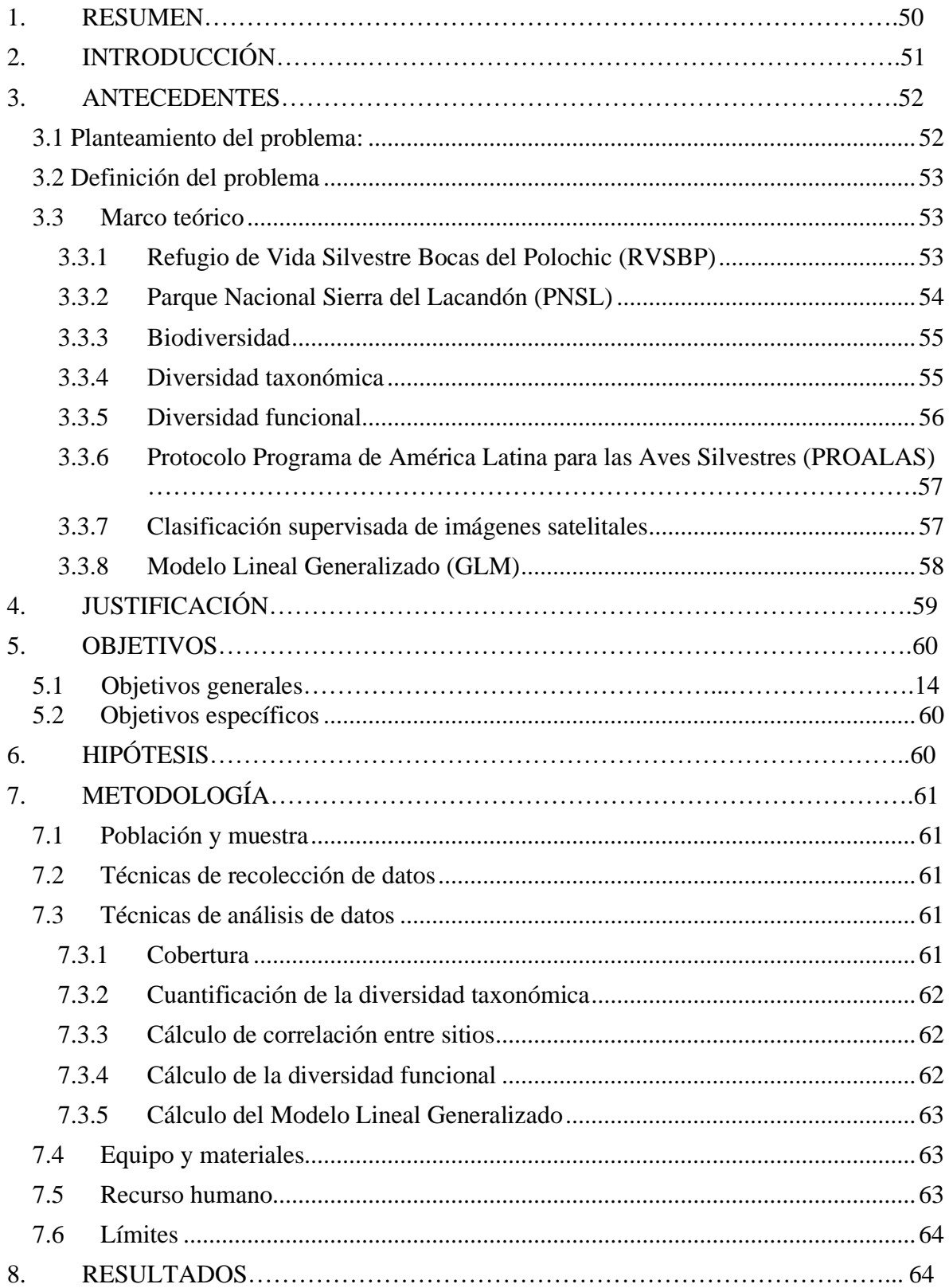

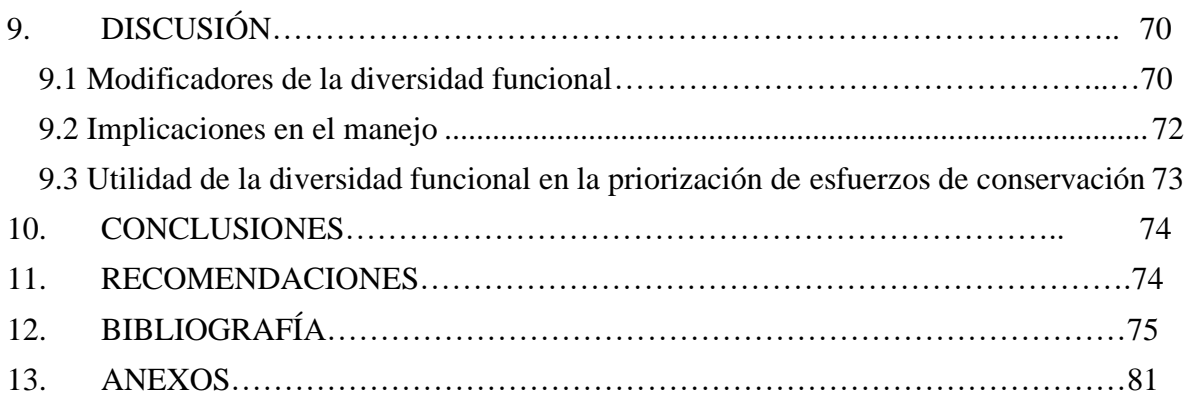

#### 1. RESUMEN

La intensificación del uso de la tierra constituye uno de los principales factores de la pérdida de biodiversidad que se observa con la extinción acelerada de las especies y la disminución de las poblaciones de las aún extantes (Villeger, *et al.,* 2010). Consecuentemente, la conservación de la biodiversidad depende del entendimiento de las dinámicas de los ecosistemas (Cisneros, *et al*., 2014). Es por esto que, en el presente estudio, se detalla cómo responde la diversidad taxonómica y funcional a los diferentes grados de perturbación que ocurren en el Parque Nacional Sierra del Lacandón (PNSL) y Refugio de Vida Silvestre Bocas del Polochic (RVSBP). A través del cálculo de la diversidad taxonómica de Simpson y la diversidad funcional, empleando el índice de Q de Rao. Ya que esta última se deriva del cálculo de la diversidad de Simpson, lo que los hace equiparables entre sí (Cisneros, *et al.,*2010). Además, se calculó la riqueza y abundancia para cada uno de los transectos y se comparó entre las áreas protegidas. En este caso se midió la perturbación como la distancia de cada uno de los puntos de conteo hacia el poblado más cercano y el porcentaje de cobertura de cultivos, asentamientos humanos y caminos en un radio de 120m. Se denota que en general, RVSBP cuenta con un grado mayor de perturbación que PNSL. De igual forma, la diversidad taxonómica y funcional responde de forma inversa al grado de perturbación. Se recomienda tomar en cuenta el componente de diversidad filogenética para tener un panorama completo del comportamiento de los ensambles de especies en estas áreas, así como profundizar en los rasgos y cómo influyen en los procesos ecosistémicos en áreas perturbadas.

### 2. INTRODUCCIÓN

Las actividades humanas han puesto en riesgo a una gran cantidad de especies, llevándolas al borde de la extinción (Baillie *et al.,* 2004). Además, pocos son los recursos destinados a investigación y manejo de la biodiversidad (Trindade-Filho, 2011). Por lo que los esfuerzos deben concentrarse en acciones concretas que tengan resultados aplicables y objetivos en concordancia con la cultura, sociedad y economía de cada región.

En Guatemala, el Grupo Interinstitucional de Monitoreo de Bosques y Uso de la Tierra (GIMBOT), realizó un estudio detallado sobre el cambio de uso de la tierra entre el 2001 y 2010. En este se describe que se han perdido alrededor de 9.5% del territorio, lo que ha sido destinado a agricultura y ganadería (Gimbot, 2014). Sin embargo, la intensificación del uso de la tierra es uno de los factores más importantes en la reducción de forma notable la riqueza y el funcionamiento en un ecosistema (Flynn, *et al.,* 2009). Sus efectos dependen de forma directa en el tipo, severidad, frecuencia y tiempo de perturbación (Carreño-Rocabado, *et al.,* 2012).

La intensificación del uso de la tierra provoca la disminución en la diversidad funcional, taxonómica y filogenética (Trindade-Filho, 2011). En parte, esto se ve reflejado ya que en el mundo menos del 1% de las especies de aves prefieren sitios destinados a la agricultura o a centros poblados y cerca de un tercio de las especies de aves utilizan estos hábitats (Skerciglou, 2012). En general, la diversidad funcional y taxonómica se ha documentado que son claves para el entendimiento del ecosistema y funcionamiento de la comunidad. Sin embargo, se ha visto pocas veces incluido en planes o estrategias de conservación (Trinidade-Filho, 2011; Biswas y Malik, 2010).

En la presente investigación, se pretende generar información acerca del comportamiento de la diversidad taxonómica y funcional respecto a la perturbación antrópica en dos áreas protegidas de Guatemala. Para ello, se calculó la diversidad funcional (Q de Rao) y la diversidad taxonómica (diversidad de Simpson) y se contrastó con la distancia de los transectos al sitio poblado más cercano, así como la proporción de la cobertura relacionada a la perturbación.

#### 3. ANTECEDENTES

**3.1 Planteamiento del problema:** La intensificación del uso de la tierra ha modificado profundamente los ecosistemas y con ello, las relaciones entre organismos y sus funciones (Villeger, *et al.,* 2010). En el mundo, se ha modificado el 77% de la corteza terrestre (Cisneros, *et al.,* 2014). De esto, 40% ha sido utilizado con propósitos de agricultura y asentamientos humanos y el 37% incluye una cobertura natural o semi-natural (Cisneros, *et. al.,* 2010). En Guatemala, el porcentaje del país se divide en 1.28% de asentamientos humanos, 38.1% de territorios agrícolas y 33.74% de bosques (GIMBOT, 2014). Entre el 2001 y 2012, se perdió un total de 1,034,622 hectáreas de bosque lo que equivale a 9.5% del territorio nacional, parte de lo que fue destinado a producción agrícola y ganadera (GIMBOT, 2014).

En las últimas décadas, uno de los cultivos con mayor impacto ha sido el cultivo de palma africana ya que ha modificado de forma evidente a los ecosistemas, provocando la pérdida y fragmentación de bosques lluviosos (Cajas-Castillo, *et al.,* 2015). Este es el caso de lo que representa la palma africana principalmente en la Región del Polochic en Guatemala (García, 2019; Cajas-Castillo, *et al.,* 2015). En donde se ha generado una notable degradación ambiental, además del acaparamiento de tierras pertenecientes a pueblos indígenas (García, 2019). De igual forma, en el departamento de Petén, se han perdido alrededor de 145,000 ha de bosque entre el año 2000 y 2006 (Cajas-Castillo, *et al.,* 2015). En general, en Guatemala, estos cultivos han llegado a ocupar 121,557 ha en un período de 11 años (García, 2019).

Los asentamientos humanos, si bien no ocupan gran parte del territorio nacional, constituyen un factor que impacta cómo operan los ecosistemas (Morelli, *et al.,*2017). La consolidación de asentamientos humanos da soporte a actividades económicas y productivas (Comisión Económica para América Latina y el Caribe, 2016). Sin embargo, debido a su mala ejecución y planificación, ha dado lugar a problemas ambientales, sociales y económicos como pobreza y desigualdad por lo que a largo plazo constituyen una amenaza para el desarrollo sostenible (CEPAL, 2016). Por lo que entender los mecanismos ecológicos que rigen a la biodiversidad en sitios con algún grado de perturbación es importante (Martínez-Sánchez, 2019; Schutz y Schulze, 2015; Palacio, *et al.,* 2018). Entre los efectos ambientales específicos se encuentra la fragmentación, pérdida de hábitat y reducción de poblaciones, así como de sus funciones ecosistémicas (Morelli, *et al.,*2017).

La biodiversidad ha sido ampliamente medida a través de índices de diversidad que se derivan de medidas de riqueza y abundancia (Villeger, *et al.,* 2010). Sin embargo, estos índices, si bien son útiles para describir las comunidades bióticas, no hacen distinción entre los rasgos de los organismos que influencian los procesos ecosistémicos (Lee y Martin, 2017). Es por ello, que se recomienda tomar en cuenta todos los aspectos de la diversidad biológica, ya que, junto con la diversidad funcional y filogenética, es posible tener un panorama completo del comportamiento de los ensambles de especies tanto en su composición, función y estructura interna (Cisneros, *et al.,* 2014).

**3.2 Definición del problema**: PNSL y RVSBP son dos áreas protegidas que cuentan con una alta diversidad. Sin embargo, el avance de la frontera agrícola y el asentamiento de poblaciones humanas ha aumentado durante los últimos años. Lo que ha provocado cambios profundos en los ecosistemas y estas dos áreas no se ven exentas a dichas perturbaciones (García, 2019; Castañeda y Morales, 2004). En este estudio, el efecto de las perturbaciones se ha tratado de abordar desde una perspectiva biológica con especies de aves que son organismos con una detección relativamente conspicua y que pueden utilizarse como indicadores de la diversidad biológica (Furness, *et al.,* 1993). Así mismo, representan un una alta diversidad y susceptibilidad a cambios en el ecosistema en un tiempo relativamente corto y el monitoreo es de bajo costo (Cajas, *et al.,* 20).

#### **3.3 Marco teórico**:

**3.3.1 Refugio de Vida Silvestre Bocas del Polochic (RVSBP):** se encuentra localizado en el municipio de El Estor, en el departamento de Izabal, Guatemala (Perez, 2006). Está compuesta por 20,800 ha aproximadamente. Además, consiste en hábitats acuáticos y regiones inundadas e inundables, por lo que alberga diversidad terrestre como jaguar (*Panthera onca*), tapir (*Tapirus bairdii*), mono aullador (*Allouata pigra*) y acuática como manatí (*Trichechus manatus manatus*) (García, 2019). De acuerdo a las Zonas de Vida de Holdrige, se encuentra localizado en el Bosque muy húmedo sub-tropical cálido (Cajas-Castillo, *et al.,* 2015). Consta de una temperatura media anual de 27°C, una precipitación promedio anual de 2000 mm y humedad relativa de 75-100% (Pérez, 2006; Núñez y Sigüenza, 1996). Entre las principales amenazas de RVSBP, se encuentra la contaminación del agua, sobrepesca, cacería y pérdida de cobertura forestal (Fundación Defensores de la Naturaleza, 2003). Esta última se debe principalmente a la presión para incorporar nuevas tierras a la palma africana, agricultura y ganadería siendo estos dos últimos los que no cuentan con la documentación que sustente la propiedad dentro del área protegida (García, 2019; Fundación Defensores de la Naturaleza, 2003).

**3.3.2 Parque Nacional Sierra del Lacandón (PNSL):** constituye una región montañosa en el norte de Guatemala, en el municipio de la Libertad, departamento de Petén y es una de las siete zonas núcleos en la Reserva de la Biósfera Maya junto a áreas protegidas en México y Belice (Tenez, 2017; Castañeda y Morales, 2004). El PNSL se compone de 202,868 ha y limita al oeste con el río Usumacinta, el cual divide a Guatemala y México (Tenez, 2017). Además, ocupa un lugar importante en la sección norte del Corredor Biológico Mesoamericano (CBM), ya que es el único parque que se interconecta con los ecosistemas montañosos de la Selva Lacandona (Vázquez, 2018). El parque presenta una temperatura anual de 26°C, precipitación promedio anual de 1,822 mm y humedad relativa promedio entre 85-80% (Vázquez, 2018; Castañeda y Morales, 2006). Cuenta con una alta diversidad de especies como jaguar (*Panthera onca*), guacamaya roja (*Ara macao cyanoptera*) y tapir (*Tapirus bairdii*) (Vázquez, 2018). Las zonas de vida en PNSL según Holdrige son Bosque húmedo subtropical cálido y Bosque muy húmedo sub-tropical cálido (Castañeda y Morales, 2006). Entre las amenazas que tienen un efecto evidente en la naturaleza en PNSL se encuentra la construcción de una represa en el río Usumacinta, incendios forestales, extracción de fauna y cambio de uso de la tierra (Castañeda y Morales, 2004). Este último se debe a la migración humana y el cultivo de granos básicos, así como la conversión de bosque a pastizales con propósitos de ganadería (Castañeda y Morales, 2004). Hasta el año 2003, se habían perdido 19,682 ha de cobertura vegetal original en tierras para uso agropecuario, lo que constituye un 10.62% del total del territorio, siendo el 89.38% cobertura vegetal original (Castañeda y Morales 2004).

- **3.3.3 Biodiversidad**: El Convenio de la Diversidad Biológica (CDB), define la biodiversidad como: "La variabilidad entre los organismos vivos incluyendo entre otros ecosistemas terrestres, marinos y acuáticos y su complejidad ecológica de la que son parte; esto incluye diversidad dentro de la misma especie, entre especies y de ecosistemas". La biodiversidad se compone de tres componentes que configuran las funciones en un ecosistema (Tribot, *et al.*, 2016). Entre ellas: diversidad taxonómica que contempla la composición y abundancia, es decir la riqueza y diversidad de especies; diversidad filogenética, que se construye con la historia evolutiva de las especies y diversidad funcional que está compuesta por los rasgos ecológicos de las especies, lo que interviene en los procesos ecosistémicos (Tribot, *et al.,* 2016; Cisneros, *et al.,* 2014).
- **3.3.4 Diversidad taxonómica**: La diversidad taxonómica puede ser medida mediante la variedad que existe en un ecosistema y la abundancia relativa de la variedad de especies en el mismo (Magurran, 1988b). La diversidad entonces, se mide a través del registro del número de especies y describiendo su abundancia relativa o empleando una métrica que permita la combinación entre ambos componentes (Magurran, 1988b). Las formas de medir la diversidad taxonómica se dividen en tres grupos principales: los índices de riqueza de especies, que miden el número de especies definido en una unidad de muestreo (Magurran, 1988a). Los modelos de abundancia, describen la distribución de las abundancias entre las especies reportadas y los índices basados en la abundancia proporcional de las especies tratan de encajar la riqueza y equidad en un solo dato, entre estos se encuentra el índice de Shannon y Simpson (Magurran, 1988a).

La diversidad de Simpson, es catalogada como una medida de heterogeneidad de dominancia ya que se toma en cuenta el peso de las abundancias de la especie más común. El índice de Simpson (D), consiste en la probabilidad de que de dos individuos detectados de forma aleatoria desde una comunidad infinitamente grande pertenezcan a la misma especie (Simpson, 1949). Esto se representa como:

$$
D=\sum p_i^2
$$

En donde p*<sup>i</sup>* = proporción de individuos en una especie *i.* Sin embargo, para calcular el índice de Simpson para una comunidad finita se utiliza:

$$
D = \sum \frac{n_i(n_i-1)}{N(N-1)}
$$

En donde n<sup>i</sup> es el número de individuos en la especie *i* y N es el total del número de individuos (Simpson, 1949). A medida que *D* disminuye, la diversidad disminuye (Magurran, 1988a).

**3.3.5 Diversidad funcional**: La diversidad funcional consiste en los componentes de la biodiversidad que influencian cómo un ecosistema opera o funciona, estos componentes se conocen como rasgos de los organismos (Tilman, 2001). Sin embargo, Mason *et al.,* (2005), define la diversidad funcional como la distribución de las especies y su abundancia en un nicho en la comunidad. Esto incluye la cantidad del espacio del nicho ocupado por las especies en la comunidad, es decir la riqueza funcional (Mason, *et al.,* 2005). La equidad de la distribución de la abundancia en el nicho, conocido como equidad funcional y el grado en el que la distribución de la abundancia en el nicho maximiza la divergencia en los caracteres funcionales de una comunidad, a lo que se llama divergencia funcional (Mason, *et al.,* 2005).

Para medir la diversidad funcional, se requiere información funcional acerca de los organismos a incluirse en la métrica, es importante que se incluyan rasgos relacionados a los procesos ecosistémicos que se quieren evaluar (Petchey, 2006, 2002). Seguido a ello, los rasgos deben tener peso según su importancia funcional relativa, escoger medidas estadísticas que correspondan a la variación de los procesos en el ecosistema (Petchey, 2006).

Botta-dukat *et al.,* (2005), propusieron que una de las medidas más convenientes a emplear con varios rasgos funcionales para evaluar la diversidad es la entropía cuadrática de Rao (Q de Rao). Esta es la suma de las distancias entre los posibles pares de especies, con el peso de las abundancias relativas (Cisneros, *et al.,*2014). La entropía cuadrática de Rao, se define como:

$$
FD_{Q} = \sum_{i=1}^{S-1} \sum_{j=i=1}^{S} d_{ij} p_{i} p_{i}
$$

En donde, S es una comunidad de especies caracterizada por la abundancia relativa del vector p; *dij* es la diferencia entre la especie *i* y *j*. FD<sup>Q</sup> es la diferencia promedio entre dos individuos seleccionados al azar con reemplazo (Botta-Dukat, *et al.,* 2005).

Entonces, si dij=1 para todos i≠j, FD<sub>0</sub> se reduce al índice de Simpson, por lo que puede emplearse de forma comparativa empleando ambos índices de diversidad (Cisneros, *et al.,* 2014). Además, si se quiere considerar datos categóricos y cuantitativos de manera simultánea, se debe emplear funciones de distancia que lo permitan (Botta-Dukat, *et al.,* 2005). Tal es el caso de la matriz de dismilitud de Gower (Gower 1971), que permite el uso de datos de presencia-ausencia y variables cuantitativas, además, tolera la ausencia de algunos datos para elaborar la matriz.

- **3.3.6 Protocolo Programa de América Latina para las Aves Silvestres (PROALAS)**: PROALAS es un programa de monitoreo diseñado para conocer y estudiar el estado de las poblaciones de aves silvestres en América Latina y emplea eBird como plataforma digital de datos (Ruiz-Gutiérrez, *et al.,* 2019). Este protocolo está diseñado para el monitoreo de aves migratorias y residentes de tipo terrestre principalmente (Ruiz-Gutiérrez, *et al.,* 2019). La técnica de conteo de aves puede ser mediante puntos de conteo o minitransectos, ambos ubicados a lo largo de sitios de acuerdo con los objetivos de investigación. El punto de conteo de dos bandas, tiene un radio de 30m y se procede a detectar los individuos de aves que se encuentren dentro y fuera de este radio (haciendo distinción de la distancia a la cual se detectó en las boletas de campo) a lo largo de 10 min por punto (Ruiz-Gutiérrez, *et al.,* 2019). Los puntos se ubican en sitios con diferente tipo de vegetación o uso de suelo y según corresponda a los objetivos del monitoreo. Entre cada punto de conteo debe existir una distancia euclidiana mínima de 200 m. Además, se deben realizar réplicas en cada uno de los puntos de conteo (Ruiz-Gutiérrez, *et al.,* 2019). Las réplicas son cada una de las veces que se realiza el monitoreo en la totalidad de los puntos de conteo en un lapso no mayor de dos semanas (Ruiz-Gutiérrez, *et al.,* 2019). En este protocolo consisten en 4 a 8 visitas durante la temporada. Además, para registrar el esfuerzo de muestreo, se anota la hora de inicio y final durante todo el conteo en un mismo día, así como en cada uno de los puntos de conteo. Posteriormente, los datos de las boletas, se transcriben en forma digital a la plataforma eBird a través de una serie de pasos estandarizados (Ruiz-Gutierrez, *et al.,* 2019).
- **3.3.7 Clasificación supervisada de imágenes satelitales**: La clasificación supervisada consiste en el entrenamiento de los datos a través del usuario que especifica el valor

de varios pixeles o firmas espectrales que se consideran representativos para cada una de las unidades a clasificar (Killeen, *et al.,* 2015). Existen varios algoritmos de clasificación como: máxima verosimilitud, distancia mínima, distancia de Mahalanobis, y mapeo de ángulo espectral (Humboldt State University, 2020). El algoritmo de máxima verosimilitud asume que cada pixel asignado a una clase específica será asignado al que tenga la mayor probabilidad, así como asume distribuciones normales para las clases en cada banda (Humboldt State University, 2014). Entre los pasos para la clasificación, se encuentra: el usuario colecta los datos de entrenamiento, se especifican los sitios de entrenamiento para aplicar la clasificación, selección del algoritmo de clasificación, la computadora asigna pixeles de acuerdo a los datos de entrenamiento y a través el algoritmo de clasificación y operaciones post-clasificación (García, 2019; Humboldt State University, 2014).

Entre los objetos de clasificación, estos procedimientos pueden aplicarse a las imágenes satelitales, que son una forma gráfica de la información obtenida de las diferentes coberturas terrestres a través del procesamiento de la luz en sensores fotosensibles ubicados en un sensor remoto o satélite (Toro y Melo, 2009; García, 2019).

Sentinel-1,-2 y -3 es una misión satelital que permite obtener información visual en campos físicos, biogeofísico, biológico y en investigación sobre la tierra, entre muchos otros usos (Malenovsky, *et al.,* 2016). Sentinel-2A fue lanzado en el 2015 como parte del programa europeo Copernicus (Kaplan y Avdan, 2017). Este genera imágenes de una resolución de 10 a 60 m, por lo que cuenta con una alta resolución (Kaplan y Avdan, 2017).

**3.3.8 Modelo Lineal Generalizado (GLM)**: El modelo lineal generalizado es una extensión del modelo lineal mixto que permite el uso de variables de respuesta de diferentes distribuciones (Bolker, *et al.,* 2008). Son ampliamente usados por la flexibilidad de utilizar datos con distribuciones no normales que además tienen efectos aleatorios (Bolker, *et al.,* 2008). Cuenta con tres componentes, el componente aleatorio comprende la variable de respuesta y su distribución en base a una probabilidad (Niño, 2005). El componente sistemático corresponde a las variables explicativas usadas en la función predictora de carácter lineal (Niño*,* 2005). La función link relaciona los componentes aleatorios y sistemáticos, como una combinación lineal de las variables predictoras (Niño*,* 2005).

### 4. JUSTIFICACIÓN

Se ha evidenciado que la perturbación causa cambios en la diversidad de las especies lo que conlleva a la modificación de los procesos que ocurren en el ecosistema (Biswas y Mallik, 2010). Sin embargo, esta convención se ha evaluado poco en regiones del neotrópico con sistemas forestales diferentes al café, por lo que este estudio tiene como objetivo tomar en cuenta la perturbación antrópica e identificar su influencia en los procesos ecosistémicos (Lee y Martin, 2017).

El efecto de la perturbación antrópica ha sido ampliamente evaluado empleando medidas de diversidad (Hidasi-Neto, *et al.,* 2012). Sin embargo, estas medidas no toman en cuenta los procesos generados por especies que tienen rasgos diferentes o redundantes (Flynn, 2009; Hidasi-Neto, *et al.,* 2012). Por lo que en el presente estudio se ha optado por evaluar los efectos empleando medidas de diversidad taxonómica y funcional. La diversidad funcional constituye un factor importante para comprender cómo los componentes de la biodiversidad influencian cómo operan los ecosistemas, así como a los ensambles ecológicos y las funciones ecosistémicas locales y regionales (Tilman, 2001).

En el trópico, se ha evaluado la diversidad funcional en bosques tropicales y agroecosistemas especialmente en plantaciones de café (Skerciglou, 2012). Por lo que se hace necesario evaluar el efecto de la perturbación en diferentes sistemas agroforestales con el fin de generar una síntesis del comportamiento de la diversidad en diferentes ecosistemas (Skerciglou, 2012; Flynn, *et al.,* 2009).

Las investigaciones en regiones con intensificación de las actividades agrícolas en el trópico pueden contribuir a identificar el comportamiento de los ensambles de especies, así como en generar información acerca de la ecología de los paisajes (Mason *et al.*, 2005; Tscharntke, *et al.,* 2008). Esto puede aplicarse a planes de manejo y conservación a gran escala en áreas protegidas que ocupan un tamaño considerable en el país como lo son PNSL y RVSBP.

## 5. OBJETIVOS

### **5.1 Objetivos generales**:

- Comparar la diversidad taxonómica y funcional en dos áreas protegidas de Guatemala con diferente grado de perturbación.
- Identificar la relación entre la perturbación antrópica y cómo responde la diversidad taxonómica y funcional ante esta variable.

### **5.2 Objetivos específicos**:

- Identificar el grado de perturbación de cada uno de los transectos recorridos.
- Calcular la riqueza, abundancia y diversidad taxonómica de las especies reportadas en cada transecto.
- Calcular la diversidad funcional de las especies correspondientes a cada transecto.
- Contrastar la diversidad funcional y taxonómica con el grado de perturbación de cada transecto.

# 6. HIPÓTESIS

- El PNSL es el sitio que cuenta con menor perturbación, por lo que los valores de diversidad taxonómica y funcional serán más altos que en el RVSBP debido a la perturbación.
- El grado de perturbación tiene una relación negativa con la diversidad taxonómica y funcional. Es decir, a mayor perturbación, la diversidad taxonómica y funcional serán menores.

### 7. METODOLOGÍA

- **7.1 Población y muestra**: la población fue constituida por las aves que residen en PNSLy RVSBP. Mientras que la muestra se obtuvo a través de 8 puntos de conteo por cada uno de los 5 transectos ubicados en diferentes hábitats a lo largo de ambas áreas protegidas.
- **7.2 Técnicas de recolección de datos**: Las visitas a PNSL y RVSBP se realizaron de enero a marzo 2020, dos veces en cada transecto durante la temporada. Para ello, se aplicó el protocolo Proalas, empleando puntos de conteo (no transectos) con un radio de 30m (Ruiz, *et al.,* 2019). Se realizaron 8 puntos de conteo por cada transecto, para un total de 5 transectos en cada área protegida. La ubicación de cada transecto permitió la comparación entre los diferentes grados de perturbación en las áreas protegidas. Los transectos en PNSL se reconocieron como Arroyo Yaxchilán, Camino a Corregidora, Camino Piedras Negras, COI Yaxchilán, La Tortuga Bananera. En RVSBP se ubicaron en Buena Vista, Estación Selempín, Palma Africana, Río Zarco y Santa Rosa Balandra. En total se realizaron 40 puntos de conteo en PNSL y 39 en RVSBP. Se procedió a detectar todas las aves, haciendo distinción de la distancia (si los individuos estaban dentro o fuera de un radio de 30m) y registrando el esfuerzo a través de colocar la hora de inicio y finalización. Para cada sitio se realizaron 8 réplicas repartidas en dos visitas a cada área protegida con 4 réplicas por cada transecto.

#### **7.3 Técnicas de análisis de datos**

**7.3.1** Cobertura: Para calcular el tipo de cobertura en las áreas protegidas, se descargaron de los satélites Sentinel-2 a través del sitio gratuito de https://scihub.copernicus.eu/dhus/#/home. Las imágenes descargadas fueron a través de la plataforma S2A y la forma corregida geográficamente S2MSI2A (European Space Agency, 2020). Se procedió a realizar una clasificación supervisada en ArcGis v.10.3.1. La clasificación supervisada se realizó con la opción *Maximum likelihood classification* para generar 7 categorías:

bosque, no bosque, poblados, cuerpos de agua, cultivos varios, palma africana y caminos (García, 2019). Posteriormente se calculó el área que ocupa cada una de las categorías en un buffer de 125m alrededor de cada uno de los puntos de conteo. Para ello, se empleó la herramienta *Zonal geometry as table* para calcular el área en cada uno de los puntos de la imagen ráster. Posteriormente, los valores se exportaron a Microsoft Excel en donde se calculó el porcentaje de área perturbada, es decir las categorías de cultivo, poblados, caminos, cultivos varios y palma africana para cada uno de los puntos de conteo.

- **7.3.2** Cuantificación de la diversidad taxonómica: se procedió a descargar las bases de datos completas de ebird. Posteriormente, se calculó la abundancia a través del promedio de las réplicas para cada uno de los puntos. Seguido a esto, se calculó la riqueza para cada punto de conteo con la presencia o ausencia de las especies reportadas en cada uno de los conteos incluyendo las réplicas. Por último, se calculó la diversidad de Simpson en R v.4.0.2 empleando el paquete *vegan* (Cisneros, *et al.,*2014).
- **7.3.3** Cálculo de correlación entre sitios: se calculó la correlación de Pearson de la riqueza asociada a cada transecto, empleando el paquete *psych* de R. v.4.0.2. Esto con el fin de definir si los sitios están correlacionados por la presencia de las mismas especies.
- **7.3.4** Cálculo de la diversidad funcional, se estimó utilizando abundancias de datos categóricos (residencia, dieta, forrajeo, estrategia de forrajeo y anidamiento) y numéricos (largo del ala, tarso, largo del pico desde el culmen, tamaño total y peso). Los componentes numéricos se encuentran asociados a procesos fisiológicos, dieta y forrajeo. En el caso de los rasgos categóricos, se atribuyó 1 o 0 de acuerdo con la clasificación que presentara cada especie (Cisneros, *et al.,* 2014). En el caso de los datos numéricos se calculó un promedio de los datos en el caso que se tuviera más de un dato y sin distinción entre las medidas de machos y hembras (Cisneros, *et al.,*2014; Morelli, *et al.,* 2017). La mayoría de la información fue obtenida de Birds of the world [\(https://birdsoftheworld.org/\)](https://birdsoftheworld.org/). Los datos fueron convertidos en una matriz de distancia de Gower calculada con el paquete SYNCSA con la función Rao Q

que se empleó posteriormente en el cálculo de la entropía cuadrática de Rao (Q de Rao), para lo que se calculó la matriz de distancia de Gower debido a que puede cuantificar disimilitudes cuando se consideran rasgos categóricos y numéricos al mismo tiempo (Cisneros, *et al.,* 2014; Botta-Dukat, 2005). Q de Rao es una forma equivalente del índice de Simpson que incluye información de la disimilitud entre especies (Botta-Dukat, 2005). Para el cálculo de Q de Rao se empleó la función *rao.diversity* del paquete SYNCSA.

**7.3.5** Cálculo del Modelo Lineal Generalizado: se empleó un GLM para identificar la variación en la diversidad taxonómica y funcional en relación a la distancia de los puntos a un poblado, así como el porcentaje del área perturbada (Morelli, *et al.,* 2017). Estos análisis se realizaron en R v.4.0.2, empleando el paquete devtools. El modelo se realizó de forma separada para cada componente de la diversidad.

### **7.4 Equipo y materiales**:

- **Binoculares**
- Guías de aves
- Boletas de datos
- Lápiz
- Soporte para hojas con clip
- Computadora
- Software R v.4.0.2
- Software ArcGis v.10.3.1
- Imágenes satelitales Sentinel-2
- Capas de división política, áreas protegidas y límites internacionales de Guatemala
- **7.5 Recurso humano**: para cada uno de los transectos se requirieron dos equipos de al menos 3 personas para realizar las réplicas lo más pronto posible luego del primer conteo. Uno de ellos consistió en un guarda recursos con experiencia en la ubicación de los sitios. Así como dos personas que detectaran a las aves en los puntos de conteo,

uno de ellos encargado de anotar, mientras la otra persona procedía a identificar a los individuos.

**7.6 Límites**: el diseño de este estudio se realizó posterior a la toma de datos, por lo que muchos aspectos debieron ser adaptados al mismo. Sin embargo, esto no influyó en el comportamiento de los componentes de la diversidad en relación a la perturbación.

#### 8. RESULTADOS

En PNSL, se obtuvo una riqueza total de 213 especies, repartidas en 40 familias. Siendo *Pheugopedius maculipectus* la especie más abundante (238 individuos). En el sitio la Tortuga Bananera se registró la mayor riqueza (142 especies) y en Camino a Piedras Negras el menor valor de riqueza (116 especies) (anexo 3). Además, se registró una mayor riqueza durante el mes de marzo (191 especies), siendo febrero (129 especies) el mes con menor riqueza registrada (anexo 5). Por otro lado, en RVSBP, se documentó un total de 183 especies, pertenecientes a 40 familias (anexo 2). La especie más registrada consistió en *Dumetella carolinensis*, 127 veces reportada. El sitio con mayor riqueza consistió en Río Zarco con 109 especies, seguido de Santa Rosa Balandra con 104 especies (anexo 4). Además, se documentó una mayor riqueza durante el mes de enero a diferencia de PNSL (anexo 6).

En la tabla 1 se observa cada sitio y el valor promedio de la distancia hacia el poblado más cercano en kilómetros. Además, se denota el porcentaje de cada tipo de cobertura en los diferentes sitios. Se observa que el sitio con una mayor cobertura boscosa es Rio Zarco en RVSBP, siendo los cinco sitios en PNSL (al inicio de la tabla) los que cuentan con altos porcentajes de bosque (Figura 1 y 2). El sitio con mayor porcentaje de perturbación por cultivos es el de Palma Africana y Estación Selempín.

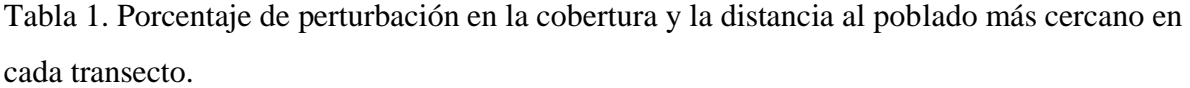

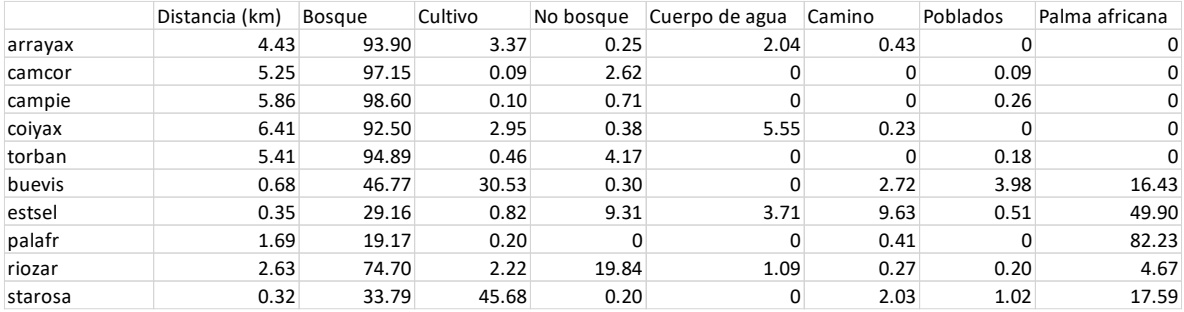

Arrayax: Arroyo Yaxchilán, Camcor: Camino a Corregidora, Campie: Camino Piedras Negras, Coiyax: COI Yaxchilán, Torban: Tortuga, bananera; Buevis: Buena Vista, Estsel: Estación Selempín, Palafr: Palma africana, Riozar: Río Zarco, Starosa: Santa Rosa Balandra.

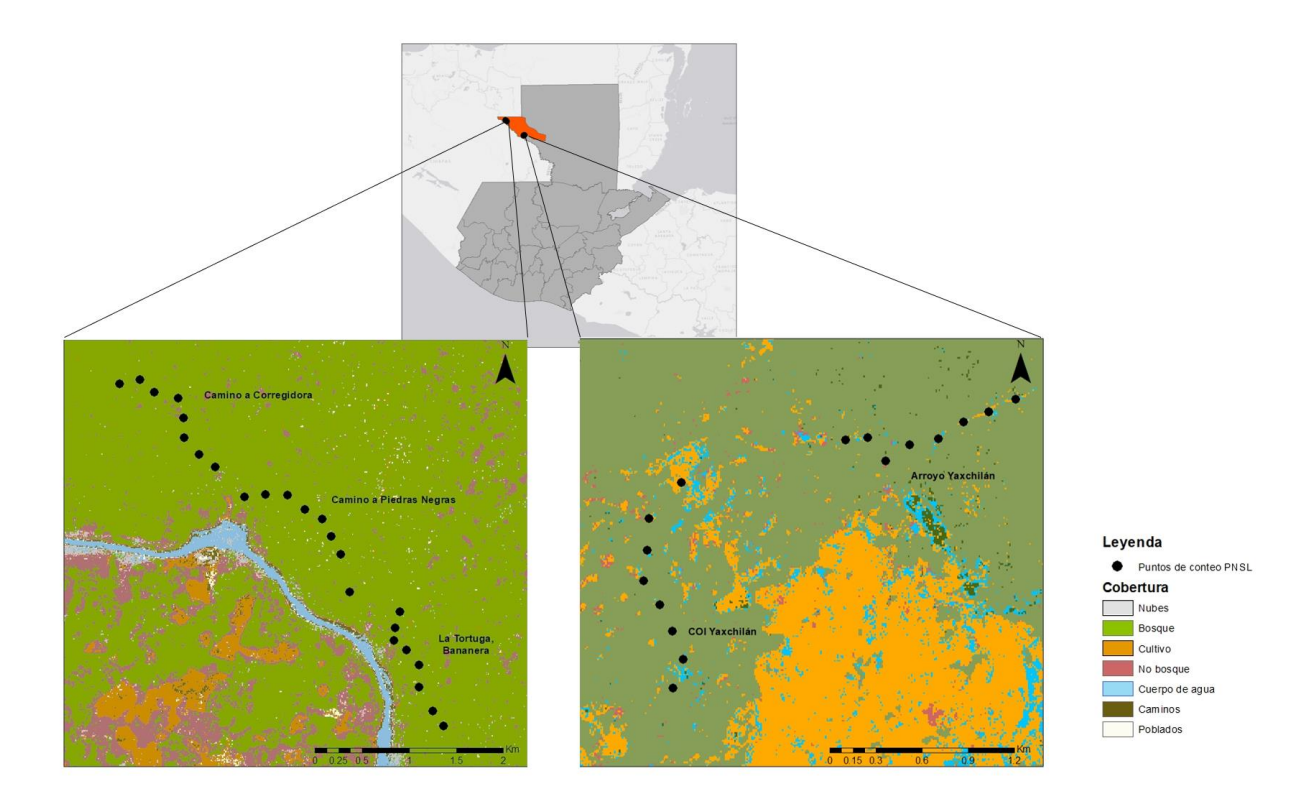

Figura 1. Mapa de los sitios en los que se ubicaron los puntos de conteo en PNSL y la clasificación de la cobertura.

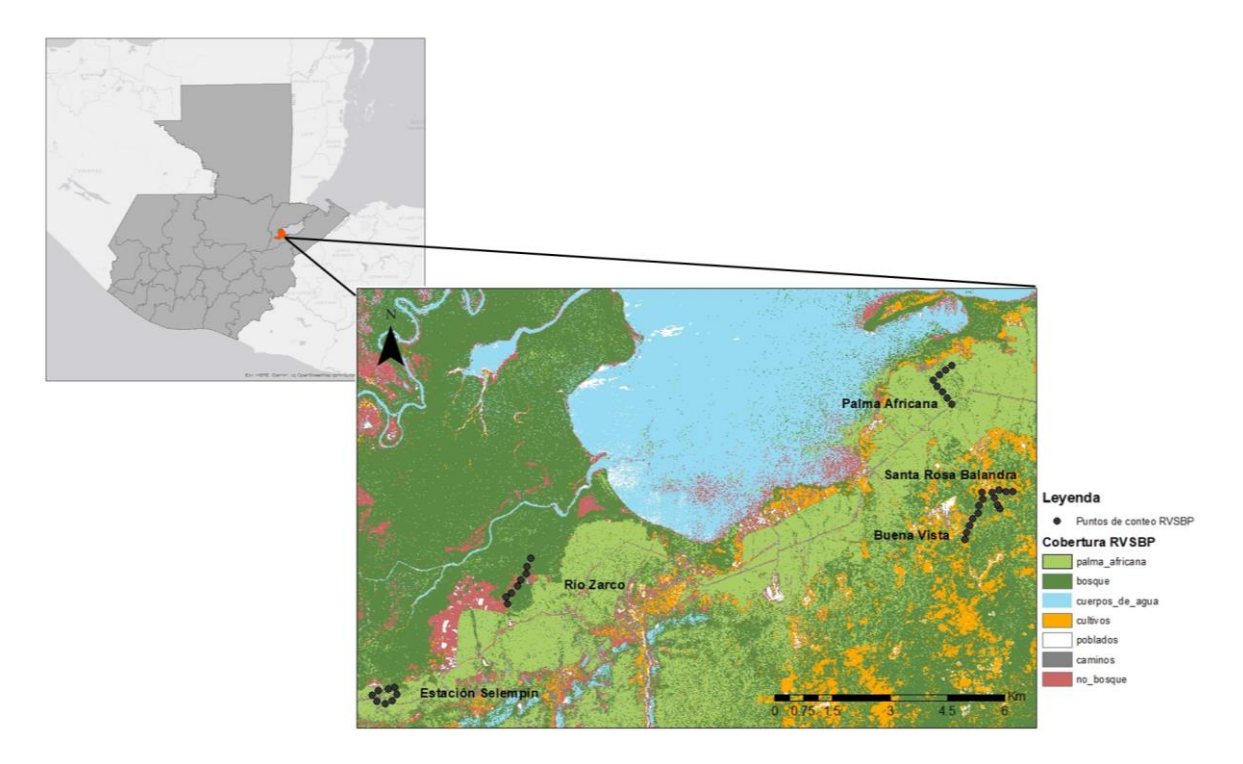

Figura 2. Mapa de los sitios en los que se ubicaron los puntos de conteo en RVSBP y la clasificación de la cobertura.

En la figura 3 se observa la correlación de Pearson de la riqueza entre cada transecto correspondiente a las dos áreas protegidas. En las diagonales se muestran las distribuciones de cada variable. En la diagonal inferior se muestran los gráficos de dispersión con una línea roja que muestra la relación entre los sitios. En la diagonal superior se indica el valor de la correlación, así como el nivel de significancia (valor de p) representado con estrellas rojas; donde "\*\*\*" es más significativo que "\*". "\*\*\*" es un valor de p de 0, "\*\*" de 0.001, "\*" de 0.01 y si no cuenta con asterisco el valor es cercano a 1, es decir no significativo. En el caso de PNSL la mayoría de los sitios se encuentran significativamente correlacionados, principalmente el sitio La Tortuga Bananera que se encuentra correlacionado de manera significativa (valor de p cercano a 0), con los sitios Arroyo Yaxchilán, Camino Corregidora y Camino Piedras Negras (Figura 1). A diferencia de RVSBP, en el que solo Santa Rosa se encuentra significativamente correlacionado a Estación Selempín (Figura 2).

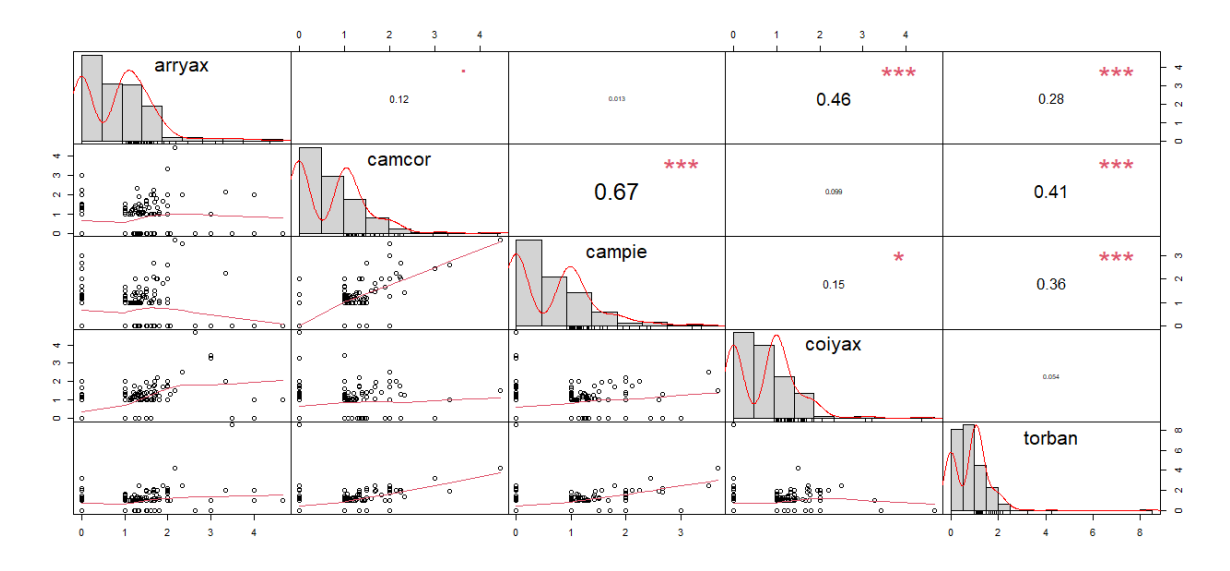

Figura 1. Correlación de Pearson de los transectos muestreados en PNSL.

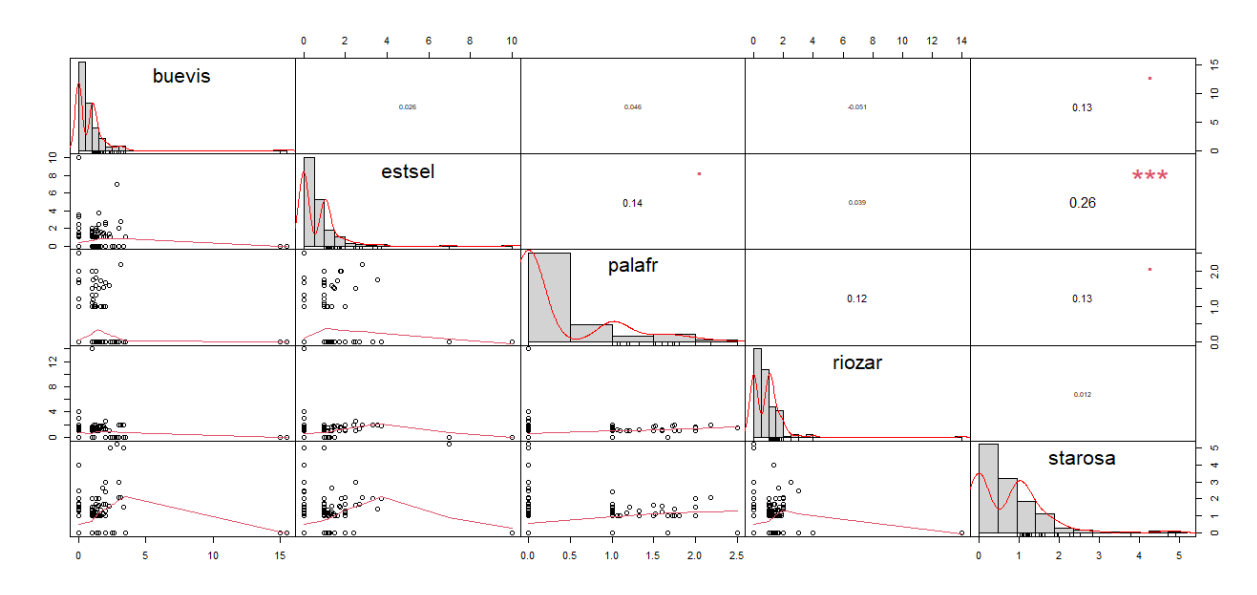

Figura 2. Correlación de Pearson de los transectos muestreados en RVSBP.

El boxplot nos indica la distribución de los valores, es decir valores mínimos, máximos, primer y tercer cuartil, así como la mediana. En todos los casos se observan valores más altos para PNSL (en diferentes tonos de amarillo) con respecto a RVSBP (en diferentes tonos de azul) (Figura 3, 4 y 5). En cuanto al PNSL, los valores de riqueza, abundancia y diversidad son mayores. Principalmente para COI Yaxchilán ( $\overline{x}_{\text{riq}}$ =55.87,  $\overline{x}_{\text{abu}}$  = 74.08,  $\overline{x}_{\text{div}}$  =0.976) y Arroyo Yaxchilán ( $\overline{x}_{\text{riq}} = 55.25$ ,  $\overline{x}_{\text{abun}} = 83.9$ ,  $\overline{x}_{\text{div}} = 0.976$ ). A diferencia de RVSBP que cuenta con valores más bajos, sin embargo, más variables para algunos transectos, los valores

no se traslapan. Sin embargo, cabe destacar que Santa Rosa ( $\bar{x}_{\text{riq}}$ =41.1,  $\bar{x}_{\text{abu}}$  =58.5,  $\bar{x}_{\text{div}}$ =0.41) y Río Zarco ( $\overline{x}_{\text{riq}}$ =41.5,  $\overline{x}_{\text{abun}}$ =58.5,  $\overline{x}_{\text{div}}$ =0.41) cuentan con valores altos en comparación con los sitios dentro de RVSBP.

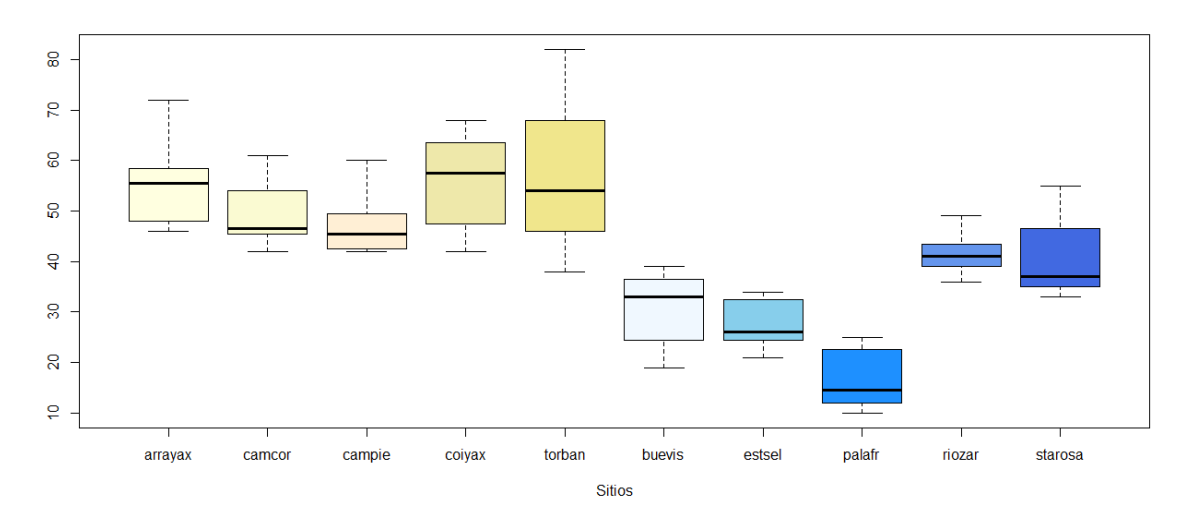

Figura 3. Valor de riqueza en PNSL y RVSBP para los diferentes sitios muestreados.

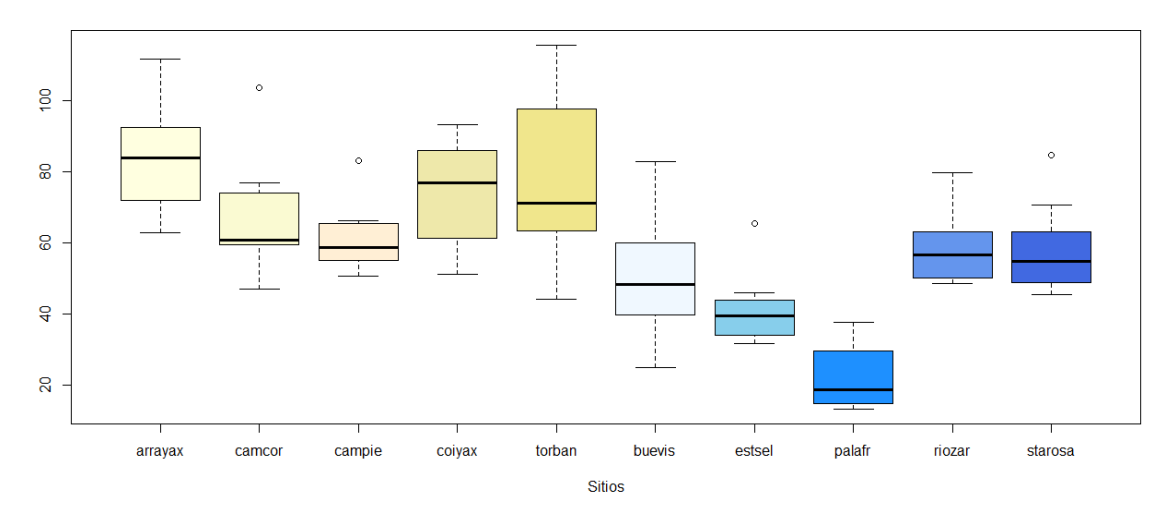

Figura 4. Valor de abundancia en PNSL y RVSBP para los diferentes sitios muestreados.

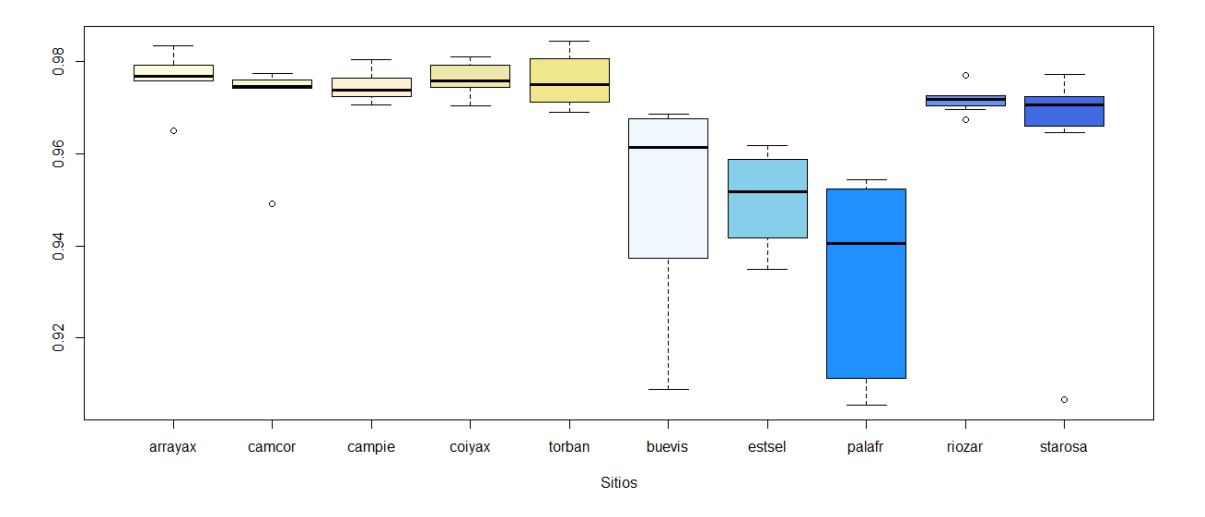

Figura 4. Valor de abundancia en PNSL y RVSBP para los diferentes sitios muestreados.

En esta gráfica se observa el resultado del modelo lineal generalizado y cómo el patón de la diversidad funcional y taxonómica responde a la perturbación antropogénica. Entre la diversidad funcional y la distancia se identifica una relación positiva ( $r^2 = 0.125$ ) y un valor de p=0.000785 que comprende la significancia de la relación (figura 5C). Mientras que, para la diversidad funcional y la cobertura asociada a la perturbación, muestran una relación negativa ( $r^2$ = 0.949, p=0.00371) (figura 5D). La misma tendencia se observa para la diversidad taxonómica y la distancia al poblado más cercano ( $r^2$ =0.260, p=9.422e-07) y la cobertura asociada a la perturbación ( $r^2$ =0.3612, p=4.512e-9) (figura 5A). En general, se distingue una relación negativa entre la diversidad taxonómica y funcional y la perturbación (Figura 5B).

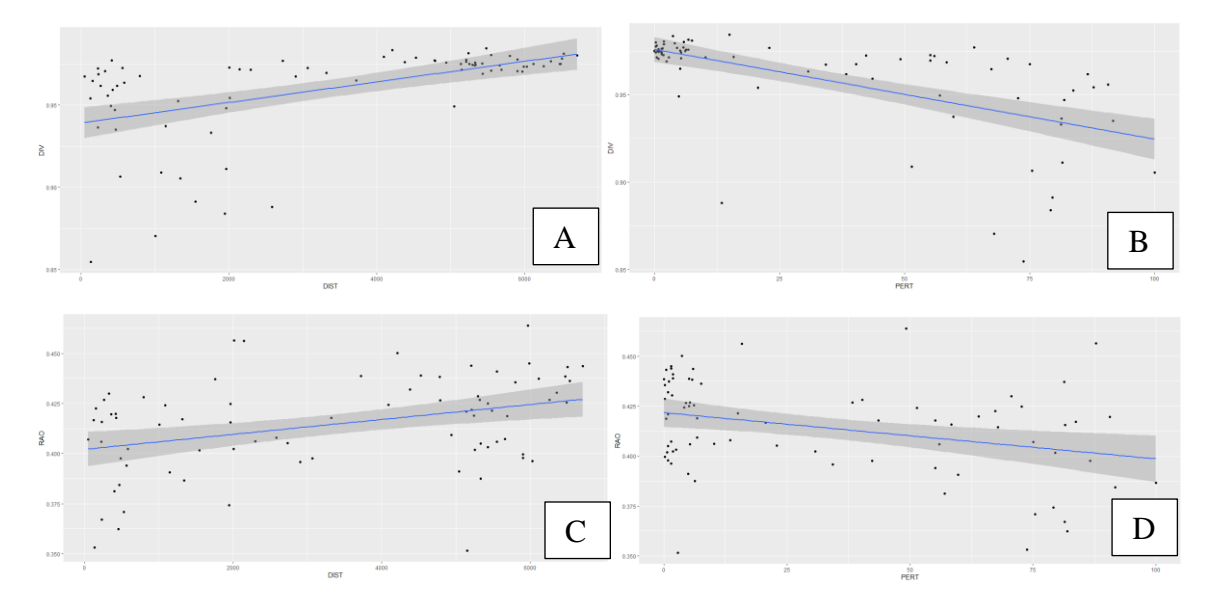

Figura 5. Relación entre la diversidad taxonómica y funcional con las variables de perturbación, distancia al poblado más cercano y cobertura (cultivos, caminos, poblados)

### 9. DISCUSIÓN

### **9.1 Modificadores de la diversidad funcional**

El estudio reveló que la riqueza, abundancia, y diversidad taxonómica, así como la diversidad funcional responden de forma inversa a la perturbación antropogénica. Esto constituye uno de los filtros o modificadores de la diversidad funcional (Spake, et al., 2008; Petchey, et al., 2006).

Lo que indica diferencias en el uso de la matriz en áreas con bosque y no bosque, así como varía el pool de especies en cada sitio al igual que las proporciones de los rasgos funcionales, proceso que se ha visto altamente relacionado con la cobertura (Flynn, *et al.,* 2009; Cisneros, *et al.,* 2014, Spake, *et al.,* 2008). Las características del bosque son importantes puesto que se encuentran asociados a los procesos que se deben a las interacciones con el resto de la biota (Hidasi-Neto, 2012). Lo que se ve altamente relacionado con el número y abundancia de las especies, que brinda información acerca de los procesos del ensamble de la comunidad lo que se ve reflejado en las características de las especies (Morelli, *et al.,* 2017).

Los cambios en el pool regional de especies implican que diferencias en la composición de los rasgos funcionales resultan en diferente diversidad taxonómica debido a los filtros ecológicos que promueven especies con rasgos particulares (Flynn, *et al.,* 2009). En este caso, la diversidad funcional se ve modificada debido a variables de perturbación antropogénica como la distancia al poblado más cercano y cultivos principalmente (Flynn, *et al.,* 2009; Sekerciglu, *et al.,* 2012). Consecuentemente, un mejor entendimiento de la asociación entre la estructura del paisaje y la diversidad taxonómica puede ser calculada a través del efecto de los paisajes modificados por el humano en aspectos filogenéticos y funcionales de los ensambles (Morelli, *et al.,* 2017). Ya que la variación entre los sitios refleja interacciones complejas de múltiples características del paisaje (Tscharntke, *et al.,* 2008).

La reducción de las poblaciones de aves y con ello su diversidad, no implica que un proceso o servicio ecosistémico se pierda, siempre que existan especies con funciones redundantes en el ecosistema (Sekercioglu, 2012). Sin embargo, contrario a lo que se ha planteado es mucho más complicado que exista redundancia en las funciones, así como una compensación de los individuos que cumplen funciones específicas puesto que la mayoría de las poblaciones disminuyen, lo que disminuye también la probabilidad también de que existan otros con funciones similares (Bueno, *et al.,* 2013, Sekerciglu, *et al.,* 2004). Esto se refleja principalmente en las especies únicas evolutivamente, ejemplo de esto son las especies endémicas ya que son más propensas a extinguirse, la probabilidad de que otros tomen su lugar es bastante reducido (Bueno, *et al.,*2013).

Si se interrumpen los procesos de polinización y frugivoría, puede provocar que las especies de plantas dependientes de polinizadores y frugívoros específicos tiendan a desaparecer también (Naidoo, 2004). Debido a la reducción en la proporción de frugívoros en las comunidades de aves en cultivos en comparación con las comunidades de aves de bosque, las aves de sistemas agroforestales son los dispersores primarios en áreas donde se practica la agricultura (Naidoo, 2004). Lo que tendría repercusión en el sector económico ya que existe un número considerable de las especies importantes económicamente que se benefician de procesos de polinización natural, así como en servicios de control de pestes en el caso de aves insectívoras (Martínez-Salinas, *et al.,*2016). Por otra parte, nuestros resultados sustentan el análisis realizado por Skercioglu, *et al.,* (2012) en el que se ha visto que el reemplazo de los bosques con áreas de agricultura resulta en cambios hacia comunidades de aves menos especializadas, especies con un mayor rango de distribución y relativamente especies comunes y con proporciones alteradas de grupos funcionales. En general, las aves insectívoras son más propensas a desaparecer en áreas de agricultura, lo que conlleva al aumento de insectos en los cultivos (Martínez-Salinas, *et al.,* 2016). Poca riqueza y abundancia de aves insectívoras de aves en áreas de agricultura puede deberse a las bajas habilidades dispersivas (Naidoo, 2004). Una alta movilidad y mejor capacidad de dispersión mejora la habilidad de las aves a adaptarse al cambio de uso de la tierra y reducir la probabilidad de extinción (Sekerciglou, *et al.,* 2006).

Se observa en la composición de las comunidades que aves residentes y sedentarias son más sensibles que las aves migratorias a la alteración del hábitat, lo que se corrobora en los datos de campo para este estudio (Bennet, 2018). En el que se observó principalmente individuos de la familia Parulidae, en hábitats con algún grado de perturbación, como la palma africana, plantaciones de café y sistemas agroforestales. En RVSBP se evidencia puesto que las especies más abundantes como *Dumetella carolinensis* se encuentran en sitios perturbados, a diferencia de su ausencia en PNSL (Bennet, 2018).

Cabe destacar que los valores de FD dependen principalmente en qué rasgos y cuántos se han incluido en el análisis. En este caso, se escogieron rasgos basados en la adquisición de recursos, así como reproducción y uso de recursos, un proceso central a la mayoría de interacciones bióticas y relaciones entre biodiversidad y ecosistema (Flynn, 2009).

#### **9.2 Implicaciones en el manejo**

En este estudio también se evidencia que sistemas agroforestales y remanentes de bosque como Santa Rosa Balandra y Río Zarco, son regiones importantes para conservar la diversidad de especies. Es por ello que deben tomarse en cuenta sugerencias importantes como el uso de cercas vivas de mayor dimensión, franjas ribereñas y parcelas agroforestales, puesto que todas tienen importantes valores de conservación (Skerciglou, 2006, 2012). Las cuales deben maximizarse para proveer conectividad y recursos de dieta, así como sitios de anidación y refugios microclimáticos para las especies de bosque y mediar los efectos de fragmentación (Hernandez, *et al.,* 2013). Esto permite la conexión de áreas protegidas aisladas (Sekercioglou, *et al.,* 2015). Mantener diversas y preferiblemente sistemas agroforestales tradicionales junto con remanentes de bosques tropicales permitirá el asentamiento de la biodiversidad nativa en áreas de agricultura tropical, así como estos paisajes podrán soportar mayores proporciones de dispersores de semillas, polinizadores, insectívoros y permitirán que los procesos ecosistémicos persistan (Sekercioglou, 2012)

#### **9.3 Utilidad de la diversidad funcional en la priorización de esfuerzos de conservación**

En el caso de PNSL se observa que los sitios tienen una alta correlación de riqueza, así como un porcentaje de bosque bastante parecido, lo que puede generar sitios homogéneos en cuanto a las características ambientales. Debido a que las características son principalmente bosque, esto constituye un efecto alto en la diversidad funcional y notable en comparación con RVSBP. Estos datos concuerdan con otros estudios, ya que los procesos ecológicos como filtros y reemplazo de un carácter por otro pueden generar un impacto en la estructura filogenética de la comunidad y función ecosistémica (Spake, et al., 2008). Se evidencia una estrecha relación entre la diversidad funcional y variables de perturbación en los ecosistemas. Además, para el caso de PNSL y RVSBP se indica una relación negativa entre la diversidad funcional y taxonómica y la perturbación de los hábitats, lo que sustenta lo reportado por otros autores, que además disminuye la diversidad funcional y con ello los procesos ecosistémicos se ven modificados (Frishkoff, *et al.,* 2014).

En este caso de estudio, los filtros son provocados por las perturbaciones humanas. En términos manejo, los sitios de mayor prioridad constituyen aquellos con baja diversidad funcional puesto que esto implica que algunos procesos ecosistémicos se han visto afectados por la perturbación (Morelli, *et al.,* 2017). Siempre y cuando los sitios con bosque perduren o se alternen, procurando evitar el aislamiento de los remanentes de bosque, así como complementarlos con vegetación nativa (Hernandez, *et al.,* 2013; Seckercioglu, *et al.,* 2015).

### 10. CONCLUSIONES

- En general, el PNSL cuenta con mayores valores de diversidad taxonómica y funcional que RVSBP, lo que se observa altamente ligado al porcentaje de cobertura.
- La diversidad taxonómica y funcional responde de forma negativa al grado de perturbación en cada uno de los sitios muestreados.
- Entre los filtros que modifican directamente la diversidad taxonómica y funcional se encuentra la cobertura y distancia a centros poblados.
- Los sitios en PNSL cuentan con una alta correlación, lo que puede verse influido por la cercanía a los puntos o por la alta homogeneidad de la cobertura, principalmente bosque en todos los transectos.

### 11. RECOMENDACIONES

- Evaluar los rasgos que se encuentran asociados a sitios no perturbados puesto que esto puede contribuir a las medidas de manejo de la cobertura destinada a agricultura y procurar que los procesos en el ecosistema perduren.
- Tomar en cuenta el componente filogenético para generar una perspectiva integral acerca del comportamiento de los ensambles de especies en cada sitio.
- Identificar características de la vegetación que estén asociadas a sitios con menor grado de perturbación para generar estrategias de restablecimiento forestal.
- En PNSL, profundizar acerca de la correlación entre sitios, si se debe a la cercanía de los puntos o a la similitud del hábitat en los transectos puesto que podría constituir pseudoréplicas para análisis posteriores.

# 12. BIBLIOGRAFÍA

Baillie, J.E.M., Hilton-Taylor, C., Stuart, S.N. (Eds.), 2004. *A Global Species Assessment*. IUCN, Gland, Switz.

Bennett, R. E. (2018). Nonbreeding Ecology and Conservation of Migratory Landbirds with a Focus on the Golden-Winged Warbler (Vermivora Chrysoptera) (Tesis de doctorado). Cornell University.

Biswas, S. R., & Mallik, A. U. (2010). Disturbance effects on species diversity and functional diversity in riparian and upland plant communities. *Ecology*, 91(1), 28-35.

Bolker, B. M., Brooks, M. E., Clark, C. J., Geange, S. W., Poulsen, J. R., Stevens, M. H. H., & White, J. S. S. (2009). Generalized linear mixed models: a practical guide for ecology and evolution. *Trends in ecology & evolution*, 24(3), 127-135.

Botta‐Dukát, Z. (2005). Rao's quadratic entropy as a measure of functional diversity based on multiple traits*. Journal of vegetation science*, 16(5), 533-540.

Bueno, R. S., Guevara, R., Ribeiro, M. C., Culot, L., Bufalo, F. S., & Galetti, M. (2013). Functional redundancy and complementarities of seed dispersal by the last neotropical megafrugivores. *PloS one*, 8(2), e56252.

Cajas-Castillo, J. O., Cóbar-Carranza, A. J., Ávila-Santa, R. C., Kraker-Castañeda, C., & Quiñónez-Guzmán, J. (2015). Diversidad de aves de sotobosque en bosques tropicales, áreas de regeneración natural y cultivos de palma africana en humedales del Lago de Izabal, Guatemala. *Ornitología neotropical*, 26(1), 1-12.

Carreño‐Rocabado, G., Peña‐Claros, M., Bongers, F., Alarcón, A., Licona, J. C., & Poorter, L. (2012). Effects of disturbance intensity on species and functional diversity in a tropical forest. *Journal of Ecology,* 100(6), 1453-1463.

Castañeda, F. y González, J. C., (2004). Plan maestro 2005-2009 Parque Nacional Sierra del Lacandón. Consejo Nacional de Áreas Protegidas Presidencia de la República (CONAP), Guatemala.

Comisión Económica para América Latina y el Caribe (2016). Acerca de asentamientos humanos. Recuperado de: [https://www.cepal.org/es/temas/asentamientos-humanos/acerca](https://www.cepal.org/es/temas/asentamientos-humanos/acerca-asentamientos-humanos)[asentamientos-humanos.](https://www.cepal.org/es/temas/asentamientos-humanos/acerca-asentamientos-humanos)

European Space Agency (2020). Level-2A. Recuperado de: https://sentinel.esa.int/web/sentinel/user-guides/sentinel-2-msi/product-types/level-2a

Flynn, D. F., Gogol‐Prokurat, M., Nogeire, T., Molinari, N., Richers, B. T., Lin, B. B., ... & DeClerck, F. (2009). Loss of functional diversity under land use intensification across multiple taxa. *Ecology letters*, 12(1), 22-33.

Frishkoff, L. O., Karp, D. S., M'Gonigle, L. K., Mendenhall, C. D., Zook, J., Kremen, C., ... & Daily, G. C. (2014). Loss of avian phylogenetic diversity in neotropical agricultural systems. *Science*, 345(6202), 1343-1346.

Fundación Defensores de la Naturaleza (2003). Plan maestro 2003-2007. Consejo Nacional de Áreas Protegidas, Guatemala.

Furness, R. W., Greenwood, J. J. D., & Jarvis, P. J. (1993). Can birds be used to monitor the environment? *In Birds as monitors of environmental change* (pp. 1-41). Springer, Dordrecht.

García, H. (2019). Dinámica del uso del suelo asociado al cultivo de palma africana (*Elaeis guineensis* Jacq.) durante el período de 1995-2017 en el valle del Polochic (Tesis de licenciatura). Universidad de San Carlos de Guatemala.

Gower, J.C. 1971. A general coefficient of similarity and some of its properties. *Biometrics*  27: 857-871.

Grupo Interinstitucional de Monitoreo de Bosques y Uso de la Tierra (2014). Mapa de bosques y uso de la tierra 2012 y mapa de cambios en uso de la tierra 2001-2010 para estimación de emisiones de gases de efecto invernadero. Gobierno de Guatemala: Guatemala.

Hernandez, S. M., Mattsson, B. J., Peters, V. E., Cooper, R. J., & Carroll, C. R. (2013). Coffee agroforests remain beneficial for neotropical bird community conservation across seasons. *PloS one*, 8(9), e65101.

Kaplan, G., & Avdan, U. (2017). Mapping and monitoring wetlands using sentinel-2 satellite imagery. ISPRS *Annals of Photogrammetry, Remote Sensing & Spatial Information Sciences*, 4.

Killeen, P. G., Mwenifumbo, C. J., & Ford, K. L. (2015). Tools and techniques: radiometric methods. In Treatise on Geophysics. *Science Direct*. 11, 447-524

Lee, M. B., & Martin, J. A. (2017). Avian species and functional diversity in agricultural landscapes: does landscape heterogeneity matter?. PloS one, 12(1), e0170540.

Magurran A.E. (1988a) Diversity indices and species abundance models. In: Ecological Diversity and Its Measurement. Springer, Dordrecht. https://doi.org/10.1007/978-94-015- 7358-0\_2

Magurran A.E. (1988b) Why diversity?. In: Ecological Diversity and Its Measurement. Springer, Dordrecht. https://doi.org/10.1007/978-94-015-7358-0\_1

Malenovský, Z., Rott, H., Cihlar, J., Schaepman, M. E., García-Santos, G., Fernandes, R., & Berger, M. (2012). Sentinels for science: Potential of Sentinel-1,-2, and-3 missions for scientific observations of ocean, cryosphere, and land. *Remote Sensing of environment*, 120, 91-101.

Mason, N. W., Mouillot, D., Lee, W. G., & Wilson, J. B. (2005). Functional richness, functional evenness and functional divergence: the primary components of functional diversity*. Oikos*, 111(1), 112-118.

Martínez-Sánchez, J. L. (2019). Relación logística entre la diversidad de especies arbóreas de áreas naturales y los asentamientos humanos del trópico de México. *Acta botánica mexicana*, (126).

Martínez-Salinas, A., DeClerck, F., Vierling, K., Vierling, L., Legal, L., Vílchez-Mendoza, S., & Avelino, J. (2016). Bird functional diversity supports pest control services in a Costa Rican coffee farm. *Agriculture, Ecosystems & Environment*, 235, 277-288.

Morelli, F., Benedetti, Y., Su, T., Zhou, B., Moravec, D., Šímová, P., & Liang, W. (2017). Taxonomic diversity, functional diversity and evolutionary uniqueness in bird communities of Beijing's urban parks: Effects of land use and vegetation structure. *Urban Forestry & Urban Greening*, 23, 84-92.

Naidoo, R. (2004). Species richness and community composition of songbirds in a tropical forest‐agricultural landscape. *Animal Conservation*, 7(1), 93-105. Niño, J. (2005). Tema 3: Modelos lineales generalizados. Universidad Carlos III de Madrid, España.

Núñez, O. y Sigüenza, R. (1996) Ficha informativa sobre humedales RAMSAR Bocas del Polochic. Fundación Defensores de la Naturaleza: Guatemala.

Palacio, F. X., Ibañez, L. M., Maragliano, R. E., & Montalti, D. (2018). Urbanization as a driver of taxonomic, functional, and phylogenetic diversity losses in bird communities. *Canadian Journal of Zoology*, 96(10), 1114-1121.

Perez, A. E. (2006). Trabajo de graduación realizado en la región Bocas del Polochic, El Estor, Izabal (Tesis de licenciatura). Universidad de San Carlos de Guatemala.

Petchey, O. L., & Gaston, K. J. (2002). Functional diversity (FD), species richness and community composition. *Ecology letters*, 5(3), 402-411.

Petchey, O. L., & Gaston, K. J. (2006). Functional diversity: back to basics and looking forward. *Ecology letters*, 9(6), 741-758.

Ruiz-Gutiérrez, V., Berlanga, H.A., Calderón-Parra R., Savarino-Drago, A., Aguilar-Gómez, M.A. y Rodríguez-Contreras, V. (2019). Manual Ilustrado para el Monitoreo de Aves. PROALAS: Programa de América Latina para las Aves Silvestres. Comisión Nacional para el Conocimiento y Uso de la Biodiversidad /Iniciativa para la Conservación de las Aves de Norte América, México y Laboratorio de Ornitología de Cornell Ciudad de México e Ithaca N. Y. 104 pp.

Schütz, C., & Schulze, C. H. (2015). Functional diversity of urban bird communities: effects of landscape composition, green space area and vegetation cover. *Ecology and Evolution*, 5(22), 5230-5239.

Sekercioglu, C. H. (2012). Bird functional diversity and ecosystem services in tropical forests, agroforests and agricultural areas. *Journal of Ornithology*, 153(1), 153-161.

Şekercioğlu, Ç. H., Loarie, S. R., Oviedo-Brenes, F., Mendenhall, C. D., Daily, G. C., & Ehrlich, P. R. (2015). Tropical countryside riparian corridors provide critical habitat and connectivity for seed-dispersing forest birds in a fragmented landscape. *Journal of Ornithology*, 156(1), 343-353.

Simpson, E. H. (1949). Measurement of diversity. *Nature*, 163: 688.

Spake, R., Barsoum, N., Newton, A. C., & Doncaster, C. P. (2016). Drivers of the composition and diversity of carabid functional traits in UK coniferous plantations. *Forest Ecology and Management*, 359, 300-308.

Tenez, D. (2017). Avifauna del Parque Nacional Sierra del Lacandón, Guatemala. *Revista Yu'am*, 2(3): 17-26.

Tilman, D. (2001). Functional diversity. *Encyclopedia of biodiversity*, 3(1), 109-120.

Tribot, A. S., Mouquet, N., Villéger, S., Raymond, M., Hoff, F., Boissery, P., ... & Deter, J. (2016). Taxonomic and functional diversity increase the aesthetic value of coralligenous reefs. *Scientific reports*, 6, 34229.

Trindade-Filho, J., Sobral, F. L., Cianciaruso, M. V., & Loyola, R. D. (2012). Using indicator groups to represent bird phylogenetic and functional diversity*. Biological Conservation*, 146(1), 155-162.

Tscharntke, T., Sekercioglu, C. H., Dietsch, T. V., Sodhi, N. S., Hoehn, P., & Tylianakis, J. M. (2008). Landscape constraints on functional diversity of birds and insects in tropical, agroecosystems. *Ecology*, 89(4), 944-951.

United Nations Environment Programme, Convention on Biological Diversity, (1992). Convention on Biological Diversity: text and annexes. Geneva: UNEP/CBD/94:1, pp. 34.

Velásquez, P. (2018). Parque Nacional Sierra de Lacandón: esfuerzos de investigación taxonómica 28 años después de su declaratoria. *Revista Yu'am* 2(4): 27-36 pp.

Villéger, S., Miranda, J. R., Hernández, D. F., & Mouillot, D. (2010). Contrasting changes in taxonomic vs. functional diversity of tropical fish communities after habitat degradation. *Ecological applications*, 20(6), 1512-1522.
# 13.ANEXOS

Anexo 1. Tabla de las especies registradas en PNSL

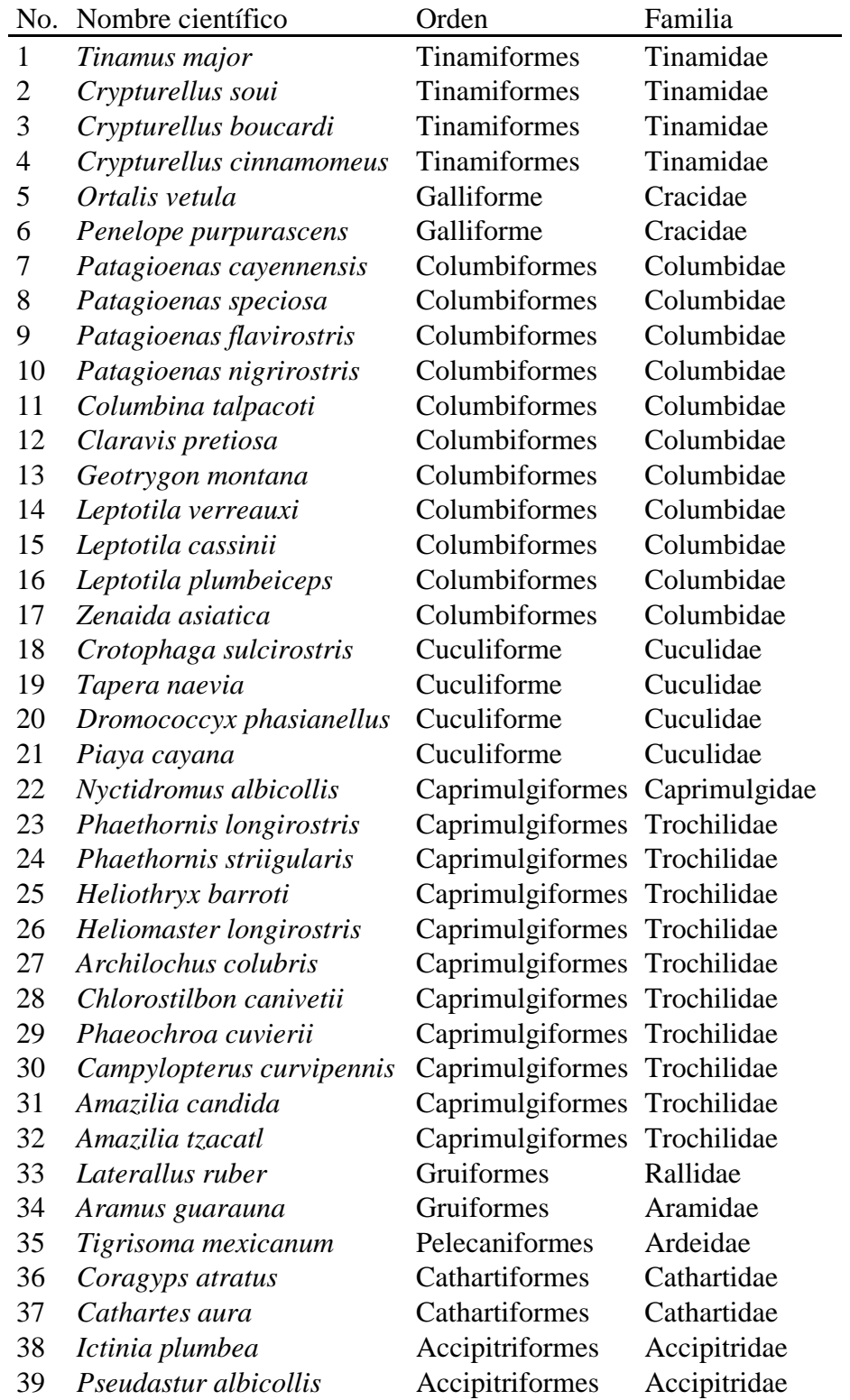

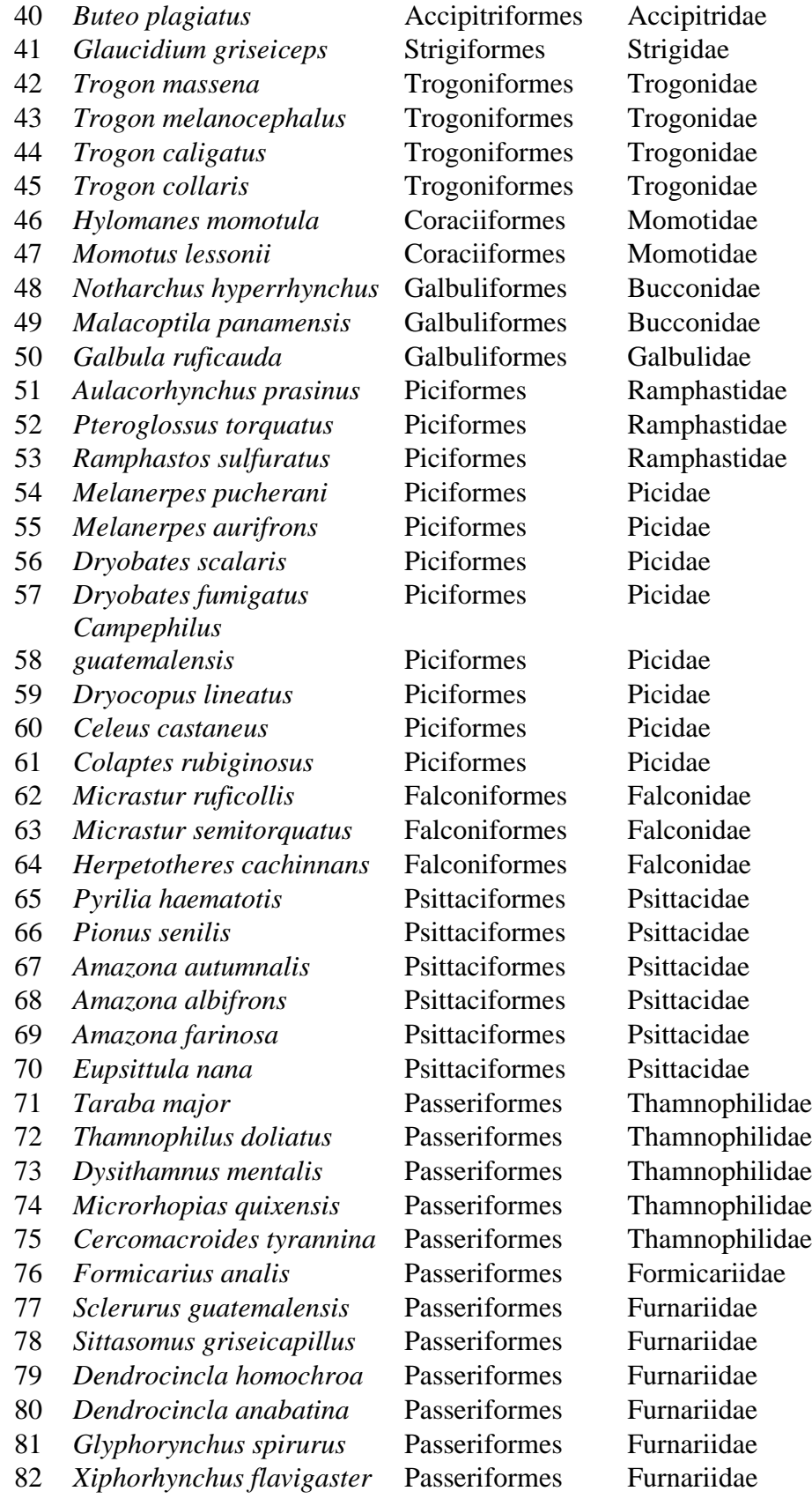

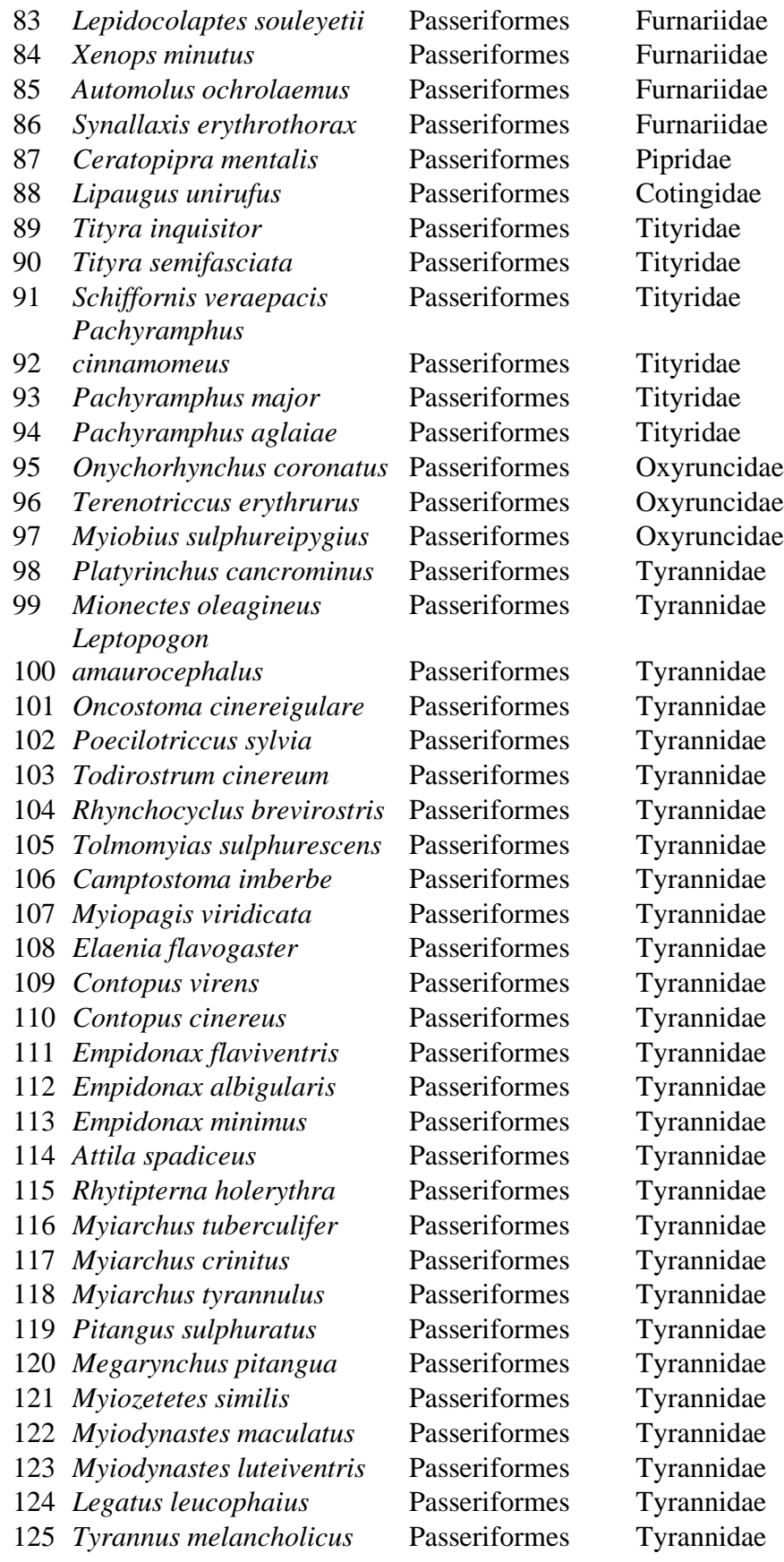

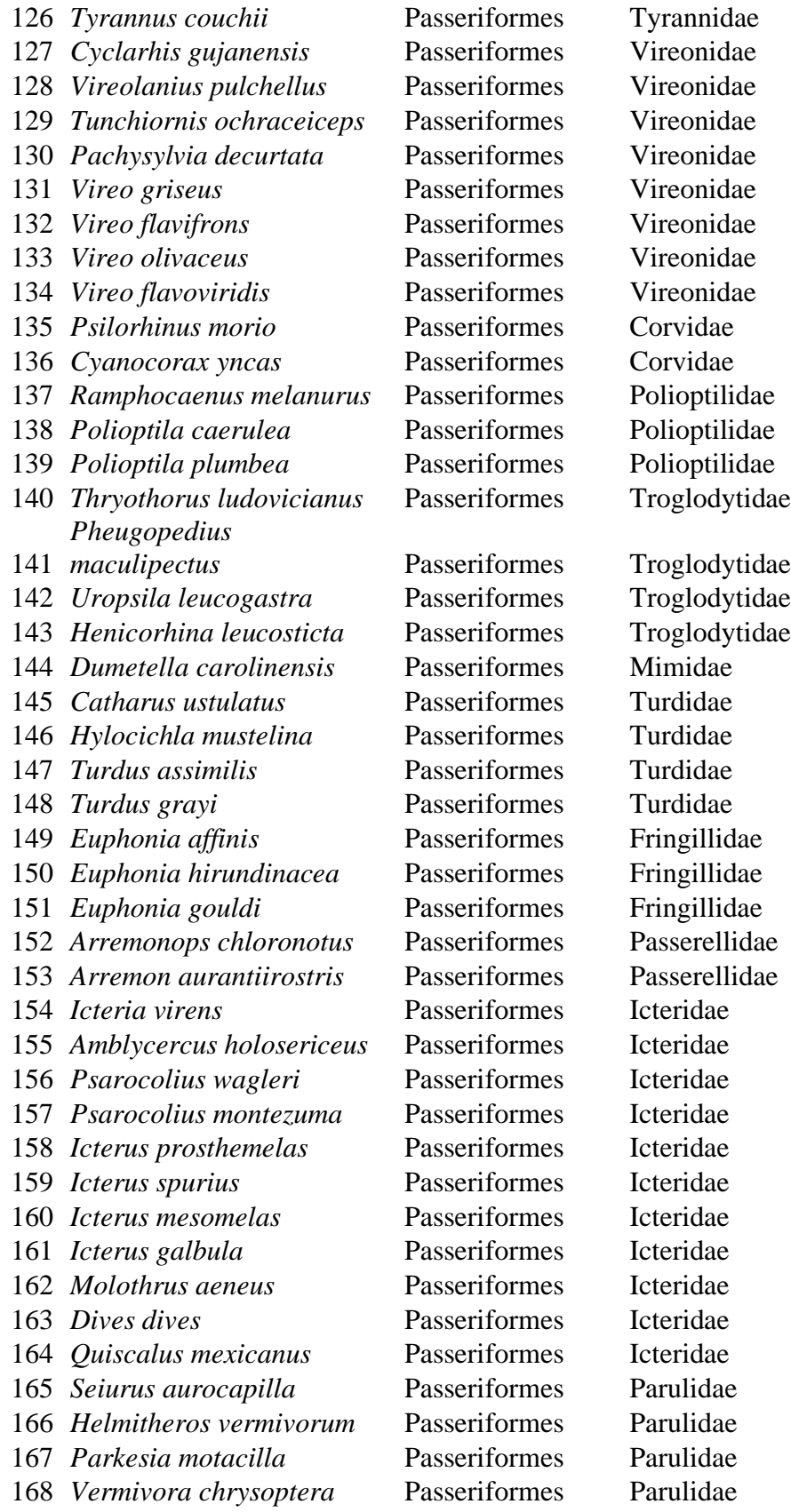

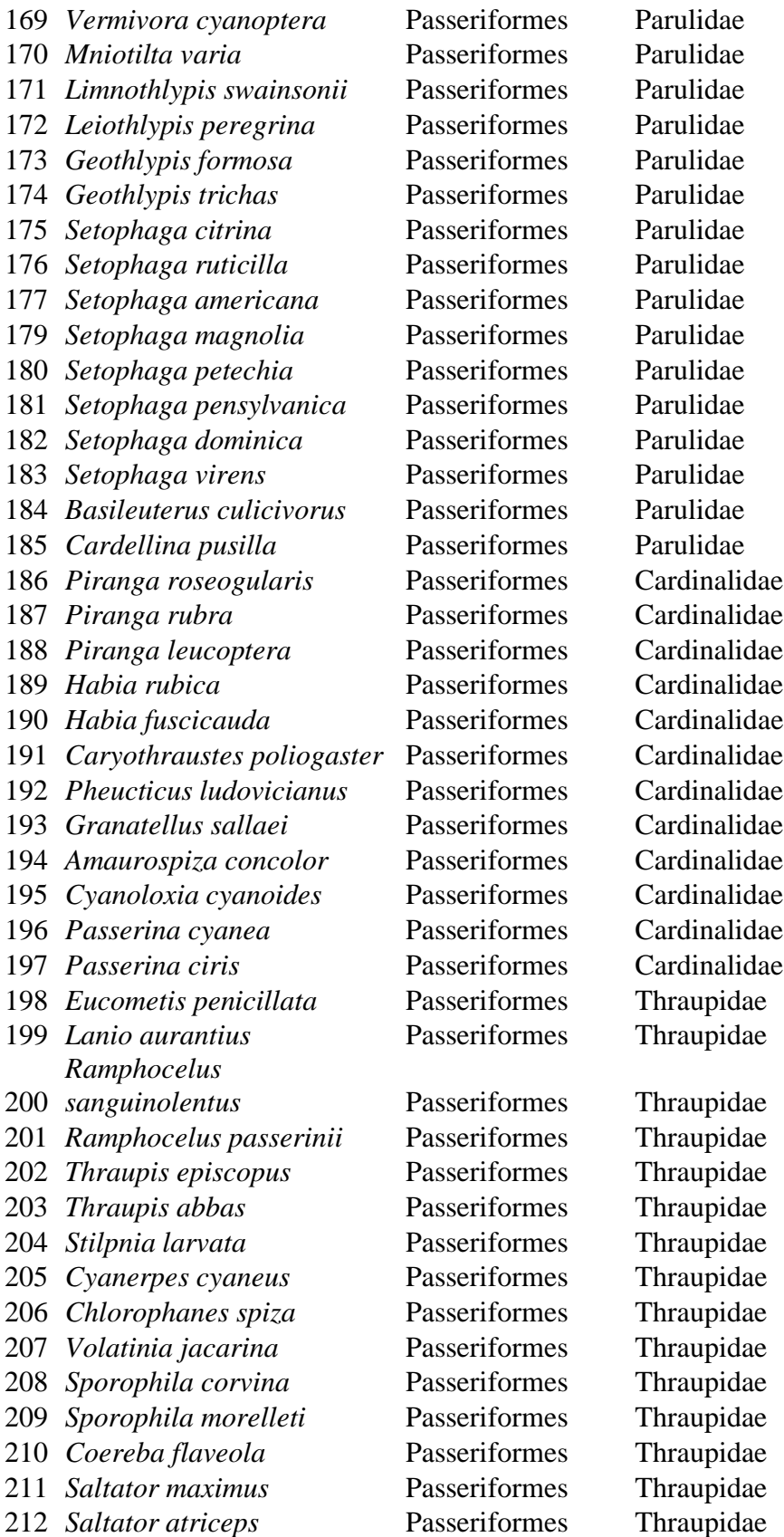

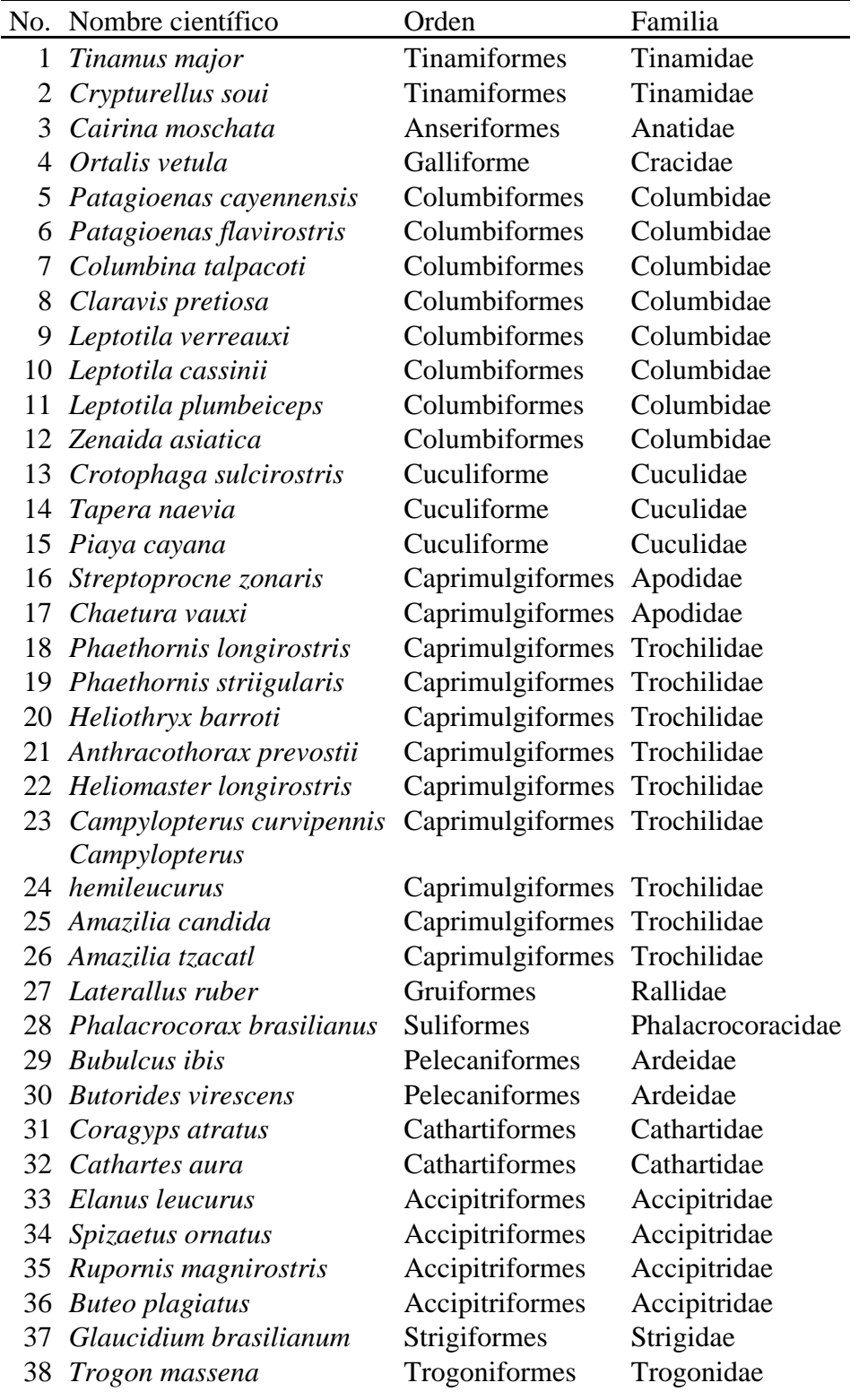

Anexo 2. Tabla de las especies registradas para RVSBP

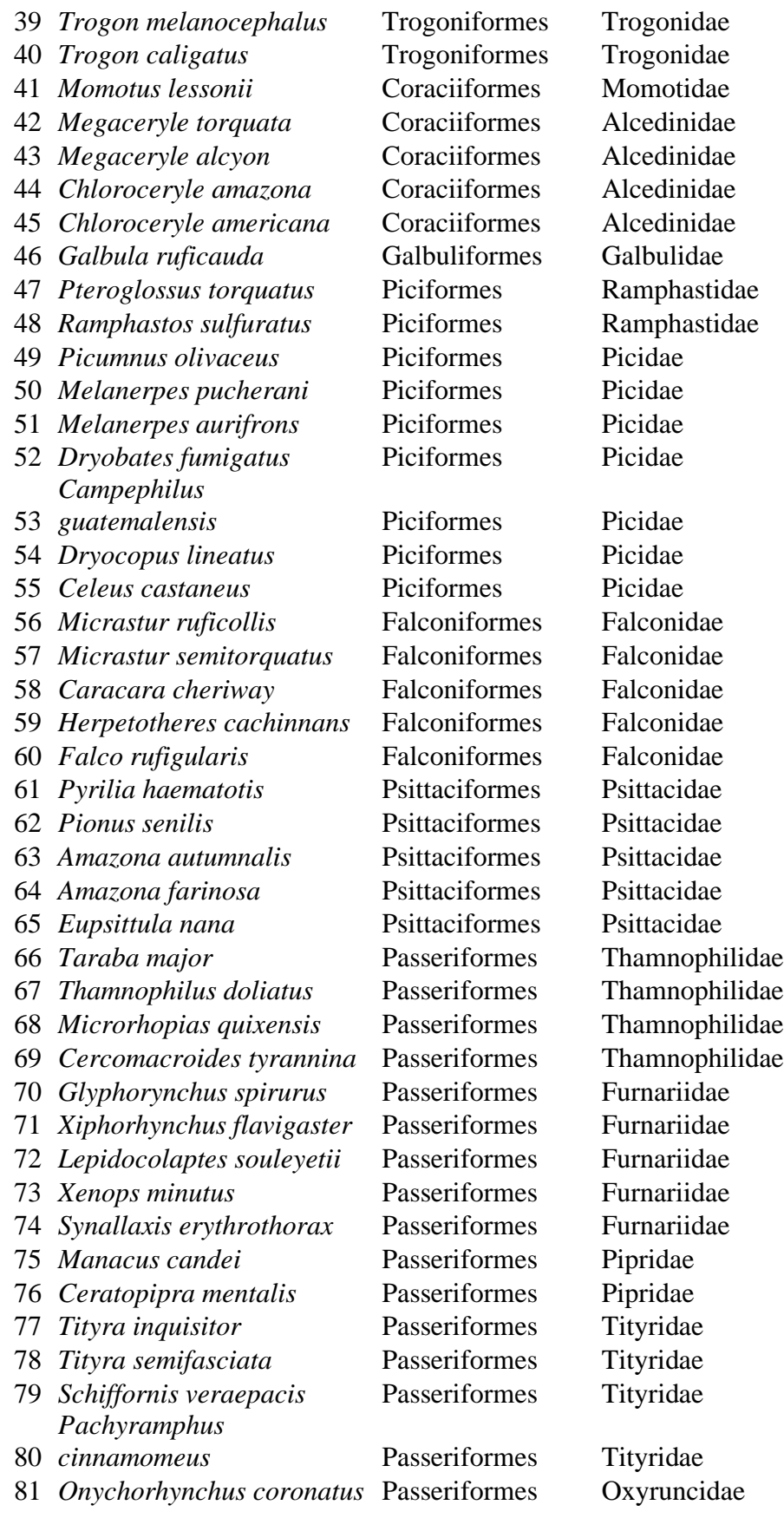

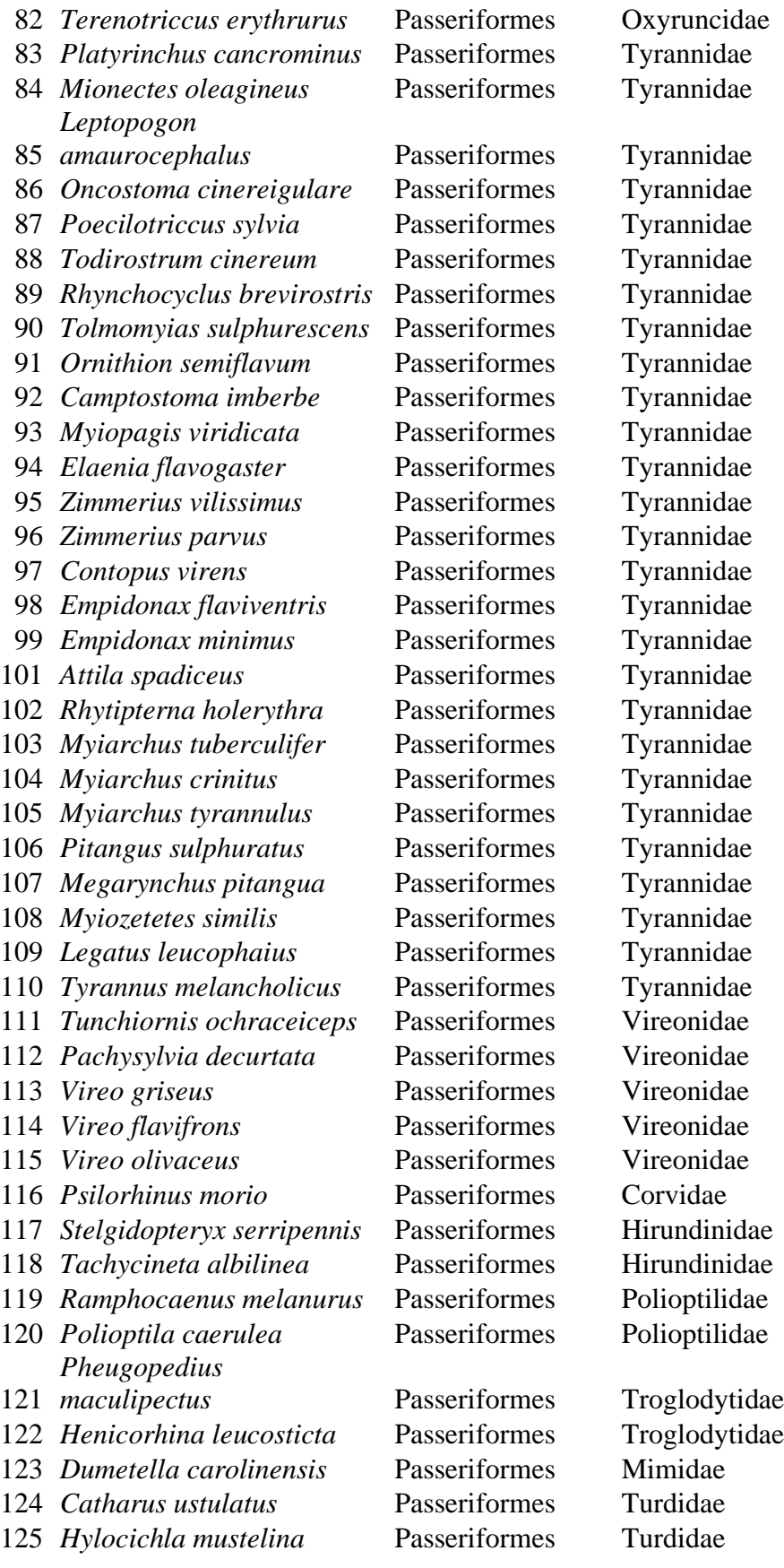

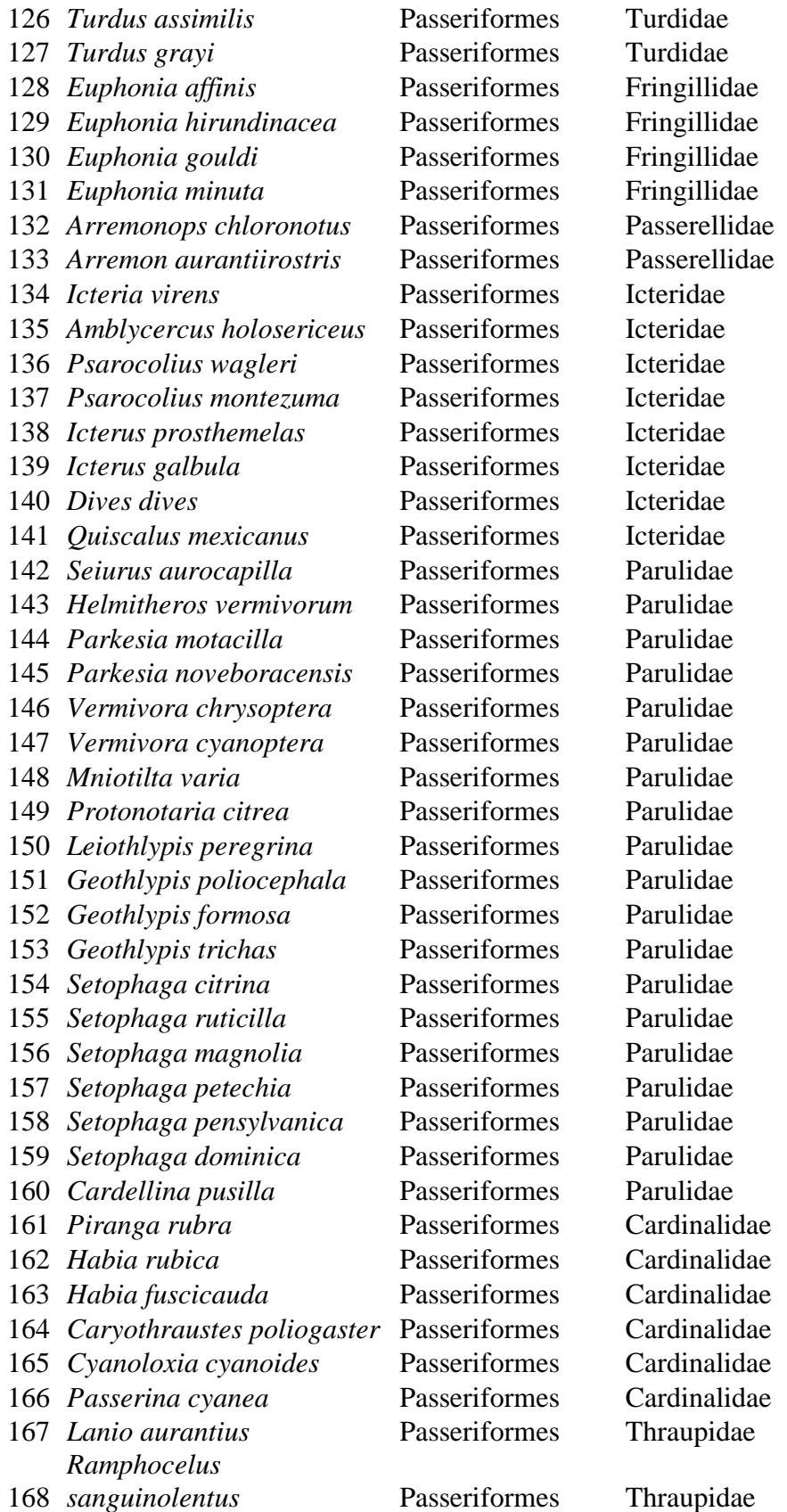

| 169 Ramphocelus passerinii | Passeriformes | Thraupidae |
|----------------------------|---------------|------------|
| 170 Thraupis episcopus     | Passeriformes | Thraupidae |
| 171 Thraupis abbas         | Passeriformes | Thraupidae |
| 172 Stilpnia larvata       | Passeriformes | Thraupidae |
| 173 Cyanerpes cyaneus      | Passeriformes | Thraupidae |
| 174 Chlorophanes spiza     | Passeriformes | Thraupidae |
| 175 Volatinia jacarina     | Passeriformes | Thraupidae |
| 176 Sporophila corvina     | Passeriformes | Thraupidae |
| 177 Sporophila morelleti   | Passeriformes | Thraupidae |
| 178 Coereba flaveola       | Passeriformes | Thraupidae |
| Tiaris olivaceus<br>179    | Passeriformes | Thraupidae |
| Saltator maximus<br>180    | Passeriformes | Thraupidae |
| Saltator atriceps<br>181   | Passeriformes | Thraupidae |
| 182 Saltator coerulescens  | Passeriformes | Thraupidae |

Anexo 3. Gráfico de la riqueza por sitio en PNSL.

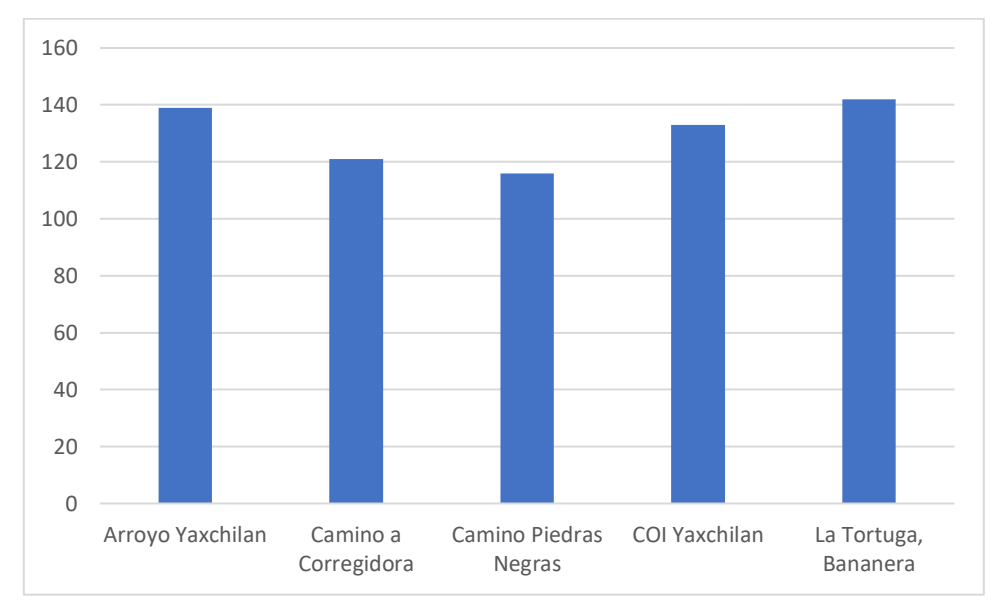

Anexo 4. Gráfico de la riqueza por sitio en RVSBP.

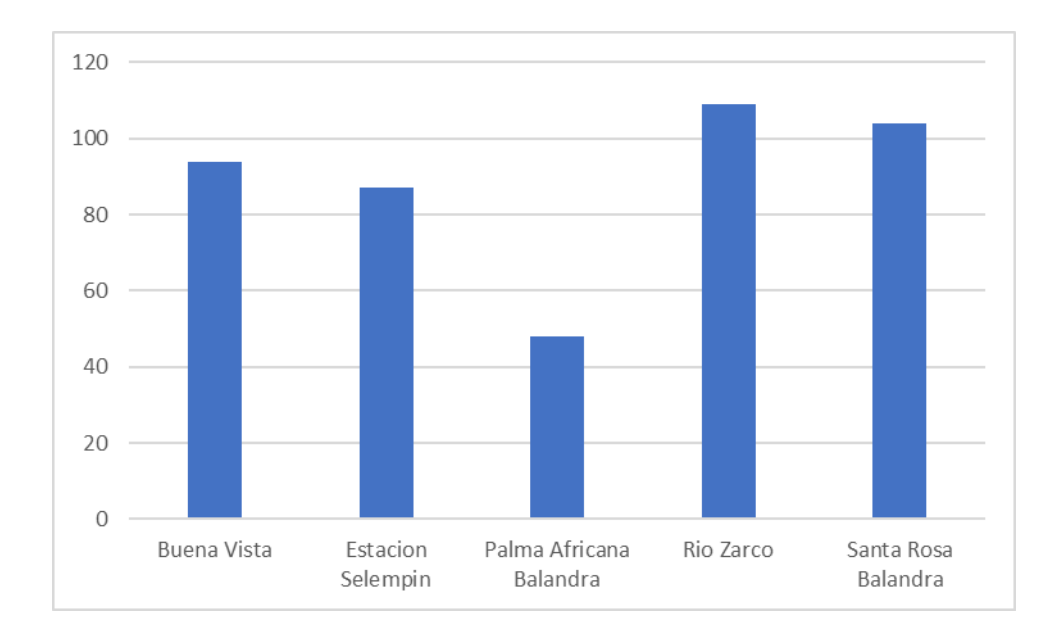

Anexo 5. Gráfico de la riqueza por mes de muestreo en PNSL.

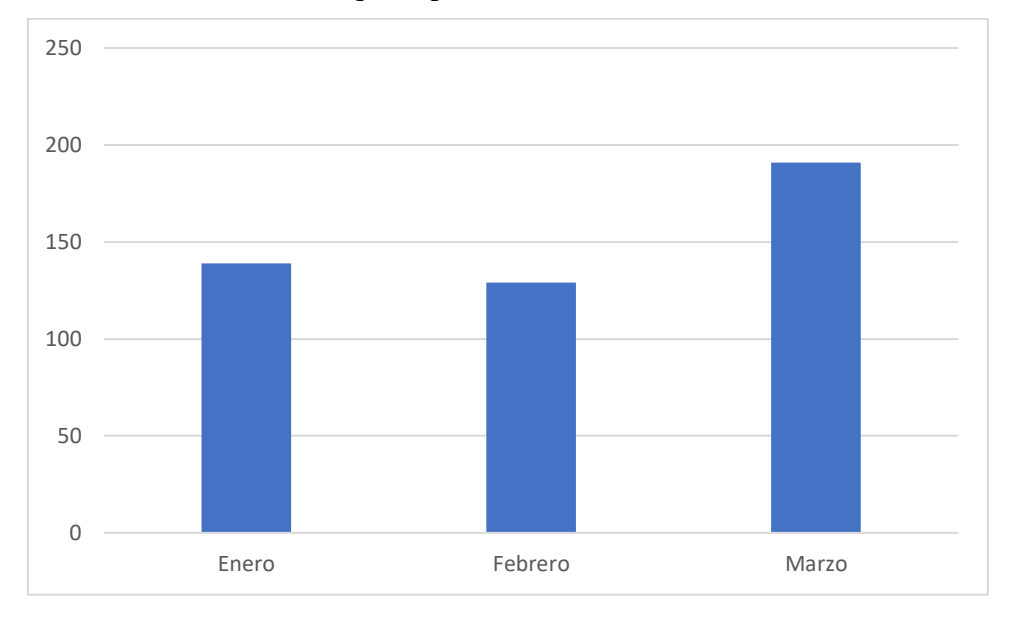

Anexo 6. Gráfico de riqueza por mes de muestreo en RVSBP.

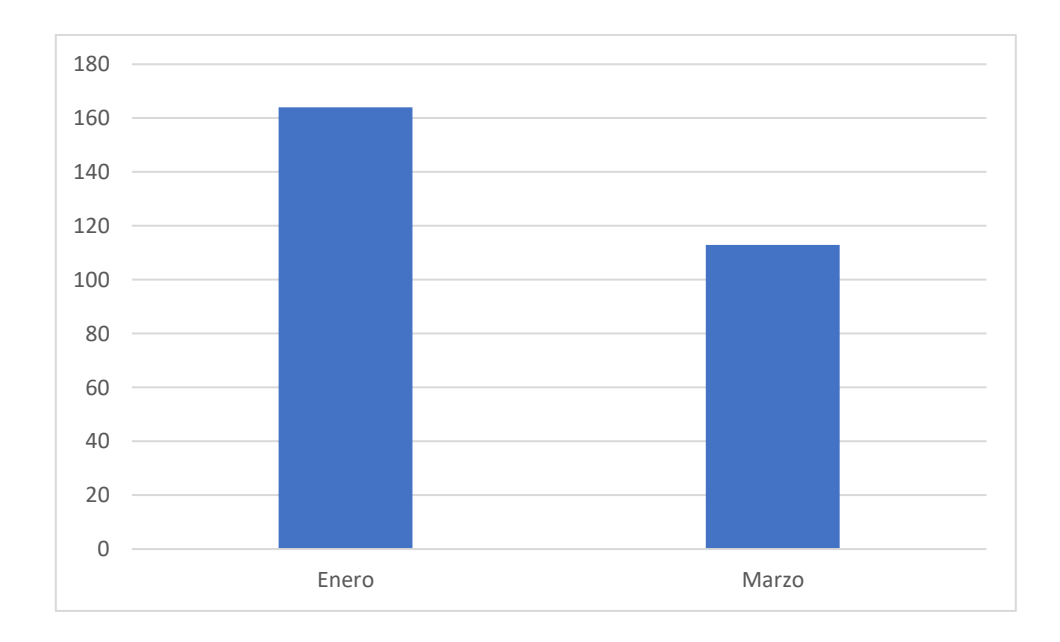

Mapas de los registros de la Reinita alidorada y las aves migratorias neotropicales prioritarias para NMBCA.

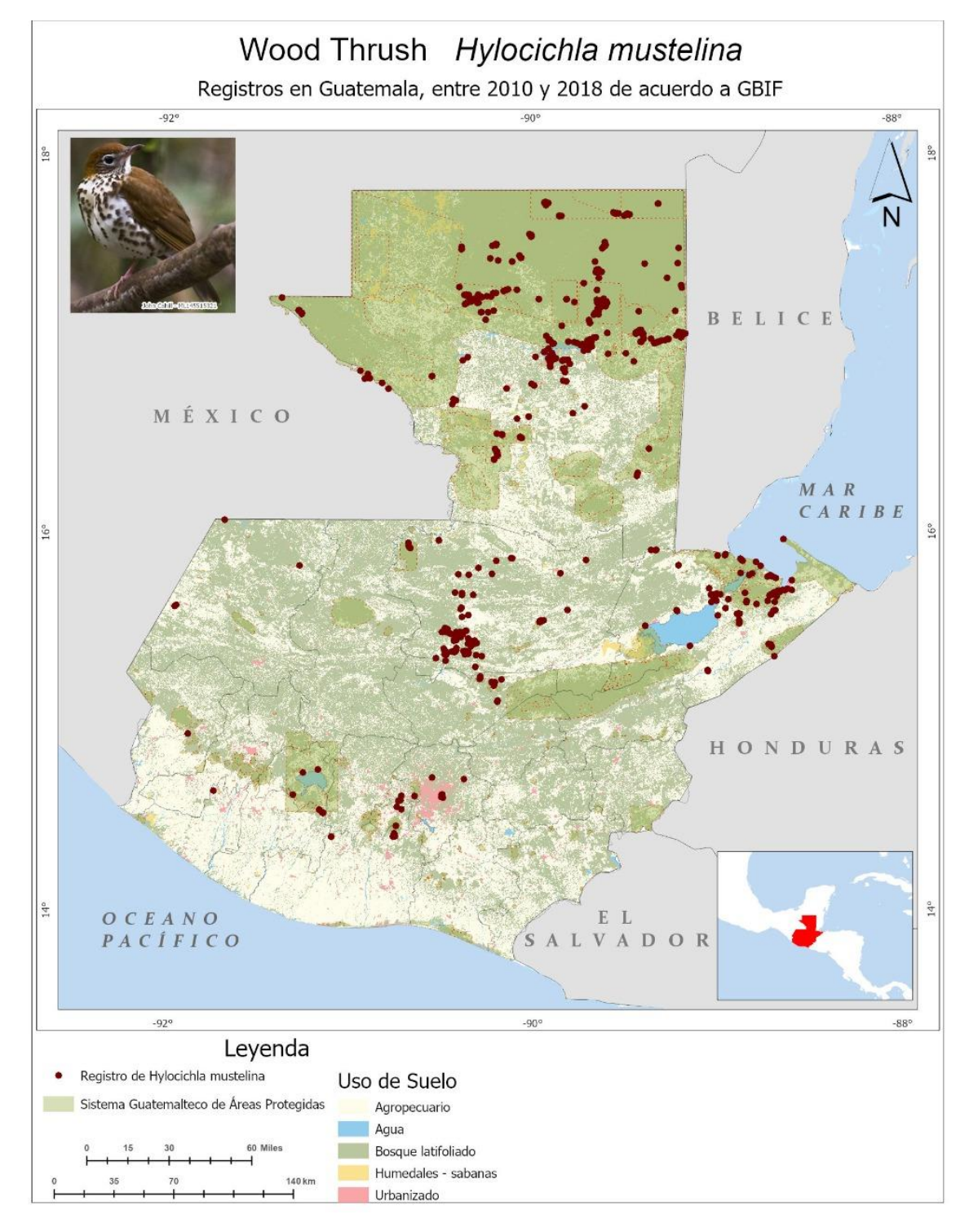

Elaborado por el Centro de Monitoreo y Evaluación de CONAP (CEMEC).

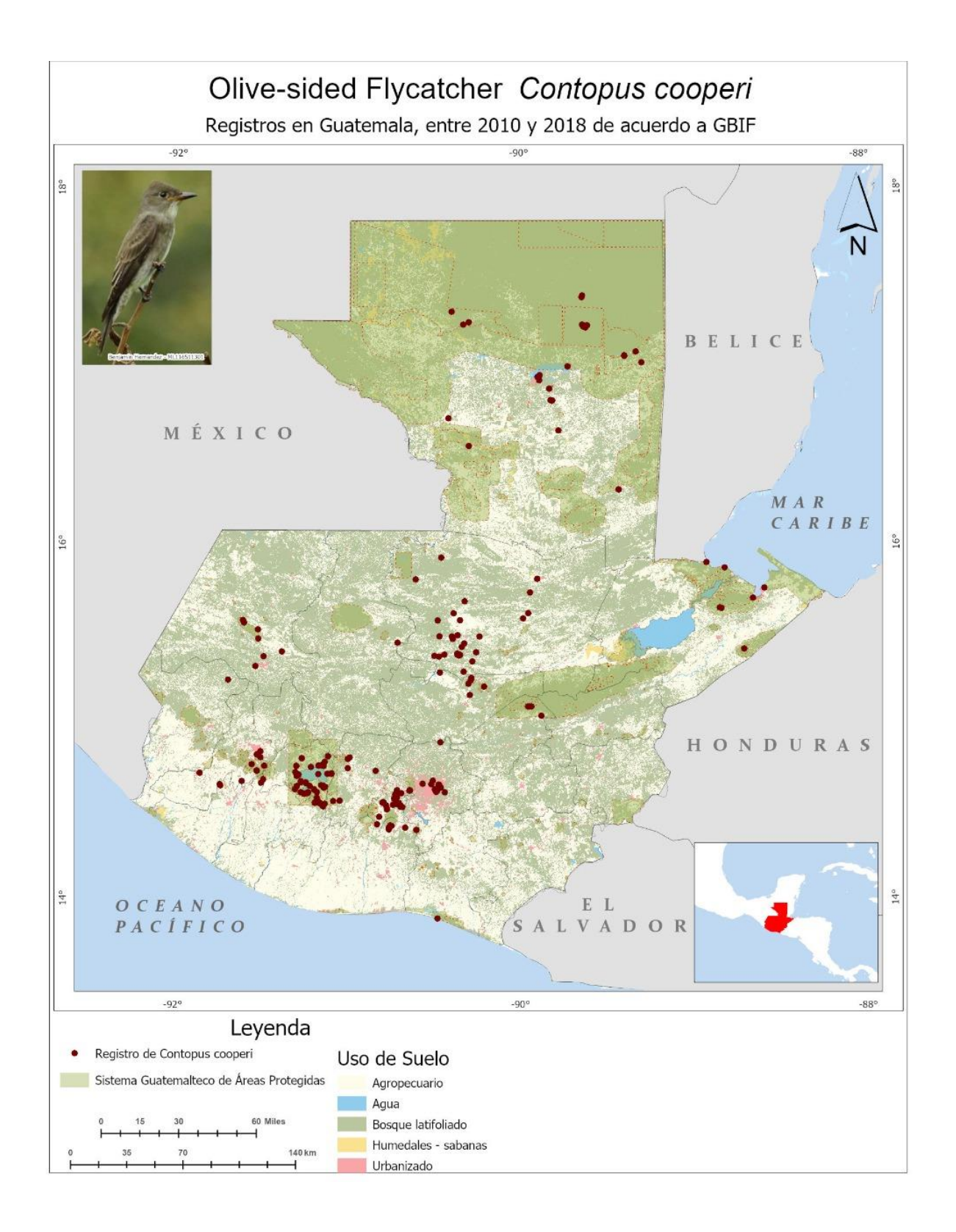

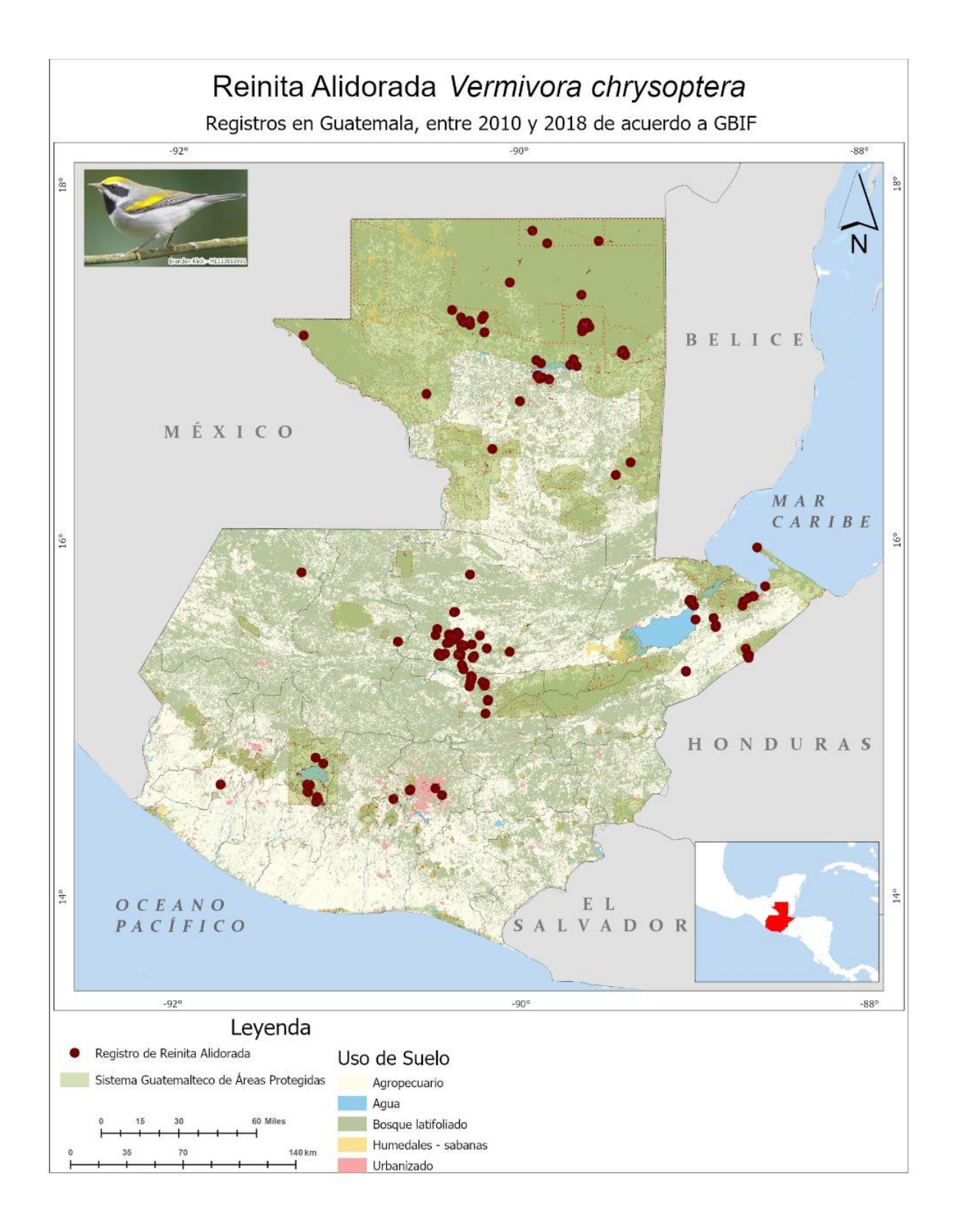

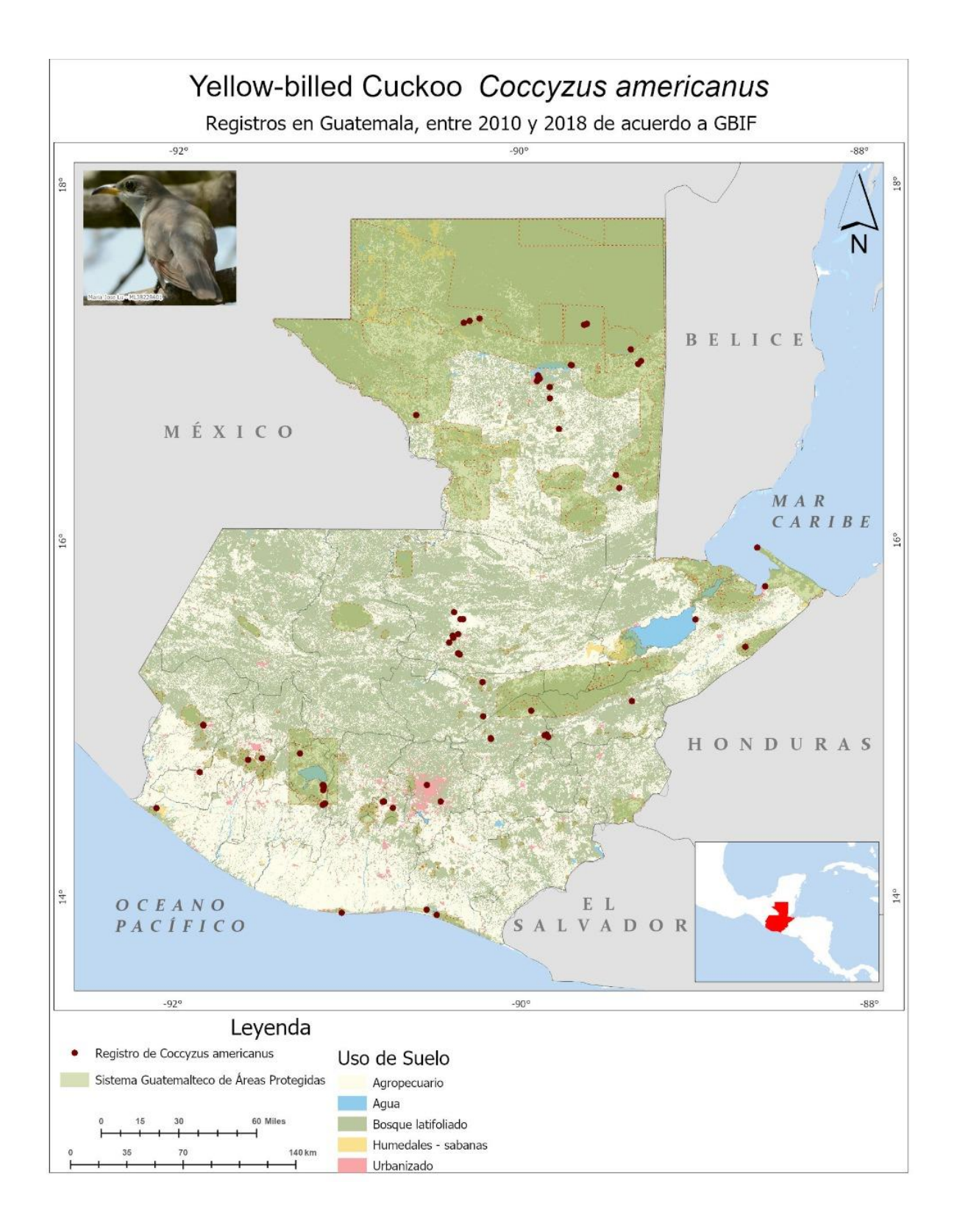

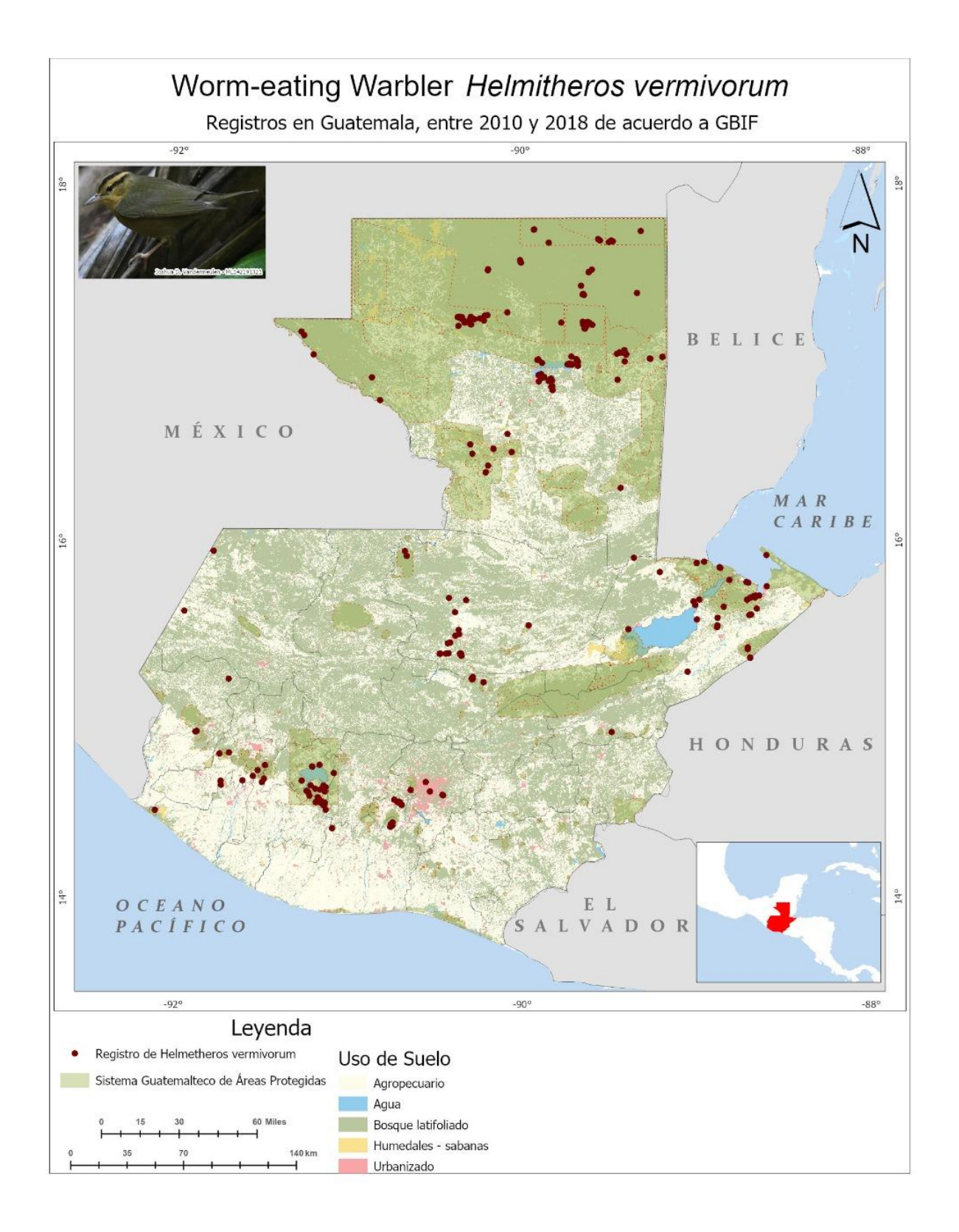

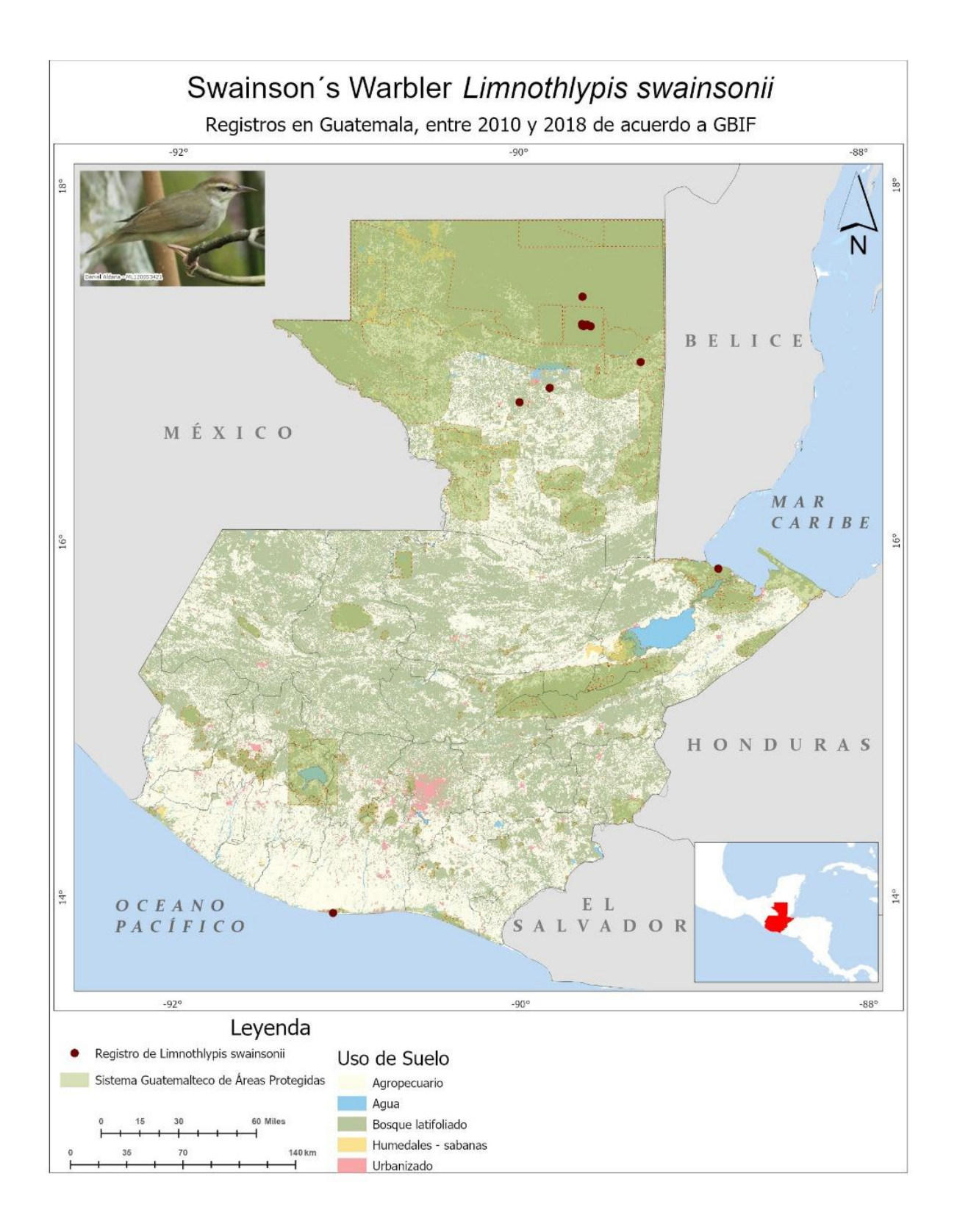

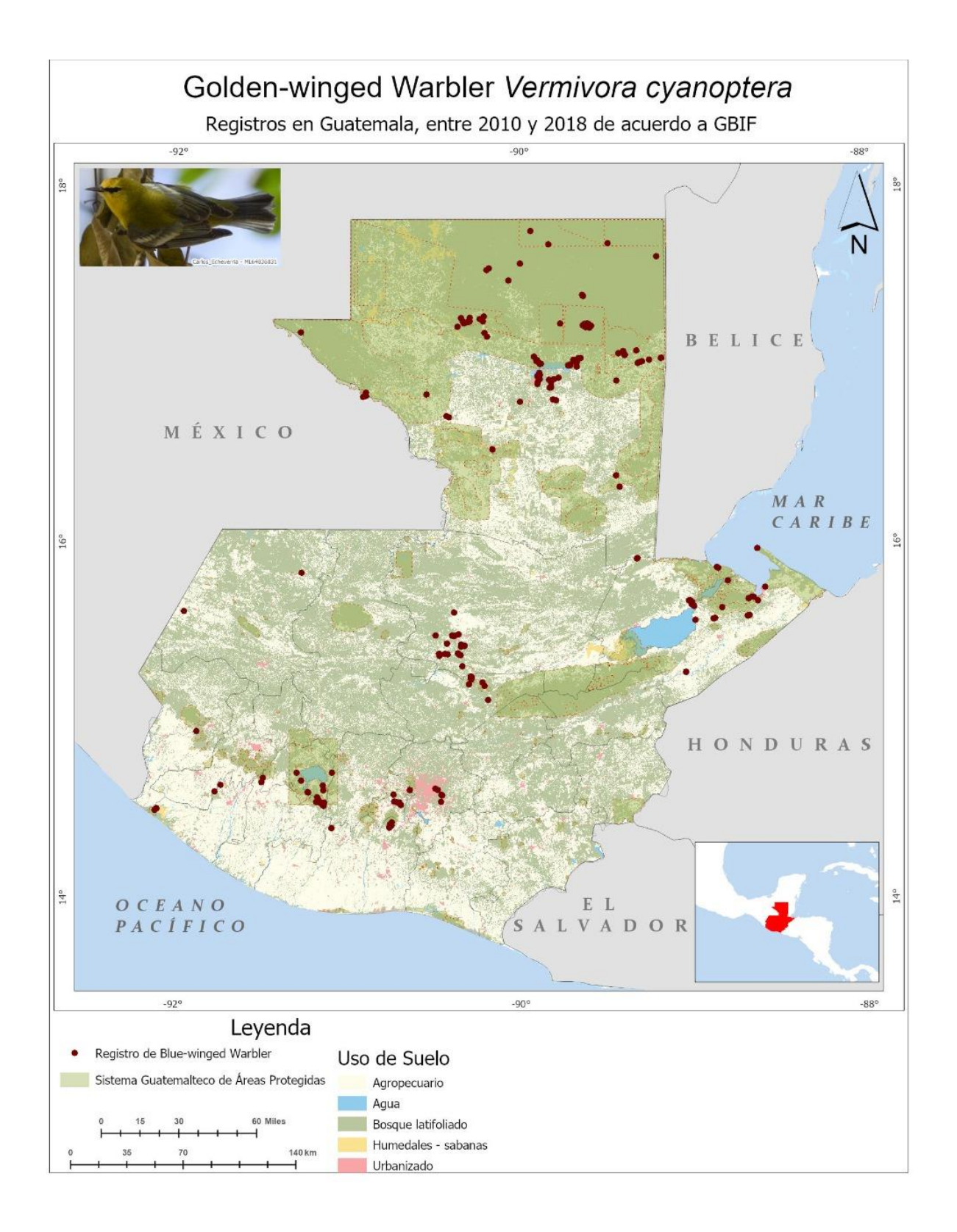

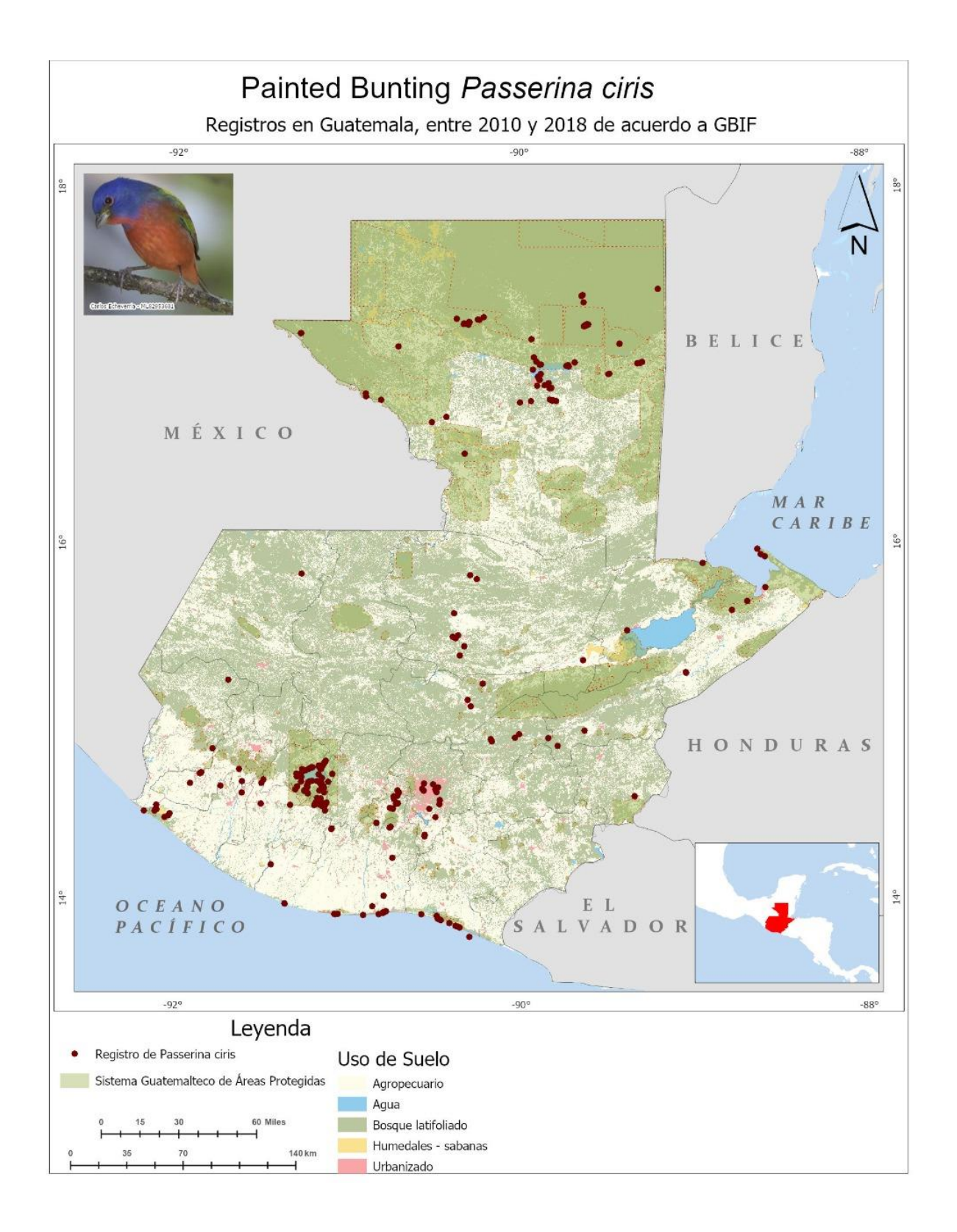

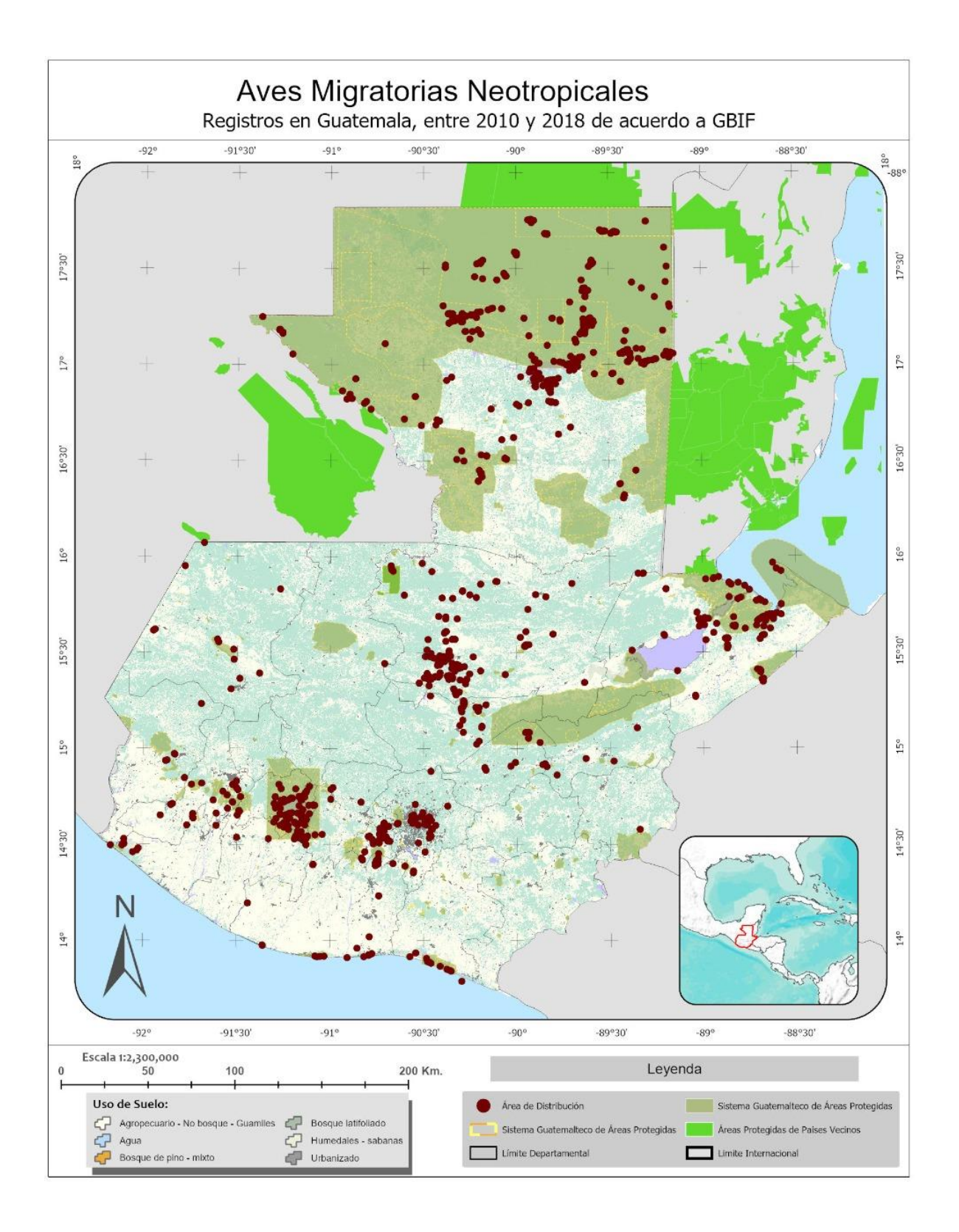

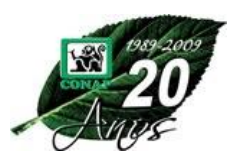

# **PATRULLAJES DE CONTROL Y VIGILANCIA BOLETA GENERAL**

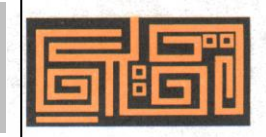

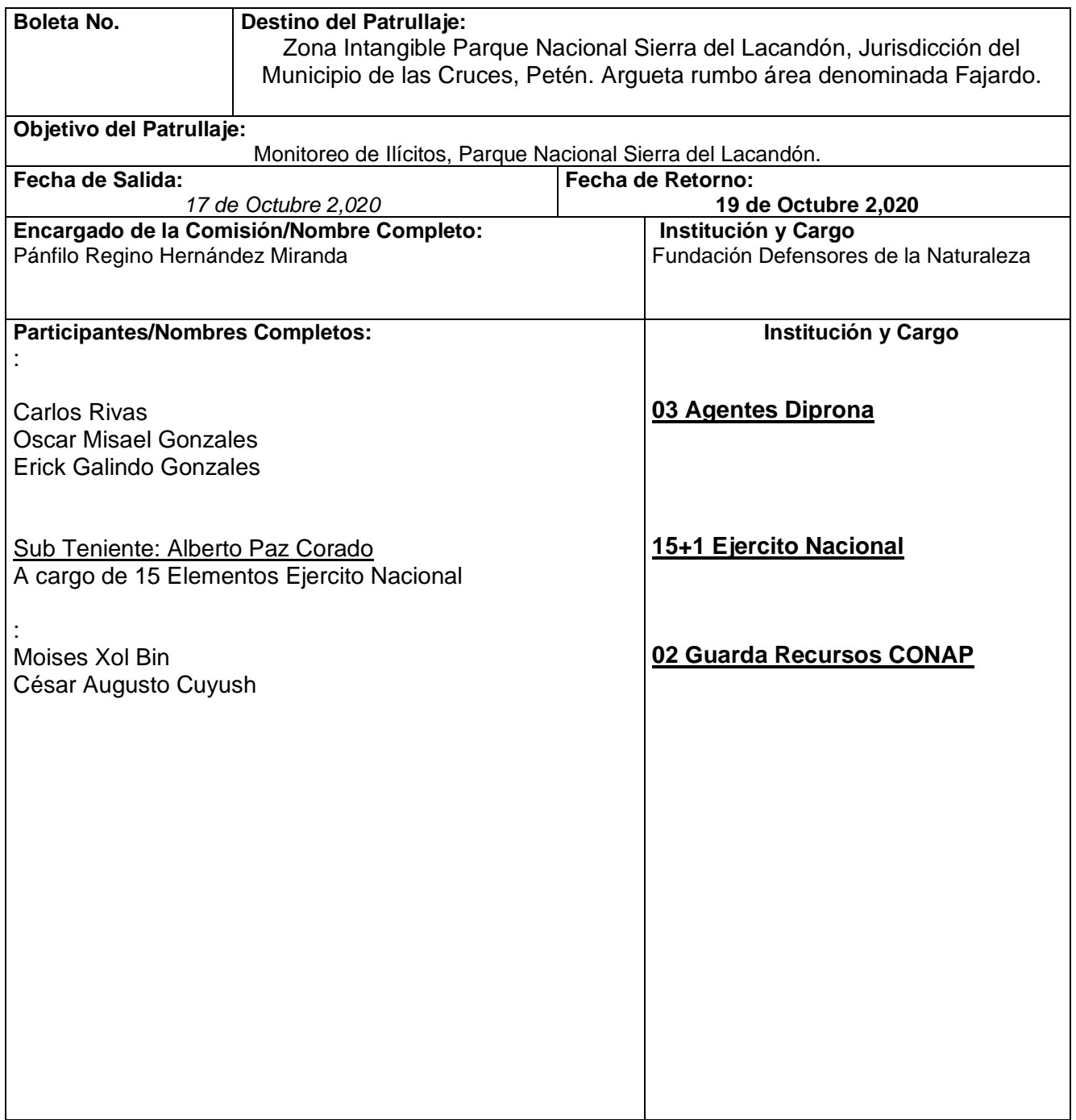

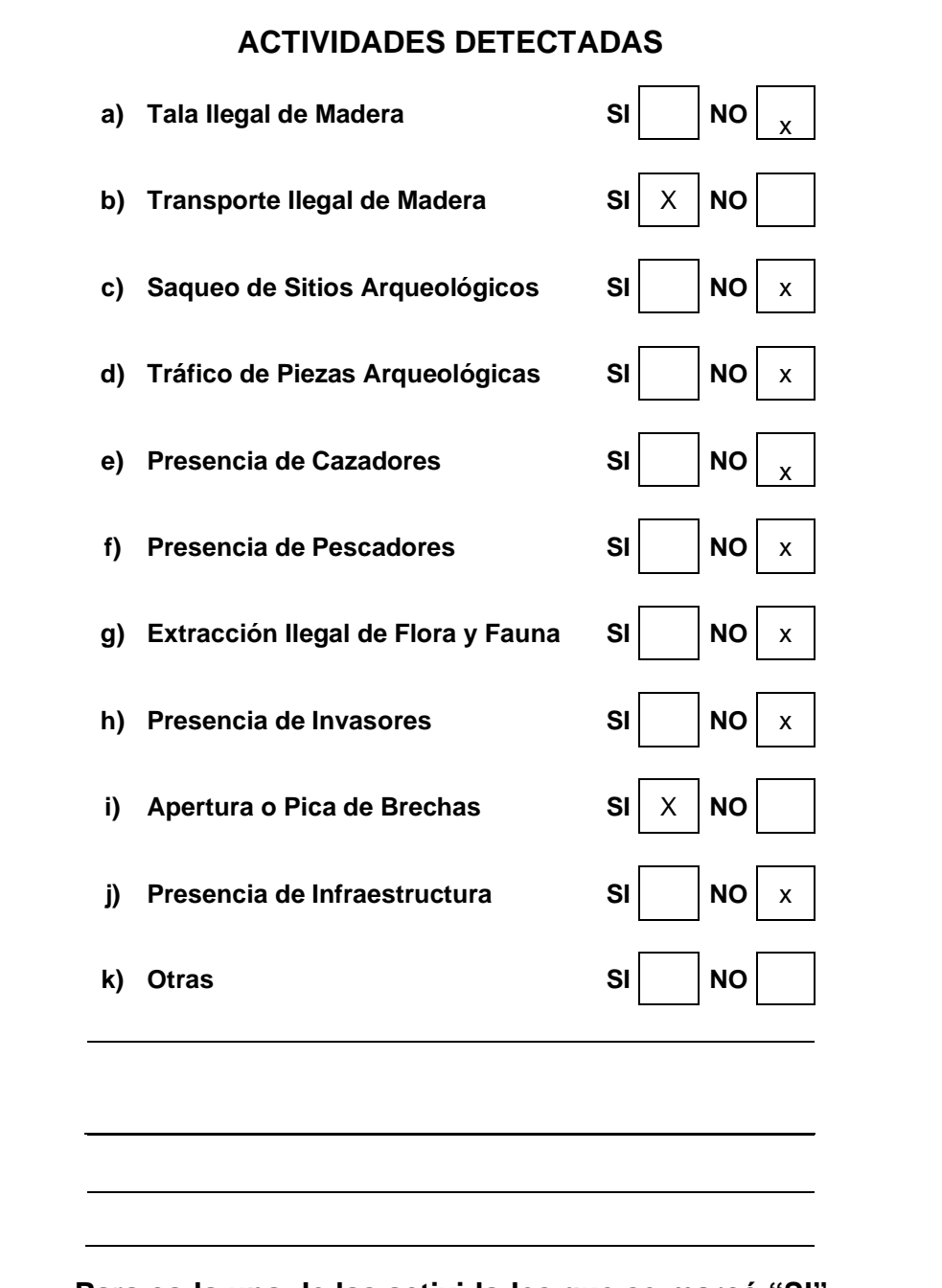

**Para cada una de las actividades que se marcó "SI", se debe llenar una boleta para actividades ilegales**

**Firma del Responsable de la Comisión Nombre:** Pánfilo Regino Hernández Miranda  **Cargo:** Encargado Comisión

**\_\_\_\_\_\_\_\_\_\_\_\_\_\_\_\_\_\_\_\_\_\_\_\_\_\_\_\_\_\_\_\_\_\_\_**

El día 17 de Octubre de 2,020 se realizó patrullaje de control y protección de largo alcance conjuntamente con personal DIPRONA, Ejercito Nacional y CONAP siendo las 03:00 p.m. se salió del Centro de Operaciones Interinstitucional de Arroyo Yaxchilán trasladándonos en un vehículo tipo Pick-Up placa P-549FCC con rumbo a orillas del río Usumacinta para posteriormente ser trasladados vía marítima por el lanchero Honorio Neftalí Mérida hacia el puesto temporal Argueta conjuntamente con todo el personal, posteriormente el día 18 dimos inicio al patrullaje de largo alcance rumbo al lugar denominado Pista Fajardo en sus coordinas UTM N00433153 E01886937 y durante el recorrido entre puesto temporal Argueta y Pista Fajardo se observó indicios de que se había realizado saqueo de madera recientemente de forma ilegal en área del lugar denominado Macabilero, a si también se observó Pica de brechas recientes de aproximadamente 3 mts. Ancho y 2 Kms. largo en Coordenadas UTM E00436322 N01884849, mismas de forma ilegal dentro de la zona intangible del parque, a si también en el área de la Pista Fajardo se observó resto de una Aeronave parcialmente quemada, acampando en dicha área, para posteriormente retornar por el mismo camino donde ingresamos el día 19 de octubre al C.O.I. Arroyo Yaxchilán a eso de las 13:00 hrs., teniendo una duración del patrullaje de largo alcance de 03 días que comprendieron del 17 al 19 de octubre 2020

## **RECOMENDACIONES**:

- A través de la Dirección del Parque se recomienda realizar monitoreos periódicos íntegros con el personal de seguridad y CONAP, dentro de la zona intangible del Parque Nacional Sierra del Lacandón.
- Fortalecer con insumos y/o equipo para acampar para el personal operativo que realiza los patrullajes de control y protección y monitoreos dentro de la zona intangible del Parque para tener mayor presencia interinstitucional para disuadir actividades ilícitos en el área Protegida de P.N.S.L.

**\_\_\_\_\_\_\_\_\_\_\_\_\_\_\_\_\_\_\_\_\_\_\_\_\_\_\_\_\_\_\_\_\_\_\_ Firma del Responsable de la Comisión Nombre:** Pánfilo Regino Hernández Miranda **Cargo:** Encargado Comisión

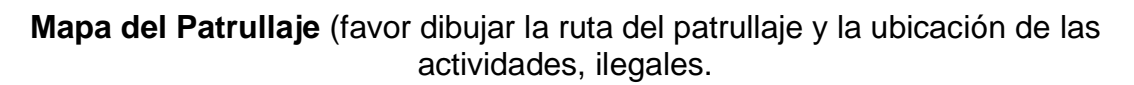

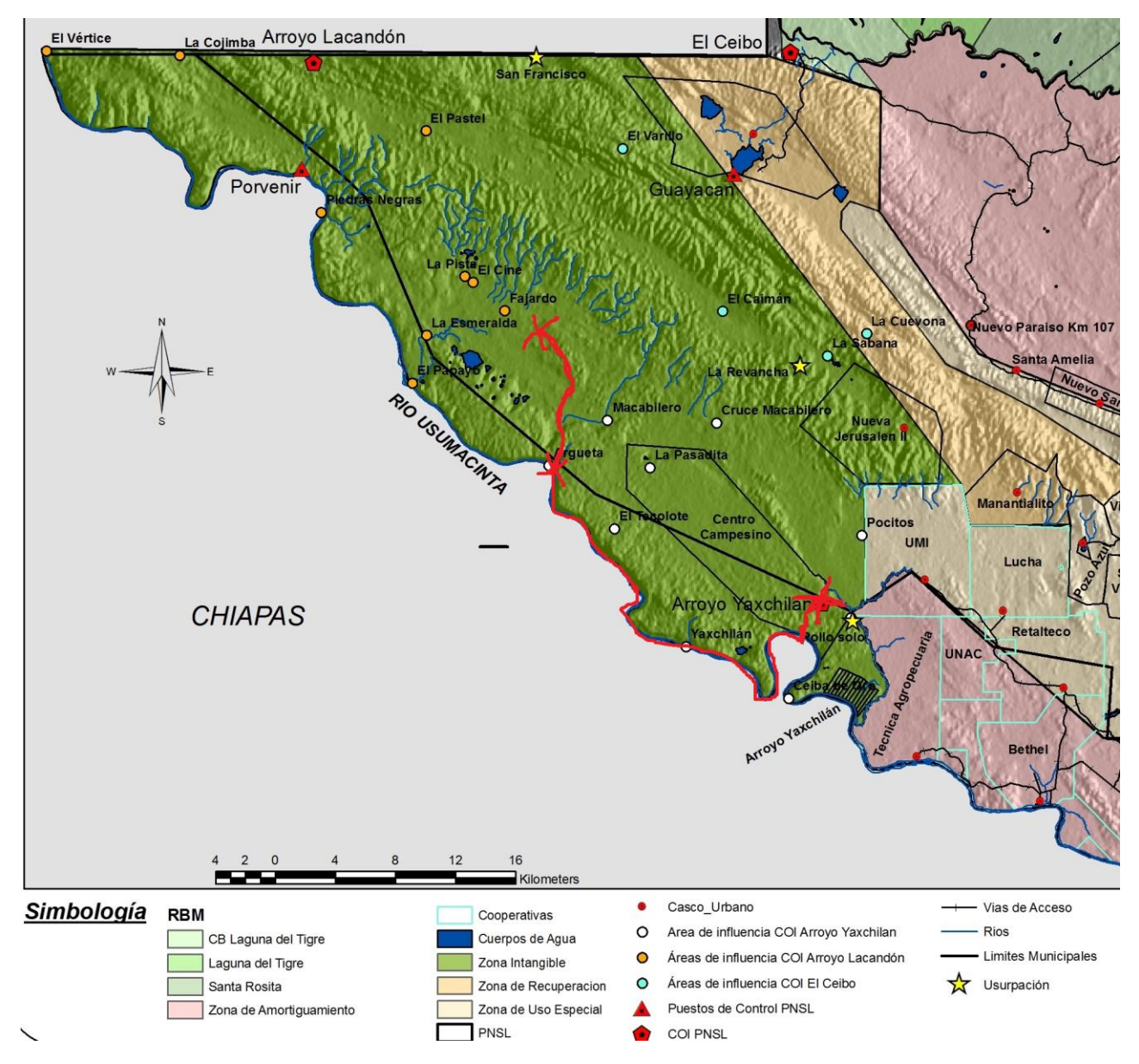

# **Coordenadas Recorrido.**

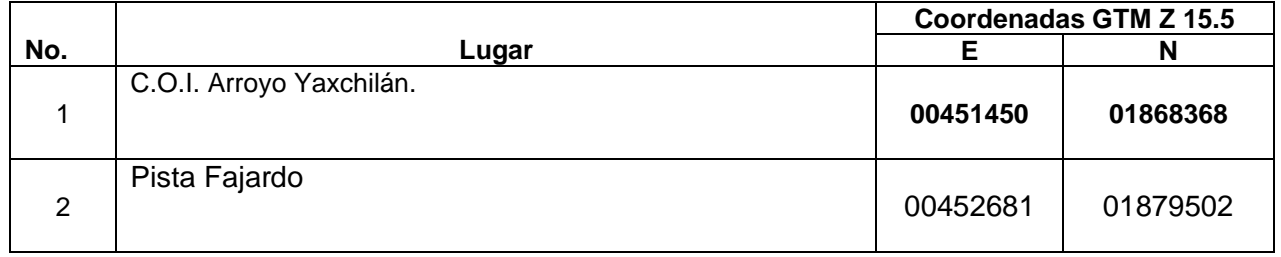

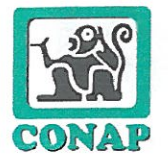

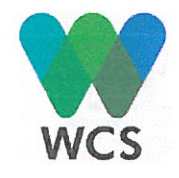

Acuerdo de Cooperación para la Conservación entre el Consejo Nacional de Areas Protegidas — CONAP---,-el Consejo Comunitario de Desarrollo y Alcaldia Auxiliar Comunitaria de la Comunidad de Paso Caballos, y Wildlife Conservation Societ y -WCS- para la conservación de la Unidad de Manejo Paso Caballos y su entorno.

En la Comunidad de Paso Caballos del Municipio de San Andrés del Departamento de Petén, el día uno (1) de marzo de dos mil diecinueve (2019) comparecemos: A) ENRIQUE OCTAVIO BARAHONA PEREIRA, de treinta y tres (33) años de edad, soltero, guatemalteco, Ingeniero Forestal, de este domicilio, me identifico con el Documento Personal de Identificación -DPI- con Código Unico de Identificación -CUI- dos mil seiscientos treinta y siete espacio setenta y seis mil ciento noventa espacio un mil seiscientos uno (2637 76190 1601), emitido por el Registro Nacional de las Personas de la República de Guatemala; actúo en mi calidad de SECRETARIO EJECUTIVO DEL CONSEJO NACIONAL DE AREAS PROTEGIDAS, institución que en el curso del presente instrumento será denominado como CONAP, calidad que acredito con: 1) Acuerdo Gubernativo número tres (3), de fecha quince (15) de enero de dos mil diecinueve (2019), del Presidente de la República de Guatemala, el cual contiene mi nombramiento para el cargo de Secretario Ejecutivo del Consejo Nacional de Áreas Protegidas -CONAP-; y 2) Copia simple del Acta de Toma de Posesión del Cargo número quince guion dos mil diecinueve (15-2019), de fecha dieciséis (16) de enero del año dos mil diecinueve (2019), contenida al folio trescientos sesenta y cuatro (364), del Libro de Actas de la Dirección de Recursos Humanos del Consejo Nacional de Areas Protegidas -CONAP-, autorizado por la Contraloria General de Cuentas registro número L dos (No. L2) treinta y tres mil trescientos diecisiete (33317); y que señalo como lugar para recibir notificaciones la quinta (5<sup>a</sup>.) avenida, seis quion cero seis (6-06), edificio IPM, 7mo. nivel, de la zona uno (1), del Municipio de Guatemala, Departamento de Guatemala.; B) Pablo Tec Tiul de cincuenta y dos años de edad (52) años de edad, guatemalteco, casado, agricultor, de Paso Caballos, identificado con Documento Personal de Identificación DPI, código único de identificación-CUInúmero un mil seiscientos cincuenta y nueve guión veinte y seis ciento cuarenta y siete guión un mil seiscientos doce (1659 26147 1612) extendido por el Registro Nacional de las Personas de San Andrés, departamento de Petén, en calidad de Presidente del Consejo Comunitario de Desarrollo -COCODEy Alcalde Auxiliar de la Comunidad de Paso Caballos, lo cual acredito en Certificación de acta número 1-2019 extendida por la infrascrita secretaria municipal de la municipalidad de San Andrés departamento de Petén; y, C) ROAN BALAS McNAB de cincuenta y cinco (55) años de edad, casado, estadounidense, Maestro en Conservación y Desarrollo de América Latina, con domicilio en el Municipio de Flores, Departamento de Petén, me identifico con el Documento Personal de Identificación -DPI-, con código único de identificación -CUI- número dos mil setecientos cuarenta y dos espacio quince mil setecientos cuarenta y ocho espacio mil setecientos uno (2742 15748 1701), y el pasaporte número cuatrocientos noventa y nueve millones doscientos treinta y un mil seiscientos cincuenta y seis (499231656) extendido por el Gobierno de los Estados Unidos de América; señalo como lugar para recibir notificaciones y citaciones, avenida quince (15) de marzo, casa número tres (3), Ciudad Flores, Departamento de Petén, actúo en calidad de apoderado general representación de la entidad WILDLIFE CONSERVATION SOCIETY -WCS- SUCURSAL GUATEMALA (en adelante denominada simplemente

1 1-42h

- Sald F

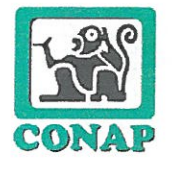

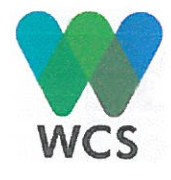

WCS) lo que acredita con el testimonio de acta de protocolo número ciento diecinueve (119) autorizada en esta ciudad por la Notaria Silvia Patricia Sigüenza Morales, el diecisiete (17) de septiembre del año dos mil siete (2007) e inscrito en el Registro Electrónico de Poderes del Archivo General de Protocolos del Organismo Judicial, bajo el número ciento veinticinco mil ochocientos veintidós guion E 125822-E en calidad de Representante Legal de Wildlife Conservation Society -WCS-. Los comparecientes aseguramos ser de los datos de identificación personal antes consignados, hallarnos en el libre ejercicio de nuestros derechos civiles, que las representaciones que respectivamente ejercitamos son suficientes de conformidad con la ley y en calidad con la que actuamos, celebramos el presente Acuerdo de Cooperación para la Conservación entre el Consejo Nacional de Áreas Protegidas -CONAP--,-el Consejo Comunitario de Desarrollo y Alcaldia Auxiliar Comunitaria de la Comunidad de Paso Caballos, y Wildlife Conservation Societ y --WCS- para la conservación de la Unidad de Manejo Paso Caballos y su entorno.

#### I. **CONSIDERACIONES**

Los Acuerdos de Cooperación son una metodología participativa que contribuye con sitios claves por su biodiversidad. Están integrados por acciones de protección, conservación y manejo específicos a cambio de inversión social como medida de compensación al cumplimiento a las acciones. A nivel de la Reserva de Biosfera Maya se han firmado cinco Acuerdos de Cooperación. El Acuerdo de Paso Caballos fue el segundo firmado en la RBM y se ha renovado en tres ocasiones.

El Acuerdo es producto del interés de las partes para asegurar la conservación y protección de especies silvestres de alta prioridad biológica en área de la Unidad de Manejo de Paso Caballos y su entorno, dentro del Parque Nacional Laguna del Tigre, Zona Núcleo de la Reserva de Biosfera Maya, definida en el Análisis de Factibilidad.

El presente Acuerdo está enfocado en fortalecer capacidades locales comunitarias de la Aldea de Paso Caballos, para implementar acciones para la conservación y protección de los recursos naturales en el marco de la Ley de Áreas Protegidas y los instrumentos de gestión ambiental desarrollados, autorizados y aplicados por el CONAP. Además, pretende fortalecer y consolidar la presencia institucional del ente administrador de las Áreas Protegidas y mantener el proceso de monitoreo y evaluación integral de las actividades y acciones desarrolladas.

El Acuerdo se suscribe con base a la carta de entendimiento entre el CONAP y WCS para el proyecto "Conservación de la Biodiversidad en el Sur Este del Parque Nacional Laguna del Tigre (PNLT) de la Reserva de Biosfera Maya, en vigencia a partir del ventiocho (28) de agosto del año dos mil dieciocho  $(2018)$ 

Considerando los resultados obtenidos durante la tercera fase de implementación (septiembre 2016agosto 2018) en los procesos de control y vigilancia, manejo del fuego, mantenimiento de cobertura

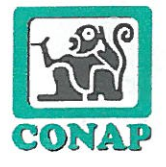

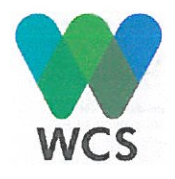

boscosa en áreas vecinas al polígono comunitario de Paso Caballos, entre otras, se ha identificado la necesidad de continuar con una cuarta fase que permita consolidar los procesos, con el fin de promover acciones conjuntas en la conservación de los recursos naturales y el beneficio social, reconociendo la importancia que representa la comunidad maya g'egchi' de Paso Caballos, dentro de la Reserva de Biosfera Maya.

El presente Acuerdo está enmarcado en apoyar el cumplimiento del Acuerdo de Intención suscrito por la Comunidad y CONAP en el año 1997 en la Comunidad de Paso Caballos, ubicada en el Parque Nacional Laguna del Tigre.

El financiamiento de esta cuarta fase del Acuerdo de Cooperación está bajo el marco de los siguientes convenios y proyectos: 1) Convenio Marco de Cooperación suscrito entre WCS y el CONAP, según Resolución 06-08-2017 del Honorable Consejo Nacional de Áreas Protegidas, 2) Carta de Entendimiento del Proyecto: Conservación de la Biodiversidad en el Sureste del PNLT ejecutado por WCS en colaboración con el CONAP de fecha 26 de agosto de 2018; y, 3) Para el logro de los objetivos del presente Acuerdo, WCS podrá afianzarse del apoyo financiero del Proyecto de Biodiversidad de USAID Guatemala para complementar las acciones en el cumplimiento de los objetivos del mismo.

## II. OBJETIVOS

En el marco del presente Acuerdo, "las partes" impulsarán de manera conjunta, acciones vinculadas a los siguientes objetivos:

## 1. Objetivos marco

- a. Socializar y aplicar la normativa legal ambiental vigente (Ley de Áreas Protegidas, Ley de Caza, Política de Asentamientos Humanos, etc.) para fortalecer las acciones de conservación, protección y manejo integral de los recursos naturales en la Unidad de Manejo Comunitario de Paso Caballos y su entomo.
- b. Fortalecer las capacidades de gestión de los pobladores de la comunidad de Paso Caballos, a través de Consejo Comunitario de Desarrollo-COCODE- y la Alcaldía Auxiliar para promover su desarrollo socioeconómico y ambiental.
- c. Promover la protección y conservación de especies de alta prioridad biológica como la quacamaya roja (Ara macao cyanoptera), tortuga blanca (Dermatemys mawii), jaguar (Panthera onca) y cocodrilo de pantano (Crocodylus moreletii).
- d. Involucrar a la comunidad de Paso Caballos en la conservación y participación activa para la protección de aves y el ecosistema.
- e. Unificar esfuerzos a nivel nacional y regional para promover el "no al tráfico ilícito de vida silvestre" con el objetivo de disminuir la amenaza de demanda en el mercado nacional e internacional especialmente de mascotas y sus derivados.
- f. Fortalecer la presencia institucional del CONAP para mantener y mejorar el proceso de monitoreo y evaluación integral de las actividades y acciones desarrolladas dentro de la Unidad de Manejo Comunitario de Paso Caballos y su entomo.

Saldo Racking 1992

Página 3 de 15

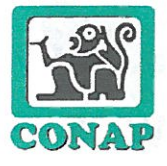

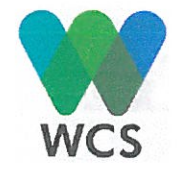

g. El marco del proyecto: Conservación de la Biodiversidad en el Sur Este del Parque Nacional Laguna del Tigre (PNLT) de la Reserva de Biosfera Maya, cumple con el objetivo de: Mantener buena colaboración entre la comunidad de Paso Caballos y CONAP a través de la implementación de actividades socio ambientales conjuntas a largo plazo.

### **COMPROMISOS Y APORTES DE LAS PARTES**  $II.$

Para cumplir los objetivos de este Acuerdo, las partes se comprometen a los siguientes compromisos:

- 1. La comunidad de Paso Caballos representados por el COCODE y Alcaldía Auxiliar
	- a. Cumplir lo establecido en los compromisos adquiridos entre la comunidad y el CONAP que le permitieron su reconocimiento en el Parque Nacional Laguna del Tigre como requisito para la implementación del presente Acuerdo en el marco del Programa Custodios de Conservación (CSP) por sus siglas en inglés) de Conservación Internacional.
	- b. Reconocer que el presente Acuerdo fortalece los compromisos suscritos entre la comunidad y el CONAP, para promover el proceso de conservación y protección en el área y a la vez genera beneficio social para los pobladores de la comunidad de Paso Caballos.
	- c. En caso de que por cualquier razón, se suspenda el presente Acuerdo, la comunidad de Paso Caballos representada por el COCODE y el Alcalde Auxiliar, se comprometen a seguir cumpliendo con lo establecido entre la comunidad y el CONAP.
	- d. La firma del presente Acuerdo suscrito entre la comunidad de Paso Caballos, CONAP y WCS se realiza de manera voluntaria y representa una oportunidad para apoyar acciones de conservación y a la vez brindar beneficios sociales directos que tengan el mayor impacto positivo posible a la población.
	- e. Respetar el polígono asignado a Paso Caballos y apoyar la demarcación del mismo a través de las siguientes acciones:
		- $\bullet$ Recorrer y monitorear mensualmente los límites del polígono de la Unidad de Manejo Comunitaria de Paso Caballos.
		- Mantener limpios los límites de las brechas del polígono comunitario acordadas por la comunidad.
		- Evitar cualquier tipo de acción que promueva ocupar áreas fuera de los límites de la Unidad de Manejo Comunitaria de Paso Caballos.
	- f. Realizar actividades de Monitoreo, Control y Vigilancia dentro de la Unidad de Manejo Comunitaria de Paso Caballos y áreas aledañas de acuerdo a un Plan Trimestral de Monitoreo, Control y Vigilancia elaborado en conjunto con el CONAP a través de las siguientes actividades:
		- Continuar con el trabajo de la Comisión de Control y Vigilancia Comunitaria con un plan de  $\bullet$ rotación para asegurar la participación comunitaria.

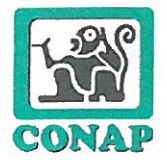

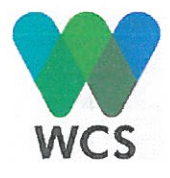

- Elaborar un reglamento de funcionamiento de la Comisión de Control y Vigilancia Comunitaria, de Paso Caballos.
- Realizar por lo menos un patrullaje mensual de manera conjunta con CONAP en base al análisis de áreas críticas, dirigido por CONAP.
- Utilizar la boleta de registro estandarizada por el CONAP en el momento de los patrullajes.  $\bullet$
- Llevar acabo un inventario semestral del equipo para el monitoreo, control y vigilancia y mantener el equipo guardado en un lugar seguro, cuando no se está siendo utilizado.
- Elaborar un informe mensual de patrullajes conjuntos realizados, dicha información será enviada la Dirección del Parque Nacional Laguna del Tigre del CONAP.
- En caso de encontrar un ilícito, notificar a la Dirección del Parque Nacional de la Laguna del  $\bullet$ Tigre CONAP Petén, reportarlo de manera inmediata al COCODE y el Alcalde Auxiliar, para buscar la solución al problema.
- Participar en capacitaciones relacionadas en el tema de control y vigilancia.
- Participar en las actividades de socialización de los compromisos en el presente acuerdo, así como los beneficios y medidas disciplinarias por falta de cumplimiento.
- No promover ni fomentar usurpación (invasión) de áreas protegidas.
- g. Respetar las áreas boscosas vecinas al polígono asignado y no exceder el polígono asignado a través de las siguientes acciones:
	- No dar alojamiento y no asistir a eventos o reuniones en la cual personas individuales u organizaciones promuevan usurpación (invasión) de áreas protegidas; así mismo deberá levantarse un acta en Asamblea General Comunitaria para retirar a toda persona individual o institución que promueva dicha acción.
	- Participar en la elaboración e implementación de un plan de Prevención y Control de Incendios Forestales en conjunto con el CONAP fortaleciendo los siguientes aspectos:
		- Conformar la Comisión de Incendios Forestales Comunitaria CIF Comunitaria-.
		- $\checkmark$ Implementar el Sistema de Alerta Temprana Incendios Forestales -SATIF-.el cual consiste en colocación de la Banderola y llevar a cabo el registro de permisos de quema por cada uno de los agricultores.
		- $\checkmark$ Detectar, controlar y liquidar incendios forestales en el polígono de la Unidad de Manejo Comunitario de Paso Caballos sobre todo, las colindantes con áreas boscosas vecinas.
		- $\checkmark$ Implementar y ejecutar medidas disciplinarias o sanciones internas comunitarias a fin de cumplir con lo establecido para la prevención y control de incendios forestales.
		- $\checkmark$ Participar como comunidad en la red de la Comisión de Incendios Forestales Municipal -CIF Municipal-y cualquier otra instancia sugerida por el CONAP.
	- Participar en las reuniones y capacitaciones los miembros del COCODE, Alcaldía Auxiliar, líderes comunitarios, grupos organizados y Asamblea General para la socialización y concientización del cumplimiento del presente convenio.
- h. No permitir el ingreso de personas que pretendan asentarse en el polígono de Paso Caballos través de las siguientes acciones:
- ◆ Asegurar que toda persona que no sea miembro de la comunidad y desee ingresar se registre en el Puesto de Control Sacluc indicando el motivo de la visita y registrando el día de entrada y salida.
- Apoyar al CONAP en la actualización del censo poblacional.

able fu fuit 193

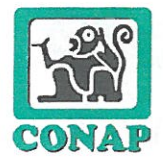

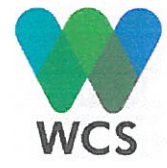

- i. Los miembros de la comunidad se comprometen a no vender, ceder o arrendar tierras del polígono de la Unidad de Manejo Comunitaria de Paso Caballos.
	- Se prohíbe la compra, venta y cesión de tierras en la Unidad de Manejo Comunitaria de Paso Caballos.
- j. La comunidad se compromete a mantener limpia la brecha de su polígono de Paso Caballos, a través de:
	- Realizar recorridos y actividades de limpieza en la brecha de la Unidad de Manejo  $\bullet$ Comunitaria de Paso Caballos (polígono).
- k. Promover que en cada área individual o polígono individual se cuente con una reserva del 20% del total asignado a cada familia, a través de la implementación de proyectos o incentivos a la conservación con organizaciones gubernamentales y/o no gubernamentales.
- I. Promover la restauración de áreas degradadas con el fin de recuperar el 20% de área de reserva de cada parcela según lo establecido.
- m. La comunidad se compromete a no tener ganado vacuno en la Unidad de Manejo de Paso Caballos, ni a promover áreas para la ganadería.
- n. La comunidad se compromete a no colectar, cazar o comercializar especies de flora y fauna silvestres que se encuentran en los listados de especies amenazadas como guacamaya roja (Ara macao cyanoptera), jaguar (Panthera onca), tortuga blanca (Dermatemys mawii) y cocodrilo de pantano (Crocodylus moreletii), a través de:
	- Realizar por escrito una auto declaratoria comunitaria, resultado de una Asamblea de los  $\bullet$ pobladores, para promover el "no al tráfico ilícito de vida silvestre" con el objetivo de disminuir la oferta del mercado nacional e internacional especialmente de mascotas y sus derivados.
- ñ. Prohibido cazar animales especialmente en aquellas áreas vecinas con mayores amenazas como la Estación Biológica Las Guacamayas-EBG-, Peñón de Buena Vista, AFISAP y el área de La Colorada y El Molino.
- o. Participar en la elaboración e implementación de un plan de trabajo trimestral que fortalezca la gestión del COCODE y asegure la implementación del presente Acuerdo.
- p. El COCODE, la Alcaldía Auxiliar y líderes comunitarios deberán establecer sanciones comunitarias a fin de ir motivando y concientizando a la población con el objetivo de darle cumplimiento a los compromisos establecidos.

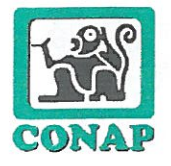

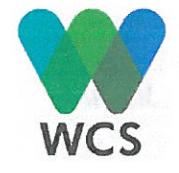

- q. El COCODE, Alcaldía Auxiliar en conjunto con WCS presentarán los informes mensuales, trimestrales y anuales de las actividades realizadas y resultados obtenidos, conforme a los formatos establecidos.
- r. Reconocer a WCS como ONG acompañante de la comunidad para la implementación del presente convenio utilizando la metodología del Acuerdo de Conservación que se implementó en Octubre 2010-Septiembre 2012, Agosto 2013-Marzo 2016 y Septiembre 2016-Agosto 2018.
- 2. Wildlife Conservation Society -WCS- se compromete a aportar a la comunidad cada año lo siguiente:
- a. Financiamiento de Actividades de Monitoreo, Control y Vigilancia (incluye el recurso humano para la prevención de incendios forestales)
	- Proveerá Q.48.200 para las actividades de monitoreo de amenazas así como de control y vigilancia dentro del área definida en el Análisis de Factibilidad del Acuerdo de Conservación.
	- Dichos fondos pueden ser utilizados para sueldos, equipamiento y suministros según las  $\bullet$ prioridades.
	- Todo ello establecido en un plan trimestral de trabajo, con metas y objetivos claros. El cual debe  $\bullet$ ser elaborado con apoyo y contar con el aval del CONAP. Los fondos serán utilizados de la siquiente forma:
		- i. Q.18,008 para pago de un Encargado de Control y Vigilancia y Asistente al trabajo comunitario, con un sistema de rotación para lograr la mayor participación comunitaria.
		- ii. Q. 600 para el pago de saldo telefónico para el Coordinador de Control y Vigilancia y Asistente al Coordinador Técnico de WCS en Paso Caballos.
		- Q. 23,192 para pago de jomales por trabajo durante los patrullajes, limpieza de brecha y iii. monitoreo del polígono agrícola.
		- Q. 4,000 para alimentación de patrullajes en el área de la EBG y Peñón de Buena Vista. iv.
		- Q. 2,400 para compra de antiofídicos y medicamentos para la realización de los patrullajes. V.

## b. Financiamiento para Prevención y Control de Incendios Forestales

- Se proveerá Q. 50,690 para actividades de prevención y control de incendios forestales.  $\bullet$
- El gasto de dichos fondos debe estar en función de una planificación de uso del recurso,  $\bullet$ dándole preferencia a la atención a las brechas limítrofes con la Unidad de Manejo de Paso Caballos, de manera siguiente:
	- $i$ . Q. 5,040 por un pago de incentivo a los 4 Encargados de Brigadas como apoyo a toda la temporada de quemas agrícolas.
	- ii. Q. 800 por compra de saldo telefónico para la temporada de quemas agrícolas.

Bakks La Lish 1432

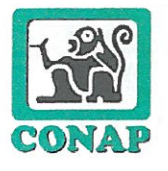

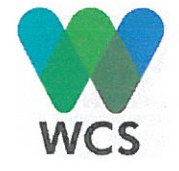

- iii. Q. 3,200 por compra de teléfonos celulares para los Encargados de Brigada para el monitoreo de puntos de calor de la temporada de quemas agrícolas.
- Q. 11,000 para la compra de equipo básico para la limpieza de brecha poligonal, rondas de iv. las parcelas agrícolas.
- Q. 9,000 para la compra de combustible para el uso de equipo basico para las rondas V. agrícolas de Paso Caballos.
- Q. 1,050 para la compra de combustible para el uso de equipo básico para la limpieza de vi. brechas límites del polígono agrícola de Paso Caballos
- Q. 2,550 para la compra de aceite de ligar y aceite para cadena para uso de equipo básico νii. para la limpieza de brechas límite del polígono comunitario de Paso Caballos.
- Q. 6,650 para la compra de aceite para cadena y ligar para el uso de equipo básico para las viii. rondas agrícolas de Paso Caballos.
- iх. Q.2,400 para la compra cadenas para motosierra, y limas para machete y para cadena.
- Q. 8,000 para la reparación de equipo básico...  $X_{\epsilon}$
- Q.1,000 para transporte de combustibles y lubricantes así como sopladoras y motosierra del хi. área central a la comunidad.

El COCODE es el responsable del buen uso del equipo y suministros comprados con fondos del Acuerdo de Conservación.

- c. Financiamiento para el fortalecimiento de la Unidad Mínima de Salud Comunitaria
	- $\bullet$ Se proveerá Q. 37,800 para el fortalecimiento de la Unidad Mínima de Salud, los cuales deben ser utilizados para lo siguiente:
		- i. Q. 36,000 por pago del salario de un (a) Auxiliar de Enfermería para el apoyo a la Unidad Mínima de Salud, en atención prioritaria a las mujeres y niños. El trabajo del Auxiliar de Enfermería estará bajo los lineamientos del Ministerio de Salud Pública y Asistencia Social.
		- ii. Q. 1,200 para viáticos para el representante de Salud del COCODE para gestiones en el área central de San Benito o San Andrés, Petén.
		- iii. Q. 600 como gastos de saldo telefónico para las gestiones en mejoramiento de las condiciones de salud de la población.

## d. Financiamiento para la gestión comunitaria del COCODE y Alcalde Auxiliar

Se proveerá Q. 31,000 para actividades relacionadas a la gestión del COCODE, con el objetivo de mejorar las condiciones de vida de los pobladores de la comunidad de Paso Caballos y apoyar al cumplimento del presente Acuerdo de Conservación.

Para la ejecución de dichos fondos el COCODE debe de contar con una planificación de actividades con resultados obtenidos trimestralmente. Dichos fondos deberán ser utilizados para lo siguiente:

 $\iota$ Q. 14,400 como Incentivo Económico para el Presidente del COCODE y Alcalde Auxiliar por el tiempo invertido en gestiones comunitarias realizadas dentro de la comunidad como fuera de ella.

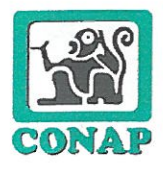

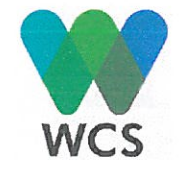

- ii. Q. 3,600 Incentivo económico para compra de saldo telefónico para el COCODE en general.
- iii. Q. 500 para cubrir costos de transporte y Q 500 para ser utilizados en gastos de alimentación para registro del COCODE en la Municipalidad de San Andrés.
- iv. Q. 6,000 para cubrir costos de transporte y Q 6,000 para ser utilizados en gastos de alimentación, en las gestiones que realice el COCODE fuera de la comunidad, incluyendo las actividades que realice el Presidente del COCODE.

La comunidad continuará con el apoyo al COCODE, ya que dicho fondo es un aporte de contraparte.

- e. Fortalecimiento al Sistema Educativo Formal y Ambiental
	- Se proveerá Q. 15,000 para fortalecer el sistema educativo de la comunidad de Paso Caballos de la siguiente forma:
	- i. Aporte de Q. 2,000 para saldo telefónico para las cuatro comisiones de Educación del nivel de preprimaria, primaria y básicos con el fin de ir apoyando a mejorar el sistema educativo en la comunidad.
	- Aporte de Q. 2,000 para la compra de alimentos y material didáctico para la realización de ii. actividades de educación ambiental en la comunidad.
	- Aporte económico de Q. 4,000 para viáticos y gestiones de las comisiones de Educación de iii. Paso Caballos. Los fondos deben ser distribuidos de forma equitativa entre las cuatro comisiones de nivel de pre-primaria; primaria y básicos.
	- iv. Aporte Q. 7,000 para la compra de equipo basico para la limpieza de los sitios escolares de la comunidad.
- Mantener el apoyo de un técnico para colaborar con el COCODE y la Alcaldía Auxiliar, para cumplir  $f_{\rm{r}}$ con los requisitos administrativos y el cumplimiento de las actividades indicadas en el presente documento.
- a. Presentar un informe programático a WCS, a la Dirección del Parque Nacional Laguna del Tigre, CONAP, Petén y cooperantes bajo los formatos establecidos.
- h. Presentar un informe anual, resumiendo los logros y desafíos en la implementación del Acuerdo de Conservación. El informe anual debe ser entregado al CONAP y al cooperante según los formatos y tiempo establecido.
- i. Al finalizar cada año de implementación, se evaluará el cumplimiento de los compromisos de cada parte firmante. Dependiendo de la evaluación, con acompañamiento de WCS los fondos disponibles por cada rubro aprobado podrán ser priorizados o ajustados por las autoridades locales y avalado por la Asamblea General, siguiendo el principio de 50% para actividades de conservación y 50% para beneficio comunitario.
- 3. El Consejo Nacional de Áreas Protegidas CONAP-

Valde ta fall 1994

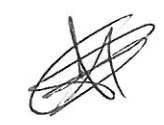

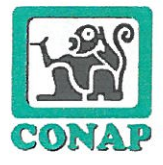

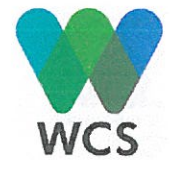

En el marco de la Ley de Áreas Protegidas, el CONAP a través de su Delegación Regional, será responsable de los siguientes compromisos:

- a. Coordinar e implementar actividades de manera conjunta con WCS, el COCODE y la Alcaldía Auxiliar para darle cumplimiento a los compromisos establecidos en el presente Acuerdo.
- b. Apovar y avalar al personal de apoyo en las actividades de monitoreo, control y vigilancia así como de prevención de Incendios Forestales, ayudando a fomentar la capacidad a través de su inclusión en capacitaciones de guarda recursos y en otras temáticas de ser posible.
- c. Elaborar en forma conjunta el Plan de Monitoreo, Control y Vigilancia.
- d. Acompañamiento a la ejecución del Plan de Prevención de Incendios Forestales.
- e. Dar seguimiento a los informes presentados por el COCODE y la Alcaldía Auxiliar de ilícitos ocurridos en el polígono comunitario.
- $f_{\cdot}$ Dar seguimiento a las sugerencias propuestas en la presentación de los informes.
- g. Hacer un mapa anual de las amenazas al área y usarlo para quiar acciones preventivas de monitoreo con apoyo de CEMEC y WCS, con el apoyo de los socios locales.
- h. Registrar el ingreso y egreso de personas y organizaciones visitantes a la comunidad en el Puesto de Control de Sacluc.
- *i.* Actualizar el censo poblacional.
- Velar por el retiro de nuevas familias que lleguen con la intención de asentarse en la comunidad. j.
- k. Evaluar anualmente el grado de cumplimiento con la protección de la cobertura boscosa y la prevención de incendios forestales del área establecida en el Análisis de Factibilidad a través del Centro de Monitoreo y Evaluación del CONAP (CEMEC).
	- Monitoreo de la permanencia de la cobertura boscosa;  $\bullet$
	- Monitoreo del número de puntos de calor;  $\bullet$
	- Evaluación anual de la cicatriz de incendios en el área de manejo (de ser disponible);  $\bullet$
- Revisión y aprobación del Informe anual presentado por WCS para su integración al informe I. institucional incluvendo:
	- $\bullet$ Resumen sobre su participación en acompañar el Acuerdo, incluyendo sus visitas a la comunidad, sus acciones, las sanciones emitidas, y otras acciones relevantes:

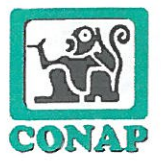

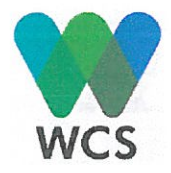

## IV. ADMINISTRACIÓN DE RECURSOS

- Los fondos serán manejados por WCS, quien debe cumplir con todos los requisitos relacionados al manejo administrativo de los mismos.
- · Los desembolsos serán ejecutados trimestralmente, posteriores a la firma del presente Acuerdo y serán depositados en quetzales, directamente a la cuenta monetaria de WCS, que maneja administrativamente un subgrant en especie con la comunidad.

WCS preparará los informes relacionados a las actividades identificadas en el marco del presente Acuerdo, los cuales se harán de conocimiento a las partes involucradas.

## V. MEDIDAS DISCIPLINARIAS

Las medidas disciplinarias son las medidas correctivas que se aplicarán en caso de incumplimiento a las acciones de conservación definidas entre las partes. Estas se aplicarán de manera gradual en primera instancia a nivel interno de la comunidad -medidas disciplinarias internas- siendo emitidas por el COCODE y la Alcaldía auxiliar.

Si el problema trasciende serán emitidas -medidas disciplinarias externas- por parte del CONAP y el COOPERANTE según corresponda.

## Medidas disciplinarias internas:

La primera línea de defensa del Acuerdo de Conservación consiste en el establecimiento de sanciones internas comunitarias aprobadas en la Asamblea General de Paso Caballos.

Se aplicarán a la persona o personas que se compruebe su falta de voluntad en el cumplimiento de las actividades para el cumplimiento de los compromisos adquiridos tratándose de la siguiente manera:

- o Reunión del COCODE, Alcalde Auxiliar y los involucrados para tratar el tema en busca de una solución y la aplicación de la sanción correspondiente.
- o Advertencia por escrito aquellos miembros que han violado los compromisos suscritos en el Acuerdo.
- o En caso de que un miembro de la comunidad reincida en contravenir los compromisos adquiridos, será citado por el COCODE, Alcalde Auxiliar y en Asamblea General será determinada la sanción correspondiente.
- o Si la persona o personas no asume la sanción o no muestra voluntad con lo establecido será informado al CONAP para que continúe con los trámites correspondientes.

Saldo te fin Pag
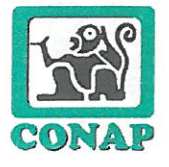

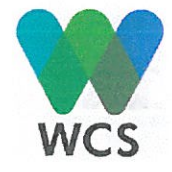

El COCODE y Alcalde Auxiliar, serán los responsables de asegurar que todas las sanciones  $\circ$ serán incluidas en los informes programáticos incluyendo información detallada del impacto negativo hacia la biodiversidad del área.

#### Medidas disciplinarias externas

Dos clases serán posibles, al verificar incumplimiento del Acuerdo de Conservación:

- A. Medidas disciplinarias por el CONAP:
	- a. Requerir que el COCODE de Paso Caballos y Alcalde Auxiliar en conjunto con WCS entrequen un informe que provea una explicación en cuanto a un problema detectado y la resolución dada.
	- b. Emitir un informe en donde se definan las causas por las cuales se recomienda la retención de beneficios (hasta cumplimiento de actividades) o suspensión del Acuerdo en caso de que no se logre controlar a los infractores utilizando medidas disciplinarias internas.
	- c. Según sea el caso, el CONAP se reserva el derecho de implementación de sanciones y abrir procesos administrativos y/o jurídicos, en el marco de la normativa vigente.
- B. Medidas disciplinarias por WCS :
	- a. En caso de que se detecte que el COCODE no está aplicando medidas disciplinarias internas a las personas que no cumplen con lo establecido con el Acuerdo. WCS enviará un llamado de atención por escrito pidiendo al COCODE que explique la situación.
	- b. Retención del 5% del financiamiento asignado cuando se compruebe la falta de alguna de las actividades para el cumplimiento de los compromisos, dicho 5% podrá ser entregado a la comunidad una vez que se solucione el problema.
	- c. Retención del 10% del financiamiento asignado cuando se compruebe la falta de voluntad y acciones al cumplimiento de los compromisos adquiridos que se encuentran enmarcadas en el presente Acuerdo.
	- d. Suspensión del financiamiento total cuando la comunidad de Paso Caballos se vea involucrada en la usurpación (invasión) de áreas protegidas. Dándose como consecuencia la suspensión total del Acuerdo de Conservación, en coordinación de CONAP.

### **VI. AUTONOMIA INSTITUCIONAL**

El Consejo Nacional de Áreas Protegidas como el órgano máximo de dirección y coordinación del Sistema Guatemalteco de Áreas Protegidas (SIGAP), así como las demás partes signatarias,

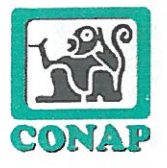

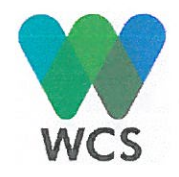

mantendrán su autonomía institucional, técnica y administrativa y colaborarán de mutuo acuerdo para cumplir con los objetivos establecidos en el presente Acuerdo, con el debido respeto de sus leyes, estatutos y reglamentos que las rigen.

### VII. CAUSAS DE TERMINACIÓN DEL ACUERDO

El presente Acuerdo podrá darse por terminado en los casos siguientes: a) vencimiento del plazo; b) situaciones de fuerza mayor o caso fortuito debidamente comprobados, no incurriendo en este caso, en incumplimiento o responsabilidad; c) incumplimiento de los compromisos adquiridos en el convenio; d) convenir a los intereses de cualquiera de las partes, debiendo informar por medio de notificación escrita con anticipación a la otra parte, dentro de un plazo no menor de treinta (30) días; e) mutuo consentimiento; f) agotados los motivos o justificaciones que generaron la suscripción del presente Convenio; g) disposición unilateral de cualquiera de las partes.

#### **VIII. PROHIBICIÓN**

A las partes les queda prohibido ceder los derechos provenientes del presente Acuerdo.

#### IX. VIGENCIA

La duración del presente Acuerdo comienza a regir del uno (1) de marzo dos mil diecinueve (2019) al cinco (5) de mayo de dos mil veintidós (2022). Dicho Acuerdo será revisado anualmente con el fin de evaluar su desempeño y conveniencia a todas las partes, y hacer los ajustes necesarios en pro de la consecución de los objetivos de manejo de la Zona del Parque Nacional Laguna del Tigre de la RBM.

Dicho Acuerdo podrá ser prorrogado por un periodo igual o mayor mediante un simple cruce de cartas, según las posibilidades del financiamiento, siempre y cuando las partes estén de acuerdo, y si WCS cuenta con Convenio Marco vigente aprobado por el Honorable CONAP.

### X. ACEPTACIÓN

Las partes firmantes aceptamos el contenido del presente Acuerdo, el cual previa lectura y enterados de su contenido, objeto, validez y demás efectos, lo aceptamos, ratificamos y firmamos en tres ejemplares, constando en quince (15) folios de papel bond tamaño carta, todas impresas en ambos lados.

**FIRMAS OFICIALES** 

Ing. Enrique Octavio Barahona Pereira Secretario Ejecutivo Consejo Nacional de Áreas Protegidas

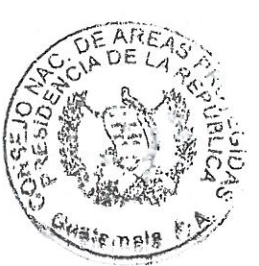

Página 13 de 15

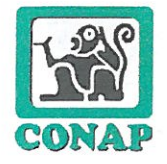

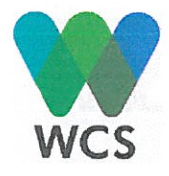

Sr. Pablo Tec Tiul Presidente del Consejo Comunitario de Desarrollo y Alcalde Auxiliar Comunidad de Paso Caballos

**Coán Balas McNab** Director Ejecutivo **Wildlife Conservation Society** 

Firman en calidad de TESTIGOS DE HONOR:

A) Milton Saúl Méndez Fión, de cuarenta y cinco años de edad, guatemalteco, casado, Profesor de Enseñanza Media, de este domicilio, quien se identifica con el Documento Personal de Identificación -DPI- con Código Único de Identificación -CUI- número 1896 25988 1704, extendido por el Registro Nacional de las Personas de San Andrés, Petén quien firma en calidad de Alcalde Municipal de San Andrés, Petén; B) Bayron Antonio Castellanos Romero, de cuarenta y seis años de edad, guatemalteco, casado, arqueólogo, de este domicilio, quien se identifica con el Documento Personal de Identificación -DPI-, con Código Único de Identificación -CUI- número 2507 90181 1703, extendido por el Registro Nacional de las Persona de San Benito, del departamento de Peten; quien firma en su calidad de Director Ejecutivo de la Asociación BALAM; C) Julio Valiente Tello, cuarenta y un años de edad, casado guatemalteco, casado, Licenciado en Educación Ambiental, quien se identifica con el Documento Personal de Identificación --DPI-, con Código Único de Identificación -CUI- número 1931 11632 1703, quien firma en su calidad de Presidente y Representante Legal de la Asociación Forestal de San Andrés -AFISAP-; D) Leonel Isaí Acosta, de treinta y dos años de edad, soltero, guatemalteco, Maestro de Educación Primaria, con domicilio en San Andrés Petén, quien se identifica con el Documento Personal de Identificación -DPI-, Código Único de Identificación -CUInúmero 2534 36079 1704, extendido por el Registro Nacional de las Personas de la República de Guatemala, Centroamérica; quien firma en su calidad de Presidente y Representante Legal de la Organización "Sociedad Civil Selva Maya del Norte"; y, E) Ramón Antonio Morales Ozaeta, de cuarenta y ocho años de edad, casado, guatemalteco, Abogado y Notario, con domicilio en el

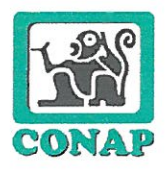

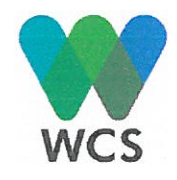

departamento de Guatemala, quien se Identifica con el Documento Personal de Identificación -DPI-, con Código Único de Identificación - CUI- número 2226 28146 0101, quien firma en su calidad de Delegado de la Comisión Presidencial de Dialogo -CPD-.

Prof. Milton Saul Mendez Fion **ALDE MUR** Alcalde Municipalidad *CUATEMALA* Municipalidad de San Andrés Lic-Bayron-Antonio-Castellanos Romero Director Ejecutivo-Asociación BALAM //Lic. Julio Valiente Tello Presidente y Representante Legal Asociación Forestal Integral de San Andrés-AFISAP Prof. Leonel Isai Acosta Presidente y Representante Legal Sociedad Civil Selya Maya del Norte aung Lic. Ramón Antonio Morales Ozaeta Director Comisión Presidencial de Dialogo

-CPD-

 $\bar{\imath}$ 

 $\sim$   $\sim$